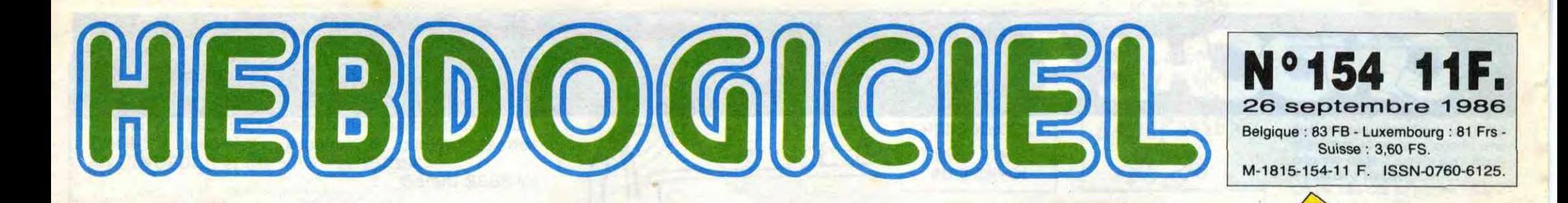

Mais qu'est-ce que vous attendez pour vous abon-<br>ner à Canal + ? Page 31.

# E SICOB? ner à Canal + ? Page 31. *C'EST DU CINEMA*

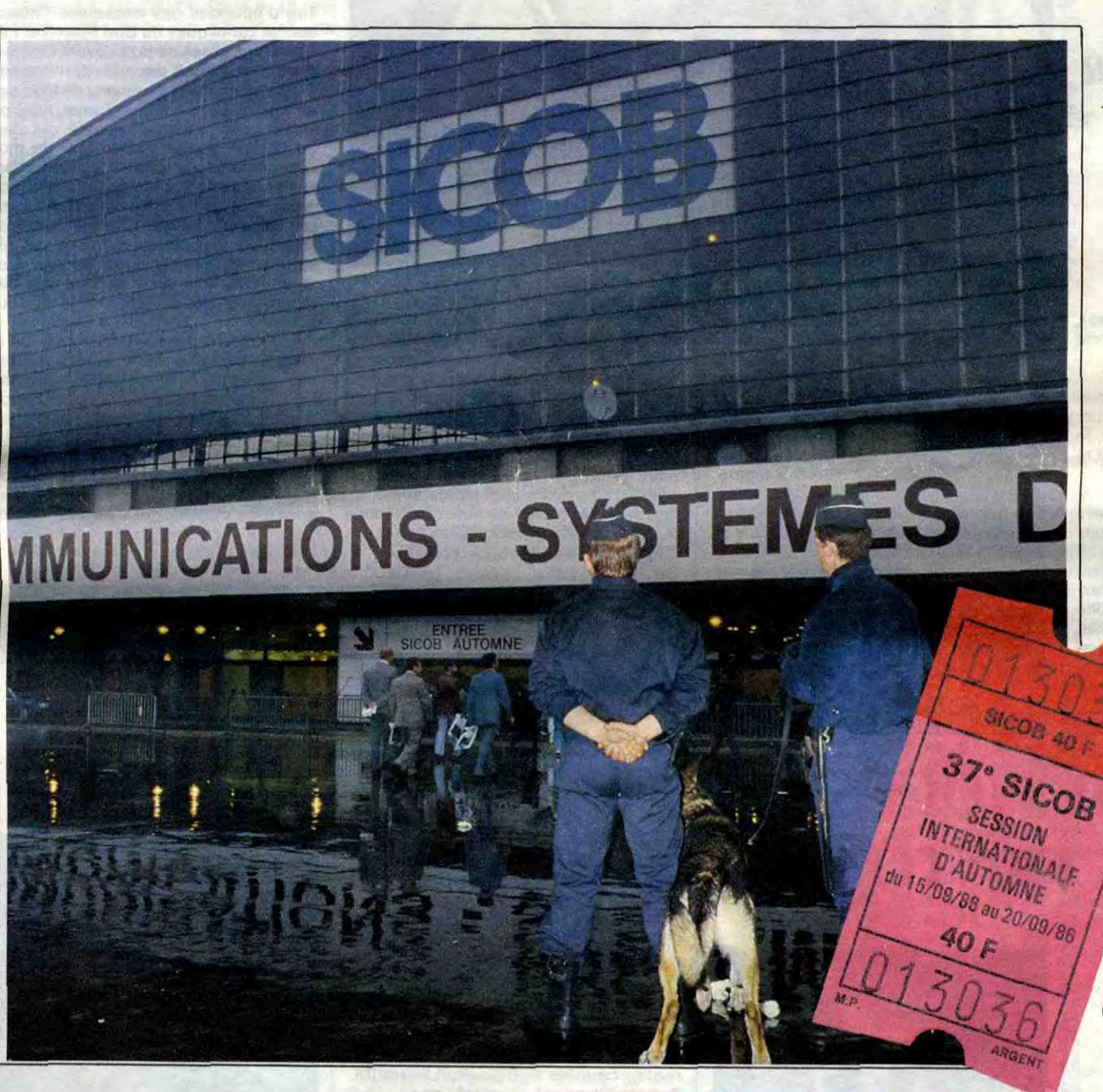

## ❑ TELOCHE

c'est une rubrique pirate, Enfer et damnation, mais ça ? Meuh non, c'est légal, mon Général. *Page 13.* 

*Interdit* aux moins de 18 ans comme un *vul*g*aire film*  X, sillonné par *les CRS et les chiens comme*  un quelconque film policier, *angoissé par la peur des attentats comme un banal suspens de série B, ' le SICOB 86*  était encore *plus professionnellement chiant que le SICOB 85.*  (suite page 11)

 $\frac{E_D}{T}$ 

## ❑ CINOCHE 18/20 pour Thérère. Le

meilleur film de l'année? Page 2.

❑ MUSIQUE 10 concerts de ZZ TOP en France. *Page 14.* 

## ❑ INFO BD REISER n'est pas mort!

Page 21.

## ❑ CONCOURS PERMANENT

2 bâtons et un voyage en Californie avec bobonne ? Facile I *Page 18.* 

## ❑ BIDOUILLE GRENOUILLE

❑ DEULIGNES Les fainéants sont en page 22.

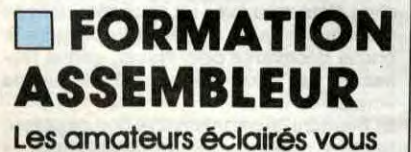

attendent *page 30.* 

## ❑ C'EST NOUVEAU, ÇA VIENT DE SORTIR

L'actualité de la microinformatique. Voir pages 910.11.

FAUT-IL INTERDIRE<sup>Et ça continue, encore</sub></sup> *dernière, Commodore*<br>*France et son Directeur Kléber Paulmier,* **14 EBDOGICIEL Prance et son Directeur Kléber Paulmier,**<br> *rez les détails de cette intéressante tentative de saisie, en page 12, tentative qui relance un non moins ont essayé de faire interdire Hebdogiciel à la vente, rien que ça ! Vous trouve*intéressant problème : jusqu'où pouvons-nous aller trop loin ? Par Gérard CECCALDI.\*

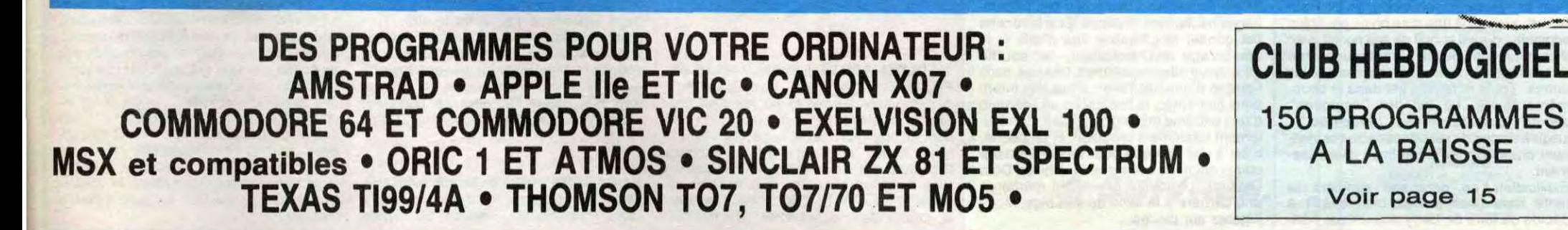

# CIVOCHE!

## **EDITO**

La Géode vous connaissez ? Le gros bulbe de verre qui émerge au beau milieu de la Cité des sciences de La Villette ? De dehors ça ne sert à rien (à se recoiffer peutêtre ?), mais dedans ça fait salle de cinoche. Un écran gigantissime, un son faramineux : frissons et trouille garantis. Eh ben figurez-vous que La Géode vient d'accueillir son millionième spectateur. Oui, déjà. Un dernier détail : le film vient de changer. Finie la navette spatiale, bonjour les entrailles de la terre ! A voir d'urgence, si vous aimez faire la queue... **Jacq** 

Au dernier festival de Cannes, il a fait beau durant toute la quinzaine. Beau et chaud. On était à la coule, peinard, heureux, le soda dans une main, le stylo ou le micro dans l'autre.

## **THERESE**  *d'Alain CAVALIER*

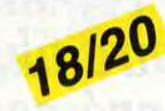

#### **avec Catherine MOUCHET (Thérèse), Aurore PRIETO (Céline) et Sylvie**  HABAULT (Pauline).

Puis vint **Thérèse.** Thérèse le film, Thérèse l'actrice, Thérèse les images, elle s'imposait à nos yeux gonflés par le manque de sommeil, elle s'accrochait à nos tripes ravagées par les cocktails. On n'attendait qu'elle et on ne le savait pas. Pensezdonc : l'histoire de Thérèse Martin, dite Thérèse de Lisieux, son enfance au milieu de ses trois soeurs et de son père, son entrée au Carmel, sa tuberculose ram-

*de Gene WILDER* 

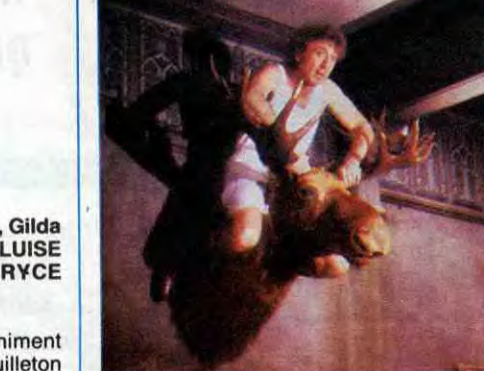

**avec Gene WILDER (Larry Abbot), Gilds RADNER (Vickie Pearle), Dom DeLUISE (Tante Kate) et Jonathan PRYCE (Charles)** 

11/20

Larry Abbot et sa fiancée Vickie animent à la radio, années cinquante, un feuilleton à suspense qui triomphe un peu partout aux States. Rien qu'à leurs voix chevrotantes ou menaçantes, ils font se dresser les cheveux de milliers d'auditeurs. Et pourtant ce grand maître de l'angoisse de Larry n'est rien d'autre qu'une ridicule poule mouillée ! Le moindre choc, le plus petit bruit suspect lui fait perdre tous ses moyens. Il a peur d'un rien et de tout ! Pour le "guérir", son oncle, le Or Paul Abbott, a imaginé une cure on ne peut plus originale : durant la nuit de ses noces avec Vickie, Larry va devoir affronter une série de trouilles, les unes plus mortelles que les autres. Toute la famille est dans le coup, même Vickie. Le bal des "vampires" débute dans la terreur "préparée"... jusqu'à ce que de véritables cadavres viennent empoisonner le périlleux divertissement.

Gene Wilder a pris un pied monstre à démonter, minutieusement, les ressorts du film d'angoisse, à faire jouer à sa femme (Gilda Rainer) et à ses potes des personnages hautement déjantés. Et si la recette fait gonfler le gâteau à vue d'oeil, si le démarrage est excellent, le soufflé retombe, malheureusement, très vite, sans l'ombre d'une hésitation. Sous des intentions hilarantes, le film cache un scénario d'une extrême minceur, doublée d'un traitement totalement brouillon. N'empêche, c'est à voir rien que pour l'extraordinaire composition de cette grande folle de Dom DeLuise. un joufflu génial qui mériterait une carrière à la taille de son bide. Vous jugerez sur pièces...

Explication à ce "dérapage" sanglant : la tante Kate (mais est-ce bien elle ?) a décidé de faire de Larry son unique héripante (et crachante !), sa mort dans la foi et l'allégresse (morte en 1897, canonisé-Boum en 1925). Le tout filmé par Alain Cavalier, ex-filmeur de stars (Deneuve, Delon et tutti quanti), reconverti dans la solitude de l'auteur de fond (5 films en 18 ans !). Bref, sujet et réalisateur se donnaient la main pour nous faire fuir, nous faire préférer la sensualité du sable de plage dans les chaussettes à l'érotisme torride de la chronique d'un couvent au 19ème siècle.

Rien qu'à penser que j'aurais pu louper cette petite merveille, j'en ai encore des frissons dans le dos ! Heureusement, ce

> servatoire par Cavalier, elle est, elle a toujours été Thérèse (aussi sûr que Béatrice Dalle a toujours été Betty dans "37°2 le matin"). Eclatante, lumineuse, simple et émouvante, elle trimbale sa sainte comme d'autres s'éclatent sur Star Riders : à fond la caisse ! Le joystick du spectateur fond sous la chaleur (communicative) qui s'installe entre elles (les bonnes soeurs, moitiéactrices de métier, moitié-''novices") et nous. Qu'on soit catho, juif ou athée, on sort de là heu-reux. Thérèse, c'est comme la Germaine des pâtes Lustucru : c'est pas demain qu'on la laissera repartir...

> > **NUIT D'IVRESSE** 14/20

jour-là, la "rumeur" était favorable; on chuchotait, sans y croire, que la surprise serait de taille. Mais de là à imaginer l'onde de choc que Thérèse allait nous réserver... Premier miracle : Thérèse n'est pas un film chiant. D'accord il n'y a ni décor, ni musique, mais la lumière de Philippe Rousselot remplace tous les cartons-pâtes de la terre. Quant au son, l'atmosphère du film est tellement envoütante, légère, légère (c'est ça Tournesol, redescend un peu !) qu'on a été la plupart à entendre de la musique dans le film... alors qu'il n'y en a pas la moindre note ! !

Plus incroyable encore : Thérèse est marrant. Hein, vous croyez à une faute de frappe ? Bon, je répète : c'est ri-go-lo ! Là, c'est compris ? A l'opposé des saletés d'habitudes prises par les images saintes de notre chèéère papauté (à vous dégoù-

tier, ce qui ne manque pas de faire des jaloux ! La nuit promet d'être délirante à souhait... mais le trompe-l'œil revient toujours à la charge quand on ne l'attend plus !

alors une amitié, faite de respect et de tendresse, entre le fan et le "monstre". C'est bien là que Tavernier est le plus fort, dans cette peinture "impressioniste", discrète et lucide de rapports humains qui vont à l'encontre du cinéma spectaculaire. Il aime s'attacher aux "petites" gens, un petit juge, un petit horloger, des petits colonialistes (à vous de trouver les titres des films correspondants), les palper, les titiller pour les entraîner jusqu'au bout de leur folie. Ici, plus rien ne compte que la folie du jazz, de ces nuits trop courtes où le "band" trempe sa chemise jusqu'à la gloire, de

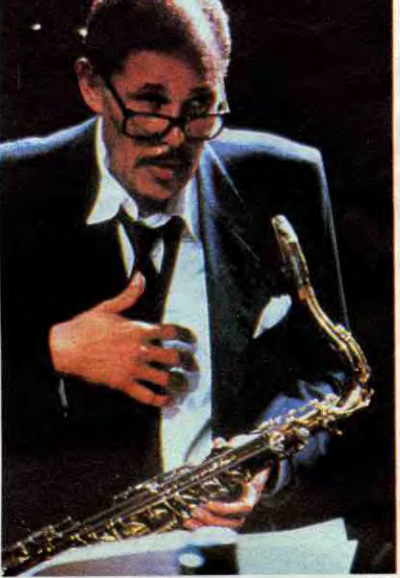

ter de la foi !), Alain Cavalier traite de la communauté du couvent sur le mode "réaliste'', à savoir comme une bande de bonnes femmes, aux prises avec leurs tâches ménagères, leurs mesquineries quotidiennes... et leur putain d'humour campagnard. Quant une vieille dit à Thérèse : 'Au Carmel, le plus dur, ce sont les trente premières années'', quant une autre dit : "Quand je pense qu'on est toutes folles d'un mec, et qu'on n'est même pas certaines de son existence !", un grand sourire illumine nos tronches païennes... Et, au centre de ce voyage si loin de nous, il y a Catherine Mouchet, arrachée du Con-

> voudrais de cracher d Nuit d'ivresse est vulgaire, enlevé, sympa et redoutablement drôle. Le texte de Balasko fait mouche à tous les coups, les comédiens cassent la baraque (sauf Lhermitte au début). Bref on s'éclate... sans détonateur. Chose assez rare par les temps qui courent (humour noir) ! !

## *de Bernard NA UER*

#### **avec Thierry LHERMITTE (Jacques Belin), Josiane BALASKO (Frede) et France ROCHE (dans son propre rôle)**

Que vous dire d'un film tiré d'une pièce de théâtre, quand on a déjà vu ladite pièce, qu'on s'y était éclaté un maximum... et que le film craint la comparaison (phénomène déjà observé pour "Elle voit des nains partout" et "Le père Noël est une ordure") ? L'originalité de la pièce (écrite par Josy Balasko) était de faire se succéder différents couples : Balasko/Lhermitte, Balasko/Blanc et Jugnot/Victoria Abril actuellement (ceux que j'ai moi-même personnellement vus). Et de décrire, en deux décors (un troquet puis un apport), les péripéties sentimentalo-alcooliques de Frede, une pulpeuse godiche, ex-taularde en manque de tendresse et de Jacques (non, c'est pas moi),une vedette de la téloche, frimeur et plein aux as. Deux mondes qui se cognent, s'insultent autour d'un verre et, au gré de l'alcool qui passe, vont

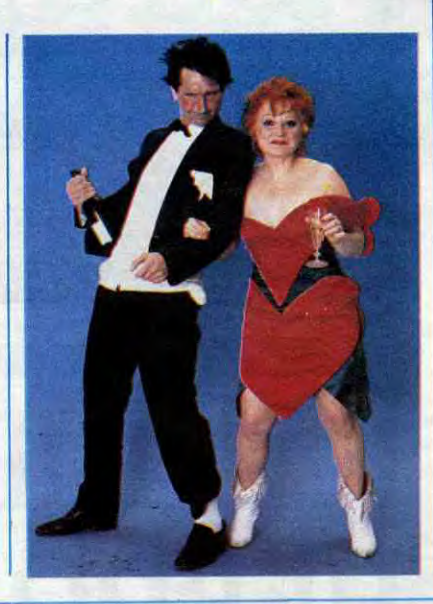

**VITE FAIT, BIEN FAIT** 

**LE CLOCHARD DE BEVERLY HILLS** de Paul MAZURSKY. 13/20. Lointain remake de "Boudu sauvé des eaux" (avec Michel Simon en clodo !), "le clochard..." vaut surtout pour son cabotinage d'acteurs : Bette Midler en fat-mamma névrosée, Richard Dreyfuss en plein aux as frustré, Nick Nolte en clodo libéré (c'est pas si facile !), Little Richard en voisin irascible et surtout Matisse, le clébard, qui devrait

gags amenés à l'artillerie lourde. Tout

nazis, l'holocauste, version 86. Après

décrocher l'Oscar l'année prochaine. A | l'effroyable "Au nom de tous les miens",<br>part ca cette sympathique comédie | "La Rage de vivre" est encore plus pitoyapart ça cette sympathique comédie "La Rage de vivre" est encore plus pitoya- "morale" (un clodo vient décomplexer une | ble. Evidemment, il n'y a toujours rien à famille richissime mais déprimante) est redire sur le fond, les deux films sont tirés<br>somptueusement alourdie par une carica- d'histoires vraies (celle de Martin Gray somptueusement alourdie par une carica- d'histoires vraies (celle de Martin Gray<br>ture de mise en scène et par des pseudo- pour le premier, de Jack Eisner pour celuipour le premier, de Jack Eisner pour celui-<br>ci), les faits sont horribles, insoutenables, dérapage dans le comique gras est soi- déments. Mais ça n'interdit pas de deman-<br>gneusement évité pour rester dans le ton der un minimum de respect pour la mise gneusement évité pour rester dans le ton der un minimum de respect pour la mise "familial". C'est souvent marrant, mais on en scène ! Ici tout est artificiel, mal joué, "familial". C'est souvent marrant, mais on en scène ! lei tout est artificiel, mal joué, glisse là-dessus comme sur un parquet mal filmé : les acteurs prennent sans arrêt trop bien ciré ! On peut se contenter des poses "hé trop bien ciré ! On peut se contenter | des poses "héroïques" (vous avez dit<br>d'acheter la somptueuse musique du film ! | comique troupier ?), les situations "histocomique troupier ?), les situations "historiques" sont massacrées au profit de quelques destins immensément racoleurs. Pire : le casting frôle l'indécence, et donne LA RAGE DE VIVRE de Moshe MIZRAHI. dans l'erreur impardonnable ! Je vous le 04/20. Le ghetto de Varsovie, les camps demande : qui pourrait survivre à de tels demande : qui pourrait survivre à de tels<br>traitements ? !

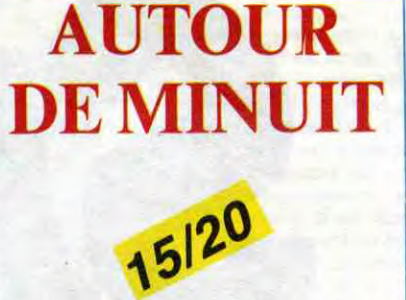

## *de Bertrand Ta vernier*

**avec** Dexter GORDON (Dale Turner), François CLUZET (Francis Borier), Gabrielle HAKER (Bérangère), Lonette McKEE (Darcey Leigh), Christine PAS-CAL (Sylvie) et **Herbie HANCOCK (Eddie Wayne)** 

Tiré d'épisodes des existences ''maudites" et cahotiques de Bud Powell et Lester Young bêtes de jazz devant l'éternel, Autour de Minuit trace les derniers sentiers d'un roi du saxo, revenu de tout, sauf de son art. Lui, c'est Dale Turner, miné par les beuveries et par la pauvreté, qui, dans un dernier souffle inspiré (jeu de mots assez fabuleux, je tenais à le noter), repart sur les lieux de son triomphe : Paris. Ach, gross Parrisss ! Il revient au "Blue Note", son cabaret fétiche du Quartier Latin, pour se saouler, à nouveau, des sons torturés. langoureux ou tragiques de son saxo ténor. Les fans sont là, aux premiers rangs, haletants, souffrants avec lui. Tous, sauf ceux qui n'ont pas les moyens de se payer l'entrée du cabaret. Francis est de ceux-là, dingue de Dale, depuis son premier passage au "Blue Note". Dessinateur fauché, il est condamné à écouter Dale par le soupirail du cabaret et, accessoirement sous la pluie. La groupie quoi !

Evidemment, au soir d'une "session", Dale va tenter une sortie du cabaret pour s'enfiler une mousse en douce (il "devrait" arrêter de picoler)... et c'est Francis, toujours sur ses traces qui va la lui sponsori-ser ! De l'offrande d'une bière démarre

ces instants, loin de tout, où la musique

arrache le coeur pour le reposer dans le corps de quelqu'un d'autre. Et là encore, Tavernier joue et gagne... mais seulement pour les amoureux, comme lui, des envolées jazzy. On est tenté d'aller au bout du monde avec cette loque de Dale Turner, mais le voyage n'est ouvert qu'aux vrais fans, ceux qui en connaissent au moins autant sur le sujet que Tavernier himself. C'est ce côté "private joke" incessant, cette obligation de coller au jazz, qui fait

la (seule) faiblesse du film. Un solo magni-fique, mais pour initiés uniquement...

comme disent les terroristes ! Pour éviter le cliché "théâtre filmé", le film multiplie les lieux et les décors. La matière (le texte) change peu, on tente alors de rallonger, artificiellement, la sauce. La scène (interminable) du cocktail mondain, suivie d'un dialogue affligeant des deux héros, les pieds dans l'eau des fontaines du Trocadéro, ne sont là que pour ramollir notre attention. En règle générale d'ailleurs, c'est filmé mou avec un sens déroutant du placement de la caméra (au pif quoi !), chose décevante pour Nauer, génial réalisateur du court-métrage "Dialogue de sourds".

son salon : le retour sur terre est catastrophique, Jacques gerbe Frede en lui faisant bien comprendre que le bon coup de la veille n'était;dü qu'à son état "imbibé". Pleurez pas tout de suite, c'est une comédie, pas un mélo et ça se termine dans la joie et la bonne humeur ! Youp-là-boum, tomber dans les bras l'un de l'autre. Au<br>petit matin Jacques ne se souviendra de rien, jusqu'à ce qu'il croise la Frede dans

Et pourtant, aussi incroyable que ça puisse paraître après ce déluge de critiques, je

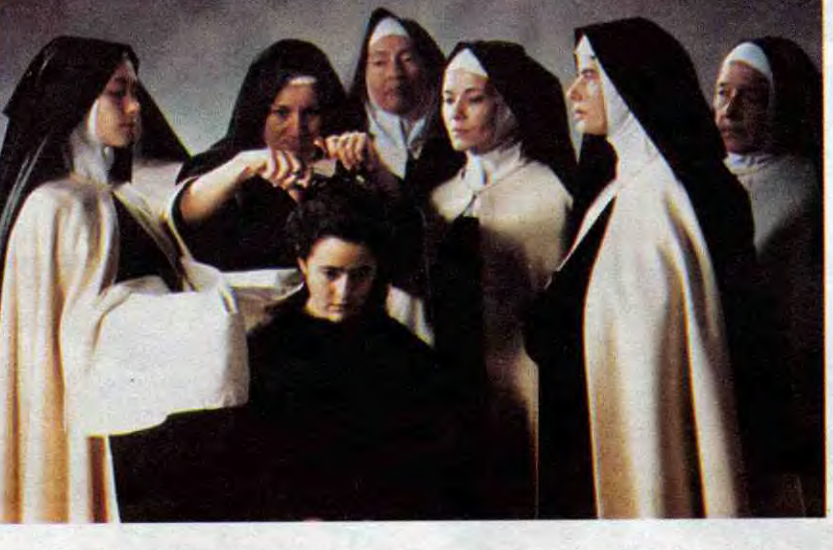

## **NUIT DE NOCES CHEZ LES FANTÔMES**

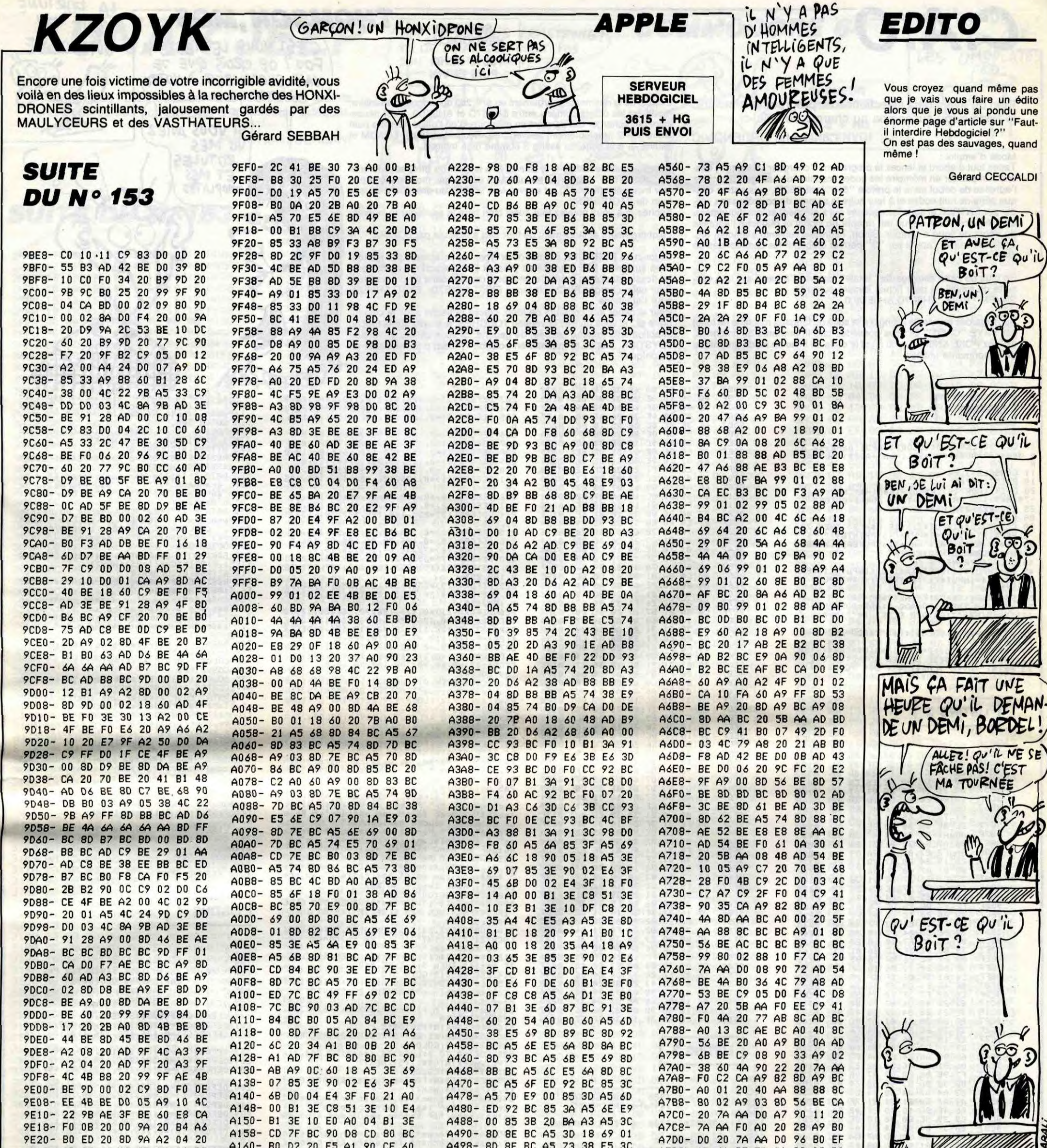

9E28- AD 9F 4C A3 9F 8C 40 BE 9E30- A4 33 F0 0C 88 F0 09 88 9E38- FO 06 AC 40 BE 4C 74 9A 9E40- AC 4A BE 29 7F 91 73 AC 9E48- 40 BE EE 4A BE DO 0B 20 9E50- 99 9F 20 25 A0 B0 B8 20 9E58- A3 9F 60 CD 98 9F DO 18 9E60- 8E 3F BE BA BD 03 01 C9 9E68-12 DO 07 BD 04 01 C9 D8 9E70- FO 73 AD 98 9F AE 3F BE 9E78-2C 45 BE 10 1E C9 DD DO 9E80- 04 C5 33 F0 30 C9 8D D0 9E88- A4 A5 33 C9 FF A9 8D 90 9E90- 9C 20 2B A0 8D 45 BE A9 9E98-8D DO 33 48 AD 44 BE OD 9EA0- 46 BE 10 08 A5 33 09 04 9EA8- C9 84 F0 25 68 C9 DD DO 9EB0- 1D C5 33 D0 19 20 99 9F 9EB8- AD 4D BE FO OE 20 2B AO 9EC0-8D 45 BE 20 00 9A A9 15 9EC8- 20 OC BE 20 A3 9F 4C 74 9ED0-9A 68 C9 8D D0 03 CD 4C 9ED8- BE 8D 4C BE DO 02 85 33 9EE0- 60 E6 B9 D0 04 E6 B8 F0 9EE8- F8 A2 FF 86 33 A6 F8 9A

A160- B0 D2 20 F5 A1 90 CE 60 A168-18 60 20 99 A1 B0 F9 A0 A170- 02 B1 3E CD 7F BC 90 0B A178- CD 80 BC BO 06 20 F5 A1 A180- 90 02 60 18 A9 03 65 3E A188-85 3E 90 02 E6 3F CD 81 A190- BC DO DC E4 3F DO D8 F0 A198- D1 18 AD 81 BC 85 3E 86 A1A0- 3F 45 6D DO 04 E4 6E F0 A1A8- 28 A0 02 B1 3E 65 3E 8D A1B0- 81 BC C8 B1 3E 65 3F AA A1B8- A0 00 B1 3E C8 51 3E 10 A1C0- D8 A0 04 B1 3E 0A 69 05 A1C8- 65 3E 85 3E 90 03 E6 3F A1D0-18 60 AD 7C BC 85 3B AD A1D8-7D BC 85 3D A0 00 84 3A A1E0-84 3C AE 7E BC E8 B1 3A A1E8- 91 3C C8 D0 F9 E6 3D E6 A1F0- 3B CA DO F2 60 CD 7C BC A1F8- 90 07 ED 7C BC 18 6D 7D A200- BC 85 3B 88 B1 3E 85 3A A208-88 38 A5 6F F1 3E 85 6F A210- C8 91 3E A5 70 E9 00 85 A218-70 C8 91 3E 88 88 B1 3E A220-F0 09 A8 88 B1 3A 91 6F

A498- 8D 8F BC A5 73 38 E5 3C A4A0- 8D 90 BC A5 74 8D 8D BC A4A8- E5 3D 8D 91 BC 18 60 AD A4B0-89 BC 8D 92 BC 18 65 69 A4B8- 85 6D AD 8A BC 8D 93 BC A4C0- 65 6A 85 6E A5 69 85 3C A4C8- 6D 8B BC 85 6B A5 6A 85 A4D0- 3D 6D 8C BC 85 6C AD 8E A4D8- BC 85 3A AD 8F BC 85 3B A4E0- 20 96 A3 AD 92 BC 18 65 A4E8- 3A 85 6F A5 3B 69 00 85 A4F0- 70 38 A5 74 ED 8D BC F0 A4F8- 06 8D 87 BC 20 DA A3 18 A500- 60 20 A9 A6 A9 A2 8D 00 A508-02 AD 59 02 29 OF A8 B9 A510-59 02 09 80 99 01 02 88 A518- DO F5 8C B1 BC AD 69 02 A520- A2 OD C8 C8 DD DB B9 F0 A528- 0B C8 CA 10 F5 A0 13 20 A530- 4F A6 D0 44 A2 02 48 B9 A538- E9 B9 9D 12 02 88 CA 10 A540- F6 68 2C B6 BC 50 49 A0 A548- 4E C9 06 F0 15 C9 04 D0 A550- 27 A9 D2 8D 49 02 AD 78 A558- 02 AE 79 02 20 6C A6 4C

3

A7D8- AD 61 BE FO C1 C9 08 B0 A7E0- BD AD 62 BE FO B8 C9 03 A7E8- BO B4 AD 54 B<mark>E 2</mark>9 21 4A A7F0- F0 09 AD 42 BE D0 04 A9 A7F8- OF 38 60 90 40 AD 55 BE A800- 29 04 F0 39 AD 56 BE 4A A808- B0 09 AD 54 BE 29 90 F0 A810- 68 10 2A AD BD BC 49 2F A818- F0 05 AD 9A BF F0 19 AD A820- 57 BE 29 04 F0 17 **BO 10** A828- A9 00 8D BC BC 8D BD BC A830- A9 01 0D 56 BE 8D 56 BE A838- 20 7D A8 B0 3E AD 53 BE A840- 0A AA BD 3F B9 8D AB BC A848- BD 40 B9 8D AC BC 18 8A A850- F0 24 49 30 F0 20 AD 55 A858- BE 29 04 FO 19 AD 56 BE A860- 4A 90 13 20 2A B8 90 0E A868- C9 07 D0 OF AD 54 BE 29 A870- 08 DO 03 A9 06 60 6C AB A878- BC A9 10 38 60 AD 61 BE A880-0A 0A 0A 0A 0A 48 AD 62

A SUIVRE...

Directeur de la Publication rédacteur en chef Gérard CECCALDI Directeur Technique<br>Benoîte PICAUD Rédacteur en Chef Adjoint<br>Michel DESANGLES **Rédaction** Stéphane SCHREIBER Secrétariat Martine CHEVALIER Maquette<br>Jean-Marc GASNOT Jean-Yves DUHOO<br>Dessins<br>CARALI **Editeur SHIFT Editions** 24 rue Baron **75017 PARIS** Tel: (1) 42 63 49 94<br>Distribution NMPP Publicité au journal<br>Tel : (1) 42 63 82 02 Telex : 281260 F SHIFT Commission paritaire 66489<br>RC 83 B 6621 Imprimerie<br>DULAC et JARDIN S.A.<br>Evreux **Directeur Commercial** Stéphane CARRIÉ

# **C.A.O**

Bien qu'ayant déjà sélectionné un programme similaire, le testeur fou succomba au charme de celui-ci...

Christophe ORDENOVIC

En plus de cette sauvegarde "totale", sauvez "à part" sur une cassette de travail, le petit fichier binaire suivant : SAVEM "BIN2",&H9E70,&H9ED9,0

Mode d'emploi : Tapez tout d'abord et lancez le programme "chargeur" (Listing 1) destiné à implanter en mémoire les codes machine du listing 2. Spécifiez l'adresse de début sans le préfixe "&H" (soit 982F), puis entrez chaque série de huit codes et à leur suite la somme de contrôle sans valider par ENTREE et sans les espaces qui s'affichent automatiquement. La présence d'une bévue fait retentir un signal et réaffiche l'adresse du début de ligne à retaper. Sinon, l'adresse suivante s'affiche, etc. En fin de saisie, l'appui sur "S" permet d'obtenir les commandes de sauvegarde.

Sauvegardez ensuite le listing 3 à la suite du langage machine (le total) par SAVE "CAO1". Si vous possédez une imprimante 80 colonnes, ajoutez POKE &H9FC8,n où n est le code de mise en mode graphique de l'imprimante utilisée.

## SERVEUR **THOMSON, MO5** HEBDOGICIEL **C'EST YOUS LE TESTEUR**  $P$ UIS ENVOI  $\begin{cases}$ FOU ? SE CROIS QUE JE<br>
VAIS SUCCOMBER A VOTRE

L'appel de la routine de chargement en &HE253 du programme binaire, CHARME modifiant les octets compris entre &H9E7D et &H9ED9, il est néces- ET ENCORE! saire de recharger ces derniers en mémoire, d'où l'utilité de notre petit<br>fichier BIN2 préalablement sauvegardé. Rechargez-le par LOADM et<br>sauvez-le à la suite du listing 3 comme déjà indiqué.<br>VG MES

sauvez-le à la suite du listing 3 comme déjà indiqué.<br>Tapez ensuite le listing 4, et sauvez-le à la suite de BIN2 sous le nom<br>de "JOYSTICK". Apportez ensuite à ce dernier les modifications cla-<br>vier indiquées (listing 5), Tapez ensuite le listing 4, et sauvez-le à la suite de BIN2 sous le nom de "JOYSTICK". Apportez ensuite à ce dernier les modifications clavier indiquées (listing 5), et sauvez-le à la suite du précédent sous le **forme de la précédent du propriet de l** vier indiquées (listing 5), et sauvez-le à la suite du précédent sous le nom de "TOUCHES".<br>
Sachez que vous pouvez tout aussi bien faire la sauvegarde inverse.<br>
Le chargement et lancement de tout ceci s'exécute par LOADM'' Sachez que vous pouvez tout aussi bien faire la sauvegarde inverse.

La fonction ECRITURE permet deux types de caractères par les touches suivantes EFF (caractères gras) et INS (caractères normaux). Le dessin stocké en mémoire peut être rappelé dans un programme. Pour cela, chargez BIN2 puis tapez EXEC &H9E7D : EXEC &H9EBB pour l'affichage.

- 
- 
- 50 E\$=A\$+B\$+C\$+D\$:E=VAL("&H"+E\$)<br>55 IF E<>N THEN ADD=ADD-8:ADR=ADD:PLAY"S<br>ISI":N=0:H\$="":GOTO20 ELSE H\$="":N=0:GOT<br>020<br>020
- 70 PRINT:PRINTeCOLOR1:H\$="":ADD=ADD-I:AD
- 

R=ADD<br>71 D=INT(ADR/16):R=ADR-16\*D:H\$=CHR\$(R+48<br>-7\*(R>9)) +H\$:IF D THEN ADR=D:GOT071<br>73 PRINT"SAVEM"+CHR\$(34)+"BIN"+CHR\$(34)+

Pour accéder aux couleurs de fond, placez la flèche sous la couleur noire et : si vous utilisez la version TOUCHES, appuyez sur la touche directionnelle (touche fléchée) de gauche. Si vous utilisez la version JOYSTICK, mettez la manette en position 7. Idem pour repasser en graphique.

I

- 
- 
- 
- R<br>
11 CONSOLE 3,24<br>
18 PRINT:PRINT<br>
29 D=INT(ADR):ISINF=ADR-16\*D:H\$=CHR\$(R+48<br>
27 COLOR2:PRINTH\$;" > ";<br>
27 COLOR2:PRINTH\$;" > ";<br>
29 FORI=3 TO?<br>
30 COLOR3:A\$=INPUT\$(1):IF A\$="S" THEN 70<br>
30 COLOR3:A\$=INPUT\$(1):PRINTB\$;" "
- 
- 

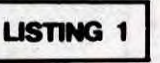

10 CLS:SCREEN,0,0:COLOR7:INPUT"Adresse d e depae•t";ADRf:ADR=VALC"&H"+ADR\$):ADD=AD

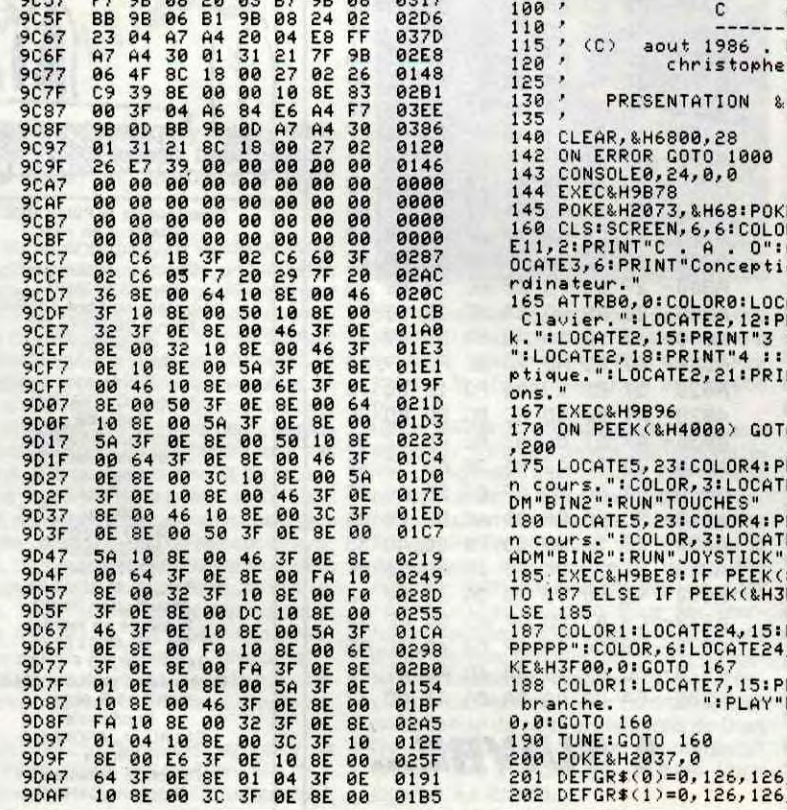

LISTING 2

**9B3F 9B47** 9B4F **9B57 9B5F** 9867<br>986F 9877<br>987F<br>9887 9B8F **9B97** 989F 9BAF 9887<br>988F<br>98C7 9BCF<br>9BD7 9BDF 9BE7 9BEF 9BF7<br>9BFF

9007<br>900F<br>9017<br>9027<br>9027

902F 9C37 9047<br>904F 9C57<br>9C5F<br>9C67 **SHORT** 

 $00$  39 86 20 19 84 FB 87 0397 19 39 66 A7 CO SA 01 031A A7 CO 8E 80 00 18 SE 034A 00 A6 84 E6 A4 F7 9B 0491

81 9B 06 24 02 23 05 01A6<br>9B 08 20 03 87 9B 08 24 02 02D6<br>04 A7 A4 20 04 E8 FF 037D<br>04 A7 A4 20 04 E8 FF 037D<br>44 30 01 31 21 7F 9B 02E8<br>4F 8C 18 00 27 02 26 0148<br>39 8E 00 00 10 8E 83 02B1

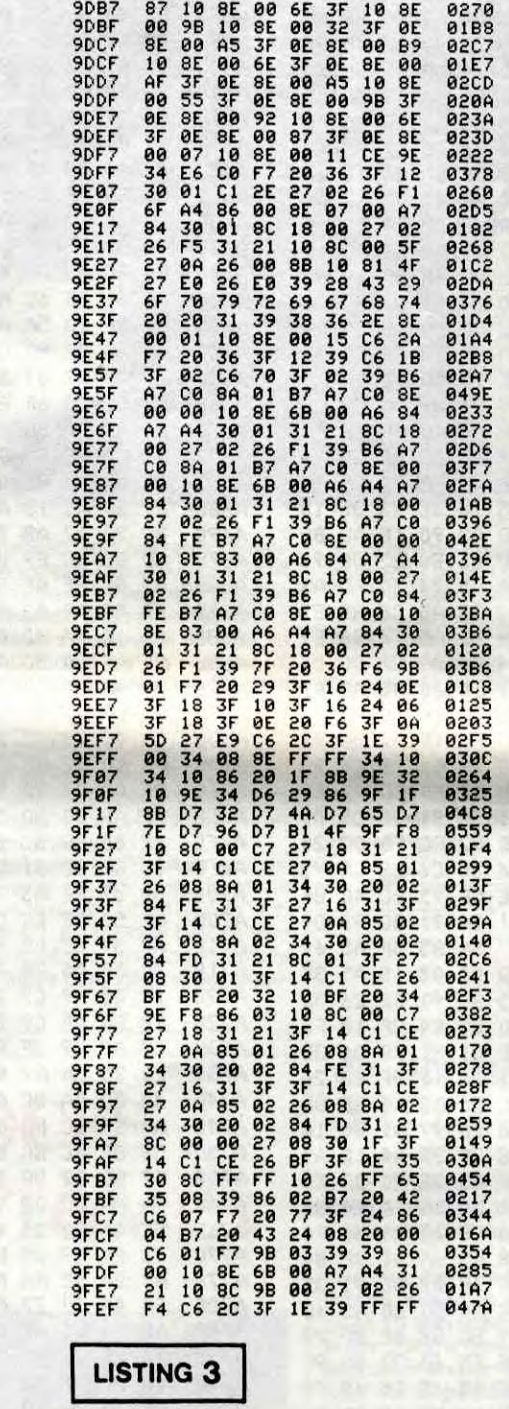

100 ' C A 0<br>110 ' C aout 1986 . REALISE<br>115 ' (C) aout 1986 . REALISE 110 '<br>115 ' (C) aout 1986 . REALISE PAR<br>120 ' christophe ORDENOVIC.

160

PRESENTATION & EXPLICATIONS.

120<br>125<br>130

100 ' C A 0 105 ' ------------- 11@ ' CC) aout 1986 : REALISE PAR 120 ' Christophe ORDENOVIC. 125 ' Joystick 138' -------- 140 CLEAR,&H6800,30:SCREEN,0<br>201 DEFGR\$(0)=0,126,126,78,54,120,126,0<br>202 DEFGR\$(1)=0,126,126,126,110,126,126,

0<br>203 DEFGR\$(2)=0,126,64,110,118,120,126,0<br>205 DEFGR\$(4)=0,126,124,122,118,110,126,<br>205 DEFGR\$(4)=0,126,124,122,118,110,126,

0<br>206 DEFGR\$(5)=0,126,66,90,90,66,126,0<br>207 DEFGR\$(6)=0,126,102,90,90,102,126,0<br>208 DEFGR\$(8)=0,126,110,118,66,118,110,0<br>209 DEFGR\$(9)=0,126,66,90,90,66,126,00<br>210 DEFGR\$(9)=0,126,70,66,90,114,126,0<br>211 DEFGR\$(10)=0,126,1

,0 212 DEFGR\$(11)=0,102,90,66,98,90,126,0 213 DEFGR\$(12)=0,126,66,66,66,66,126,8 214 DEFGR\$(13)=255,129,129,177,281,133,1 29,255<br>215 DEFGR\$(14)=0,126,14,84,84,90,126,0<br>216 DEFGR\$(15)=0,126,70,86,106,98,126,0<br>218 DEFGR\$(17)=0,255,129,129,129,129,129 ,255 219 DEFGR\$(18)-32,32,64,120,36,18,9,7 220 DEFGR\$(19)=255,129,129,129,137,129,1 29,255:DEFGR\$(20>=255, 129, 129, 137,137!l2 9,129,255<br>225 DEFGR\$(21)=255,129,129,129,141,129,1<br>29,255:DEFGR\$(22)=255,129,129,141,141,12<br>9,129,255<br>226 DEFGR\$(23)=0,126,126,90,66,126,126,0 : DEFGR\$(24)=0,126,126,66,90,126,000<br>FGR\$(25)=0,126,110,70,42,10,126,00:DEFGR<br>\$(26)=0,126,110,42,70,410,126,0<br>227 DEFGR\$(27)=0,112,112,112,112,112,112,<br>0:DEFGR\$(28)=0,112,112,84,76,112,112,0:D<br>EFGR\$(29)=0,60,90,102,102,90, 228 CLS 230 EXEC6H9C31:EXEC&H9CC8:EXEC&H9FDE 231 CONSOLE0,18,1,1:LOCATE0,19:FORI=0 TO<br>17:PRINT:NEXTI:CONSOLE0,24,0,0<br>232 I=1:E=20:X=160:Y=100:W=11:G=11:U=11:<br>2=6:K=3:P=2:T=1:L=1:Q=1:H=1:F=2:D=1:J=1: M=1:PP=11<br>233 RT=1:V=23:PO\$=",":BAA\$="FOR":BAB\$="C<mark>\_</mark><br>OL":BAC\$="BIN"

exa s :"," Double hauteur Simple largeur.","<br>"Iargeur."," Taile des caracteres :"," Double<br>largeur."," Taile des caracteres :"," Double<br>660 GOSUB 500<br>670 FORI-070 TO 4:LOCATE4, I\*4+2:COLOR4, 3:A<br>670 FORI-070 4:LOCATE4, I\*4+2:C

EO,

LA FORTUNE VIENT EN DORDOGNE

> ٩ Q

" graphiques."<br>730 COLORS:LOCATE36,16:PRINT">>>"<br>730 COLORS:LOCATE36,16:PRINT">>>"<br>735 COLORS:RESTORE 740:FORI=2 TO 16:READ<br>735 COLORS:RESTORE 740:FORI=2 TO 16:READ<br>740 DATA" Pour appeler une instruction,"<br>," placer a l'ai

745 DATA" Meme procede pour le choix des<br>"," couleurs.",""," Pour passer au nivea<br>u inferieur"," appuyez sur la fleche du

bas."<br>746 DATA" / La selection d'un point < ex<br>.ipour "," tracer des lignes,carres,cerc<br>les...)"," se fait par ENTREE ou ACTIO

N."<br>750 LINE(0,140)–(319,140),3<br>752 COLOR2:LOCATE0,18:PRINT"Amusez vous

135

0<br>203 DEFGR\$(2)=0,126,64,110,118,126,126,0<br>205 DEFGR\$(4)=0,126,124,122,118,110,126,0<br>205 DEFGR\$(4)=0,126,124,122,118,110,126,

206<br>207<br>208 206 DEFGR\$(5)=0,126,66,90,90,66,126,0<br>207 DEFGR\$(6)=0,126,102,90,90,102,126,0<br>208 DEFGR\$(7)=0,126,110,118,66,118,110,0<br>209 DEFGR\$(9)=0,126,66,90,90,66,126,0<br>210 DEFGR\$(9)=0,126,70,66,98,114,126,0 210 DEFGR\$(9)=0,126,70,66,98,114,126,0<br>211 DEFGR\$(11)=0,126,126,126,126,126,126,126

,0 212 DEFGR\$(10)=0,102,90,66,90,90,126,0 213 DEFGR\$(12)=0,126,66,66,'6,66,126,0 214 DEFGR\$(13)=255,129,129,177,201,133,1

29,255<br>215 DEFGR\$(14)=0,126,14,84,84,90,126,0<br>216 DEFGR\$(15)=0,126,70,86,106,98,126,0<br>219 DEFGR\$(16)=22,32,64,120,36,18,9,7<br>220 DEFGR\$(17)=255,129,129,129,137,129,1

29, 255: DEFGR\$(18)=255, 129, 129, 137, 137, 12<br>235 DEFGR\$(19)=255, 129, 129, 129, 141, 129, 1<br>225 DEFGR\$(29)=255, 129, 129, 129, 141, 141, 12<br>235 DEFGR\$(29)=255, 129, 129, 141, 141, 12<br>226 DEFGR\$(21)=0, 126, 126, 90, 66,

230 CLS:SCREEN,0,0:LOCATE1,22:PRINT"I ::<br>Copie graphique":LOCATE1,23:PRINT"S ::<br>Page suivante":LOCATE1,23:PRINT"M :: Me<br>nu":BOX(0,176)-(320,192),4<br>235 FORI=0 TO 4:LOCATE4,1#4+2:COLOR4,3:A<br>TTRB1,0:PRINTGR\$(I):NEXTI<br>236 ATTR

237 RESTORE240:FORI=2 TO 21:READA\$:LOCAT<br>
E6,1:PRINTA\$:NEXTI\_TO 21:READA\$:LOCAT<br>
240 DATA "Permet de dessiner directemen<br>
t"," avec les touches ou le joystick","<br>
Retour au menu : ENREE ou ACTION"<br>
245 DATA" ","Permet de p

LOCATE1,23:PRINT" 1 :: 40 colonnes 2<br>
: 80 colonnes."<br>
512 A\$=INPUT\$(1):IF A\$="2" THEN S14ELSE<br>
512 A\$=INPUT\$(1):IF A\$="2" THEN S14ELSE<br>
IF A\$="1" THEN S16 ELSE 512<br>
515 CLS:SCREEN,0,0:LOCATE1,22:PRINT"1 ::<br>
515 CLS:SCREEN

145 POKE&H2O73,&H68:POKE&H2074,0 160 CLS:SCREEN,6,6:COLOR4:ATTRBI,I:LOCAT E11,2:PRINT"C . A . 0":ATTRB0,1:COLORS:L OCATE3,6:PRINT"Conception assistee par o 165 ATTRB0,0:COLORO:LOCATE2,9:PRINT"1 Clavier.":LOCATE2,12:PRINT"2 :: Joystic k.":LOCATE2,15:PRINT"3 :: Test joystick. ":LOCATE2,18:PRINT"4 e: Reglage crayon o ptique.":LOCATE2,21:PRINT"5 :: Instructi (4000) COTO 175,180,185,190 175 LDCATE5,23:COLOR4:PRINT"Chargement e n cours.":COLOR,3:LOCATE2,9:PRINT'l':LOA DM"BIN2":RUN"TOUCHES"<br>180 LOCATE5,23:COLOR4:PRINT"Chargement e<br>n cours.":COLOR,3:LOCATE2,12:PRINT"2":LO ADM"BIN2":RUN"JOYSTICK"<br>185 EXEC&H9BE8:IF PEEK(&H3F00)=3 THEN GO<br>TO 187 ELSE IF PEEK(&H3F00)=2 THEN 188 E 187 COLORI:LOCATE24,.15:PRINT"Ok.":PLAY"P PPPPP":COLOR,6:LOCATE24,15:PRINT' ":PO KE&H3F00,0:GOTO 167<br>188 COLOR1:LOCATE7,15:PRINT"Non (ou mal)<br>|branche. ":PLAY"PPPPPP":POKE&H3F0 200 POKE&H2037,0<br>201 DEFGR\$(0)=0,126,126,78,54,120,126,0<br>202 DEFGR<mark>\$(1)=0,126,12</mark>6,126,110,126,126, z"<br>545 DATA " Permet de tracer un cercle en I "," selectionnant le centre &le rayon",<br>" Retour menu : pos.6 ou RAZ"<br>550 DATA ""," Permet de passer a la page<br>"," suivante.","",""<br>555 DATA " / Couleurs . 16 graphiques","<br>16 de fond.","",""," Permet de colorier<br>l'interie son "," censo<br>560 GOSUB 500 578 FORI=0 TO 4:LOCATE4,I#4+2:COLOR4,3:A<br>TTRB1,0:PRINTGR\$(I+10):NEXTI<br>TTRB1,0:PRINTGR\$(I+10):NEXTI<br>580 ATTRB0,0:COLOR6,0<br>585 RESTORE600:FORI=2 TO 19:READA\$:LOCAT<br>E6,I:PRINTA\$:NEXTI 600 DATA " Permet d'ecrire sur l'ecran."<br>
"CF taille des caracteres.Menu:RAZ", "<br>
Autre couleur:ACC"<br>
605 DATA "", " Permet de changer la couleur<br>
de", " "," Permet de changer la couleur<br>
de"," fond de l'ecran."<br>
significa TTRB1.0:PRINTGR\$(I+15):NEXTI 635 ATTRB0,0:COLOR6,0 640 RESTORE650:FORI=2 TO 19:READA\$:LOCAT E6,I:PRINTA\$:NEXTI<br>650 DATA " Permet de reproduire le dessi<br>n"," sur n'importe quelle imprimante.","<br>",""," Indique la necessite du crayon"," optique." 655 DATA " "," Taille des caracteres:" Normale","",""," Taille des caractere

540 DATA " Permet de tracer une boite"," Selectionner les 2 coins opposes"," dia metralement "," Retour menu: pos.6 ou RA

bien. . 755 GOSUB 500 760 GOTO 530 1000 RESUME NEXT

LISTING 4

118<br>128<br>125<br>136<br>135

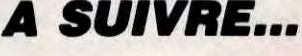

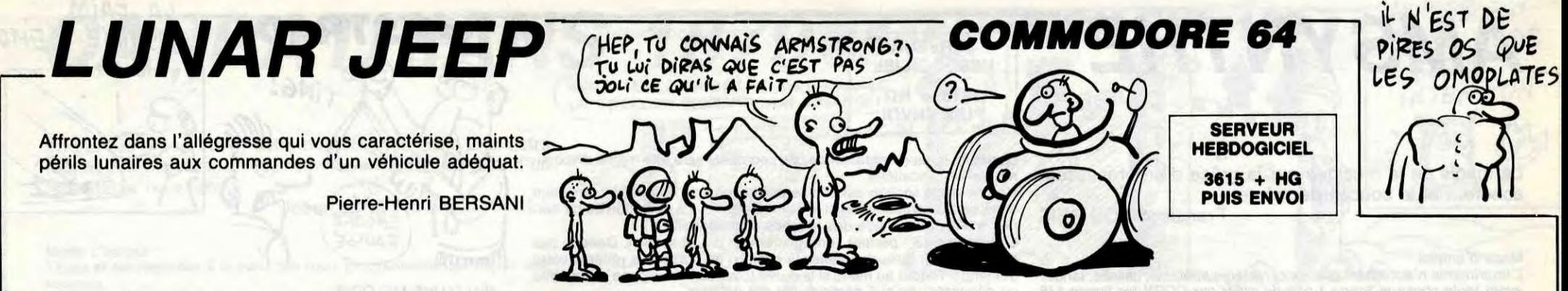

DЙ

 $8D$ 

 $D<sub>0</sub>$ 

 $8D$ 

 $$D$ 

 $93$ 

 $_{\rm SD}$ 

 $A<sub>9</sub>$ 

 $R$ 

60

 $A<sub>9</sub>$ 

 $_{\rm SI}$ 

33

 $R2F$ 

 $0.31B$ 

02FE

**02F4** 

020A **D2EF 02AB** 03F6 OGED

**MM49** 

8072  $0400$ 

 $046D$ 

04F7

 $A2FR$  $642F$ **P584 0376**  $045D$ 0436

 $041f$ 

**0305** 

0452

0414

**03D2** 

**0360** 

*A388* 

0263

0504

036B

036F

**030A A368 A394** 0372

0344 **03CB 042B ØSEC** 

0196

**0279** 0478 0191

**035E** 

**02F7** 0539 0535  $644D$ *P25E* **0340** 037A

**044A** 

**052E** 0444  $041F$ **02BR** 

0335

**Ø2B6** 0304 034D 0313 **02D0** 

9324

035D

02B4

A<sub>251</sub>  $040D$ 037A 0349 **030F** 0335 03B0

3320 8D 2D DQ 89 03 8D

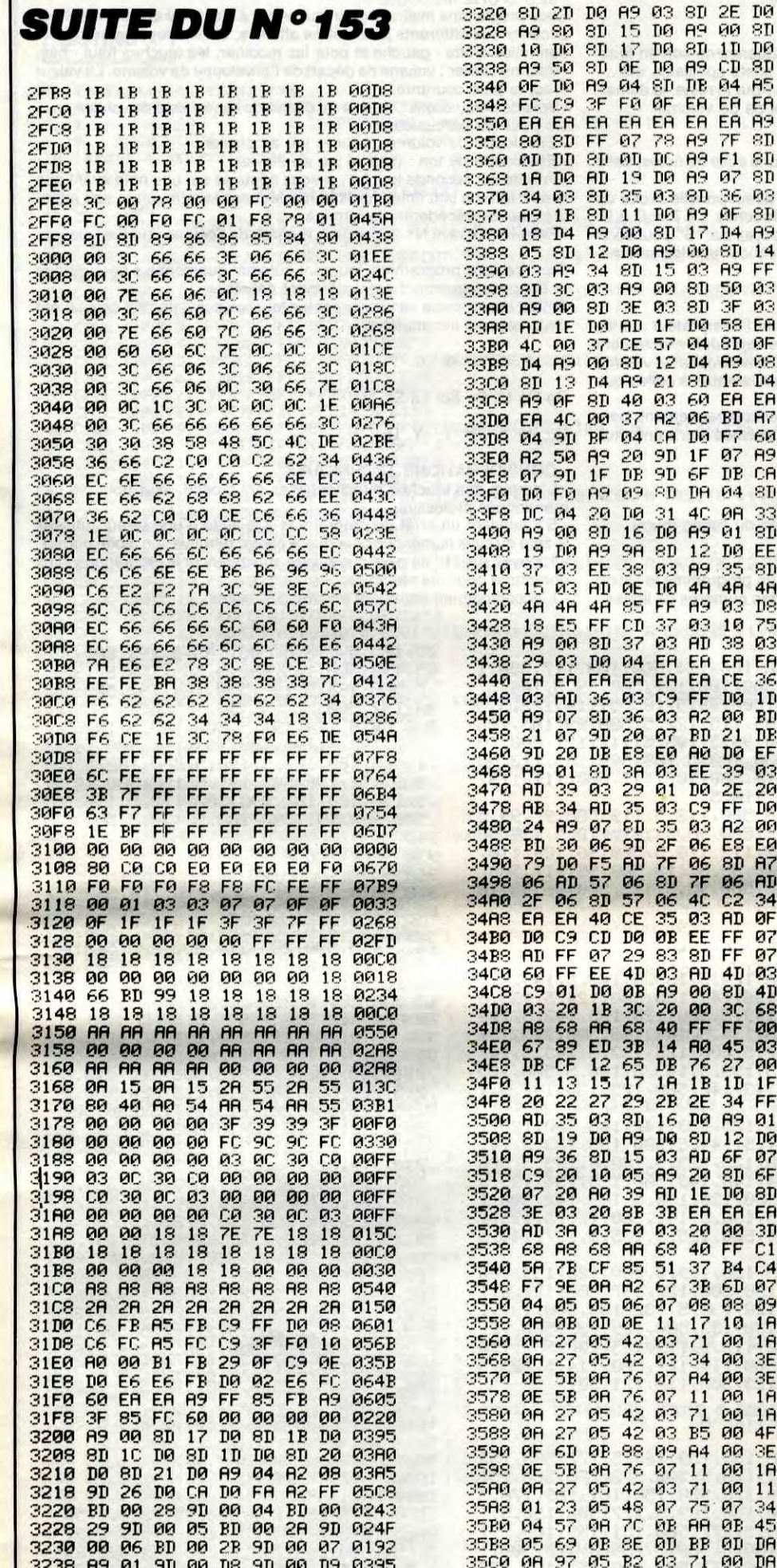

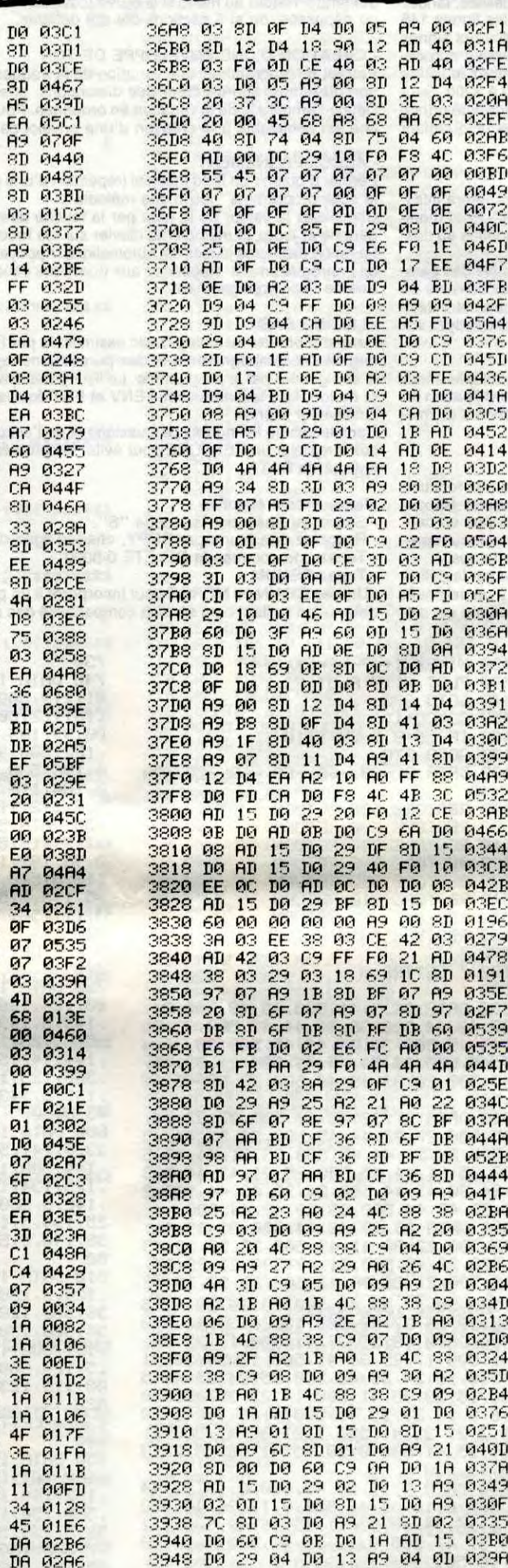

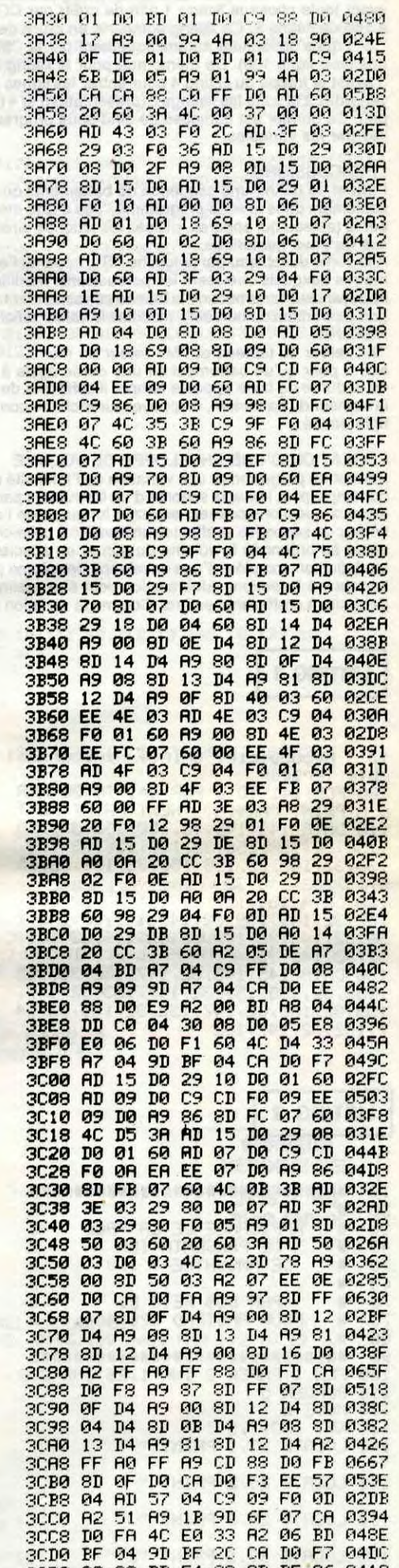

3238 A9 01 9D 00 D8 9D 00 D9 03 1999<br>1999 1999 1999<br>1999 1999 1999 3240  $<sub>DP</sub>$ </sub>  $\mathfrak{sp}$ CA E0 0499  $\partial D$ 00 15<br>15<br>16<br>46<br>10<br>19<br>81<br>81<br>81 **DO**<br>03<br>DO<br>DO<br>DO<br>DO 18<br>87<br>8356<br>76<br>843B<br>18<br>840F  $rac{FF}{80}$ 3248  $01$ **18888** 3250  $\begin{array}{c}\n10 \\
0 \\
0 \\
0\n\end{array}$ 3258 3260 **8D 04AC** 3269  $09$  $DQ$ 8D ØB  $_{\rm 6D}$ 3270 **D0 03AB** R9<br>8C<br>15 3278 **A9**  $C4$ **8D 08**  $F4$ 8D 04FC  $\frac{189}{17}$  $_{\rm sp}^{\rm sp}$ A9 03B9 3280 ØA DØ 24 DØ.  $7F$ <br> $1D$ DØ<br>DØ 3288  ${\tt S} {\tt D}$ DØ 8D 03F2 3290 1B<br>D<sub>0</sub><br>F3<br>60 3298 32A0 32R<sub>8</sub> 32BQ 32B<sub>8</sub> 00  $32C<sub>0</sub>$  $2C$ 20<br>20 80 80 90 90 90 90<br>30 90 90 91 92 93 93 94<br>50 95 95 95 96 97<br>50 96 97 97 98 98 99<br>50 99 99 99 99 99 **32C8** 32D0 32D8 32E0 32E8 32F0 32F8<br>3300 3308 28 DØ 3310 3318  $2A$ 

3508 ØA 97 05  $_{\rm E2}$  $03$  $A4$ 00 EE 02ED 35D0 ØE CB ØA D6 07 R4 71 45 44 11 08 D EE 00 EE 0352 00<br>00<br>00 DA<br>DA CB77DB6536194B 3508 **SERREDDRED 955588888888888**  ${\tt D6}$ 07 030B 05<br>05 82 83 83<br>06 98 96 96 97<br>06 98 98 98 98<br>06 98 98 98 35E0 **02A6** 473FF 0103 35E8  $01EF$ 35F0<br>35F8<br>3600 01FR 0200 *A383* 3608 0393 3610 **92AE** 3618  $H<sub>D</sub>$ **DØ READ**<br> **READ**<br> **READ**<br> **READ** 0399  $\frac{3}{60}$ 3620  $93$ E8 EØ AØ DØ. **82**<br>8898964F9D  $041B$ 3628  ${\rm FD}$ **02C1** 1F 89 EF<br>80 80 84<br>68 89 86 3630 03F4 3638 **Ø3FF** 3640<br>3648 0376 0394 3650 0347 3658 B9<br>3658 B9<br>3668 B4<br>3678 B3<br>3688 B9<br>3688 B9  $4F$ 039D  $_{\rm SD}$ **BC 02F8**  $\begin{array}{c} 8\overline{D} \\ 8\overline{E} \\ \widehat{BD} \\ \widehat{AD} \end{array}$  $A9$ 90 SD OB  $D<sub>4</sub>$ ØD 0383  $\frac{A9}{A9}$  $rac{30}{15}$  $21$ <br>  $99$ <br>  $30$ <br>  $30$ <br>  $90$ SD 6E 14<br>03<br>08<br>08<br>40 **03D4**  $_{\rm SD}$  $3\mathbb{B}$ 0243 3F 03 AD<br>3D 3E 03<br>3D 20 00<br>00 38 AD<br>13 OE 41 3E 83 8D<br>28 88 3D<br>38 28 88<br>48 83 29<br>83 6D 41 an 8298<br>30 8299<br>88 8145<br>29 8189  $_{\rm 8D}$ 1E DB<br>20 70<br>38 20<br>10 FB 3688<br>3690 3698 0253 36A0

029R 3948 DØ 29 04 DØ 13 A9 04  $0<sub>D</sub>$ 3950  $15$ DØ.  $80\,$ 86 SD 0413  $\frac{100}{90}$  $0.9$ <br> $0.9$ 00 60 0360<br>80 43 0325<br>A9 00 0288 3958 05<br>3960 C9<br>3968 03  $\frac{44}{10}$  and  $\frac{10}{10}$  and  $\frac{10}{10}$  and  $\frac{10}{10}$  and  $\frac{10}{10}$  and  $\frac{10}{10}$  and  $\frac{10}{10}$  and  $\frac{10}{10}$  and  $\frac{10}{10}$  and  $\frac{10}{10}$  and  $\frac{10}{10}$  and  $\frac{10}{10}$  and  $\frac{10}{10}$  and  $\frac{10}{10}$  a  $\frac{43}{75}$ 3970 SD 3978 **CE** DØ 3980  $\frac{74}{69}$ 3988 3990  $4C$ FB A9 3998 3980 EE<br>3980 F8<br>3980 F8<br>3980 07<br>3900 07  $\frac{44}{48}$  $\frac{97}{69}$ 87 C9 90 DB 85 83E2<br>F9 87 AD 65 84783<br>C9 88 DB 85 A9 83CE<br>63 AD 45 83 DB 829B<br>87 18 98 83 CE 836E<br>EA EA EA EA 28 85B3<br>EA EA EA EA EA 852C  $A9$  $SC$  $_{\rm SD}$ 3908  $\frac{69}{63}$  $^{88}_{F0}$ DØ 3900 39D8 39E0 39E8 06<br>39F0 FA  $\frac{\text{EE}}{97}$ ER ER ER<br>02 B9 47 39F8 00  $\overline{\mathbf{3}}\overline{\mathbf{H}}$ 3800  $A2$  $Q<sub>4</sub>$ **FI团 03 FO 033F**  $12$ FE ØØ  $\mathbb{D}\mathbb{G}$  ${\bf E} {\bf D}$  $\Theta\Theta$ D0 C9 0436 3809 3810 FF D0 17 89 00 99 47 03 0372<br>3818 18 90 0F DE 00 D0 BD 00 0322<br>3820 D0 C9 20 D0 05 89 01 99 03D1 3828 47 03 B9 48 03 F0 12 FE 0350

5

## **A SUIVRE...**

3CDB A2 08 20 45 8D F4<br>3CDB A2 08 45 8D F7 8D<br>3CF8 08 32 8D 0D<br>3CF8 0D 20 13 19<br>3DB0 8D 48 07 C9<br>3DB0 8D 20 12<br>3DB0 8D 20 07 9D DE 06<br>DC EA 20<br>18 D0 4C<br>0E 08 11<br>15 20  $\frac{30}{90}$  $641F$ 0524  $\overline{DC}$  $01D1$ ØD 009P 3CF8 8D 28 13 19 8D<br>3D88 6D 48 87 C9 28<br>3D88 6D 20 12 03 04 47<br>3D18 F8 84 8D 51 83<br>3D28 E0 39 31 9D 38<br>3D28 16 D8 F5 68 6D<br>3D39 18 F8 86 6P 80<br>3D39 18 F8 86 6P 80<br>3D39 42 15 D7 6P 7P<br>3D48 31 68 8D 47 87<br>3D48 31 68 8D 47 87 FØ 05 AØ **037R**  $5D$ 3D EA **92F8** 02FE **03F5** 31 C9 042E<br>51 03 0298 9D 38 0311 0430  $H<sup>9</sup>$ ØF 8D 02B1 3058 47 DB EA A9 80 SD 6F DB 6498<br>3D58 A9 28 40 88 38 AD 46 87 82D7<br>3D68 09 27 F8 85 A9 88 8D 46 8381<br>3D68 87 40 35 38 88 88 88 88 880 880<br>3D78 AD 38 83 29 87 D8 83 28 828B<br>3D78 18 3D 68 88 88 88 88 88 88 8889<br>3D88 AD 3F 8 SD 6F DB 0498

# AMSYNTHE **FREEDOGICIEL AMSTRAD**

La magie de la musique par la grâce d'un processeur sonore... et le boucan de même.

**FUEVAL** 

Francisco DOS REIS

#### Mode d'emploi :

L'imprimante n'acceptant pas les caractères spéciaux utilisés, lancez avant toute chose le listing 1 afin de créer par COPY les lignes 140 à 160 du listing 2. Ce listing comporte en outre de nombreux signes ",5", qui s'obtiennent automatiquement par le "5" du pavé numérique (voir ligne 130). De même que pour le listing 2, lancez le listing 3 avant la frappe du listing 4 pour entrer les lignes 3010 à 3200. Sauvegardez à la suite les listings 2 (présentation) et 4 (programme principal). Ce dernier est composé de cinq sous programmes uniquement liés par les variables.

#### - PERCUSSIONS

Permet de définir une séquence de battements qui se répétera inlassablement dans le sous-programme "Jeu d'une mélodie". Pour modifier le tableau qui apparaît, utilisez les touches directionnelles au dessus du pavé numérique.

 $3615 + HG$ PUIS ENVOI

A la sortie du tableau par la touche "S", apparaît l'ensemble des paramètres auxquels obéissent les percussions. Modifiez ces derniers en appuyant sur le numéro de la touche correspondant au paramètre désigné (apparition du curseur), modifiez le valeur affichée et appuyez sur RETURN.

'X" retour au tableau et "M" retour au menu.

N.B. : pour qu'un battement ait une durée égale à un multiple entier de la durée de base appelée tempo, il suffit lors de la modification de la hauteur du battement, d'appuyer sur le chiffre correspondant au multiple désiré.

Permet de programmer une variation de la fréquence du son en fonction du temps, afin de créer des distorsions, effets spéciaux, etc... Définir l'amplitude de la variation en ordonnée. Pour le reste, la démarche est semblable à la création d'une enveloppe de volume.

#### **ACCOMPAGNEMENT**

#### - CREATION D'UNE ENVELOPPE DE VOLUME

Permet de programmer une variation de l'intensité du son en fonction du temps (pour imiter la sonorité d'un instrument par exemple). Répondre aux questions posées, entrez la longueur de l'enveloppe en centièmes de secondes et affectez un numéro à celle-ci. Le tableau représente en ordonnée le volume du son et en abscisse le temps.

La définition complète d'une enveloppe de volume passe par la définition de 1 à 5 sections. Une section peut être assimilée à un segment de droite à coefficients entiers. Comme la variation de volume est discontinue, la représentation de ces segments sera elle-même disconti-nue (effet "escalier").

Une nouvelle section est définie par le point de départ (dernier point de la section précédente) et le point d'arrivée. La définition de ce dernier s'effectue à l'aide des touches directionnelles.

L'appui sur "S" permet l'enregistrement d'une section. Dans le cas d'un refus par erreur, modifiez la position du curseur et réitérez votre demande. Retour au menu si la durée totale de l'enveloppe est atteinte ou dépassée, ou si 5 sections ont été définies.

#### CREATION D'UNE ENVELOPPE DE TON

130 DATA 145,145.32,147:152\_2,155 ,153,32,155,153,32,147,153,32,147,<br>153,32,155,32,147,152,32,155,32,14 7, 152, 32, 147, 152

Permet d'obtenir un fond musical (répétition d'une suite de notes) dans le sous-programme "jeu d'une mélodie".

Choisissez la valeur de la note par la touche directionnelle droite ou gauche et jouez la mélodie au clavier sur les touches 1 à 7 et Q à U. Le report des notes jouées est automatique. Appuyez sur "S" pour sortir de l'enregistrement. Répondez aux questions concernant les paramètres de l'accompagnement.

#### - LISTING BASIC

Permet d'obtenir un listing Basic assimilable par l'interpréteur. Le listing de l'accompagnement et des percussions reproduit exactement le son généré par le programme. Le listing des enveloppes de volume et de ton, liste les instructions ENV et ENT équivalentes à celles que l'utilisateur a créé.

Dans le cas du listing des percussions et de l'accompagnement, pensez à rajouter un RESTORE pour éviter les problémes dus à une multiplicité de DATA.

Manœuvres à effectuer :

37, 43, 44, 500, 33, 36, 44, 45, 500, 32, 35 , 44, 45, 500, 31, 34, 44, 45, 500, 30, 34, 4 4, 45, 500, 30, 34, 45, 46, 500, 29, 33, 45, 46,500,28,33,45,46,500,28,32,45,46 ,-500

610 DATA 27:32:45,46,500,27,32,44, 45, 500, 27, 32, 44, 45, 500, 26, 31, 44, 45 500, 26, 31, 44, 45, 500, 25, 31, 44, 45, 5 00, 25, 31, 44, 45, 500, 25, 31, 43, 44, 500 , 24, 30, 43, 44, 500, 24, 30, 43, 44, 500, 2 4, 30, 42, 44, 500, 23, 29, 42, 44, 500

- 
- Sortez du Basic par la touche "S'. Recopiez une à une par COPY, chaque ligne du listing fourni. Tapez une commande DELETE 0-8000.
- Tapez RENUM.

Utilisez CHAIN ou MERGE pour incorporer à un programme le listing obtenu, en veillant bien sûr à la compatibilité des numéros de lignes.

620 DATA 23,29,42,44,500,23,29,41, 43,500, 22, 30, 41, 43, 500, 22, 30, 39, 43 , 500 22, 43. 500, 21, 43.511tî, 21., 29, 37. 42, 500, 21, 28, 38, 42, 500, 20, 27, 38, 42 500, 213, 27, 3S: 42: 509: 213, 26, 38.42. 5 00,19,26,37,42,500,18,26,37,41,500<br>630 DATA 18,25,37,41,500,17,25,36, 41, 500, 17, 25, 36, 41, 500, 17, 24, 36, 41 , 500, 16, 24, 36, 41, 500, 15, 24, 35, 41, 5 00, 15, 23, 35, 41, 500, 14, 23, 35, 41, 500 ,6,8,13,23,35,41,500,4,22,35,41,50 0, 2, 22, 35, 41, 500, 1, 21, 35, 41, 500, 1, 21,35,41,500,0,20,35,41,500,0,20,3 5: 42, 500

640 DATA 0, 19, 35, 43, 500, 0, 19, 35, 44 ,500:0,18,35,46,500,0!17,36:47,500 ,1,16,36,48,500,1,15,36,48,500,2,1<br>4,37,47,500,3,12,38,46,500,4,10,39

Sous-programme maître, il gère tout ce qui a été défini auparavant. Pour accéder aux différents paramètres affichés, utilisez les touches directionnelles droite - gauche et pour les modifier, les touches haut - bas. - Volume clavier : volume de départ de l'enveloppe de volume. La valeur 0 est la plus courante.

- Volume percussions : volume de départ de l'enveloppe de volume choisie pour les percussions.

- Enveloppe de volume : pour le jeu au clavier.
- 

Enveloppe de ton : pour le jeu au clavier. Priorité sur seconde touche : si vous appuyez sur une note avant que la dernière ne soit finie, l'ordinateur peut soit la faire jouer, soit attendre que la précédente se termine.

Sélection octave N° : change le numéro de l'octave jouée au clavier.

Dans ce sous programme, joueront automatiquement les percussions et l'accompagnement préalablement définis.

Entrez une mélodie au clavier par les touches suivantes qui constituent deux octaves incomplètes:

7903 DATA 124.5,135.5,143.5:149.5,5 00,124,136,143,150,500,124.5,135.5 143.5,149.5,500,125,135,143.5,149<br>500,125,134.5,144,148,500,125,13<mark>4</mark> 144, 147, 5, 500, 125, 133, 5, 143, 5, 147<br>500, 125, 133, 5, 143, 5, 146, 5, 500, 125 133.5, 143, 146, 500, 125, 133, 142.5, 1 45.5.500

800 DATA 125, 133, 142, 145, 500, 125, 1 33.5.141.5.144.5.500.125.133.5.141 144, 500, 125, 133.5, 140.5, 143.5, 500 125, 134, 140, 143, 500, 125, 134, 139, 5<br>142. 5, 500, 125, 134. 5, 139, 142, 500, 1 25, 134.5, 138.5, 141, 500, 125.5, 135, 1 38, 140.5. 500, 125.5, 135.5, 137, 140.5

00<br>810 DATA 126,139.5,500,126,139,500<br>,126.5,138,500,127,137,500,127.5,1 36, 500, 128, 130. 5, 132, 135, 500, 131, 1 34: 500: 130. 133, 500! 129, 1:32,500., 127 131 , 500, 115. 5.. 119: 125.. 130! 500,114 . 5, 128, 500, 114, 127, 500, 114. 5, 125, 5 00,115,123,500,116,121,501

820 /<br>830 / LETTRE N

950 DATA 155, 159, 163.5, 172, 500, 153 :15..13:162,173.5,500,152,175,500:151 162:168, 176, 550. 15Lî: 151, 1669: 176.5 500, 150, 160, 169, 5, 177, 500, 150, 5, 1 59.5:169.5,177:500,151:159,169.5:1 77, 500, 150, 5, 158, 5, 169, 5, 177, 500, 1 50, 158, 169, 177, 500, 150, 158, 169, 177

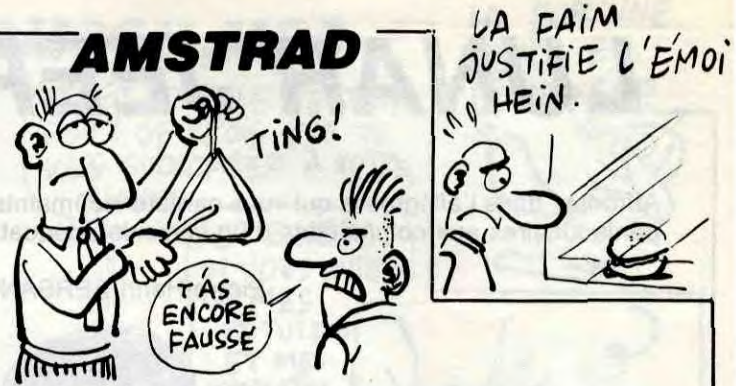

#### **JEU D'UNE MELODIE**

#### 1 2 3 4 5 6 7

Do Ré Mi Fa Sol La Si

Q WERTYU

- CONSIDERATIONS TECHNIQUES

- L'emploi des touches directionnelles est proscri, sauf pour les cas mentionnés ci-dessus.

- S'il survient un arrêt du programme à la suite d'une erreur, utilisez le zéro du pavé numérique pour que le clavier retrouve son mode normal. Appuyez sur "1" du pavé numérique pour relancer le programme sans dommage pour les variables.

- L'accompagnement défini environ 152 notes.

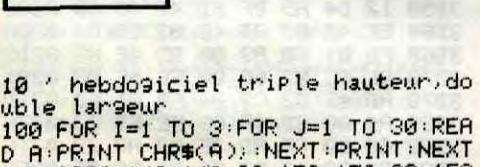

110 DATA 148,148!32,150:152,32,158 156,32,158,156,32,150,156,32,150. 156, 32, 158, 32, 150, 152, 32, 158, 32, 15 0,152,32,148,32

120 DATA 151,157,32,151,32,32,151, 157, 32, 149, 149, 32, 149, 149, 32, 149, 1 56,32,149,32,149,32,32,149,32,151, 32,-2,149,32

I

LISTING 1

10 '###########################<br>20 '#<br>30 '# AFFICHAGE DE LA PAGE #  $20$   $'$  #  $''$ 30 '# AFFICHAGE DE LA PAGE # 40 '# DE PRESENTATION<br>50 '# DE AMSYNTHE V 1.0 50 '# DE AMS'?NTHE V 1.0 # E0\* # 70 '# PAR C-08 REIS F. # 75 '# POUR AMSTRAD CPC 464<br>80 '# 30 '# # 90 'M######If##################### 100 PEN 1:PAPER 2:INK 1.26:IHK 2.0 110 BORDER 5<br>120 MODE 2 120 MODE 2<br>130 KEY 13: 130 KEY 133,".5,"<br>140 LOCATE 25,1:P LOCATE 25, 1: PRINT " 150 LOCATE 25,21PRINT " 160 LOCATE 25, 3: PRINT "

### LISTING 2

170 LOCATE 38,5:PRINT "ET"

1040 ' 1050 DATA 252. '52. 54191: 251 .254. 5.. 513 0, 250.5, 255, 500, 250, 254.5, 500, 249. 5. 254. 500. 244. 244. 5. 248. 253. 500. 24<br>5. 5. 251. 5. 500. 500. 500. 500. 240. 249.

420 X1=2X1+47 'î{2=2\*X2+47 430 PLOT Xl,Y:PLOT X2!Y 440 GOTO 380 450 CO=C0+l 460 IF co=8 THEN 1110 470 GOTO 270 480 DATA 0,-68,-68,-68,-68,-20,-20 -48 490 RESTORE 600: RETURN 500 RESTORE 680:RETURN 510 RESTORE 740'RETURN 520 RESTORE 790: RETURN 530 RESTORE 850 RETURN<br>540 RESTORE 910 RETURN 540 RESTORE 910:RETIJRN 550 RESTORE 970:RETURN 560 RESTORE 1050;RETURN 570 ' 580 ' LETTRE A 590 ' 600 DATA 355.5,41,500,35;43,500,34,

730 ' 740 DATA 106:114,500,103:117,500,1 01,119,500,100,121,500,99.5,106.5, 113,122,500,99.5,105.5,114,122.5,5 00,99,105,115,122.5,500:99..105,116 122,500,99.5,105.5117:121:500,10 0:106:500.100.5,108.500,101:112.50 0,104,116,500,107,117,500,111,118, 500:112,118.5

750 DATA 500,112.5,119.500.97,99.5 ,113..119,500:96.5,101,112.5.119.50 0, 96, 102, 112, 118. 5,500, 96, 104, 110,<br>118. 5,500, 95. 5, 118,500, 95, 117,500, 95, 116.5, 500, 95.5, 115, 500, 96, 98, 10 3,111,501 760 '

770 <mark>' LETTRE Y</mark><br>780 *'* 

780 '

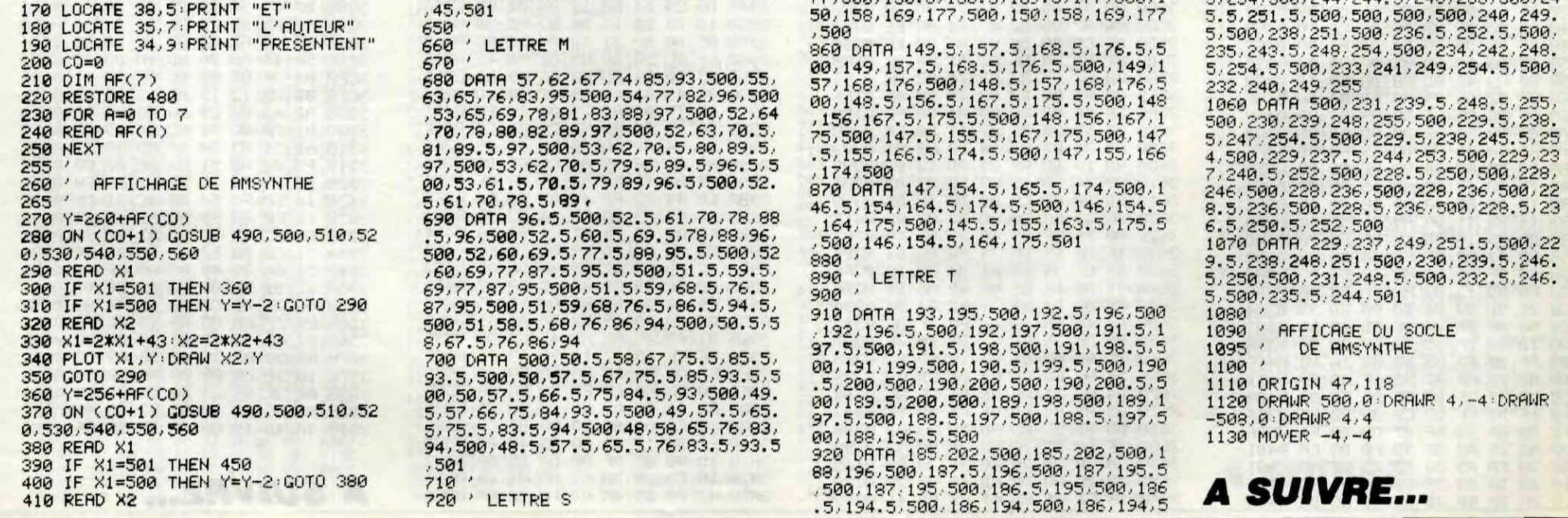

00,185.5:193.5:50114 185.5,193,500,1 85, 193, 500, 185, 192.5, 500, 184.5, 192. .5, 500, 184.5, 192, 500, 184, 192, 500, 1 84,192:500 930 DATA 184,191,5,500.183.5.191.5 500: 183.5, 191.500 ; 18:3, 191.500, 182

190.5,500,182.5,190.5,500,182,190 ,500, 182, 190, 500, 181.5, 190, 500, 181<sup>.</sup> .5,i30:500:18î,190.500:190.5:190.5 500, 180, 191, 500, 180. 5, 190. 5, 501

 $940'$ <br> $950'$ LETTRE H

**960** 970 DATA 212, 215, 500, 210, 216, 500, 2 08, 5, 216, 500, 207, 215, 5, 500, 206, 215<br>, 500, 205, 215, 500, 204, 5, 214, 5, 500, 2 04, 214, 5, 500, 205, 214, 500, 205, 5, 214<br>, 500, 205, 5, 213, 5, 500, 205, 5, 213, 5, 5<br>00, 205, 213, 500, 205, 213, 500, 204, 5, 2 13,500,204.5,212.5,500,204,212.5,5 00,204,212,500 980 DATA 204, 212, 500, 203. 5, 211. 5, 5 80. 203. 5. 211. 5. 500. 203. 211. 500. 203<sup>.</sup> 211, 500, 202. 5, 210, 5, 500, 202, 210. 5 215, 222, 500, 202, 210, 213, 224, 500, 81.5.225.500.201.213.217.5.226.500 ,201,212,218.5,226.5,500 990 DATA 201,211:219.227:5110:'200.5 210, 219, 227, 500, 200.5, 209, 219, 227<br>500, 200, 209, 219, 227, 500, 200, 208.5; , 219, 226. 5, 500, 199, 5, 208, 218, 5, 226<br>. 5, 500, 199. 5, 208, 218. 5, 226. 5, 500, 1<br>99, 207. 5, 218. 5, 226. 5, 500, 199, 207. 5 218.5, 226, 500, 199, 207, 218, 226, 500 1000 DATA 198.5,207.218,225.5.500.<br>198.5.207.217.5.225.5.500.198.206<mark>.</mark> 5, 217. 5, 225. 5, 500, 199, 206. 5, 217, 22<br>5. 5, 500, 197. 5, 206. 5, 217, 225, 500, 19<br>7, 206, 216. 5, 225, 500, 196. 5, 206, 216, 225:580,196,2135:215:225.5r5130: 195! 206, 5.214, 5.225. 5.5011, 19+4.5.2k}7:21 4.226,500

1010 DATA 195, 206.5, 214.5, 225.5, 50

1020 ' 1030 ' LETTRE E<br>1040 '

r.ÿ

<sup>840</sup> 

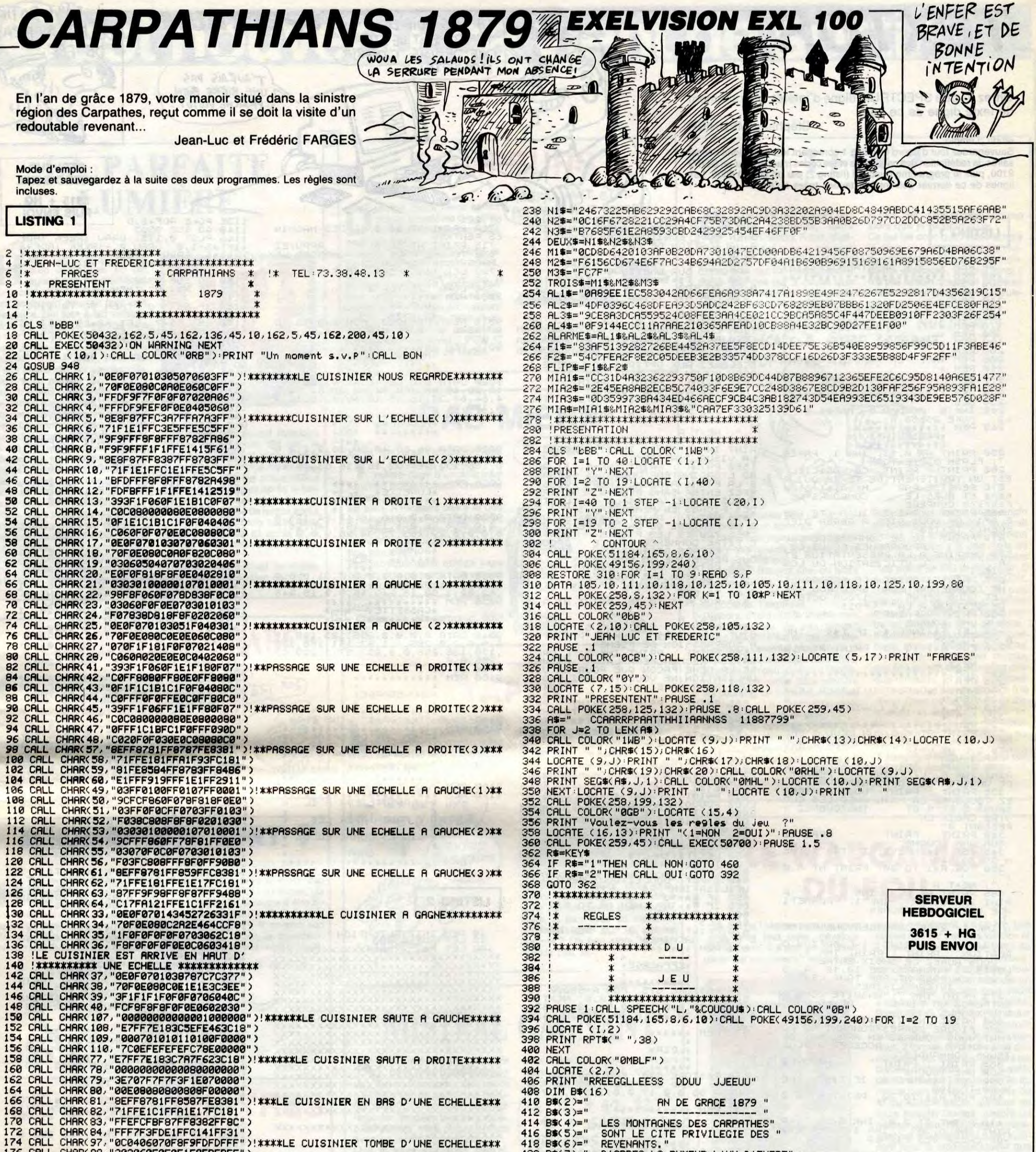

418 B\$(6)="<br>420 B\$(7)=" 174 CALL CHAR(97,"0C0406070F8F9FDFDFFF")!\*\*\*\*LE CUISINIER TOMBE D'UNE ECHELLE\*\*\*<br>176 C<mark>ALL CH</mark>AR(98,"302060E0F0F1F9FBFBFF") D'APRES LA RUMEUR L'UN D'ENTRE" 178 CALL CHAR(98,"302060E0F0F1F9FBFBFF")<br>178 CALL CHAR(100,"FEC020F07070301070F0E")<br>182 CALL CHAR(100,"FEC020E0E0E0E0F070")<br>182 CALL CHAR(101,"00000000000000000051920")!\*\*\*\*\*\*\*\*\*\*\*\*MORT DU CUISINIER\*\*\*\*\*\*\*\*\*\*\*<br>184 CALL CHA  $422 B*(8)=$ " EUX S'EST REFUGIE DANS VOTRE MANOIR." 424 B\$(9)=" 426 B\$(10)="<br>428 B\$(11)=" ERRANT CHEZ VOUS,"<br>IL VOUS FAUT L'EVITER CAR S'IL"<br>PARVIENT A VOUS TOUCHER,VOUS MOURREZ." 430 B\$(12)=" 432 B\$(13)="<br>434 B\$(14)=" JE VOUS SOUHAITE BIEN DU" 436 B\$(15)="<br>438 B\$(16)=" COURAGE DANS VOTRE POURSUITE." !\*\*\*\*\*\*\*\*\*\*\*\*\*\*\*\*\*\*\*\*\*\*\*\*\*\*\*\*\*\*\*\*\*\*\* 194 \*\*\*\*\*\*\*\*\*\*\*\*\*\*\*\*\*\*\*\*\*\*\*\*\*\*\*\*\*\*\*\*\*\* CALL CHARS DE LA PRESENTATION 440 FOR I=1 TO 16:FOR J=2 TO LEN(B#(I))<br>442 IF I<14 THEN CA#="0YB" ELSE CA#="0RB"<br>444 CALL COLOR(CA#):LOCATE (I+1,J):PRINT SEG#(B#(I),J,1) 196 198 !\*\*\*\*\*\*\*\*\*\*\*\*\*\*\*\*\*\*\*\*\*\*\*\*\*\*\*\*\*\*\*\*\*\*\* CALL CHAR(89, "00003C428181423C0000")<br>CALL CHAR(90, "18244281818181422418")<br>!\*\*\*\*\*\*\*\*\*\*\*\*\*\*\*\*\*\*\*\*\*\*\*\*\*\*\*\*\*\*\*\*\*\* 200 202 446 NEXT 448 CALL SPEECH("L,0D7C8BARBAB602FC"):CALL SPEECH("L,0D7C91B2BAB602FC"):NEXT<br>450 CALL EXEC(50700):PAUSE 1.5:CALL COLOR("0CWH"):LOCATE (18,10)<br>452 PRINT "RETURN POUR LA SUITE"<br>454 CALL COLOR("0bWH"):LOCATE (19,10)<br>456 PRINT 204 !\*\*\*\*\*\*\*\*\*\*\*\*\*\*\*\*\*\*\*\*\*\*\*\*\*\*\*\*\*\*\*\*\*\*\*! 206 208 !\*\*\*\*\*\*\*\*\*\*\*\*\*\*\*\*\*\*\*\*\*\*\*\*\*\*\*\*\*\*\*\*\*\* CALL CHAR(69, "SOFFSOSOFFSOSOFFSOSO")<br>CALL CHAR(70, "01FF0101FF0101FF0101") 210 212 214 **!\*\*\*\*\*\*\*\*\*\*\*\*\*\*\*\*\*\*\*\*\*\*\*\*\*\*\*\*\*\*\*\*** 216 !\* COUCOU +++++++++++++++++++++++ 218 !\* 1,2,3, MIAM +++++++++++++++++++ !\*OPTION 462 1\* ALARME, BEEP +++++++++++++++++++ !\*\*\*\*\*\*\*\*\*\*\*\*\*\*\*\*\*\*\*\*\*\*\*\*\*\*\*\*\*\*\*\* 220 222 !\*\*\*\*\*\*\*\*\*\*\*\*\*\*\*\*\*\*\*\*\*\*\*\*\*\*\*\*\*\*\*\*\* 466 CALL POKE(51184,165,8,6,10):CALL POKE(49156,199,240):CALL COLOR("0BB")<br>468 FOR I=2 TO 19 C1\$="02882BCD51B69A6855B340F1E16A338903E517699E2A6154B80A929504815395AA500"<br>C2\$="D0006C4996684D44B84358E125455D1AED646B08325369C58410972B0C4B86321B061"<br>C3\$="A21B4E9848A77156B82122EDCE31D3F0FF01"<br>COUCOU\$=C1\$&C2\$&C3\$ 224 226 470 LOCATE (1,2) 472 PRINT RPT\$(" ",38)<br>474 NEXT 228 230 230 COOCOUN-C19%CZB%34A<br>232 NUM1\$-"C9AEB5D334AA1CAFA476F3AA73BDE3969AAA99B2AFBBBDE59554CA5E56865F5C1A"<br>234 NUM2\$-"454B4951F22E5C49C5A5C13B7B191551246F829994FF1F" A SUIVRE... 236 UN\$=NUM1\$&NUM2\$

 $\overline{\mathbf{z}}$ 

# TEXTOR

Offrez à votre SPECTRUM digne d'intérêt, un traitement de texte digne de ce nom.

Stéphane MEUNIER

Mode d'emploi : Sauvegardez tout d'abord le listing 1 contenant les indications nécessaires, la redéfinition des caractères et les codes machine par un GOTO<br>9100, puis le programme principal (listing 2) par un GOTO 8000. Les<br>lignes de ce dernier doivent être tapées telles qu'elles.

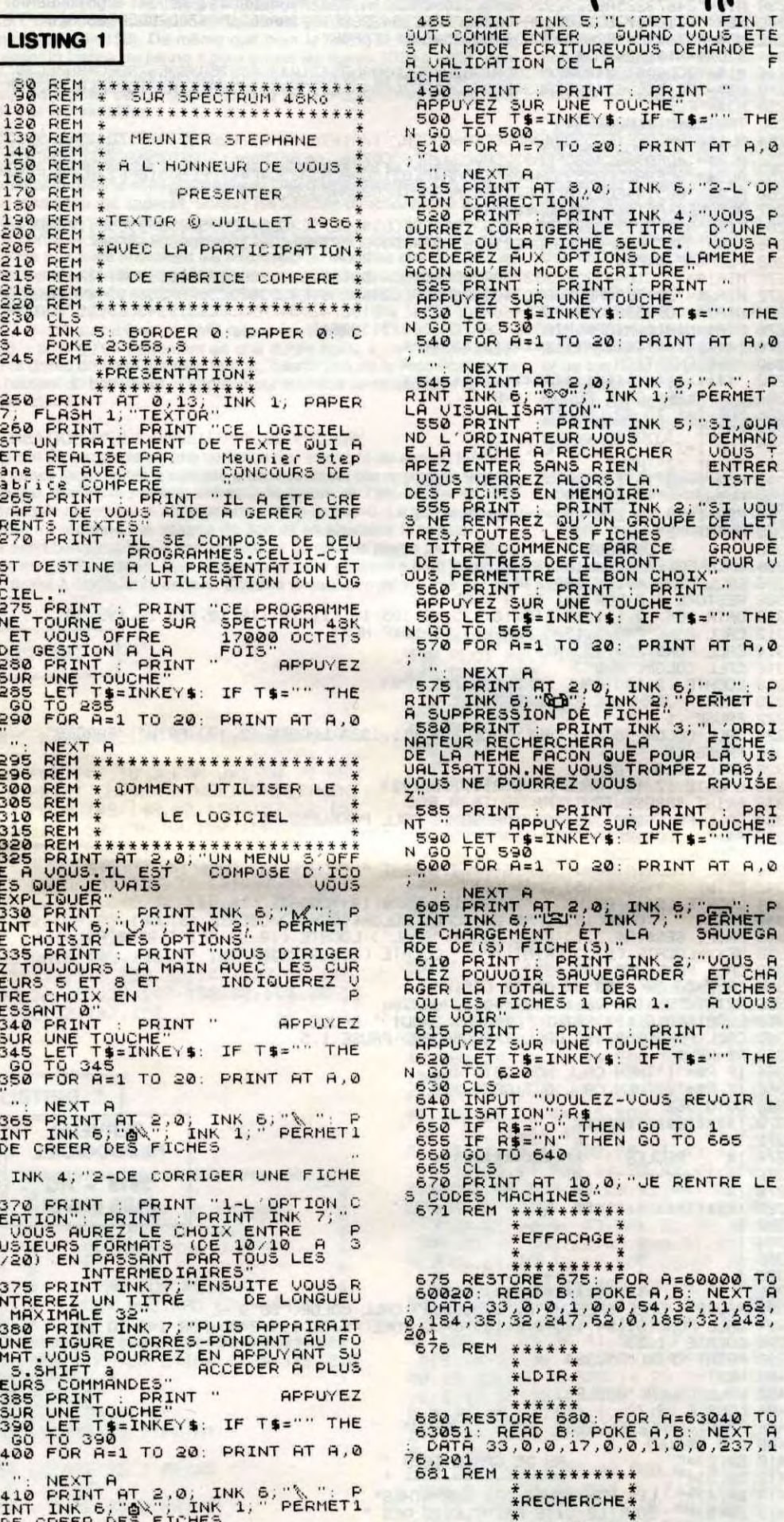

" NEXT A<br>15 PRINT AT 8,0; INK 6; 2-L'OP<br>0N CORRECTION": PRINT INK 4; "VOUS P<br>22 CORRIGER LE TITRE D'UNE<br>CHEZ CORRIGER LE TITRE D'UNE<br>CHEZ CORRIGER LE TITRE D'UNE<br>DE COLLA PRINT : PRINT PRINT<br>0N QU'EN MODE CORITURE<br>DE ROI E 40 FOR HEI TO 20 PRINT HT 4,0<br>40 FOR HEI TO 20 PRINT HT 4,0<br>40 FOR THE 10 22 PRINT HT 4,0<br>5 PRINT AT 2,0, INK 1, 2, 26 PRINT<br>UISUALISATION<br>UISUALISATION<br>LA FICHER SANS RECHERCHER UOUS<br>CLEARER SANS RECHERCHER LISTE<br>CLEARER THEXT AT AT 18.9. INK 6.<br>THE PRINT AT 18.9. INK 6. PERMET LAND BURGES TO DE FICHE.<br>BUPPRESSION DE FICHE.<br>BO PRINT : PRINT INK 3. L'ORDI<br>LA MEME FACON QUE POUR LA UTS<br>LISATION.NE VOUS TROMPEZ PAS.<br>JS NE POURREZ VOUS RANISE PRINT : PRINT : PRINT : PRI<br>LET RPPUYEZ SUR UNE TOUCHE"<br>TO SOO INKEY\$: IF T\$="" THE<br>FOR A=1 TO 20: PRINT AT A,0  $\overline{5}$  $\frac{1}{2}$ SO TO 628<br>30 CLS<br>10 CLS TO 7000LEZ-VOUS REVOIR L<br>TLLISATION", R\$<br>50 IF R\$2"O" THEN 80 TO 665<br>50 CLS TO 640<br>68 CLS TO 640<br>70 CLS TO 640<br>70 PRINT AT 10,0, "JE RENTRE LE<br>CODES MACHINES" 6 REM \*\*\*\*\*\* \*LDIR\* \*\*\*\*\*\*\*<br>B0 RESTORE 680: FOR A=63040 TO<br>B051: READ 6: POKE A,6: NEXT A<br>DATA 33,0,0,17,0,0,1,0,0,237,1<br>201<br>31 REM \*\*\*\*\*\*\*\*\*\*\*\*\* *ARECHERCHE* 

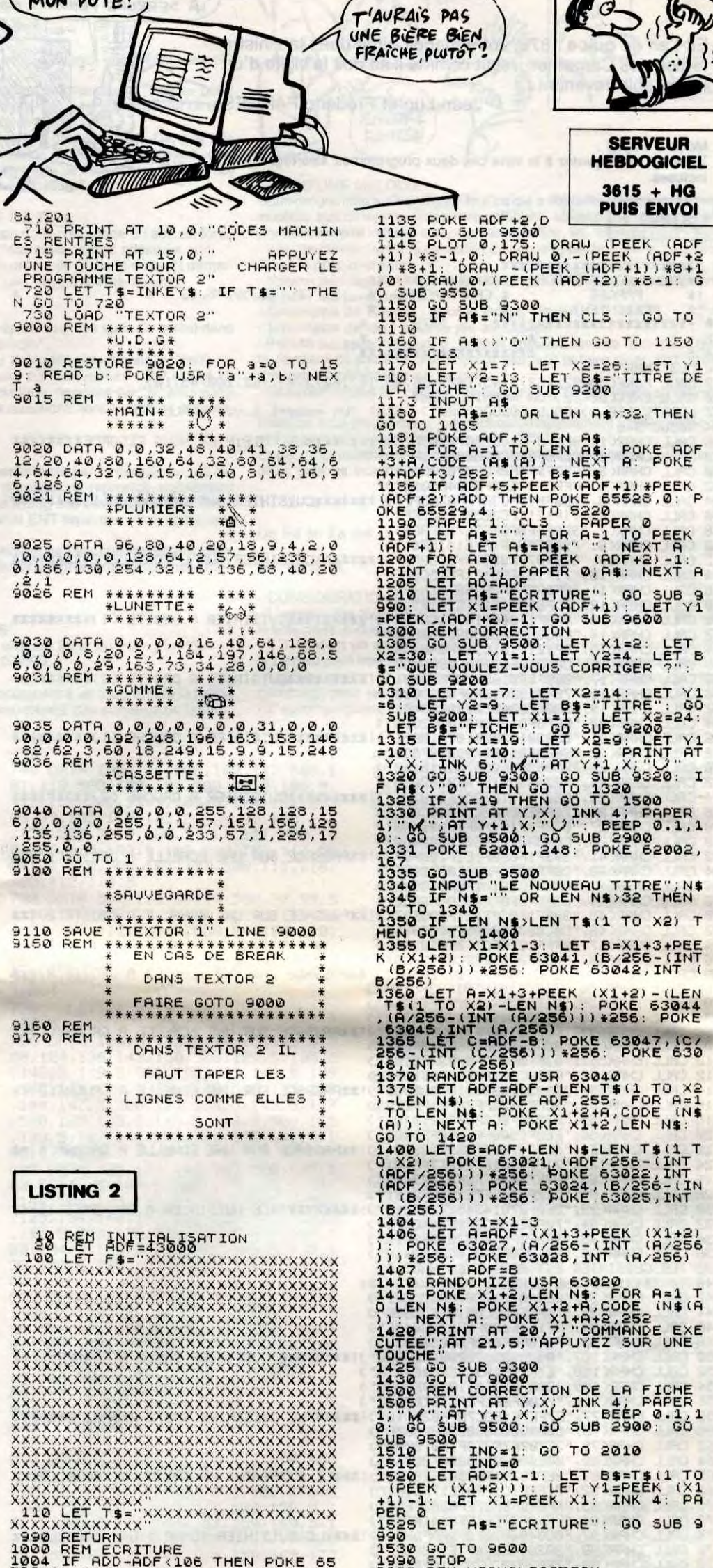

**SPECTRUM** 

TU VAS VOIR LE

 $\sqrt{10}$ 

TRAITEMENT DE TEXTE<br>QUE JE VAIS T'OFFRIR

 $\sqrt{2}$ 

XXXXXXXXXXXXXXXXXXXXXXXXX 

IL FAUT BATTRE

LE FER AU BRAS

DE FER

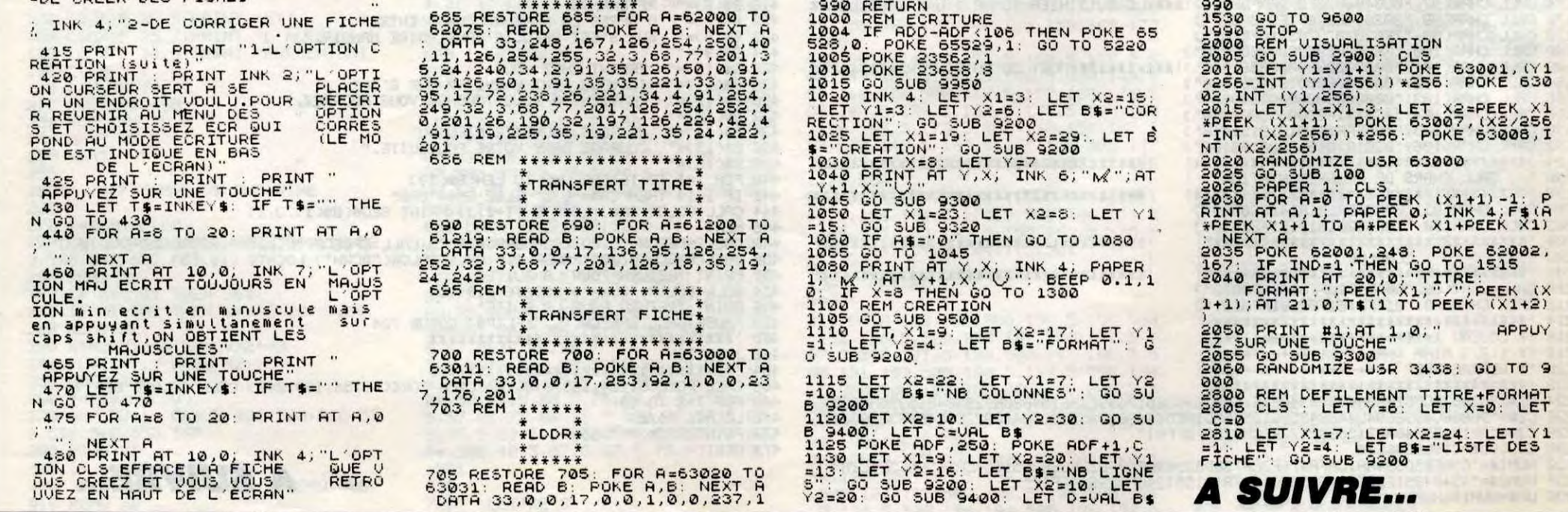

8

## POMPEURS

Deiquer le<br>pour son Mac. abord, Rank Xérox se fait piquer le système des fenêtres et des icônes par Apple

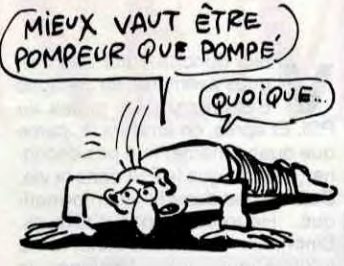

de se faire piquer son Alice...

ГŢ

Ensuite, la même Rank Xérox se fait piquer ses pubs par Amstrad,  $\overbrace{ }$  ( $\overbrace{ }$ on vous en avait parlé.<br>Eh bien maintenant, chacun son

 $\mathbf{S}$ 

tour, c'est Amstrad qui se fait piquer le nom de ses ordinateurs par Minolta : en effet, cette charmante société sort un ordinateur Heureusement pour lui, notre fleu-<br>compatible PC nommé... PCW 1, ron national Matra n'est pas prêt compatible PC nommé... PCW 1, ron national Matra n'est pas prêt<br>dédié au traitement de textes. de se faire piquer son Alice...

Eh bien, n'hésitons pas à le dire<br>à haute et vive et intelligible voix, **A A QU'A + 1999**<br>*b* 25! à haute et vive et intelligible voix,<br>la version MSX de ce logiciel est au moins aussi nulle, et ce n'est pas peu dire.

Rendez-vous dans quinze jours pour m'entendre dire : "la version  $\|\cdot\| \ll \langle \rho, \gamma, \gamma \rangle$ Commodore de Chiller est aussi nulle que les versions Amstrad et **MSX** 

Chiller de *Mastertronic* pour MSX.

> on, non, il ne s'agit point celui qui vous appellera pendant<br>de la (très belle) chanson votre absence. Bref, c'est un de la (très belle) chanson votre absence. Bref, c'est un de Renaud. On peut répondeur télématique, quoi.

PAS MIEUX

**Y** a queiques temps, on yous<br>
a entretenu dans cette<br>
Ametrad qui se pomme Chiller et a quelques temps, on vous  $({\tau^{\prime}}$ ES NUL! a entretenu dans cette Amstrad qui se nomme Chiller et<br>
qui est nul.<br>
Eh bien, n'hésitons pas à le dire<br>
à haute et vive et intelligible voix,

vous permet, entre autres, de stoc-<br>ker jusqu'à cinq pages vidéotex en mémoire, qui sont ensuite accessibles directement en mode local (c'est-à-dire quand la lettre en haut à droite de l'écran est un F (c'està-dire encore quand le minitel est déconnecté, quoi, enfin, voyons)). Mais si on regarde (le plus discrètement possible) le cul de l'engin, on s'aperçoit qu'il possède une bien charmante sortie parallèle et un port de communication asynchrone (c'est pas contagieux) paramétrable de 300 à 9600 bauds. Pour simplifier, je dirais que grâce à Mistral, on peut connecter à son minitel n'importe quel ordinateur ou imprimante, et faire des hardcopy des pages vidéotex. Et puis encore, attendez, partez pas, c'est pas fini, y a un mode "répondeur télématique", qui est un mini-traitement de textes, et qui permet de créer des pages qui défileront sur l'écran du minitel de

## TAPTAP

Ø

# MISTRAL GAGNANT

Man, non, il ne s'agit point<br>de la (très belle) chanson<br>s'asseoir sur un banc cinq minutes avec toi si on veut, on peut (LE  $12 + 42$  23<br>regarder les gens tant qu'y en a, (LE  $12 + 42$  23<br>c'est permis. Mais de préférence (44 9 GAGNE 400 regarder les gens tant qu'y en a, c'est permis. Mais de préférence, 14 9 GAON avec un minitel devant soi.

**Henry Complexité de Sylon Complexies**<br> **Henry Complexité de ses régles, le**<br>
Vu la complexité de ses règles, le ell ! Les Yankees sont d'un compliqué. En fait autant que les orientaux. foot américain pourrait faire une discipline Zen tout à fait valable. Alors sur micro, on imagine déjà le truc. Bon, y a des types pas très bien dessinés qui courent dans tous les sens. A priori, z'ont l'air d'être intéressés par une baballe, enfin c'est ce que J'ai cru comprendre mais comme ces gens-là ne parlent pas francais ! Après, j'ai pas trop saisi toutes les subtilités de la confrontation. Je peux juste vous dire que ça s'appelle Touchdown Football et que le fondu qui réussira à en comprendre les règles n'aura plus qu'à brûler tous ses biens et, tel le héron sous la lune, pourra attendre la mort, sur le sommet de la montagne de son choix, mais pas trop près de chez moi quand même, un ermite, ça fait toujours désordre. Bon, à part ces considérations métaphysicosociologiques, le graphisme est moyen, le joystick agit quand il en a le temps, et les bruitages ne sont

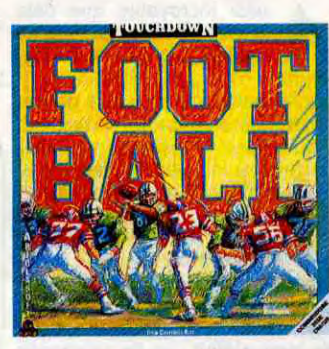

**C**houettos, un nouveau serveur privé. Ça tourne à<br>
Nice, avec Apple Tell,<br>
même. La présentation est très houettos, un nouveau serveur privé. Ça tourne à Nice, avec Apple Tell, soignée, y a de beaux dessins et c'est pas trop lent. Bon, au menu des jeux, biorythmes, horoscope, bal, msg, bd, et un raton laveur. Ça s'appelle Megapolis et y a 2 lignes. (16) 93 26 54 02 et 93 16 09 06.

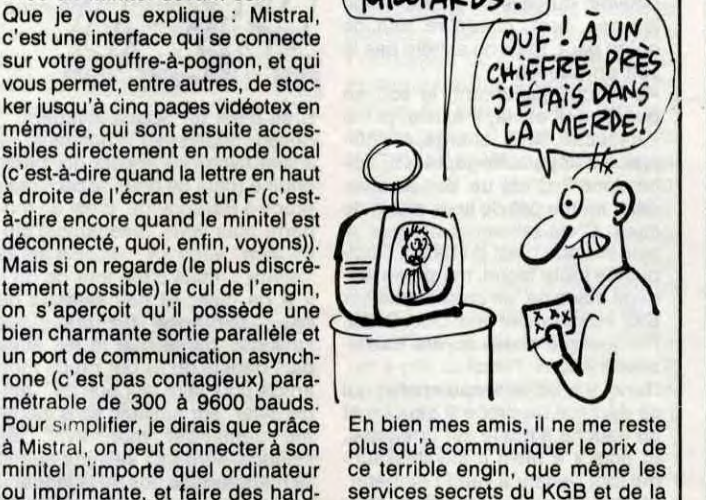

mis didactophiles, bonjour !<br> **Smart Cookie, comme son<br>
nom ne l'indique pas, est<br>
un jeu international de mémoire et** mis didactophiles, bonjour ! Smart Cookie, comme son nom ne l'indique pas, est d'apprentissage de vocabulaire. J'en vois déjà qui se disent que ça

va pas tarder a degager tous azimuts dans quelques poignées de secondes. Perdu. Et toc ! La disquette contient 2 programmes. Le jeu proprement dit se déroule comme suit : un petit personnage plus qu'à communiquer le prix de ce terrible engin, que même les services secrets du KGB et de la CIA nous envient déjà : 1.430 francs. Et ne comptez pas sur moi pour vous dire qu'on trouve Mistral chez C&D Informatique, qui se trouve au 34-38, rue Camille-Pelletan à Levallois (92300), faut pas déconner.

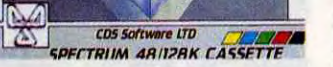

Eh bien Pédagogiciel est le parfait contre-exemple de ce que je viens de dire : c'est nul.<br>Pourquoi ? Bougez pas, ou alors

teur Amstrad, ben il n'est pas vendu tout seul. Et puis le mec qui s'achète un ST, à moins d'être friqué ou con (qui a dit "c'est la même chose" ?), il revend son CPC avant. Avec le moniteur. Donc, ce câble est inutile, Voilà.

VIENS

# during  $\theta$

MONSIEUR HP, A LA CHASSE AVX CABLES

# C'est nouveau, ça vient de sortir

## LA PARFAITE LUMIÈRE

P Electronique est une société spécialisée dans les<br>
câbles en tous genres. Y font même un câble qui permet de relier un Atari ST à un moniteur Amstrad ! Franchement, à quoi ça peut servir ? Parce que le moni-

> Colossus 4 Chess de CDS et Psi Chess de The Edge pour Spectrum 48/128Ko.

d'enfer de nos jours. Ordina-<br>Leur Express commercialise<br>entre autres des logiciels spéciaes mômes ont une chance d'enfer de nos jours. Ordinateur Express commercialise lisés dans l'apprentissage du cia-

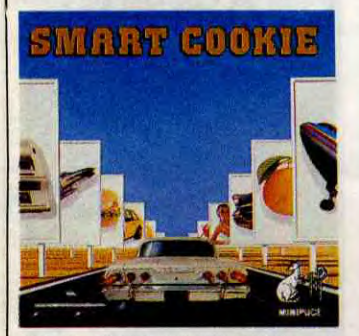

GUAND C'EST CHOUETTOS, C'EST PAS CH PHIL TELLE EST MA OSoPNîE

pas dignes du Sound Interface Device Commodore. En fait, le seul point vraiment remarquable du soft est la rapidité de chargement. La page de présentation apparaît 6 secondes après le lancement du disque et le jeu est chargé guère plus de temps après (oui je sais, y a 2 fois après dans la même phrase. Et après ?). A quand la cérémonie du thé sur micro ?

Touchdown Football de Ariolasoft pour Commodore 64/128.

juché sur un skate-board se balade dans la rue, via le joystick ou la souris, devant différents panneaux d'affichage. Lorsqu'il s'arrête devant l'un d'eux, l'ordinateur propose un mot. Au joueur de l'identifier au moyen d'icônes. Par exemple, à la question 'pipe ?" répondre "ceci est une pipe'. La bibliothèque comprend 48 mots multipliés par 4 langues (Français, Anglais, Allemand, Espagnol). Un utilitaire vient compléter le soft et permet de créer autant de modules de 192 mots et de dessins qu'il sera nécessaire pour inculquer le savoir à vos chères têtes blondes ou brunes, lesquelles ne comptent pas pour des prunes (avec l'accent alsacien, c'est insoutenable !). Enfin un didacticiel bien foutu, et ce qui ne gâte rien, tout à fait esthétique. Le triple scrolling ! Waou, je ne vous dis xa !

Smart Cookie de Minipuce pour Atari ST.

il *me* l'a dit mais que j'ai *pas de*  mémoire pour Amstrad.

pas tant que ça, y a un temps pour tout, bande de jeunes voyous dégénérés, j'explique.

D'abord, il faut que je vous avoue quelque chose de très grave : Pédagogiciel, c'est en fait une disquette (ou cassette) programme et plein de disquettes (ou cassettes) exercice. Un peu comme à l'école, quoi, y a un cahier pour prendre les cours, et un autre pour faire les exercices. La disquette programme contient le programme principal qui pose les questions et analyse les réponses, et les disquettes exercices contiennent des fichiers ASCII où que dedans y a les questions et les réponses. Ce qui fait en fait qu'il y a deux fois

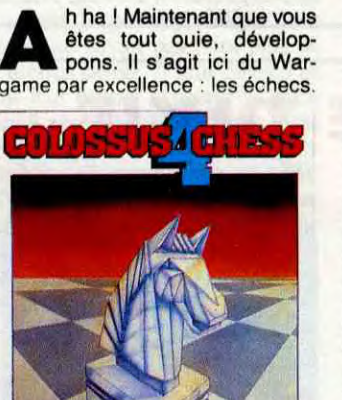

On commence avec Colossus Chess 4.0 pour Spectrum. Il est aussi bien que la précédente version et offre en plus la 3D (on peut tourner autour de l'échiquier) et la possibilité de se servir du joystick. On retrouvera les commandes habituelles : retour en arrière, obliger l'ordinateur à jouer contre luimême, et qui fonctionnent dans les différents styles de confrontations, du tournoi officiel au mode problème de type : mettre Mat (ou se faire mettre, telle est la question) en X coups. Il existe au sein de ce programme deux écrans. D'un côté, l'échiquier, et de l'autre un descriptif détaillé des coups joués depuis le début de la partie, ainsi que l'analyse des combinaisons possibles pour le coup en instance. La bibliothèque d'ouverture est étendue (3000 positions) et les niveaux de jeu ont de quoi occuper les amateurs et les

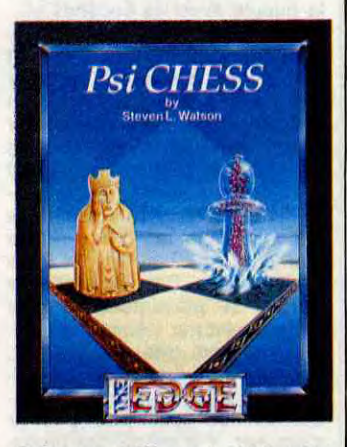

Bon. Je vous donne un exemple de question. On dirait qu'on aurait choisi la grammaire comme matière. Alors, y a une règle de grammaire qui apparaît, du genre "les noms en OU prennent un S au pluriel, sauf HIBOU, CAILLOU, GENOU, POU, CHOU...", et puis y a en haut de l'écran un de ces mots qui apparaît et qu'il faut mettre au pluriel. Et ainsi de suite. Il existe plein de disquettes exercices, en fait : grammaire, maths, histoire-géo, instruction civique, etc. Et il en sort des nouvelles chaque trimestre. Et c'est des questions pour les élèves de CE1 à la 3ème. Donc ça fait ur, max de disquettes, et autant de cassettes. Non, ça fait le double de cassettes, parce que ça existe aussi sur Thomson.

Pédagogiciel de je sais *pas qui, etc...* pour Amstrad, et Thomson, diantre, j'ai failli l'oublier !

autres, seulement, y a un hic. Les pièces ne sont pas très visibles et il n'est pas possible de sortir du mode 3D. Dommage. Simone, candidat suivant. Psi Chess, toujours sur Spectrum et toujours un jeu d'échecs. Un très gros effort a été fait au niveau de la lisibilité. Possibilité de visualiser l'échiquier en 2 ou 3D et bien sûr, de tourner autour. Outre les options voir-plushaut, 2 formes de pièces sont disponibles : les Staunton qui sont les pièces standards et les Lewis, découvertes en Ecosse sur l'île du même nom en 1831 et datées du XI ou Xllème siècle, qui sont de toute beauté. Ce soft, malgré un niveau de jeu inférieur au précédant est à l'usage tout à fait suffi-sant pour le modeste joueur que je suis. En fait, il est parfait sauf sur un point. Si vous ne possédez pas de joystick (est-ce possible ?), c'est râpé ! La gestion du clavier est très mal fichue, sinon, foncez.

## CLASSE

vier en Nanoréseau et, notez bien, le perfectionnement de la frappe. Ok. Rien à dire, on les a pas encore vus mais à priori, c'est une idée, pas vraiment bonne, mais

## $1+1=?$

de *je sais pas qui à cause que* n'a pas besoin d'acheter plusieurs<br>c'est pas marqué sur la jaquette fois le même programme, seule-<br>*malgré que le mec au téléphone* ment les exercices. malgré que le mec au téléphone

n ne parle pas souvent des le mot "fait" dans la même phrase<br>softs éducatifs, dans alors que je recommence.<br>leurs, parce que y en a qui sont la disquette programme, et chan ne parle pas souvent des le mot "fait" dans la même phrase<br>softs éducatifs, dans alors que je recommence. softs éducatifs, dans alors que je recommence.<br>I'HHHHebdo. A tort, d'ail- Ce qui fait donc que l'élève Ce qui fait donc que l'élève achète<br>la disquette programme, et chatrès bien. Si c'est possible. Y en a. que trimestre, il rachète une dis-Prenons le cas de **Pédagogiciel** quette exercices, et donc ainsi il<br>de *je sais pas qui à cause que* n'a pas besoin d'acheter plusieurs

AAAAH! ENFIN, UN SOFT NUL! ÇA COMMENÇAIT A ETRE LASSANT TOUT CES SOFTS GENIAUX!

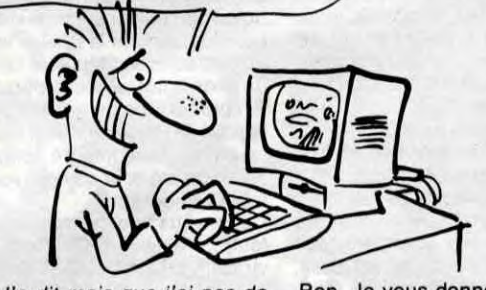

c'en est une (euh). Ça existe pour PARAIT QUE LES Amiga, Apple, Commodore, PC et Thomson. Bien. Par exemple MOMES ONT UNE Nanotap qui tourne sur M05. Soit. CHANCE D'ENFER/ M05 avec clavier mécanique et gomme. Gomme ? Damned I A l'assassin I Les pauvres rejetons NUCLEAIRE du plan informatique pour tous (franchement, y a pas de raison  $ovi$ que ce soient toujours les mêmes qui trinquent), suite, pour tous, auront l'opportunité d'apprendre à taper sur un clavier gomme/confiture. A part avec un marteau, comment taper sur un clavier gomme ? Oh ben alors, je comprends pas, là.

# LES MIRES EN RABE

## A QUOI ÇA SERT

# LE CUISINIER TRES

## LE WARGAMES DU FOU

## *FAITES- VOUS BEZIERS*

A pu ussi incroyable que cela puisse paraître, Béziers ne connaît pas que le rugby.  $BEZIERS 1$ 

J'explique : vous avec un Mac (ou bien vous allez acquérir un IBM parce bientôt ça va sortir sur IBM aussi) et beaucoup de textes à entrer dedans. Mais vous aimez pas taper sur un clavier parce que ça abîme les doigts, et pourtant, vous devez enregistrer ce foutu texte. Alors, achetez un magnétophone et une dizaine de cassettes. Non, je déconne. Vous achetez Personal Writer, vous écrivez votre

Voici donc la suite des lon-<br>gues aventures de Jacques<br>Barton dans les grilles du<br>PSI. Et après, on arrêtera là, parce oici donc la suite des longues aventures de Jacques Barton dans les grilles du que quand même, faut pas déconner, y a pas que le PSI dans la vie. Surtout pas dans la vie informatique. Heureusement, d'ailleurs. Sinon, elle serait bien triste, la vie informatique. Vous imaginez le tableau ?

"- Bonjour, t'as des livres à échanger ?

écrivez, un stylo électronique grâce auquel vous écrivez, et un logiciel de reconnaissance des lettres manuscrites que vous écrivez. C'est-à-dire que vous écrivez un joli "a" miniscule, et sur l'écran du Mac le même ''a" apparaît, mais en caractère d'imprimerie. En CHR\$(97) si vous préférez. Génial, non ?

compatibles. Eh oui, il fait partie de cette longue et bonne série des 'clefs''. Et, tout comme les autres

Et bien sûr, vous disposez de toutes les fonctions indispensables qu'un bon traitement de textes doit posséder (choisir la taille et le style des caractères, déplacer un bout de texte, intercaler une phrase...). Et comme si ça ne suffisait pas, le logiciel de Personal Writer contient un dictionnaire intégré complétable à volonté pour corriger vos fau-

> rédaction ? C'est tout de même un peu gênant, non ? Enfin, ça la fout  $\approx$

tes d'orthographe. Donc, vous virez votre secrétaire (euh... Monsieur Ceccaldi.., ne virez pas la NDLJC, hein... s'il vous plaît... pas la NDLJC...), et avec le fric économisé sur son salaire, vous achetez Personal Writer, qui lui, au moins, ne viendra pas vous demander d'aug-

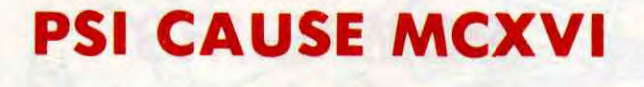

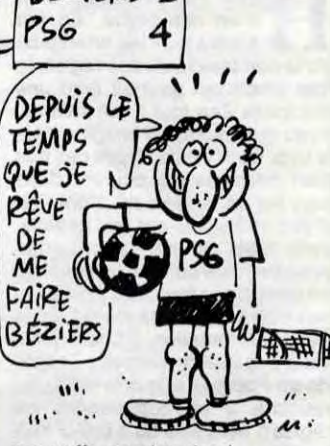

Ah ben ouais, j'ai le dernier PSI. Ah ouais ? Moi j'ai le prochain, même qu'il est pas encore sorti chez les revendours ! On échange ?

CE BOUQUIN EST **OENIAL**. DOMMAG

UNE FAUTE D'ORTHOGRAPHE!

# C'est nouveau, ça vient de sortir

## UN GRAND PAS PSI CAUSE MCXVI EN AVANT

I par<br>
au<br>
elle a fa<br>
Oui, bo 1 paraît que l'informatique était au bord du gouffre, mais maintenant, grâce à Anatex, elle a fait un grand pas en avant. Oui, bon, ça va, je sais, cette vanne est vieille et éculée (toutes des salopes !), mais elle me fait toujours plier en quatre. Au moins. Anatex, donc, a inventé le Personal Writer. Que tous ceux qui ont cru qu'avec un nom comme ça, c'est un traitement de textes aillent se rhabiller, c'est beaucoup mieux que ça. Il s'agit tout simplement d'un système de reconnaissance de l'écriture manuscrite.

Ok, t'as un copieur ?"

Ça serait vraiment triste, non ? Ah ben oui, tiens. Hein ? Non, je réfléchissais tout haut. Je venais de me rendre compte que je dois parler d'un bouquin. Du PSI, d'ailleurs. Donc, je : il se nomme Clefs pour PC et coûte que 195 francs.

de la série, il est très bien. Si, si, 'vous assure, il est très bien. C'est bien simple, tout sur le PC (et le compatible, ne l'oublions pas, celui-là) est expliqué de A à Z. du mode d'emploi de l'instruction basic "PRINT" aux différents circuits qu'utilise la bécane, en passant par le langage-machine et le Ç OS, d'une manière très intéressante en plus, tout, je vous dis. Ah ah ah, y a quand même un bug : dans la partie langagemachine, vous rencontrerez une instruction inexistante. Il s'agit de XALT, qui en vrai pour de bon est XLAT. Erreur d'impression ou de

surprise en decouvrant un<br>
wargame (quel horrible<br>
appellation) sur micro, pour a par exemple. imaginez ma surprise en découvrant un wargame (quel horrible une fois bien présenté. Finis les caractères graphiques du genre les XXX représentent une forêt", finis aussi les sempiternels octogones simulant les armées ennemies. Johnny Reb II est une simude la guerre d'Indépendance aux Etats-Unis vers 1861. Plus précisement, l'action se situe le 21 juillet et retrace une bataille opposant les Confédérés et les soldats de l'Union, les premiers se foutant sur la gueule avec les seconds et... réciproquement. Pour la petite histoire, même si votre rôle, en tant que joueur, consiste à déplacer des armées avec stratégie, un coup de projecteur a été mis sur l'aventure de Johnny Reb qui, pris dans la grande tourmente (c'est beau comme du télé 7 jours) combattit son ami Billy Yank. Après, ils tombent dans les bras l'un de l'autre et redeviennent de bons esclavagistes. Bon, on arrête de délirer. La présentation se fait entièrement par icônes. Les graphismes sont très explicites et, pour une fois, il ne sera pas obligatoire de faire preuve de détachement du détail pour pouvoir s'amuser. Y a même des bruitages et des animations. Sommaires certe, mais y en a. En fait, ce soft

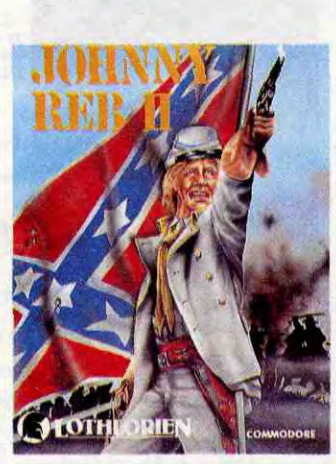

mal. En plus, le bouquin est gros et lourd (340 pages), et d'un très bon rapport qualité/prix, puisqu'il ne

L'informatique a réussi à passer les frontières départementales et culturelles de l'Hérault, pour aller corrompre les gentils Biterrois et les gentilles Biterroises (Milou Moulou, un de nos Gentils Maquettistes (GM), trouve qu'il y a là matière à jeux de mot. Pour ma part, je me contenterai de signaler sa stupide remarque, et continuerai mon article comme si de rien n'était. Je ne m'appelle pas Pierre Desproges, moi), en installant à Béziers même un "salon du logiciel et de l'informatique d'entreprise", le Soft 86. Ça se tiendra du 6 au 8 novembre prochain, au 34, avenue Saint-Saens, à Béziers, on ne le répétera jamais

Parce que justement, le soft en question, il est là, il existe, je l'ai vu, touché, senti, chargé, et enfin jeté. Il s'appelle Véga X4. Qu'estce donc ? C'est un Space Invaders, même pas de luxe, plutôt de caca. C'est tellement nul que je suis sûr que c'est du basic. Quoique de toute façon, même en langage machine, un programme sur EXL est rarement bon. Quoi ? Moi, j'ai quelque chose contre Exelvision ? Allons donc !

assez. Vous désirez en savoir plus encore ? Que ne le disiez-vous donc un chouia plus tôt ? Il vous suffit de contacter M. Malius au (16) 67. 62. 18. 37 (je crois que c'est son numéro perso, alors fai-

tes gaffe aux horaires). Et puisque nous sommes dans les infos régionales, un peu de copinage : que tous les Mulhousiens et autres Alsaciennes aillent en vitesse assister au prochain concert de Spleen, un groupe que c'est des copains à moi et qu'ils font de la bonne musique. Voilà.

## MONTAGNES RUSSES

## L'EMBARRAS DU CHOIX

texte à la main, donc sans risque de vous incarner un ongle, et votre texte apparaît sur l'écran au fur et à mesure que vous l'écrivez. En fait, Personal Writer est composé de trois éléments : une tablette digitale sur laquelle vous

mentation. Autre avantage non négligeable, votre femme ne pourra plus vous accuser de la tromper avec votre secrétaire. A moins que vous n'ayez des tendances aussi bizarres qu'inconnues. C'est bien, le progrès.

est réellement indiqué pour les apprentis stratèges. Les différents corps d'armés (artillerie, cavalerie, fantassins), se déplacent au joystick et le programme tient compte du relief du terrain. On peut même jouer à 2 et dans ce cas, l'ordinateur ne sert qu'à compter les coups. De plus, et sans trop m'avancer, je crois pouvoir dire que c'est une première, un éditeur permet de créer son propre champs de bataille : à vous de disposer les fermes, arbres et autres rivières charriants des cadavres au ventre gonflé, et qui agrémenteront cette ludique boucherie.<br>**Johnny Reb II** de *Lothlorien* pour Commodore 641128.

1 y a peu de temps, on vous annonçait la sortie prochaine de MS-Word (Le traitement de textes) sur ST, rebaptisé Microsoft Write. Ben justement, Microsoft annonce également la nouvelle version, la 3.0 quoâ, de ce soft<br>pour... Mac. C'est môche pour Mac. C'est môche pour Atari, z'ont raté le train. Remarquez, avec l'émulateur Macintoch pour ST qui pointe le bout de son nez, faut voir et attendre. En somme, y a plein de portes qui

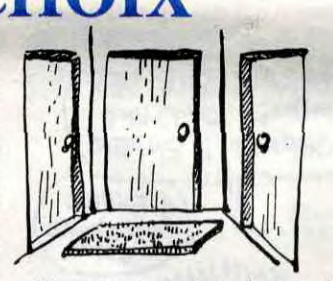

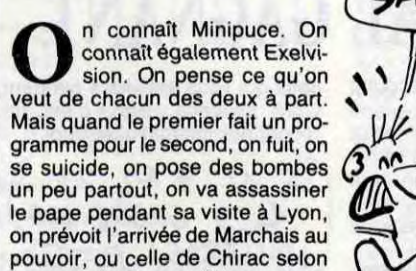

les cas, bref, on délire tout ce qu'on peut, mais on achète pas le soft en question.

Donc, y a un vaisseau spatial qui se déplace de droite à gauche et de gauche à droite sur une base, et puis y a plein d'envahisseurs qui font rien qu'à venir l'embêter, alors le vaisseau il tire dans tous les sens pour détruire les envahisseurs, mais les envahisseurs ils sont vachtement nombreux et c'est toujours eux qui gagnent à la fin parce que justement ils sont plus nombreux et qu'il y en a plus.

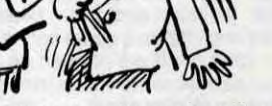

débouchent toutes devant le même paillasson. Le nôtre. Aie,

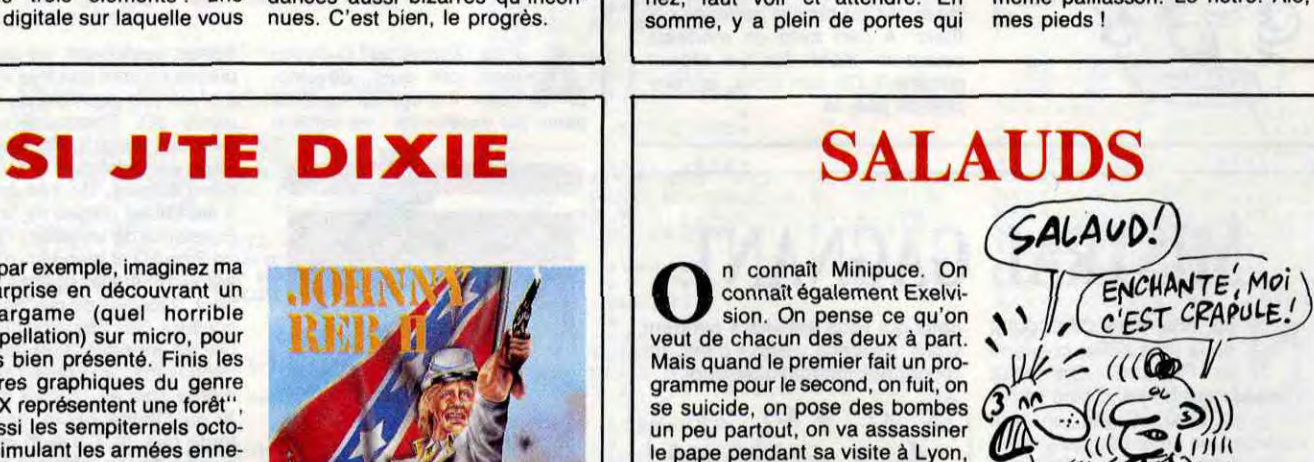

Bref, c'est un Space Invaders. Soyons quand même honnêtes : y a une synthèse vocale qu: baragouine (plus de poux ni de lentes grâce à Baragouine, c'est du tonnerre pour vous, mesdames) plutôt bien "véga X4 " et puis après 'alerte", mais c'est tout ce qu'il y a de bien. Et ces salauds de chez Minipuce (je dis "ces salauds" parce que je les aime plus depuis qu'ils ont repris mon article pour faire leur pub de "Jungle Jane" sur Amstrad sans même me demander mon avis, les salauds).sont très salauds quand ils marquent au dos de la jaquette que c'est "un jeu très plaisant" alors que c'est pas vrai du tout, parce qu'en fait, ce sont des salauds. Et je le dis comme je le pense.

Véga X4 de *Minipuce* pour EXL 100.

uand on vous dit que Mastertronic a des hauts et des bas, il faut le croire (sauf si c'est un connard qui vous le dit car comme disait toujours le grand Arnold Scharzenmachintruc, la vermine a tort). Parce que c'est vrai qu'ils font des softs merdiques, et c'est vrai aussi que de temps en temps, ils en sortent des très bons. C'est le cas de Locomotion.

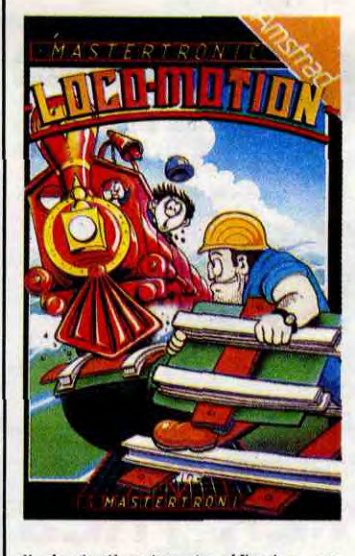

Il s'agit d'un jeu de réflexion, un peu à la manière de ce soft génial qu'était (et qui est encore d'ailleurs, je sais pas pourquoi j'utilise l'imparfait) Confuzion, Y a un train qui avance, et faut

construire son parcours devant lui pour qu'il puisse rejoindre la gare. En fait, c'est un puzzle, en fait. C'est aussi comme ces vieux jeux pour gosses qu'on trouvait autrefois, et où il fallait reconstituer le visage d'une personne célèbre: y avait en général une quinzaine de cases pour seulement quatorze pions. Donc, y avait toujours une case libre, et c'était grâce à elle qu'on pouvait déplacer ses pions pour reformer le dessin original. Vous comprenez de quoi je parle, là ? Oui, je sais, c'est pas très clair, mais je sais pas comment dire exactement pour ne pas trop embrouiller vos petits cerveaux (NDLR : ça s'appelle un taquin, analphacon !).

Mais revenons à Locomotion. Voilà, c'est un jeu génial, et puis voilà encore.

Donc ça, c'était le bon soft. Voilà mainteant le mauvais : Storm.

De quoi c'est-ce donc que peut-il bien donc s'agir ?

C'est l'histoire de Storm qui est un guerrier Rhô marié. Pourquoi marié ? Parce que sinon sa femme, la douce et charmante Corrine, avec deux r parce qu'elle en manque pas, n'aurait pas pu se faire enlever par le méchant Una Cum, et il serait pas parti à sa recherche, et alors le jeu il aurait pas pu exister. Voilà pourquoi Storm est marié. Comme quoi les nanas, ça n'apporte que des problêmes. Sauf celles des autres, mais si on les drague ça devient les nôtres aussi, et ça apporte des problèmes avec les autres. Elémentaire, non ?

Bon. Donc Storm part avec le sub-til espoir de délivrer sa femme, parce qu'il en a marre de sa sœur. Part-il seul ? Bien sûr que non, il est accompagné de son fidèle ami Agravain Undead, qui lui sera bien utile pour déjouer tous les pièges laissés derrière lui par le méchant Una Cum. C'est nul comme scénario, non ?

Surtout que le reste aussi est nul. Quel reste ? C'est une très mauvaise question, je ne vous remercie pas de me l'avoir posée, parce que vous devriez savoir que le reste, chez nous, c'est les graphismes et la musique. Donc voilà, le reste est aussi nul que le scénario, mais je l'ai déjà dit, je radote. Je suis médusé (tout le monde a-

age de poule ;

t-il compris cette vanne ? Je radote... je suis médusé.. radeau... méduse... ça vient ?). Locomotion et Storm de Mastertronic pour Amstrad.

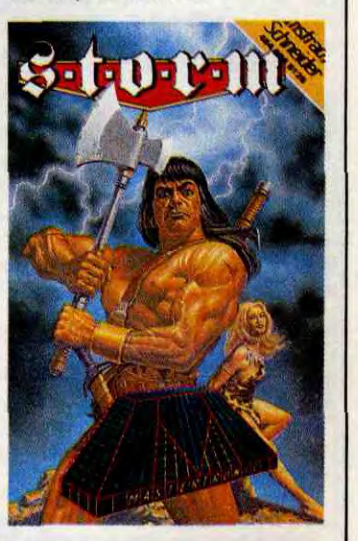

# i LE SICOB, C'EST DU CINEMA!

## **TRISTE**

Interdit aux moins de 18 ans comme un vulgaire film X, sillonné par les CRS et les chiens comme un quelconque film policier, angoissé par la peur de l'attentat comme un banal suspense de série B, le Sicob 86 était encore plus professionnellement chiant que le Sicob 85.

Heureusement, c'était sa dernière séance à Paris. Le rideau est tombé, et il ne se relèvera qu'en avril 87, en banlieue Nord, dans de nouveaux décors mais toujours avec les mêmes acteurs professionnellement cravatés pour un éternel navet de seconde catégorie.

## RIEN A VOIR

Décidément, y a plus rien à voir au Sicob. T'arrives, tu te balades de stand en stand, tu rencontres parfois une petite animation marrante, tu continues ton petit tour, et tu repars. Au fil des allées, il n'y a que des cravates, des jolies démonstratrices, et des compatibles sur chaque stand. Après, allez comprendre ce qu'ils veulent vendre. En fin de journée, t'as mal aux pieds parce que t'as beaucoup marché, mais t'as rien vu.

Je vous explique : d'abord, faut être majeur parce que le Sicob, c'est un truc réservé aux grandes personnes; ensuite, on paye 40 balles l'entrée parce que justement on est des grandes personnes et on peut dépenser 40 balles sans que les fins de mois soient justes, et on repart avec un joli ticket de cinéma sur lequel y a écrit "sicob"; ènfin, on s'achète une nouvelle paire de godasses et on est content, on peut dire "je suis allé au Sicob". Pour le prix, ils pourraient au moins distribuer des casques de chantier, rapport aux bombes.

## JE SUIS ALLÉ AU SICOB

En fait, on y allé à deux. Et même à trois, mais pas ensemble. On avait pensé "le Sicob, c'est une des manifestations informatiques françaises les plus importantes, peutêtre même la plus importante, alors on y va à plusieurs, on est sûr de tout voir".

Voir quoi? Rien du tout qui **CEPENDANT QUE** 

puisse intéresser les petits hobbystes que vous êtes.

Ah bien sûr, y avait un stand Amstrad, un stand Atari, un stand Commodore et un 'stand Apple. Tout ça, c'est de la micro familiale, ça, madame, on peut en parler. Mais même chez eux, c'était nul.

## LE PREMIER VU

Le premier vu, c'était Amstrad. Pas parce que c'était le plus beau et le plus grand stand de tous, mais parce que c'était notre lieu de rendez-vous. C'est toujours plus agréable de se retrouver entre amis.

Donc, chez Amstrad (ils sont pas entièrement cons, chez Amstrad, parce qu'ils avaient installé leur (petit) stand à côté d'une buvette, alors tous ceux qu'avaient soif, ils

se retrouvaient juste en face d'Amstrad, si vous voyez ce que veux dire), on voyait un PC 1512, un autre PC 1512, un troisième PC 1512, puis un quatrième, et ainsi de suite jusqu'au 10ème, rien que du pro ! Y avait bien quand même un petit PCW qui se battait en duel avec un CPC 464 et un 6128, mais ils étaient en vitrine, alors pas touche. Sur les PC, il y avait des softs qui tournaient en permanence, et puis surtout, il y avait plein de monde qui gémissait des "ohhhh !" d'admiration devant la bête, et des "ahhh !" de douleur quand on leur marchait sur les pieds.

Juste devant chez Amstrad, dans l'allée (donc entre le stand et la buvette), y avait un pauvre type qui distribuait des stylos, et c'était la seule animation du coin. Il paraît quand même que Sugar en personne était là, mais nous, on l'a pas vu. C'est bête, on lui aurait bien prêté une oreille attentive.

## PLUS LOIN

On a donc continué la recherche de choses susceptibles de vous intéresser, et on est arrivé chez Sony. Qui n'était pas beaucoup plus joyeux d'ailleurs. Pour savoir ce qu'il y avait chez eux, vous reprennez le paragrahe précédent, vous

## YIVEMENT LE PROCHAIN *S1 Cp(3 po&* cpv'ON EALISE QUE CELUI-LA WHETAT PAS SI MAUVAIS SicoB  $\sqrt{1}$ //

remplacez tous les "PC 1512" par des "HB 700F" (le nouveau MSX2), le "PCW" par un "HB 500F" (le vieux MSX1), et vous savez ce qu'il y avait : rien que du semi-pro ! On pouvait quand même voir des démos de softs spéciaux pour le MSX2, des jeux, des langages, des joysticks designs. Pas mal du tout.

Chez Apple, par contre, c'était tout le contraire. Y avait beaucoup de Macs, y avait même que des Macs, et puis aussi des gens partout, dans tous les sens, et une chaleur, pfff.

Quand même, en cherchant bien, on pouvait trouver deux Ilgs avec des démos et plein de monde autour. Plus une petite animation de stand, plutôt rigolotte, avec Gutemberg en costume d'époque et tout et tout. A part ça, y avait rien de bien chez la Pomme non plus.

Alors Germaine m'a dit "c'est vrai qu'ici, on est au troisième niveau, alors on va descendre un peu, au rez-de-chaussée par exemple, et puis on trouvera peut-être quelque chose de bien, au rez-de-chaussée ?".

## ON EST DESCENDU

Et on a rien vu.

Si quand même, on a vu le stand Commodore. Et alors ? Chez eux, y avait plein d'Amigas, plein de C64 new look, plein de C128, et rien qui tournait dessus.

> Ah non, pas tout à fait. J'allais oublier de dire que sur le stand Sharp, y z'avaient branché des caisses enregistreuses sur des compatibles portables. On aurait bien voulu savoir pourquoi, mais le loufiat-maison nous a éconduit avant d'aller serrer la paluche à un client looké par Salary Man and Co. Dommage pour eux, ils ont raté une occasion de se retrouver sur la couverture de l'HHHHebdo, avec photo couleurs et tout et tout.

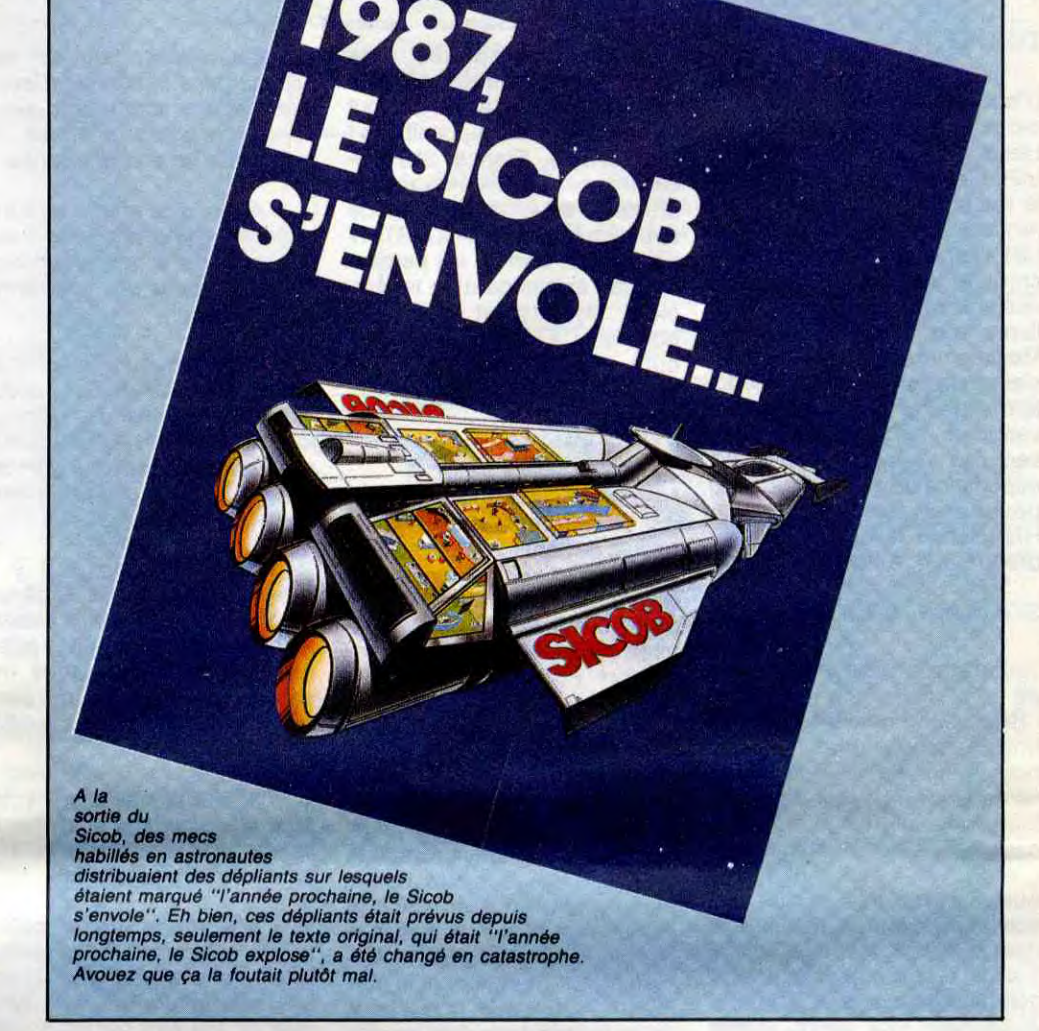

On a quand même eu la chance de voir un petit Side-car, vous savez, la bébête qui permet de rendre l'Amiga compatible PC, mais comme y avait pas de logiciel pour PC qui tournait sur l'Amiga en question, ben c'est comme si on avait rien vu. Et c'est dommage, parce que question soft, il y avait des représentants de Imagine, d'US Gold, ou encore d'Ocean qui étaient là, essayant vainement de fourguer leurs produits aux centaines de petits pirates qui s'étaient donné rendez-vous là. Mais leurs produits, c'étaient "Beach-Head", Yie are Kung-Fu", bref, rien que des vieilleries.

Ah si, au fait, y avait un nouveau petit truc pour Amiga, bien mignon, bien que pas très utile pour vous : un soft interactif qui utilise des images stockées sur un compact disc. Par exemple, la démo qu'on a vu, c'était la France. Au début, y a une carte de France avec ses régions et on va cliquer sur la région qu'on veut étudier. Il y a alors une carte de la région

qui apparaît, avec un menu à côté. On choisit une option du menu, et on a, par exemple encore, un image digitalisée représentant le domaine choisi (tourisme, agriculture...) qui s'affiche, et on recommence jusqu'à ce qu'on ait vu toutes les images. Le logiciel sait exactement où se trouvent les images sur le CD, et va les charger illico. Ça permet de faire défiler les images non plus d'après un ordre bien défini, mais comme on veut,

d'après un scénario.

C'est tout ce qu'il y avait de bien chez Commodore. On aurait bien parlé de Flight Simulator I1, mais la version pour Amiga était plantée. Même Kléber n'était pas là. Mais lui, vous savez où il était, n'est-ce pas ?

## RÉCRÉATION

En regardant au loin, la vigie aperçut le stand de Microsoft. On se dirige donc vers. Sur le chemin, on voit le stand de Triumph-Adler. Je vous en parle, parce que c'était chez lui qu'il y avait l'animation la plus drôle et la plus chouette un personnage animé sur un écran qui discutait avec les passants. Attention, c'était pas un dessin animé, le personnage discutait vraiment avec les gens, il posait des questions, répondait à d'autres, et en plus, il avait de l'humour.

Fin de la récréation, on rentre en classe.

## TOUT-À-COUP

Génial

Chez Microsoft, c'était bourré de monde. D'ailleurs, vous avez sûrement remarqué que tous les stands dont je vous ai parlé étaient bourrés de monde. Pourtant, le Sicob, lui, il était pas vraiment plein. Je sais pas exactement. Y avait des pôles d'attraction, si on veut. Donc, on est chez Microsoft. Sur écran géant, y a une démo de rBase, une base de données encore mieux que dBase : non contente de permettre la création de la base de données, rBase permet en plus à l'utilisateur de créer tout un programme destiné à une tierce personne. En clair, ça veut dire que le mec arrive, il entre ses données, il crée un programme en langage rBase pour qu'un autre mec qui connait rien à rBase n'ait aucun problème pour utiliser la base de données du premier mec, en fait. Super. On a essayé d'en savoir un peu plus, mais on n'a pas été pris au sérieux. C'est marrant, mais si on a pas de cravate au Sicob, on compte un peu pour des prunes. Pourtant, j'avais enlevé mes badges de l'HHHHebdo.

## NON LOIN DE LÀ

Et puis en se baladant un peu, on

voyait plein de petits trucs, des complètement cons comme des supers, dont le Personal Writer. On vous en parle ailleurs dans ce canard. Les PTT n'étaient présents que par la pensée, puisque leur stand ne devait pas faire plus de 2 mètres carrés. Il faut dire qu'ils ont leur propre expo sur la place des 4 vents. Ce qui est con, c'est que les gens s'envolent avant d'y arriver, tellement y en a, du vent. C'est d'autant plus dommage que sur la même place, y a aussi une expo sur la Chine, là-bas, un peu plus loin, près du grand building en verre.

## ON REMONTE

Non, franchement, le rez-dechaussée ne vaut pas plus le coup que le troisième niveau. Tout-àcoup, j'entendis Germaine me dire : "Eh, René, et Atari ? On n'a pas vu le stand Atari ? Où qu'il est passé, celui-là ?". Du coup, on a ressorti le plan des lieux, et on a cherché. Finalement, au bout de quelques heures de recherches, interrompues il faut bien le dire par quelques arrêts à la buvette, pas celle en face de chez Amstrad, on a réussi à trouver. C'était pas évident, il était bien caché, le bougre.

## CHEZ ATARI

Ben chez Atari, c'était pas la joie non plus. C'était le stand des développeurs sur ST, et ils ne présentaient pas grand chose de nouveau, eux non plus. A part un petit Mega ST qui s'emmerdait tout seul dans son coin, y avait pas grand chose d'intéressant. Ah si, y avait the concours. Tu remplis un questionnaire, tu mets ton bulletin-réponse dans l'urne spécialement prévue à cet effet, tu pries, et tu gagnes peut-être un 1040 STF. Peut-être. On a joué, on a pas gagné. Dommage.

## ET ENFIN

Et enfin, on est repartis. On allait pas rester là pendant des heures à fouiner dans tous les coins et à s'user les baskets pour des prunes. L'année prochaine, le Sicob s'envole vers le parc d'exposition Paris-Nord, paraît-i] (j'vous ai dit qu'il y a du vent !). J'espère que le niveau suivra le mouvement, sinon, ça va pas être bien gai.

## AH BEN TIENS, C'EST FINI?!

11

# Faut-il interdire Hebdogiciel ?

Les suppositions, intentions non confirmées et autres commencements de preuve sont-ils suffisants pour intenter un procès à<br>un journal ? Il semble malheureusement que la réponse à cette question soit positive puisque c'est ponsable français ont essayé de faire interdire Hebdogiciel à la vente en se basant sur le titre d'un article qui n'existait pas!

## TIMING

D'abord, permettez-moi de vous rappeler comment est fabriqué Hebdogiciel, ça va nous être utile : les articles sont bouclés le mardi midi, la maquette est rendue à l'imprimeur le mardi 14H, l'impression se fait du mercredi au jeudi matin et 70.000 exemplaires du journal sont livrés aux NMPP (Nouvelles Messageries de le Presse Parisienne) le jeudi à midi. Le jeudi après-midi et la nuit de jeudi à vendredi, les NMPP répartissent ces exemplaires chez les marchands de journaux où vous<br>pouvez trouver votre pouvez trouver votre HHHHebdo favori dès le vendredi matin, à l'aube.

Jeudi dernier donc, à 20 heures<br>05 pour être précis, I'HHHHebdo numéro 153 était bouclé depuis deux jours et nous étions en train de préparer le 154 en buvant du pastis bien frais, breuvage très efficace pour aider à l'inspiration. L'imprimeur s'était joint à nous puisqu'il avait, lui aussi, terminé son boulot depuis le matin. Pendant ce temps, les NMPP distribuaient normalement le numéro 153 dans les kiosques. Tout baignait dans une douce félicité quand, soudain, un charmant huissier de justice vint frapper au carreau de la vitrine du journal. Cet excellent homme nous apportait une convocation d'urgence au tribunal pour le lendemain matin.

## SOUDAIN, L'HUISSIER

"Bizarre, pensions-nous immédiatement, une convocation pour le tribunal alors que le journal n'est pas encore sorti? D'habitude, on nous attaque le vendredi, jour de sortie de l'HHHHebdo, pas le jeudi puisqu'il n'est PAS ENCORE SORTI !"

L'attaque en question, à la requête de la Société COMMO-DORE S.A.R.L, représentée par son "Directeur général", Monsieur Kléber Paulmier, nous accusait de "porter gravement atteinte tant au dirigeant de la société Commodore en tant que personne physique qu'à la société Commodore ellemême" et . demandait, entre autres, la Saisie de l'ensemble des exemplaires d'Hebdogiciel devant être distribués dans les kiosques ainsi que l'interdiction des expéditions aux abonnés. Le tout sous astreinte de 1.000 francs par exemplaire envoyé ! Suivait une demande de dommages et intérêts de 50.000 francs pour faire bonne mesure et une bordée d'injures plutôt incompatible avec un acte juridique officiel.

### POURQUOI TANT DE HAINE, POURQUOI ?

Habitués aux procès que nous intentent tous ces beaux messieurs de l'informatique en perte de vitesse, nous nous attendions comme d'habitude à des

citations complètes de l'HHHHebdo en question mais - surprise - point de citation, tout se basait sur des suppositions ! Commodore France SUPPO-SAIT que nous allions écrire un article et nous attaquait sur le titre d'un article qui N'EXISTAIT pas ! Qui a bien pu les persuader de l'existence d'un tel article ? Mystère et boule de gomme ! De toute façon, le ridicule ne tue plus depuis longtemps,

> Attendu donc qu'il y a lieu de faire défense tant aux NMPP qu'à HEBDOGICIEL de mettre en place pour la vente au public ou de distribuer par voie d'abonnement, l'hebdomadaire incriminé.

## TOUS MES VOEUX

Monsieur Kléber Paulmier ayant eu a affronter de pénibles ennuis de santé, c'est avec plaisir que nous avions appris qu'il était hors de danger et qu'il allait pouvoir reprendre ses activités aux commandes de Commodore France. J'avais donc commis l'édito de la semaine dernière sur ce sujet et souhaité, à ma façon, une bonne convalescence à Kléber Paulmier. Malheureusement, une 'indiscrétion'' - comme le dit son avocat pendant les audiences du procès - fit croire à Commodore que nous en voulions personnellement à son patron et que nous allions écrire un article intitulé "Commodore la gangrène". Du coup, mes bons voeux se transformaient en attaque personnelle et en atteinte à la vie privée. Voilà quelques extraits de cette requête (nous nous sommes permis de corriger les fautes d'orthographe et de rajouter quelques signes de ponctuation pour améliorer la compréhension de ce brouillon rédigé à la hâte. Les fautes de français sont d'origine) ;

- Attendu que l'hebdomadaire intitulé HEBDOGICIEL, spécialisé dans la diffusion de la presse informatique, s'apprête à diffuser le 19 septembre 1986 dans les kiosques de France et de la région parisienne son numéro habituel dans lequel un article intitulé "COMMODORE LA GAN-GRENE" est gravement inju*rieux* tant à *l'égard des personnes physiques qui dirigent la*  société COMMODORE qu'à l'égard de la société COMMO-DORE elle-même.

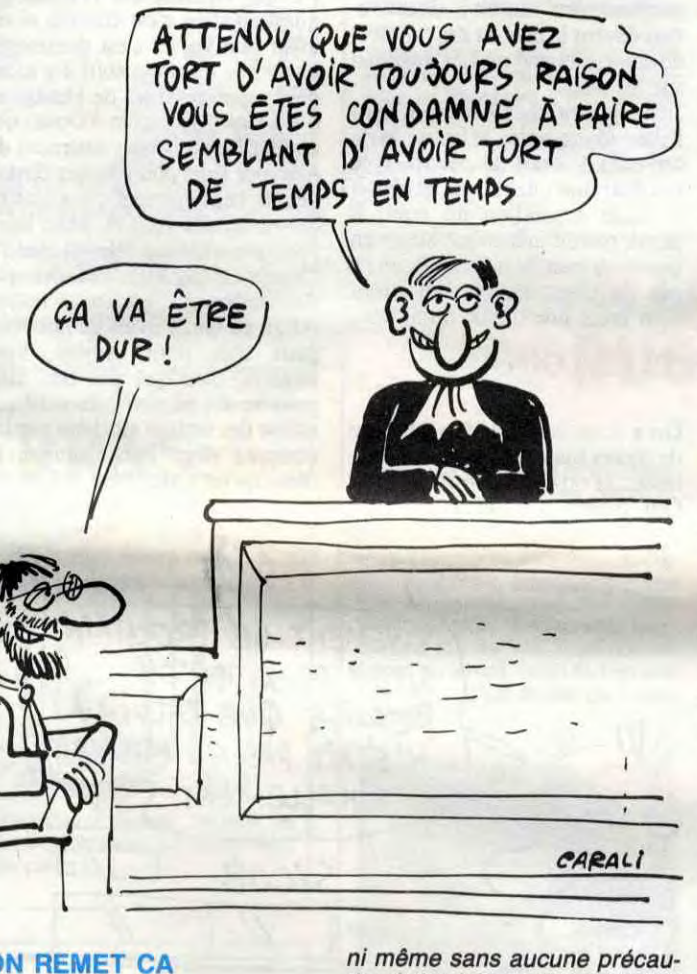

- Attendu qu'entre autres ledit article titré "La Gangrène" fait clairement allusion à des *problèmes physiques d'ordre*  personnel ayant nécessité des interventions chirurgicales qui concernent Monsieur Kléber Paulmier, dirigeant de ladite société.

> - Attendu donc que cet article qui suggère que la société Commodore est à l'image de ses dirigeants atteinte d'une maladie qui a presque un caractère honteux, voit sa renommée commerciale gravement atteinte.

- Attendu qu'il est clairement fait mention dans cet article sous des formes voilées dans la conception, qui font de ce journal HEBDOGICIEL un "torchon'' indigne d'appartenir à la presse française, à des faits touchant à la vie privée de Monsieur Kléber Paulmier.

- Attendu entre autres que

Monsieur Kléber Paulmier est accusé dans cet article d'avoir des relations extra-professionnelles avec des membres du personnel de son entreprise.

- Attendu de même qu'il est accusé de procéder à des licenciements ou à des réductions d'effectifs dans des conditions illégales.

- Attendu qu'il n'est pas dans l'habitude de cet hebdomadaire animé par des pseudojournalistes dont la conscience professionnelle reste à démontrer, de prouver ces assertions mensongères.

- Attendu donc qu'il y a urgence (...), cette urgence autorise votre tribunal à statuer *et à prendre les décisions telles*  que motivées ci-dessous qui sont la conséquence du comportement de l'hebdomadaire *HEBDOGICIEL.* 

> Maintenant ? Nous continuerons à attaquer les sociétés qui se foutent de la gueule des consommateurs et nous lutterons contre les amateurs de tous poils qui dévalorisent une profession dont nous faisons partie et dont nous sommes fiers de compter parmi les pionniers. Et si le malheur ne vient pas des sociétés en question mais de leur dirigeants, nous les combattrons aussi. Par tous les moyens à notre disposition. Et les moyens ne manquent pas, qu'on se le dise ! G.C.

- Attendu en effet que votre tribunal ne peut qu'ordonner la saisie dudit hebdomadaire afin qu'il ne soit pas diffusé.

- Attendu de surcroît qu'il y a lieu d'assortir cette saisie d'une astreinte de 1000 francs par exemplaire diffusé, ainsi qu'il pourra être constaté dans les kiosques.

- Attendu qu'il y a d'autant plus urgence que ledit hebdomadaire n'a pas hésité à attendre le SICOB, qui est le phare de la profession informatique, pour se livrer à ces injures et à ces attaques dignes de figurer *dans les égouts de Paris.* 

- Par ces motifs, dire et juger que l'hebdomadaire HEBDOGI-CIEL porte gravement atteinte tant au dirigeant personne physique de la société Commodore, qu'à la société Commo-

dore elle-même.

Suivent les demandes de saisie et d'indemnités dont nous parlions tout à l'heure.

Vous vous rendez compte tout ce qu'ils ont imaginé ? Ils sont allé jusqu'à imiter notre incomparable style pour leur acte juridique 1 Bref, nous sommes remontés du fond des égouts de Paris pour nous rendre le lendemain à la convocation du juge et les "pseudo-journalistes" que nous sommes ont été très heureux de voir Commodore débouté de sa demande par le juge ("débouté", en français courant, signifie "aller se faire voir ailleurs"). L'essentiel des accusations reposant sur l'atteinte à la vie privée de la société Commodore, le juge a fort justement décidé qu'une

société ne pouvait pas avoir de "vie privée" et que, par conséquent, Commodore, Paulmier et leur avocat n'avaient plus qu'à repartir réviser leur manuel de droit. Bien évidement, le vendredi, l'HHHHebdo paraissait normalement et tout un chacun pouvait admirer ma délicate prose. Tout rentrait dans l'ordre.

## ON REMET CA

Cette regrettable affaire aurait normalement dû s'arrêter là, l'HHHHebdo retournant dans ses égouts et Commodore dans ses erreurs de marketing ? Ben non, la leçon n'avait pas suffit le lendemain, Commodore et Kléber Paulmier remettaient ça, demandant dans un deuxième procès le retrait des kiosques de l'HHHHebdo ! Ce coup-ci on ne nous attaquait plus pour un article qui n'existait pas mais pour mon édito qui, tout en étant beaucoup moins virulent que ce que supputaient les informateurs de Commodore, n'en faisait pas moins allusion aux ennuis personnels de Paulmier. Voici quelques extraits de cette deuxième procédure :

- Attendu que l'hebdomadaire HEBDOGICIEL, spécialisé dans les nouvelles d'ordre informatiques a diffusé ce jour 19 septembre dans les kiosques de France et de la région parisienne son numéro habituel dans lequel l'éditorial met gravement en cause et de façon injurieuse la personne de Monsieur Kléber Paulmier.

- Attendu en effet que ledit hebdomadaire dans son éditorial, ce qui est encore plus

grave, fait clairement allusion à des problèmes physiques d'ordre personnel ayant nécessité des interventions concernant Monsieur Kléber Paulmier, dirigeant de la société Commodore.

- Attendu que le même article fait allusion sans délicatesse

tion à des faits relevant du droit moral à la vie privée de la per-

sonne physique.

- Attendu qu'il est fait clairement mention dans ledit article que Monsieur Kléber paulmier serait atteint de la gangrène.

- Attendu que les comparaison faites avec d'autres maladies sont destinées à renforcer la connotation péjorative qui a toujours accompagné l'acception au sens large du mot

gangrène.

- Attendu qu'en effet, entre autres, il est fait mention du fait que Monsieur Kléber Paulmier aurait le SIDA, autre fléau de notre époque.

- Attendu que s'est toujours trouvé attachée aux yeux de l'opinion populaire au mot gangrène, la notion de pourriture.

- Attendu que la taille et la renommée de la société Commodore dans le monde sont les meilleures preuves de l'aspect calomnieux des accusations portées par HEBDOGICIEL.

Par ces motifs, ils demandent cette fois-ci, la saisie des exemplaires du journal dans les kiosques et le rapatriement des HHHHebdos livrés aux abonnés.

## EDIFIANT, HEIN ?

Je suis quand même ravi de voir dans ce deuxieme acte que l'édito devient subitement plus important que la première de couverture. A noter également que les 141,9 millions de dollars que Commodore International avoue avoir perdu - 92 milliards de centimes - n'empêche pas ses dirigeants de parler de la "renommée" et de la "taille" de la société alors que les 25 salariés de la SARL française qui avoue n'avoir fait que 30 % de son chiffre d'affaires prévisionnel ne sont vraiment pas une entreprise représentative du dynamisme commercial français.

Cette deuxième procédure était évidemment assortie des demandes de saisie de la première et Commodore espérait bien que cette saloperie de journal, ce torchon écrit par la lie des pseudo-journalistes serait enfin retiré des kiosques. Ils allaient enfin pouvoir raconter n'importe quoi !

Malheureusement le juge ne les a pas suivi dans leurs demandes puisqu'il a décidé, comme la première fois, que Commodore n'avait pas qualité pour nous attaquer sur des problèmes privés. Par contre Kléber Paulmier avait tout a fait le droit de s'inquiéter des atteintes à sa vie privée, droit qui ne l'empêchait pas de se faire envoyer sur les roses par ce fort sympathique juge tant pour sa demande de saisie que pour sa demande de rapatriement des exemplaires envoyés aux abonnés. L'hebdo restait en kiosque ! Pour qu'il ne soit pas venu pour rien, le juge lui décernait un petit lot de consolation : il interdisait aux NMPP de continuer la diffusion de l'HHHHebdo. Cette interdiction intervenant le samedi alors que la diffusion était terminée depuis le jeudi soir !

## ET MAINTENANT ?

12

# UN 16-32 BITS A 3990 F TTC?

# 520 STF: LE 16-32 BITS GRAND PUBLIC

## Configuration de base

- Unité centrale 512 Ko,
- Souris,
- Lecteur de disquette
- Intégré 3,5", 360 Ko, • Sortie couleur RVB/péritel,
- Câble péritélévision,
- Langage BASIC et LOGO,
- Environnement graphique
- GEM , (fenêtres, Icônes...),
- Système d'exploitation TOS en<br>ROM. afib r Alban

- Interface vidéo monochrome 125 KHz, haute résolution (640/400<br>pixels),
- Interface pour second lecteur<br>de disquette,
- Interface série RS 232 C,
- Interface parallèle Centronics,
- Interface manette de ,commande,
- Port cartouche,
- Interface disque dur haute vitesse , 10 Mégabits par seconde,

## **Couleurs**

 $\rightarrow$ 

- Sortie couleur RVB/PËRITEL,
- Palette de 512 couleurs,
- 8 niveaux de rouge, vert et bleu réglables par menu,
- 640/200 pixels en 4 couleurs,
- 320/200 pixels en 16 couleurs.

## Son et Musique

- **Coprocesseur musical,**
- . 3 voix indépendantes,
- Interfaces Intégrés<br>• Interface vidéo monochrome<br>• 125 KHz,
	-
	- **Contrôle dynamique de<br>l'enveloppe,**
	- **e** Interface MIDI (entrées et<br>sorties).

## **Architecture**

- Microprocesseur ultraraplde 16/32 bits MC 68000 à 8 MHz,
- 6 coprocesseurs.

## Clavier

- Clavier AZERIY, 94 touches dont 10 touches de fonction (4 programmations par touche),
- Pavé numérique de 18 touches,
- Pavé de commande du curseur.

• Clavier AZERTT, 94 louches<br>
dont 10 touches de fonction<br>
(4 programmations par touche<br>
• Pavé numérique de 18<br>
touches,<br>
• Pavé de commande du<br>
curseur.<br>
Plusieurs centaines de logiciels<br>
disponibles utilisant la technol disponibles utilisant la technologie et les performances graphiques du 520 STF. musique, langages, jeux, bureautique, digitalisation...

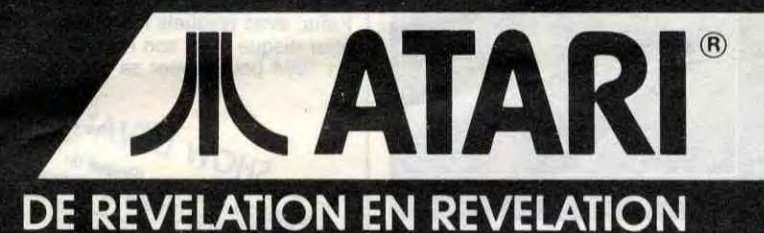

## EDITO

"Est-ce que ça va durer encore longtemps ?" c'est le cri du cœur des organisateurs des Etats Généraux du Rock, qui se tiendront le 29 novembre au Zénith, un regroupement d'associations qui ont décidé de mettre les points sur les i, de poser les vraies questions et d'essayer d'apporter des réponses sur les thèmes : "Des salles qui ferment... Des concerts trop chers... Des groupes qui ne peuvent pas répéter... Des salles mal équipées... Des galères permanentes...etc." Si ça vous branche, composez :

36-15 + RIFF sur Minitel. BEN

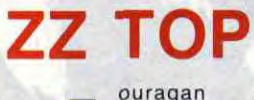

ouragan texan débarque en France pour une tournée record : pas moins de dix concerts (dont trois à Paris/Bercy), c'est beaucoup plus

que ce qu'ils ont jusqu'à présent accordé au public français. Peut-être une manière de se faire pardonner après avoir évité l'Hexagone lors de leur dernier passage européen pendant l'été 85. En tout cas, un nouveau record à épingler à la panoplie de

ce groupe record. \* Record de longévité : Parmi tous les groupes de rock fondés avant 1970, ZZ Top est le seul à connaître après dix ans d'existence exactement la même formation qu'à l'origine, sans qu'aucun change-

**MAITRE** 

LEDY YOULA

"Alou Kélé Daliba"

MAITRE LEDY YOULA

n disque qu'il faudra sans

Soukabd

doute aller chercher chez<br>les disquaires spécialisés (comme Afric'Music dans le 14° par exemple) mais un disque qui ne manque

doute aller chercher chez<br>
les disquaires spécialisés<br>
(comme Afric Music dans<br>
le 14º par exemple) mais<br>
un disque qui ne manque<br>
certainement pas d'inté-

dou Kêlê Dabila

ment ne soit survenu au cours de sa carriére, l'inséparable "quatrième" membre du groupe étant Bill Ham, manager, produteur artistique, homme d'affaire du trio. Los Angeles, 13 août 86, 19h30 : "Hey, les mecs ! Vous savez qu'il ne vous reste plus que trente minutes pour arriver au Forum. Ce soir, c'est le premier des trois shows de ZZ Top à L A. On est déjà sur place et on peut vous dire que ça risque d'être chaud, très chaud ! So don't be late guys !"... Sur La Bréa rectiligne et désertée par les voitures à cette heure, je me paye une petite pointe de vitesse entre deux feux rouges, avec "Afterburner" qui me pilonne déjà les tympans. J'ai carrément l'impression d'être au radar, avec cette foutument bonne station FM qui me guide au son. En traversant le parking, un quart d'heure plus tard, je m'aperçois qu'il y a du monde, et du beau, ce soir, pour les barbus texans. Une bonne trentaine de "limos" (ces guindes pas possibles qui

font dix métres de long, avec télé, bar. living, salle de bain, WC, eau et gaz à tous les étages... les limousines quoi !) blanches ou noires, sont stationnées à l'endroit qui leur est réservé, près de leurs chauffeurs, mâles ou femelles. Ils viennent tenir la porte aux frimeurs d'occasion qui les ont loués pour la soirée. Pas de barrières de police à l'entrée, je m'assimile au flot

humain qui converge vers les portes.<br>SHOW DEVANT SHOW DEVANT<br>SHOW DEVANT<br>SHOW RESIDE PARS (POP Bercy)

\* Record de longueur de barbes : Billie Gibbons et Dusty Hill portent des barbes d'au moins 20 cm. Qui dit mieux dans le rock ? L'idée de ce gimmick leur est venue

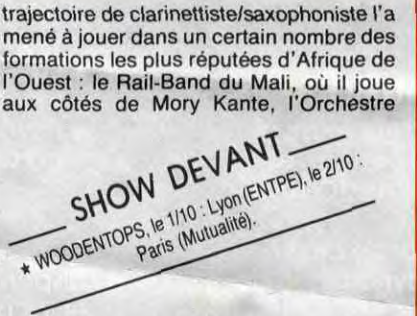

National de Mauritanie, qu'il dirige alors qu'Ousmane Touré (le plus jeune des Touré Kunda) en est le chanteur, les Ambassadeurs Internationaux de Salit Keita, avec lesquels il enregistre un premier disque sous son nom et qu'il quitte en 1984 pour mener sa propre carrière. SHOW DEVANT<br>
SHOW DEVANT CHARGE CONTRACT CONTRACT CONTRACT CONTRACT CONTRACT CONTRACT CONTRACT CONTRACT CONTRACT CONTRACT CONTRACT CONTRACT CONTRACT CONTRACT CONTRACT CONTRACT CONTRACT CONTRACT CONTRACT CONTRACT CONTRACT C

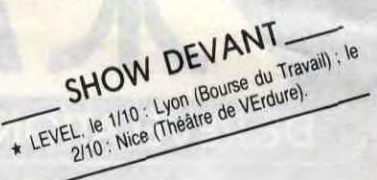

Comme on peut s'en douter, la musique de Ledy Youla est essentiellement d'inspiration Mandingue, une matière que le Maître possède à merveille, tant au niveau

## RUN DMC

#### 'Walk This Way" 45 tours. (Profile/Barclay)

uste quelques mots pour vous redire à quel point ce petit 45 tours est génial. Une occasion de vous montrer la pochette, afin que vous puissiez le repérer plus facilement pour vous emparer sans plus attendre

de cette petite bombe (Boum !) issue du croisement entre trois rappers noirs et deux hard-rockers blancs.

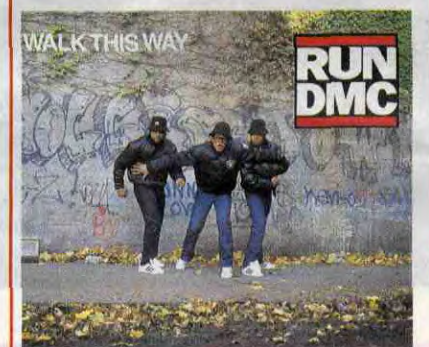

au retour des trois ans de vacant devait s'offrir le groupe entre 1976 bien qu'au sommet d'une gloire di, conquise aux USA. Hill attendait C qui revenait d'Europe, à l'aéroport ni l'autre ne s'étaient donné la p se raser depuis des mois. Et c'es Gibbons a le flash : "Bon Dieu ! Ma quoi pas ?"

Los Angeles, Forum, 13 août 86, Le Forum a sensiblement la mêm que Bercy et contient environ 15 ( sonnes. Pour le moment, un grou canadien assure plutôt bien la p partie et je me demande où a bien ser le public, en constatant que la des places sont vides. Je ne tard comprendre, quand je regagne le culaire. Se frayer un chemin là-ded. semble à un véritable parcours du tant. Imaginez tous les cing mètre deux côtés du hall des buvettes à b non alcoolisées, des marchands corn, des zincs à bière, des com sandwichs, sans oublier les vend T.shirts, porte-clefs, casquettes, e pés des deux Z. et devant tous ces des queues d'Américains. jeans si cracra, du moins ayant salemer T.shirts amples et douteux conter ficilement les débordements graisse, gapettes vissées sur le po ralement mi-long, en train d'attenc bousculade, bovinement ou rigola leur queue. qui coupe le hall par le veuille bien les mener jusqu'au cc Là, ils chargeront des plateaux en demi-gallons de bière et autres p consommables avant de rejoindr places numérotées. Et je vous épa queue des chiottes, qui remonte di sous-sol sur cinquante bons mètre tituée aux trois quarts de filles (ici c "boudins''), bousculées sans rr ments par de multiples spécimens nes des Top, chapeau de cow-bo

crâne, barbouses entretenues à l de pigeon, avec des résultats moins probants... Il y a dans tou faune de 17/37 ans des relents c bouis, d'horloge pointeuse et de p chimiques agricoles. Voilà en gros 1 de ZZ Top. Un public angelenos faire monter l'excitation, durant mède, à force de barouds d'h jusqu'à ce que les barbus se dér pénétrer dans l'arène.

\* Record des guitares les plus d Si le clou de la tournée "Eliminat - Les petites annonces gratuites envoyées par les membres du club Hebdogiciel sont prioritaires.

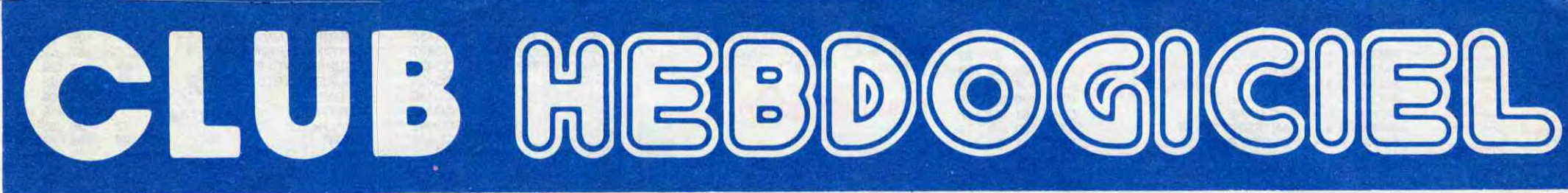

## REGLEMENT

- L'achat des logiciels, des fournitures et des matériels à prix pétés est réservé aux membres du club Hebdogiciel.

- Les membres du club Hebdogiciel bénéficient d'une remise de 10% sur l'abonnement annuel et semestriel à Hebdogiciel.

- Les membres du club Hebdogiciel ont accès à tous les services du serveur minitel Hebdogiciel HG, y compris la section pirate et les boites aux lettres. Mise en service du nouveau serveur de course : 15 juillet.

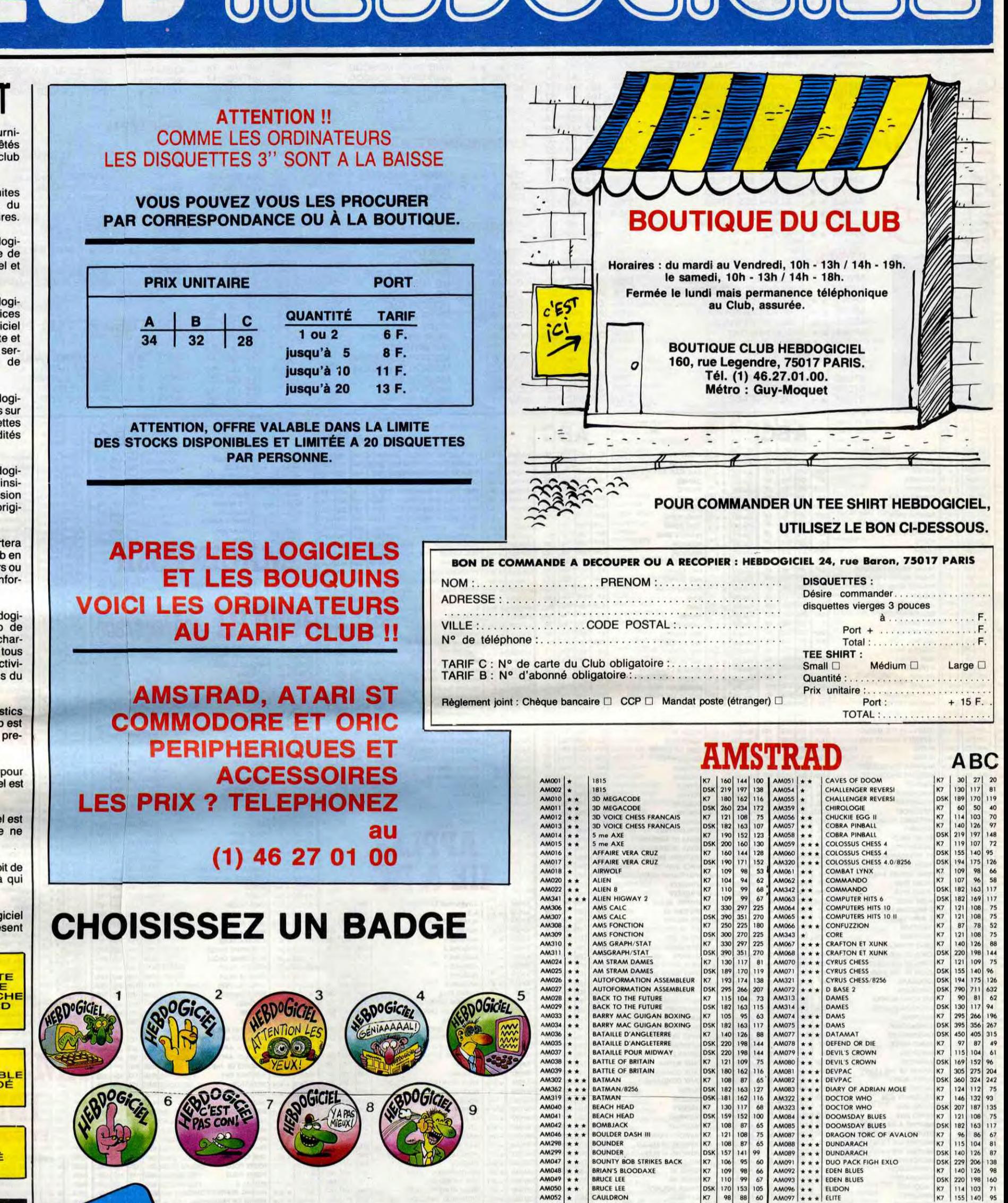

- Les membres du club Hebdogiciel bénéficient de tarifs réduits sur les badges, tee-shirts, casquettes et autres gadgets inutiles édités par Hebdogiciel.

- Les membres du club Hebdogiciel reçoivent une carte et un insigne gratuit lors de leur adhésion (à choisir parmi 9 modèles originaux de Carali).

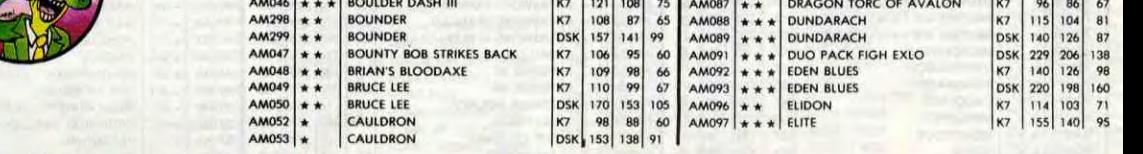

Un concours de pronostics réservé aux membres du club est organisé régulièrement. Le premier prix est beau.

La cotisation annuelle pour l'adhésion au club Hebdogiciel est fixée à 150 francs.

> Oui, j'adhère des deux mains et des deux pieds au club Hebdogiciel. J'ai pris connaissance du règlement et je vous envoie le mien (de règlement), soit 150 francs pour un an. Je recevrai ma carte d'adhérent sous une semaine et je suis content.

- Le club Hebdogiciel apportera son aide aux membres du club en cas de litige avec des vendeurs ou des revendeurs de matériel informatique.

- Les membres du club Hebdogiciel disposent d'un numéro de téléphone direct où une charmante personne leur fournira tous les renseignements sur les activités du club et sur les logiciels du soft-parade.

- La carte du club Hebdogiciel est strictement personnelle, elle ne peut être vendue ou prêtée.

- Hebdogiciel se réserve le droit de refuser l'adhésion au club à qui bon lui semble, non mais !

- L'adhésion au club Hebdogiciel entraîne l'acceptation du présent règlement.

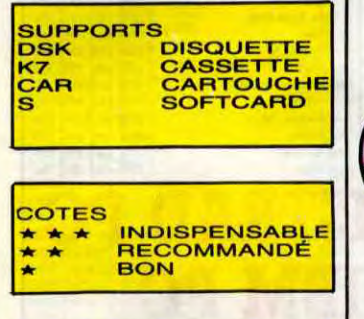

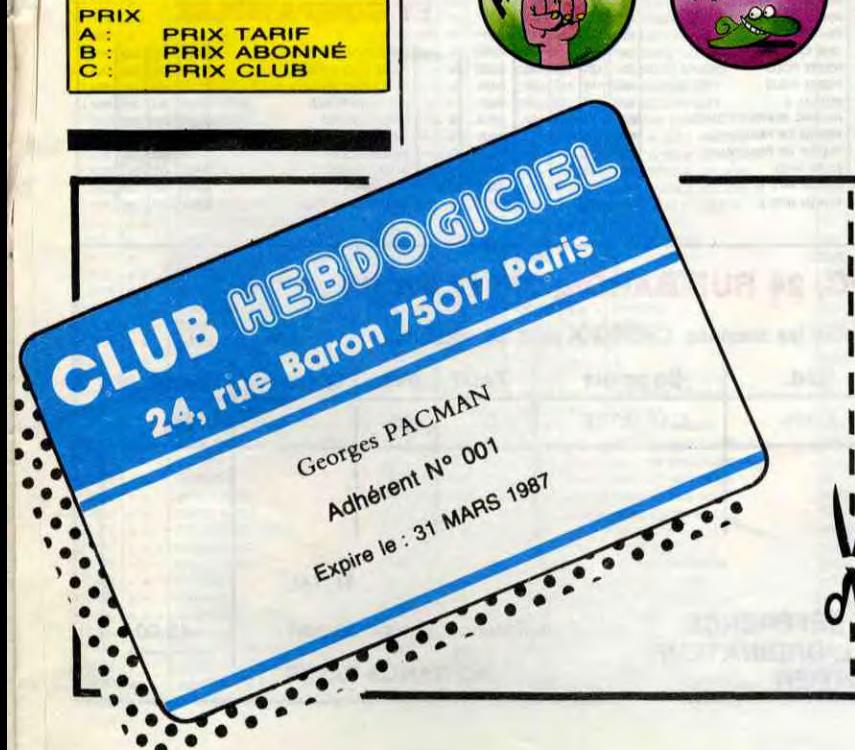

## BULLETIN D'ADHÉSION AU CLUB HEBDOGICIEL

A renvoyer à HEBDOGICIEL, Service VPC, 24 rue Baron 75017 PARIS I (ECRIRE EN LETTRES CAPITALES)

<sup>I</sup>Je choisis le oadge no ......................................

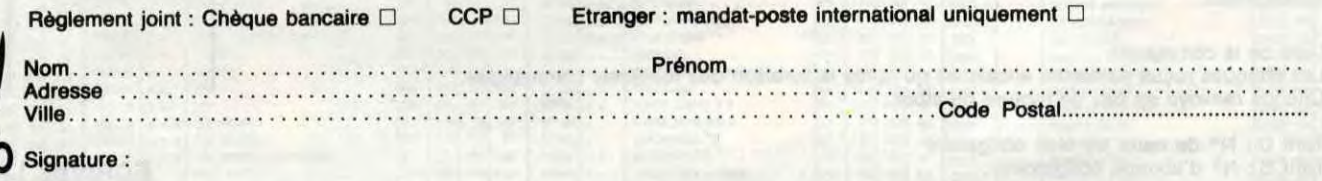

az des logiciels, utilisez le bon de commande au recto de celui-ci et faites deux chèques différents : un pour l'adhésion au club et un pour votre com-Attention, si vou<br>mande de logici

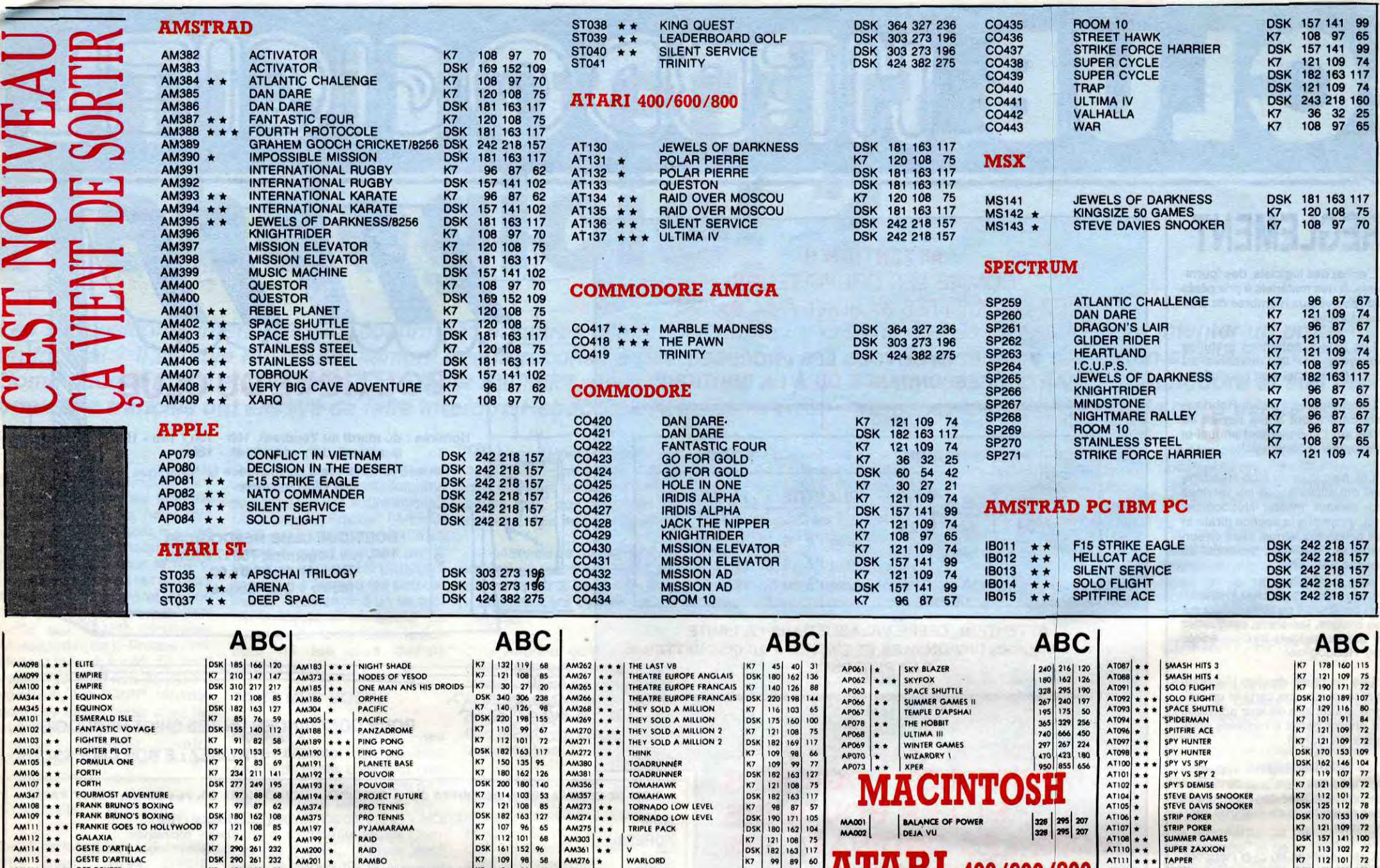

 $\mathcal{L}_{\mathcal{A}}$ 

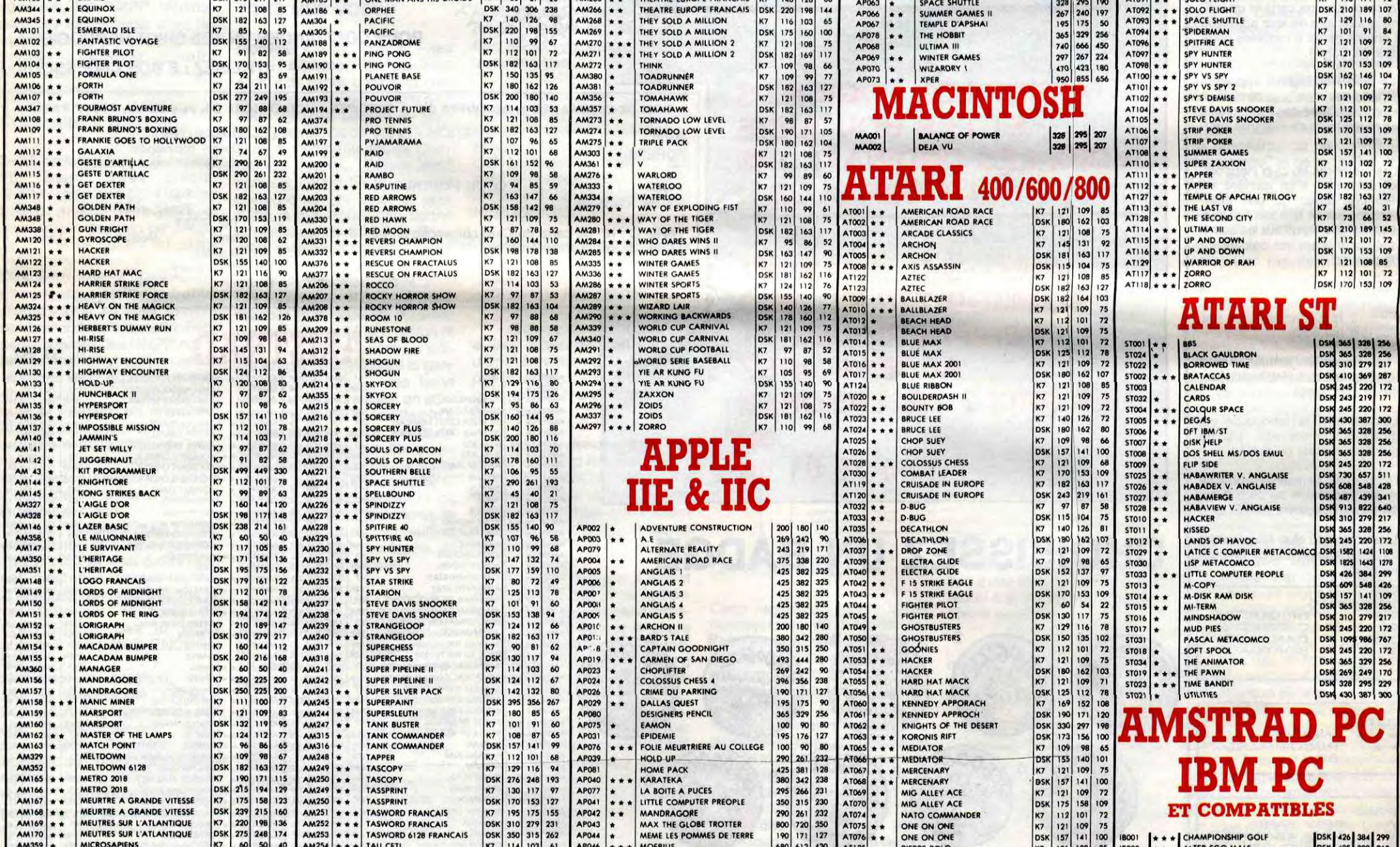

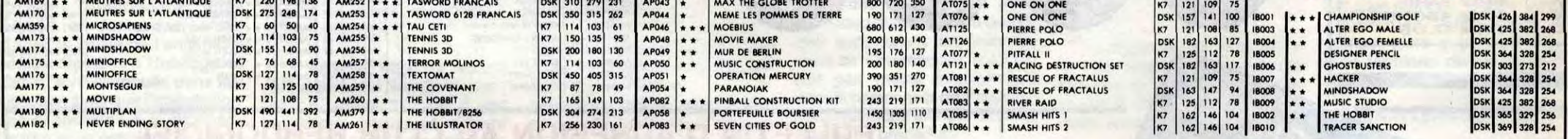

## BON DE COMMANDE A DECOUPER OU A RECOPIER : HEBDOGICIEL VPC, 24 RUE BARON, 75017 PARIS

 $\overline{\phantom{0}}$ 

 $\blacksquare$ 1. Déterminez vous-môme le prix auquel vous avez droit. Colonne C pour les membres du club. Colonne B pour les abonnés. Colonne A pour les visiteurs.

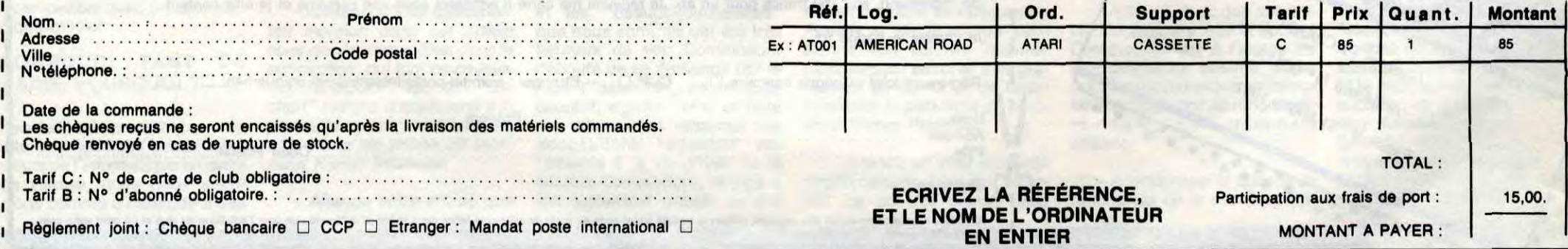

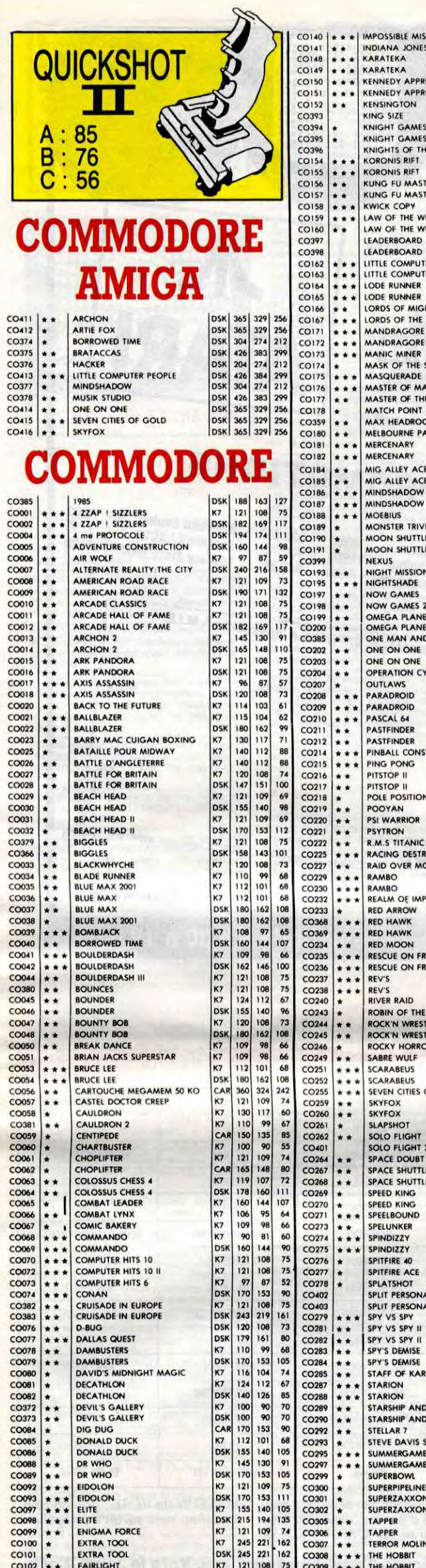

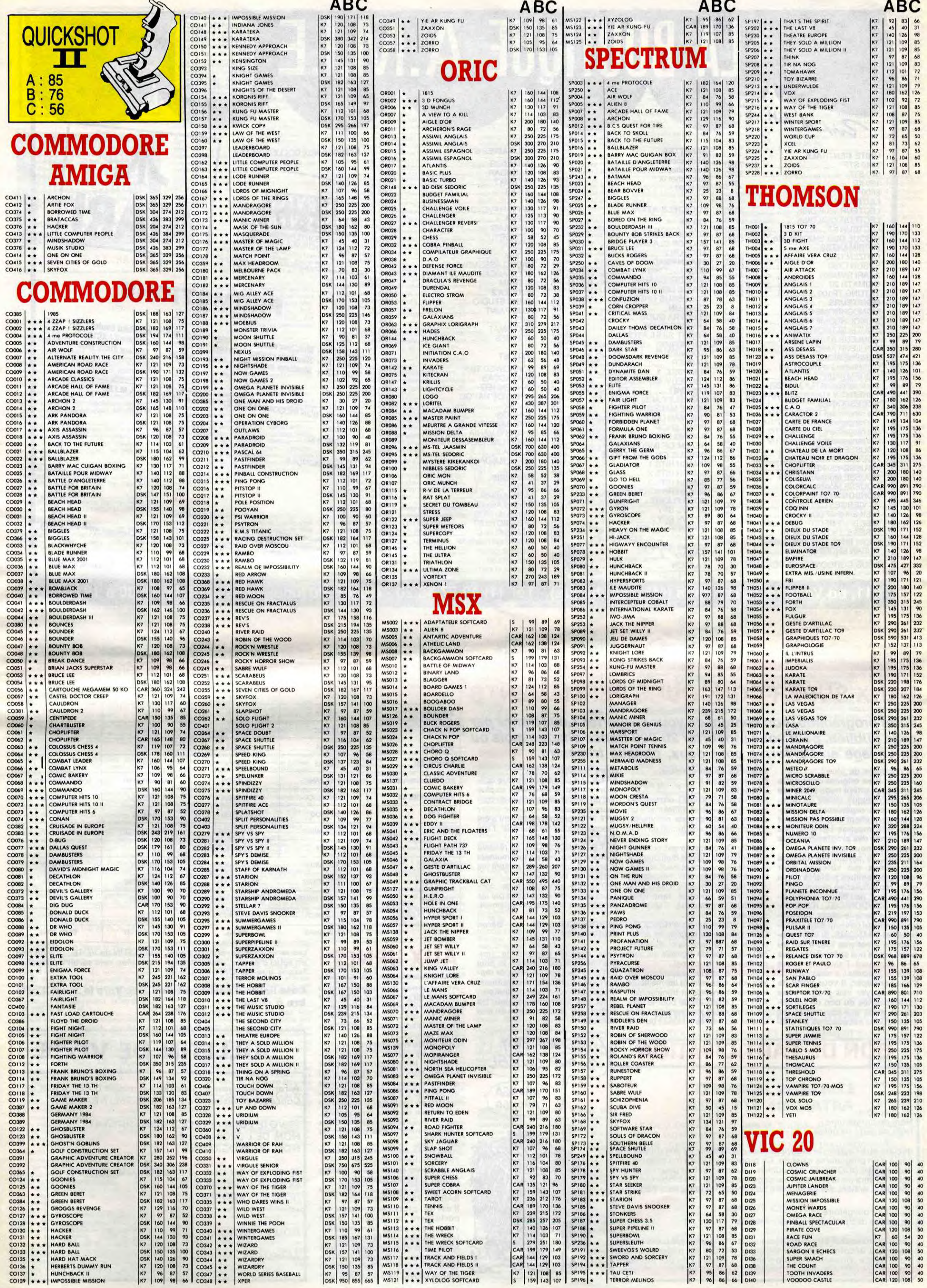

# LA BOUTIQUE A.M.I.E

D

119 125 154

 $154$ <br> $127$ <br> $114$ 

164<br>135<br>110

554<br>147<br>154

147

135

174

154 172 436

165

139<br>89

107 107 107

107 147

157

165

189

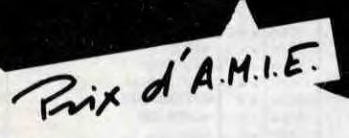

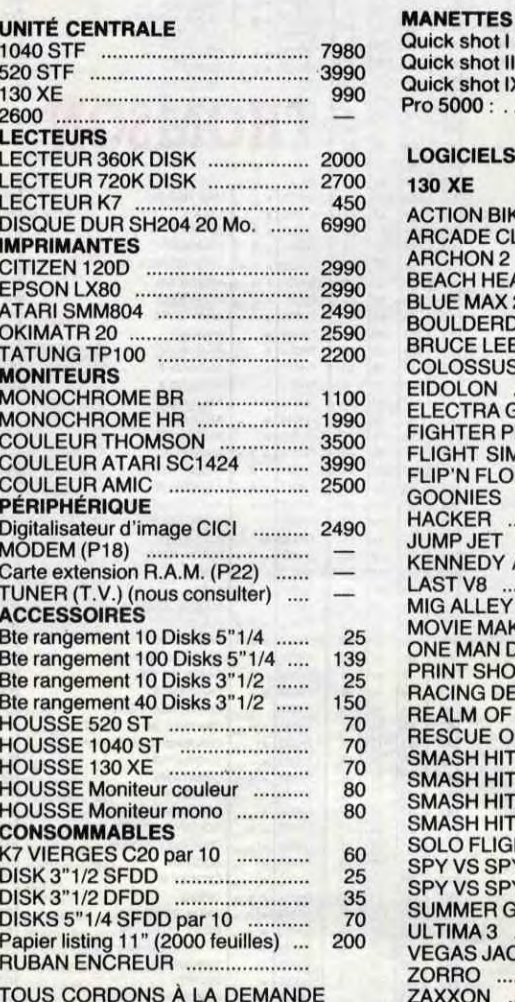

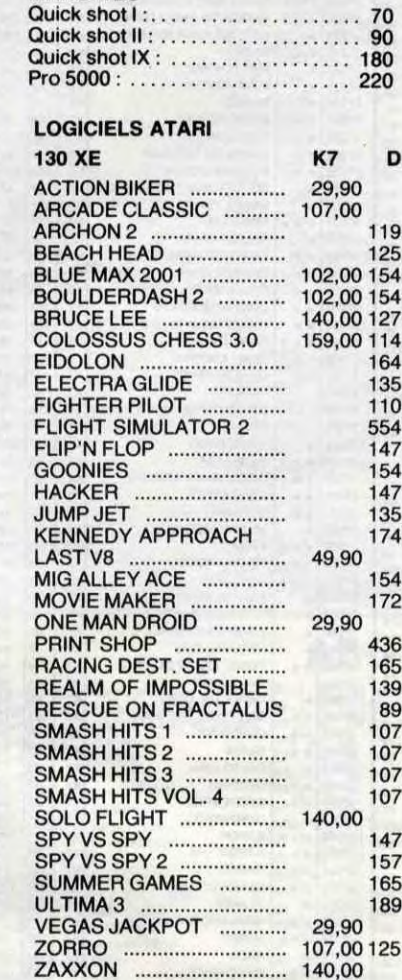

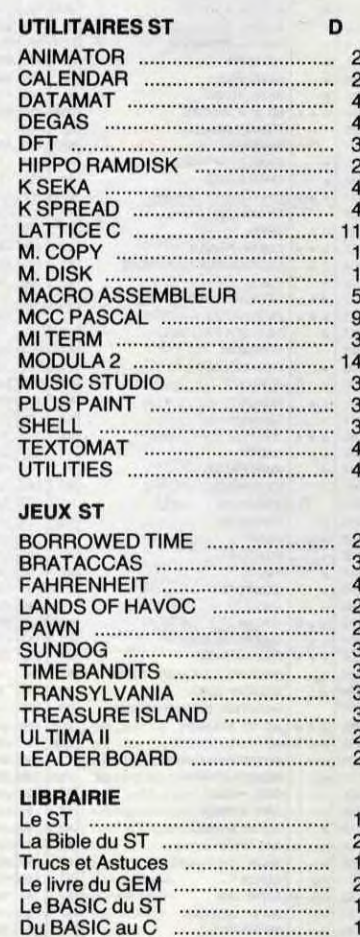

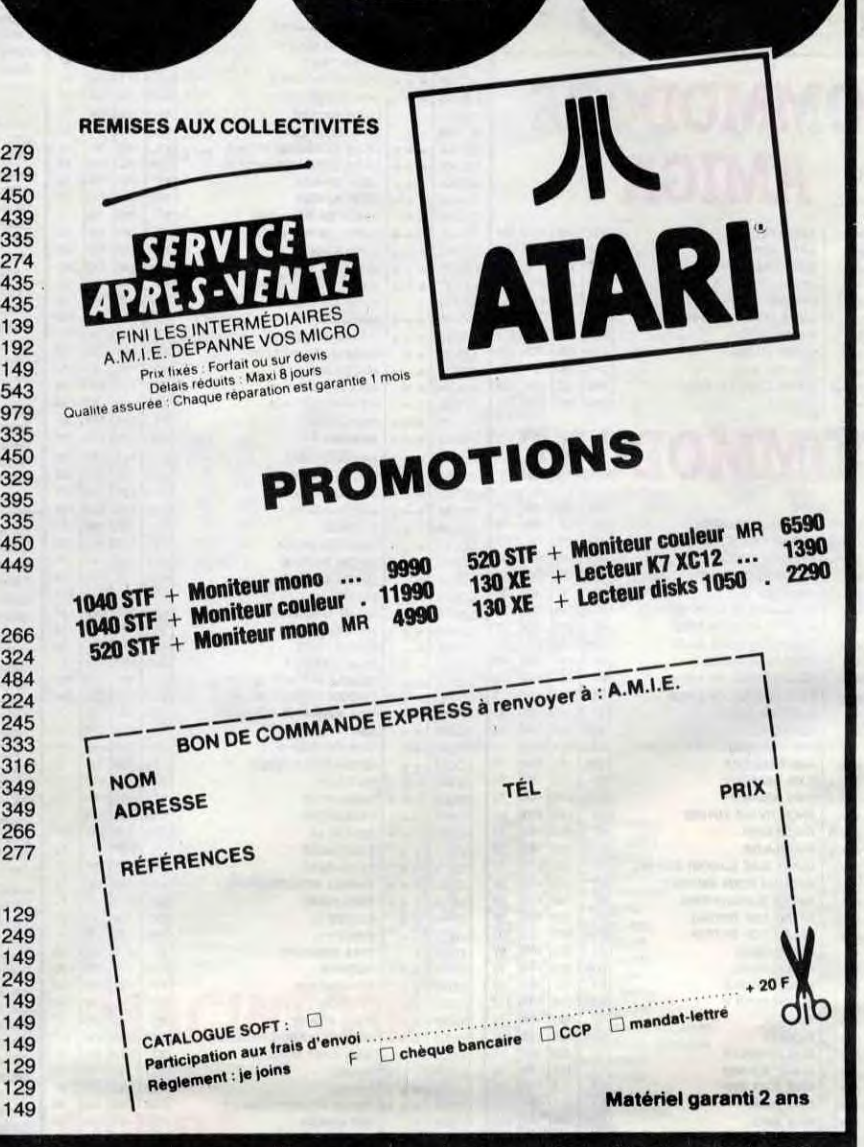

11, bd Voltaire 75011 Paris (M° République) - Tél. (1) 43.57.48.20 - Ouvert du lundi au samedi de 9 h 00 à 19 h 00

Le langage machine ......................

Peeks et pokes ..........

Bien débuter ....

Graphic et son

## **DEUX SUPER-CONCOURS PERMAMENTS**

Votre programme, non content de vous rapporter 1.000 francs par page publiée, peut vous rapporter 20.000 francs chaque mois ou un voyage en Californie pour deux, chaque trimestre.

Un concours de plus ! Rien de bien original dans cette<br>formule, pourtant nous essayons de faire quelque chose de différent : nous organisons un concours permanent tous les mois et tous les trimestres ! Et avec des prix dignes des programmes que vous allez nous envoyer !

De plus, ce seront les lecteurs eux-mêmes qui voteront pour leurs programmes préférés sur la grille récapitulative mensuelle. Pas de jury, pas de décision arbi-<br>traire, HEBDOGICIEL n'intervenant que dans le choix des programmes qui devront être ORIGI-**NAUX et FRANÇAIS. Si votre pro**gramme n'est pas tout à fait au point, un de nos spécialistes vous dira comment l'améliorer pour nous le proposer à nouveau.

Pour participer, il vous suffit de nous envoyer vos programmes accompagnés du bon de partici- ART.5 : Le prix alloué pour le conpation ainsi que de toutes les cours mensuel sera remis au plus explications nécessaires à l'utili- tard un mois après la clôture du con-

sation de ce programme. Bonne chance !

Règlement : ART.1 : HEBDOGICIEL organise de façon mensuelle et trimestrielle un concours doté de prix récompensant le meilleur programme du mois et du trimestre.

ART.2 : Ce concours est ouvert à tout auteur de logiciel quel que soit le matériel sur lequel il est réalisé. L'envoi d'un logiciel en cassette ou disquette accompagné d'un bon de participation découpé dans HEB-DOGICIEL constitue l'acte de candidature.

ART.3 : La rédaction d'HEBDOGI-CIEL se réserve le droit de sélectionner sur la base de la qualité et

ART.4 : Ce sont les lecteurs qui, par leur vote, déterminent les meilleurs port à la totalité des programmes mensuels et trimestriels.

cours mensuel.

ART.6 : Le prix alloué pour le concours trimestriel sera remis au plus tard un mois après la clôture du concours trimestriel.

ART.7 : Le présent règlement a été déposé chez Maître Jaunâtre, 1 rue des Halles, 75001 Paris.

ART.8 : HEBDOGICIEL se réserve le droit d'interrompre à tout moment le présent concours en avisant les lecteurs un mois avant.

ART.9 : La participation au concours entraîne l'acceptation par les concurrents du présent règlement.

HEBDOGICIEL: 24 rue Baron **75017 PARIS.** 

de l'originalité les logiciels qui sont Sera déclaré gagnant le pro-<br>publiés dans le journal. gramme qui aura obtenu le plus fort pourcentage de vote par rap-

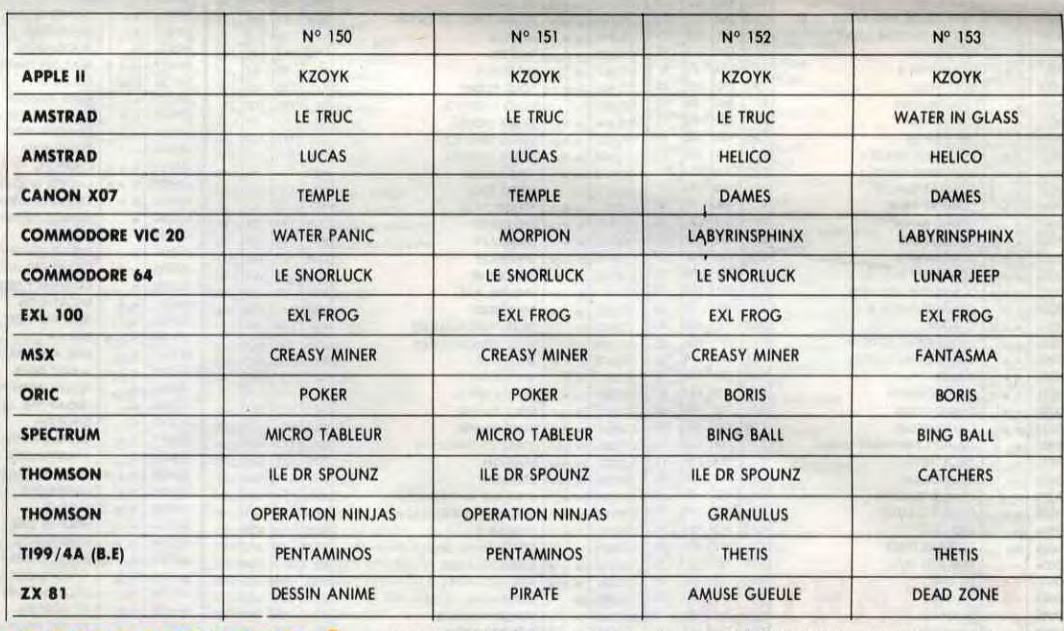

**AUX URNES!** 

un souci d'équité, nous n'accepterons que les ORIGINAUX du

grave ! Toutefois, toujours dans BULLETIN de VOTE ; pas de photocopies, cela serait trop facile!

Ainsi, pas de favoritisme pour les ordinateurs plus puissants ou très diffusés.

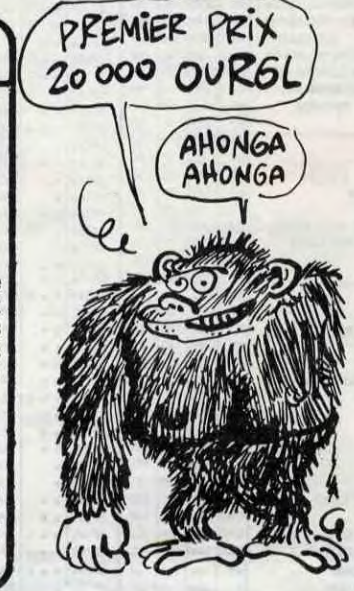

Abandonnez quelques instants<br>vos claviers et prenez votre plus belle plume pour remplir le bulletin de vote ci-contre. La rédaction d'Hebdogiciel compte sur vous !

La marche à suivre est simple : - Repérez dans la grille ci-<br>contre, le programme pour lequel vous voulez voter, ainsi que celui pour lequel vous votez<br>en second (le second nous permettra de rendre plus équitable<br>la formule de choix du gagnant). - Reportez le nom de ces deux programmes sur le bulletin de vote.

- Inscrivez vos nom et adresse sur le bulletin de vote. A renvoyer avant le 2 octobre à minuit à HEBDOGICIEL. Concours mensuel, 24 rue

Il est fort probable que ceux qui participent au concours feront voter leur papa, leur maman,<br>leur cousine et la totalité de<br>leurs amis et relations pour leur programme. Normal ! Mais<br>comme chacun d'eux fera la Mais même chose, cela n'est pas bien

Date limite d'envoi du Bulletin de Vote le Jeudi 2 octo bre à minuit.

## **BULLETIN DE VOTE**

A renvoyer avant le 2 octobre à minuit à HEBDOGICIEL, Concours Mensuel, 24 rue Baron 75017 PARIS.

JE VOTE POUR LE PROGRAMME SUIVANT : **NOM DE L'ORDINATEUR : NOM DU PROGRAMME :** 

JE CLASSE SECOND LE PROGRAMME SUIVANT : **NOM DE L'ORDINATEUR: NOM DU PROGRAMME:** 

**NOM ET PRENOM:** 

**ADRESSE:** 

## **BON DE PARTICIPATION**

Nom Prénom Age Profession Adresse Nº téléphone Nom du programme Nom du matériel utilisé

déclare être l'auteur de ce programme qui n'est ni une imitation ni une copie d'un programme existant. Ce programme reste ma propriété et<br>j'autorise HEBDOGICIEL à le publier. La rémunération pour les pages publiées sera de 1000 francs par page (un programme n'occupant pas une page entière sera rémunéré au prorata de la surface occupée)

Signature obligatoire (signature des parents pour les mineurs).

Le programme doit être expédié sur support magnétique (cassette ou disquette) accompagné d'un descriptif détaillé du matériel utilisé, d'une notice d'utilisation du programme. Les supports des programmes publiés <u>sont conservés,</u> n'oubliez donc pas d'en faire u<mark>ne</mark> copie.

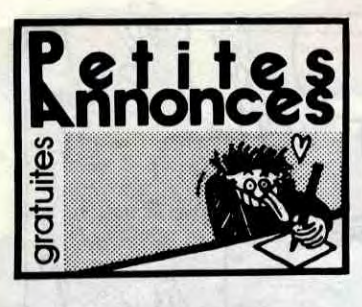

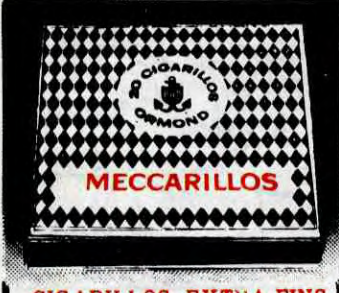

CIGARILLOS EXTRA-FINS

VENDS T19914A, basic étendu, manettes de jeux, cordon magnéto, K7, joumaux, adaptateur Secam : 300F. Bruno Gérard : (1) 43 36 72 07 (semaine) ou le (1) 47 49 43 46 (week-end).

VENDS B.E 400 F, Mini Mémory, Init.Ass : 500<br>F. Exversion de mémoire Externe 32 Ko : 700<br>F, surprise. Echange Softs sur 520 ST, réponse<br>assurée. Tél. 93 55 87 58 après 19 heures ou<br>écrire à Roman Ségard 22 rue Thaon-de-Reu 06300 Nice

P min 2 avec 30º disquettes de logiciels (arcade, VENDS Ti99 avec 3 livres de programmes, 1<br>aventure, utilitaire, éducatif) : 2500F. Vends prise péritel et UHF, 2 modules de jeux, un cor-<br>imprimante MCP40 : 500F. N VENDS Oric Atmos complet : 500F. Vends Jas-

VENDS Amstrad CPC 6128 couleur sous garantie, lecteur Jasmin AM5D, 2 joystick, Amx<br>Mouse, nombreux logiciels et utilitaires, livres :<br>8000F. Tél. (1) 45 38 07 87.

rio. Pascal Locuty au (16) 26 21 14 47. Gilles au (1) 43 89 47 01 après 20h.

VENDS second lecteur 3" avec housse : 1200F<br>et souris AMX : 400F. Recherche utilitaires et<br>professionnels pour échanges. Tél. (1) 47 88 04 02 le soir.

ECHANGE Night Games disk original pour<br>464/664 et 6128, contre un jeu original de valeur<br>identique. Contacter Stéphane Frerebeau, Gilly-<br>les-Citeaux, 21640 Vougeot. Tél. (16) 80 62 88 40 après 18h,

> VENDS Canon V20 MSX péritel, 1 joystick Canon. une cartouche, nombreuses documen-tations, le tout livré avec emballage d'origine : 800F. Christophe au (16) 81 88 11 41.

#### ORIC

#### AMSTRAD

VENDS pour Amstrad 1 second lecteur 3" : 1200F et une sours Ams Art : 400F. Denis Guil-lon. 7, rue des Ajoux, 92400 Courbevoie.

ECHANGE logiciels Amstrad contre toute K7 ou disk originales de musique de J.M. Jarre (Oxy-<br>gène, Oxigène...), Chœurs de l'Armée Rouge,<br>ou Liszt. Faire offre à B. Herard, Villa La Coque-<br>Hardie, Kairon, 50380 St Pair.

VENDS Amstrad CPC 6128 couleur, imprimante DMP2000. multiplan. Dbase 2, cordon magnéto, jeux. 10 disquettes : 6000F. Tél. (16) 75 02 28 07

VENDS CPC6128, mono, joystick, livres, )eux et utilitaires (pascal) : 3700F. Tél. (16) 40 29 74 62.

ECHANGE logiciels récents contre toute sorte de notices, concernant l'Amstrad, échange 300 logiciels + 200F. contre une imprimante DMP2000 ou Okimate 20. Manuel Maiheiro, route d'Hermé, 77114 Gouaix

VENDS Amstrad CPC 464 mono, logiciels, joys-<br>tick Quickshot II, le tout 1800F à débattre. Chris-<br>tophe Lcewenguth, 1, rue Steingebiss, 67500<br>Hagueneau.

ECHANGE logiciels pour Amstrad CPC 464 (uniquement sur K7). Cherche Inter... Rugby, Knight Rider. Billy Banlleu, Electric Wonderland et autres. Laurent au (1) 46 06 07 21.

VENDS pour Amstrad They Sold a Million (dsk),<br>The Hobbit (K7), Swords ans Sorcery (K7) Spell-<br>bound (K7), Yie ar Kung Fu (dsk), Elite (dsk),<br>Who Dares Wins II (dsk), Fighting Warrior,<br>Exploding Fist (dsk), Fighter Pilot (d

ECHANGE jeux sur CPC 464, contre tout péri-phérique. Fauvet Emmanuel, Neufond, StJean-aux-Amognes, 58270 St-Benin-d'Azy. Tél. (16) 86 58 62 81.

Pour Amstradistes disk uniquement, vends logiciels de 5 à 10F pièce ou échange contre 1 disk<br>vierge. Echange aussi logiciels. recherche uni-<br>quement nouveautés. Vends également original<br>de Franck Bruno's Boxing : 100F et jeux<br>Microvision, 3 cartouches : 200F. Christo

ECHANGE nombreux logiciels pour 6128. Echaige sur 3" ou 5114, réponse assurée. Groupe géographique, 8g Poulain-Laurent, Foyef-du-Soldat, 89306 Joigny.

VENDS Amstrad CPC 464 couleur d'octobre 1985, imprimante DMP100, rallonge moniteur, 1985, imprimante Divir Too, railonge mones, le<br>interface 2 joysticks, nombreux programmes, le<br>tout en parfait état : 5000F à débattre. Jean-Luc tout en partait état : SOOOF à débattre. Jean-Luc au (1) 43 26 66 72, le soir ou le matin.

VENDS CPC 664 monochrome, nombreux utilitaires et jeux sur disquettes : 2500F. Tél. (1)<br>45 00 04 17 après 19h. (NDLJC : Décidément<br>celle-là, ça fait trois fois que je la tape, et trois<br>fois que je fais des conneries. Toutes mes excu $s$ r, et j'espère que vous ne m'en voudrez pas trop).

ECIIANGE logiciels pour Amstrad sur K7. Envoyer liste at adresse. Recherche aussi notice de Warzone, Hunter Killer et Codename Mat. Pierre Desmazières, 106, avenue Van Pelt, 62300 Lens. (Allez les sang et or). (NDLJC - J'le met, parce que tu me l'as demandé gentlllement met, parce que tu me l'as demandé gentillemen<br>sinon tu pouvais toujours courir !)

VENDS lecteur 5"1/", double densité, impor-<br>tante logithéque : 1450F. Roger Soimosan, 16,<br>rue d'Alsace, 92300 Levallois. Tél. (1) 47 31 23<br>79.

VENDS Amstrad CPC 464 et moniteur : 4000F, Région Rennes au (16) 99 31 21 51 heures repas.

RECHERCHE AMX Mouse et disk jeux récentes. Ecrire à Nicolas Roumiantsetf, 29, chemin de Mahntrat. 63100 Clermont-Ferrand.

CHERCHE lecteur de disquettes, bas prix (bon<br>éta!) (uniquement sur Gironde) pour Amstrad<br>CPC 464. Recherche notices suivantes. Flight<br>Pilot, Strange, Knight Lore, Spannerman,<br>Roland il the Caves, Spitfire 40. Eric Jarland, omefort-Avensan, 33480<br>leélse. Tél. (16) 56 58 25 06.

Amstradien échange sur K7 et disk un enorme<br>paquet de logiciels. Possède Sai Combat, Atten-<br>tat, Héritage, Knight, Radzone, Revenge on the<br>C5, Jack the Nipper, Nexus, Electric Wonder-<br>land... Recherche également utilitaire (16) 23 58 50 67 après 19 heures,

CHERCHE toutes nouveautés pour Apple II,<br>Vends Apple 2C, Moniteur II Apple,Souris, drive<br>externe Distar, 2 Joysticks, manuels de réfé-<br>rence US, programmes (300 disquettes), notice.<br>Le tout état neuf sous garantie, 6000 F. mas, 17000 La Rochelle, Tel.(16) 43 28 72 après 18 h.

CHERCHE solution pour jeux d'aventure sur Apple. Ainsi que logiciels divers. Demander Vin-<br>cent au (16) 69 43 00 40.

VENDS pour Apple IIe : Warp Factor, Shatte-res Alliance, Fighter Command, Southern Commer<br>mand, Spittire Simulator, Summer Games, Air<br>Simulator 1 et 3, Carte super série, livre Le Logo<br>sur Apple, tous originaux, prix à déb

Cause double emploi, vends Apple IIe avec<br>carte 80 colonnes carte imprimante et 2 dryies carte 80 colonnes, carte imprimante et 2 drvies,<br>le tout 6000F. Gabriel au (16) 26 78 10 81 après 18h

ECHANGE à tous les fêlés (et oui !, y'a des ceuts fêlés chez Lustucru !), de l'informatique :<br>softs, trucs, docs pour Apple !!, vous savez la<br>petite pomme ! ! Alain Schmidt, 2c, allée du<br>Parc, 57158 Montigny-le-Metz. (NDLJC : Tu<br>m'en fais un bel œut fêlé, toi, p'tit

VENDS programmes de jeux Apple II sur dis-<br>quettes, prix à débattre. Nicolas Pansier, 10, rue<br>Rambuteau, 71000 Macon. Tél. (16) 85 38 03 62, le soir.

VENDS Amstrad PCW8256 complet, 3 dak CPM3, Dr Logo, Assembleur, Basic, docs du Bdos, CPM2, CPM3.O de PSI, appareil neuf (08188) sous garantie : 3800F A débattre. Richard au (1) 39 86 07 70, toute la journée.

ECHANGE jeux sur CPC 6128 sur disks. Cherche originaux (pas de vente), recherche nou-veautés. Franck Constant au (16) 99 36 16 09. CBM64, je recherche toute nouveauté sur K7 (Turbo ou Power). Je possède nombreux jeux.<br>Je recherche Game Killer contre 40 jeux et<br>Power Cartridge contre 100 jeux, mais aussi<br>toute sorte de choses. Recherche aussi télé<br>Pal/Secam contre plein de jeux. Urgent. Faire<br>o CHERCHE correspondant pour échange de<br>logicies MSX tout type et vends MSX Yashica<br>64Ko, 200 programmes : 4500F. Tél. (16) 56 29<br>06 15 le midi. (NDLJC : J'espère que tu me<br>l'enverras ta boutelle, hein ! Et puis de toute<br>dép

CHERCHE lecteur de K7 Commodore en bon état, contre le lecteur je donne 60 programmes<br>sur disks uniquement. Ecrire à Laurent Siegel.<br>26, Grand-Rue Still, 67190 Mutzig.

Commodorisle habitant en Martinique. cherche possesseur de Commodore pour échanges logi-<br>ciels, K7 ou disquettes. Stéphane Derlange, Col-<br>lège - Petit-Manoir, - BP10, - 97232 - Lamentin lège<br>(Martinique)

VENDS Commodore 128D (avec drive 1571 double face intégré et un ventilateur), une cent<br>taine de disquettes, des tonnes de bouquins, un<br>câble pour le relier avec le minitel, le tout en<br>excellent état, et tout ça pour 7000F. Patrick au<br>(1) 48 31 18 44 le soir de té de vendre les programmes seuls.

CHERCHE notice de' Interdictor Pilot, Code-name Mat Echange logiciels de commerce sur disk Contacter Pierre Leccia, Calberjon int. Imm, CCI, voie n°3, BIJ ZI de Jarry, 97122 Baie Mahault. Guadeloupe. De plus, toute personne connaissant la nommée Mariane Barnier est priée de me contacter d'urgence.

VENDS pour Amstrad 464, jeux sur disquettes<br>3''. Tél. (16) 69 38 70 78.

VENDS CPC6128 couleur, DMP2000 (les 2 sous<br>garantie), joystick, revues, livres, nombreux pro-<br>grammes (jeux et utilitaires) : 8700F à débattre.<br>Tél. (1) 39 11 17 38.

VENDS Commodore 128 encore sous garantie, magnéto, nombreux logiciels en K7, le tout 2800F Eric au (16) 91 02 59 21 après 18h. VENDS CBM64, drive 1541, prise Péritel, câbles, nombreuses disquettes : jeux et uitlitai-<br>res, manette, docs avec emballage d'origine, le<br>tout à un prix intéressant à débattre. Jean-Marie<br>Rion, 19, rue du Prince-d'Orange, 52100 St-Rion, 19, rue du Prince-a Or<br>Dizier. Tél. (16) 25 56 52 69.

VENDS Amstrad 6128 monochrome, souris, logiciel dessin, asssembleur ZEN, nombreux jeux K7 et disquettes, livres Firmware, 2 micro. application, 5Kg d'Hebdo environ, 500gr de revues Amstrad, etc. Evenluellement séparé-ment le tout : 4800F. Eric Bourgogne as (1) 69 30 79 20 (banlieue sud).

> VENDS Commodore 64, lecteur de disque 2 joysticks, disquettes de bons jeux. Emmanuel au (1) 45 78 29 70 : 3000F le tout.

ECHANGE 100 Logiciels (K7 ou Disquette).Ecran Monochrome contre l'ecran cou-leur Amstras GT 644. Echange également 80 Logiciels contre le deuxième lecteur de dis-quette FD-1, + 100 F. Ecrire à Vajou Dominique, 72 Grande Rue 77114 Gouaix

ECHANGE Logiciels sur Amstrad sur disquet. tes uniquement. SI intérressé, envoyer liste à M. Lefeuvre Xavier, 10 Rue Denjis Papin 94450 Limeil-Brévannes.

### APPLE

VENDS Apple lie, moniteur monochrome, drive Apple, joyskick Apple, nombreux logiciels, livres, cartes langages, carte 80 colonnes, état neuf (Nov.85), prix 7000 F à débattre, Lionel Tel. 48 73 57 08.

VENDS pour Oric lecteur de disquettes Jasmin avec disquettes 2000F Càbles, listings. pro-grammes imprimante Seikolha GP100 1200F Olivier Menot au (1) 34 83 92 66 poste 465 VENDS Oric Almos. tous les câbles. manuels. r la modique somme de 530F. Tél. (1) jeux pour la r<br>34 87 57 35

Génial Atmos sous garantie, imprimante GP50A, interface pystick et joystick, carte diploteire specialises pour 2000F le tout Vente séparée possible. Philippe au (1) 43 46 91 12

VENDS Apple lie 64 Ko, drive, mon Apple, joyst, programmes 6500 à débattre, Tél. 45 80 73 15 Didier.

VENDS Apple Il+ 64K, carte RVB avec prise péritel, un lecteur de disquettes, joystick, nom-breux logiciels et divers manuels, 40900F le tout. Thierry au (16) 20 37 97 22 après 20h.

VENDS Atmos Biprom, lecteur Jasmin. magnéto Philips, imprimante MCP40. amplibus, synthé vocal, interface NB, bouquins : 2000F.<br>Tél. (1) 45 47 31 79 après 19h.

ECHANGE 8 logiciels (Movie, Zaxx, Commando, Spelbound, Strike Force Harrier, Ghost<br>N Goblins, To Mahawk Master Kung Fu) : 200F<br>contre le lecteur de disquette DDI-1 ou le lec-<br>teur disquette 5 pouce 1/4 ( Jasmin ou Vortex<br>F1-X ) écrire à Laurent Didier, 24 Gra

VENDS Atmos, lecteur disquettes Jamsin, FTDos 3.2, Dos Sedoric (adaptateur Jasmin),<br>Rom Oric 1, magnéto, péritel, modulateur NB,<br>alimentation, livres, logiciels, le tout 3990F.<br>Hean-François Mege, 3, avenue de l'Ile-de-<br>France, 91380 Chilly-Mazarin. Tél. (1) 64

> **AVE 600**  $\mathcal{O}$  $\Omega$

**999** 

 $\bar{\bar{B}}$ 

CHERCHE possesseur Apple pour échange de nouveautés, Nicolas au (16) 21 54 07 76.

VENDS pour ZX Spectrum imprimante thermi-<br>que Alphacom 32, 40 colonnes : 600F. Tél. (16)<br>50 93 55 39, Saint-Gervais. VENDS Spectrum peu servi, nombreux jeux

VENDS Ordinateur Apple tic 128Ko, lecteur de disquettes 5"1!4 intégré, joystick Apple, nom-breuses disquettes double face, jeux et utilitai-res : 5400F sous garantie. Tél. (1 6) 47 25 70 75.

#### ATARI

VENDS Atari 1040 ST, moniteur, lecteur disk, souris, très nombreux logiciels, le tout 6500F. Jean-Claude Dreher, 10, rue de l'ingénieur. Robert-Keller, 75015 Paris. Tél. 51) 45 77 37 32. ACHETE Atari péritel, 1050, logiciels et livres, .prix à débattre. Paulo Espadinha, 22, rue

> VENDS manettes de jeux, modules Musik<br>Maker, Gestion Privée, Gestion de Rapports,<br>Gestion de Ficheirs, Mono Mémoire, 9 premiers<br>numéros de 99 Magazine avec K7, interface<br>imprimante parallèle. Bernard, 5, rue des<br>Frères-Mor 10 vers 19h.

Théodule-Ribot, 92700 Colombes. Tél. (1) 47 82 57 75.

ECHANGE programmes sur disk pour Atari<br>800XL/130XE. Vends originaux, cherche noti-<br>ces et contacts pour assembleur, bouffons<br>abstenez-vous, cherche Pascal qui fonctionne<br>avec notice et Deep Blues C compiler avec<br>notice. Ro

ECHANGE pour TO7 Spuer Tennis, Pulsar, Eli-<br>minator. Roger et Paulo, Armada 7, Invasion<mark>.</mark><br>Fox. FBI. Yeti, Minautore 3D. IL L'Intrus, Runway, contre tout autre programme de jeux, utilitaires. etc... uniquement sur K7. Recherc<mark>he.</mark><br>Dieux du Stade, Ass. Desass, Pingo, Pop Pop<mark>.</mark> San Pablo, Scar Finger, Lorann, Croky II, Poséi-<br>don, Affaire Vera Cruz, Orbital Mission, Karaté,<br>Judoka, Fulgur, Debug, Chateau de la Mort,<br>Atlantis, 3D Fight, Androides, Vampire, Sorcery.<br>François Jamin, 139 avenue des S seulement

VENDS pour Thomson MO5; TO7, TO7/70, originaux : Karaté, Mandragore, Sortiléges, Fox,<br>Lorran, Mission Delta, Un Mot pour le compte,<br>Carte de France, Scrabble : 95F l'unité, sauf<br>mandragore et Scrabble à 175F pièce. Tél. (1

VENDS logiciels tableur Lotus 1.2.3 (VIF) idéal pour Gestion de PME, Dudget Familial... Le<br>mieux sur Atari. Avec, est fournie une documentation en Français (rare) pour le prix de 500F<br>port inclus (valeur 2000F). Tél. (16) 54 34 77 89.<br>Valéry Janvier, 3, rue Gauguin, 360 Chateauroux.

ECHANGE logiciels nombreux sur disk pour Atari 800XL. Christophe Deddagnes, Clavleres, 74330 Poisy.

#### **COMMODORE**

ECHANGE originaux Commando, Winter<br>Games, Summergames II, Rambo, Skyfox,<br>Zorro, Eidolon, Fighting Warrior pour CBM64<br>contre cartouches Power cartridge ou Freeze<br>Frame. Echange également nombreuses nou-<br>veautés K7. Alexandr

VENDS imprimante Seikosha GP500 neuve<br>moitié prix, soit 1500F avec câble Thomson. Eric<br>Bobillet, Les Tepples, 01340 Bereziat. Tél. (16) 74 51 16 88.

VENDS Canon X07 16K, livres, programmes,<br>câbles secteur, magnéto, le tout en três bon<br>état : 1200F. Vends imprimante OKI80, peu ser-<br>vie : 800F. Les deux 1800F. Laurent Schneiter,<br>64, rue d'Assas, 75008 Paris. Tél. (1) 45

VENDS ordinateur d'échec modulable Constel-<br>
latine 13.6 et alimentation secteur. Prix neuf<br>
2400F vendu 1500F, Laurent Schneiter, 64, rue<br>
d'Assas, 75006 paris. Tél. (1) 45 44 57 54.

NG<br>
CESTEZ 1 388 sauf n° 98, 128) 132, 134 à 137, seulement, n° 74 à<br>
138 sauf n° 98, 128) 132, 134 à 137, seulement, **100F STEZ!**<br> **1361 Sales for 9 8, 128 1302, 134 81 90 91.**<br>
1360F soit 6,25F le n°. Vends Jump Jet sur K7<br>
100F. Arnaud au (1) 43 81 90 91.

VENDS ou échange pour toute bécane Apple,<br>
Mac, IBM, Amstrad, Commodore nombreux jeux A IS ON THE MANUS IS A Mac, IBM, Amstrad, Commodore nombreux jeux.<br>
34 57 92. Martillaires. Téléphoner à Frédéric au (1) 64

> VENDS Moniteur couleur : 1800F, Cube basic<br>MSX : 150F, joystick Atari : 50F. Tél. (1) 34 7<mark>2</mark><br>40 05 après 19h. ACHETE FX702P avec ou sans interface K7, très bon état. Tél. (1) 43 57 67 29 après 19h30. VENDS HP71B. 17Ko, neuf, docs : 3000F. Philippe au (1) 45 43 04 30 après 19h.

> CHERCHE correspondants sérieux pour<br>échange de jeux et utilitaires uniquement sur<br>disquettes. Adresser listes, réponse assurée.<br>Robert Chassériaux, 65, rue du Bon-Repas,<br>49000 Angers. Tél. (16) 41 47 65 07. (NDLJC :<br>il aur

VENDS Tr99 disk-system complet lecteur. con trôleur, manager. J.P. Pratali, 53, rue des Prai-<br>ries, 75020 Paris. Tél. (1) 47 97 52 84.

#### **THOMSON**

VENDS pour MO5 et TO7/70 supers logiciels<br>originaux à prix très intéressants (Geste d'Artil-<br>lac : moins de 200F, Sortilège, 3D Fight, Agle d'Or, 5° Axe, Coliseum, Numéro 10, Inconnue, Pulsar II : environ 100F et moins chacun). Hervé au (16) 59 52 10 39.

VENDS pour MO5 et TO7/70. Fox : 100F. Yeti 110F. St Tropez : 70F, 3D Fight ; 70F, Cao :<br>200F. Pour MO4 : Mandragore : 150F ou le tout<br>700F (valeur 1300F). Christophe Pelte, 50, rue<br>des Jardins, Voltroff, 57940 Metzervisse. Tél.<br>(16) 82 56 32 55.

ECHANGE nombreux logiciels dont nouveautés sur K7 ou disk pour CBM64. Achète Voice mas-ter el Game Killer ou échange contre jeux Fré-déric Perez. Les Corbières, Chessy. 69380 Lau-zanne Tel (16) 78 43 94 67

VENDS Thomson M 05 (12-85) Tbe + crayor optique, magnétophone, 3 Jeux, sacrifié pour 500 F. Fabien au 69 41 95 79 après 17h

ECHANGE nombreux programmes jeux et uli-lnaires pour CBM64. Thierry Puch, chez Mr Ber-nard. 22. rue de la Fraternité. 33400 Talence. ECHANGE logiciels sur disquettes pour C64/128 Recherche nouveau lés (surtout Aller Ego et Dragon's Lair). Envoyer listes à Didier André, 57, rue des Vernes, 25700 Valentigney.

ECHANGE nombreux jeux sur K7 pour C64, Tour de France, Decathlon, Popeye, Gyruss, etc. Eric Cuglio, 18, avenue du Petit-Bosquet, 13012 Marseille.

VENDS imprimante Commodore MPS801 et Seikosha GP10OVC avec cordons, rubans neufs et papier listing Cherche contacts C64 pour échanges de programmes sur disqu Recherche égaiement notices de softs. Ecrire ou téléphoner à D. Le Saux, 70, avenue du Colonel-Fabien, 93420 Villepinte. Tél. (1) 43 84 67 05.

VENDS ordinateur Vic 20, magnéto 1530 modèle C2N, K7 de démonstration, livres (jeux<br>en basic et softhèque n°5), le tout 900F à débat-<br>tre. Recherche logiciel d'émulation Minitel pour<br>Amstrad 464 et échange logiciels. Demander<br>Thierry au (1) 42 55 55 40 (ou éch lecteur disquette pour Amstrad).

VENDS Vic20 Commodore avec manuel,<br>enballage d'origine, lectur K7 1530 (avec docs<br>et emballage d'origine), nombreux programmes,<br>revues (Ordinateur Individuel, HHHHebdos,<br>Autoformation au basic, 2 K7) : 1800F. Tél. (16)<br>99

MODEM INTÉGRÉ V.21 (300/300 BAUDS). INTERFACE RS 449 POUR IMPRIMANTE POSSIBILITÉ DE RACCORDEMENT PAR PRISE DIRECTE (RS 232) SUR MATÉRIEL INFORMATIQUE 1'ITESSE Il'SQU'A 1200 BAUDS. MATÉRIEL DÉBALLÉ GARANTI 3 NIOIS.

> 49, rue de la Convention 75015 PARIS Tél.: (1) 45.78.09.44.

VENDS Commdore 128, alimentation, manuels, lecteur disquettes 1541, lecteur K7, joystick The Boss, nombreuses disquettes et K7 de jeux, le tout : 5000F. Tél. (16) 40 34 26 55 après 19h. ECHANGE pour CBM64, logiciels sur K7, envoyez vos listes à Christophe Dujardin, des Aliziers, Les Anémones, app20, 04100 Mariosque. Tél (16) 92 72 00 15.

CHERCHE correspondant pour échanges de logiciels, possibilité avec Power Cartridge. Jean Louis Combes, lotissement Carnac, St Georges-de-Luzençon, 12100 Millau au (16) 65 62 33 80.

ECHANGE nombreux logiciels, dernière cuvée Dragon's L'Air. Mr Manson au (1) 48 98 41 96.

ECHANGE jeux au choix sur disk contre 1 jeu sur disk Quango pour CBM64. Tél. (16) 69 38 70 78.

VENDS C128, lecteur K7 1531 février 86, état excellent. Sous garantie : 2500F. Tél. (1) 47 76 42 45 poste 3114 (bureau) ou le (1) 43 33 22 05 après 21h (domicile).

VENDS moniteur monochrome état neuf, ou échange contre moniteur couleur. échange Jeux pour C64, région grenobloise uniquement. Alexandre Vitte, 2, rue Léon- Jouhaux, 38100 Grenoble. Tél. (16) 76 44 76 43.

VENDS C64, lecteur 1541, modem Digitelec<br>2000, imprimante Commodore, cartouches<br>Freeze Frame, Power Cartridge, nombreux jeux,<br>bouquins en cadeau pour le tout. Possibilité<br>achat séparée. Franck Constant au (16) 99 36<br>16 09.

#### **EXELVISION**

VENDS EXL100, 2 manettes. 3 cartouches: Tennis 3D. Capt Maukar. Virus, jeux K7 : Neu-rones, Anneau de l'Union, utilitaires : Tom Calc et programmes personnels, cartouche Ment vive Cram, 2 cassettes "fartes parler ExllOO, 4 cas-settes Formation au Basic, 1 K7 vierge, livres et revues : 3000F. Tél. (16) 40 2412 18, le soir. VENDS EXL100 34Ko, Exelbasic 32Ko, Ram<br>16Ko, câbles, clavier mécanique, plus de 20<br>logiciels, listings, revues, trucs..., K7 de forma-<br>tion au basic (valeur 6000F environ, vendu-<br>4500F à débattre. Démonstration pour toute de la Diligence, 95310 St-Ouen-l'Aumone. Tél. (1) 30 37 88 69 après 18h.

#### MSX

CHERCHE correspondants pour échanges de<br>logiciels sur MSX. Patrice Fabes, Magrie, 11300<br>Limoux au (16) 68 31 28 23.

VENDS Micro 64K MSX. lecteur disk 3" Olym-pia : 2500F. Mr Lab, 40, allée Pichon-des-Prés, 94600 Choisy le Roi. tél.(1) 48 90 79 04.

VENDS MSX VG8010, alimentation, Le Livre du Msx : 750F. Olivier Cayron, 35, place de la Tr+enaie, 94470 Boissy-St-Léger. Têt. (1)45 69 31 59.

CHERCHE logiciels : Graphics (ex. Edy II, Graphic Master...), traitement de texte, musicaux<br>et divers autres utilitaires comme logiciels de<br>comptabilité . J'attends vos offres ! ! ! Franck<br>Heran, 24, résidence les Sarbiers

ECHANGE les meilleurs jeux sur Atmos 10F Téléphoner apres 18h au (1) 45 46 19 57.

Pour Atmos, cherche photocopie notice d'utili-sation originale, faire proposition à M. Liévin au (16) 76 96 14 88 18h ou au (16) 76 96 83 36 le lundi heures bureau.

SPECTRUM

m)

 $\mathbf{1}$ 

 $^{\bullet}$   $^{\prime}$ 

Ó

Le Turc, le tout Tu<br>76810 Greuville.

VENDS ZX Spectrum 48K, péritel, ZX1, ZX2, microdrive, 7 microdisquettes, 20 K7 de jeux, livres, Ordi 5, prix exceptionnel : 1500F. Philippe Guilloux, Ecole des Lions, 77200 Croissy. Beaubourg. Tél. (1) 60 05 83 79 après 18h.

VENDS ZX Spectrum +, micro drives, monit couleur, joysticks, nombreux logiciels, le tout<br>4500F. Laurent au (16) 68 31 19 55.

VENDS ZX Spectrum 48Ko, péritel, interface<br>joystick ZX2, amplificateur sonore, alimentation,<br>cordons, manuel, listings, K7 : Trashman, Fruit<br>Machine, Compilateur intégral, Psytron, Maca-<br>dam Bumper, Alchemist, Manic Rider,

VENDS ZX Spectrum. 48K, lecteur de K7, inter. face manette, 2 Quickshot II, nombreux jeux, doc : 1400F. Philippe Rogado-Dias, 7•P boule-vard Jourdan, 75690 Paris Cedex 14. Tél. (1) 45 89 70 24.

VENDS ZX Spectrum, magnto K7, périlel cou-leur, jeux : 1500F. Régis Szriftgiser, 1, rue Jac-ques Offenbach, 75016 Paris,

avec interface manette, prise péritel, prix à débattre. Vends interface manette, carte sonore, jeux et programmes pour ZX81, prix à débat-tre. Olivier Pavard, Bazainville-Genneville-en-Beauce, 45480 Outarville. tél. (16) 38 39 97 22.

VENDS ZX Spectrum 48K, câble péritel, Quickshot Il, nombreux jeux, une collection de 87 hebdo, d'autres revues, Stéphane Duault au (1) 46 60 87 01 et laissez vos coordonnées sur le répondeur.

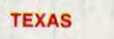

#### ZX 81

VENDS ZX81, 16K, nombreux programmes sur<br>K7, 4 livres, revues, nombreux Hebdogiciel,<br>ensemble très complet (basic, langage-<br>machine) : 6000 Nice. Tél. (16) 93 44 37 00.<br>heuf, 06000 Nice. Tél. (16) 93 44 37 00.

VENDS ZX81, 16K avec clavier mécanique, nombreux logiciels et listings, 3 livres, câbles, le tout à débattre. Patrice au (16) 68 31 28 23. VENDS ZX81 avec clavier mécanique; logiciels câbles, à débattre. Jean-Louis au (16) 65 62 33 80

#### DIVERS

VENDS Multitech MPFII compatible Apple Il Ram 64Ko, 7 couleurs, son, programmes, livres, listings, joystick, cordon magnéto, péritel, prise<br>antenne pour TB NB : 1200F à débattre. Vends<br>Pocket Tandy PC3, équivalent du PC1251<br>Sharp, cause études finies, affichage 24 caractéres, Ram 3,6 Ko toute fonction scien (précision 10 chiffres + exposant) : 650F à débattre. Tél. (16) 40 24 12 18 le soir.

Alors, bande de nuls, et ma télé couleur ?...<br>|'attends toujours, ça fait trois semaines que<br>mon annonce est passée, et toujours rien ! Je<br>répète : je cherche une télé couleur pas chère, évidemment, et portable. Y'a intérêt à ce que<br>vous m'écriviez, sinon ça va mal aller. Alors écrivez au journal, à l'attention de la claviste, qui ttra. Merci.  $\overline{\Pi}$  Prets...

50 93 55 39, Saint-Gervais.

VENDS Amstrad CPC 464, moniteur couleurs,<br>lecteur de disquettes sous garantie, 09 program-<br>mes sur disquettes et K7, 4 joysticks, importante<br>documentation, manuels, le tout 5500F. Olivier<br>Chedru, Le Pré-Saint-Martin, 44260

VENDS logiciels originaux Amstrad 464 (Zorro, Mission Delta, Le Survivant, hard Hat Mack, Confuzion, D.T. Decalton et Supertest, Gilli-<br>gan's Gold, Hunchback II, Kong Strikes Buck, Sultan's Maze, Roland in The Caves, Bridg

VENDS Amstrad 464 couleur, DDI1, Jasmin, DMP2000, disk 3", 20 disk 5"144, 7 k7 originalism els, Micro Application (1,6,7,10), papier listing, 32 revues informatiques, rangement disks, vente séparée, ou le tout 12000F. Vinc

VENDS CPC 464 couleur, lecteur de disquet-<br>tes, joystick, crayon optique, logiciels (utilitaires,<br>jeux sur K7 et disquettes), revues, le tout 3500F<br>ou séparément : CPC et logiciels K7 et joystick :<br>2600F et DDI1, logiciels

ECHANGE K7 Vol Solo (M05, T07l70), disk Las

MO5 donne 10 logiciels du commerce, nom-<br>breuses revues, livres, listings, 20 programmes,<br>à acheteur MO5, LEP, crayon, extension, 2<br>manettes, parfait état dans emballage d'origine.<br>Valeur 6000F, vendu 1950F. Yves Domenech,

Vegas (T07170) contre cartouche Colorpaint ou Cends Vol Solo : 125F, Las Vegas : 150F ou encore 250F le tout. François Zanir, 1, avenue de l'Hirondelle, 93380 Pierrefitte. tél. (1) 48 21 33 82 après 17h.

CHERCHE contrôleur lecteur de disquettes M05/T07 ancien modèle 80Ko prix modéré cherche aussi K7 Atari : 2600F à échanger contre 2 logiciels M05 au choix. Faire offre A J.P. chemin de Content, 73260 Algue-Blanche.

VENDS Thomson MO5, LEP, ext. musique et<br>jeux, une manette, nombreux jeux, crayon optilique, le tout pour 5600F urgent (valeur réelle<br>7400F). Vincent Lajoanie, 7, allée des Vieux-<br>Anes, Rubelles, 77950 Mainay. Tél. (1) 60 6

'A Yo5

NARQUES

(;,'I VENDS HHHHebdo 24, 26, 28. 30 à 36, 38 à le ou 9 00 . h i to he Lebrun, , 7 1 8rue du 4. ? le tout 200F. Christophe Lebrun. 11, rue du 11-novembre. 62470 Calonne-Ricouart. Tél. (16) 21 53 OS 12.

ENDS Modem Sectral 300 bauds, jamais servi. compatible Apple IIc (encore sous garanties), 21.53.05.12.<br>• VENDS Modem Sectrad 300 bauds, jamais servi. compatible Apple IIc (encore sous garanties).<br>• Revue du Minitel I: 1000 avenue de Salonier, 33510 Andenos. Tél. (16)<mark>.</mark><br>56 26 01 75 après 19h.

> VENDS Canon X07, configuration complète ;<br>X07 24Ko, imprimante X710, interface vidéo<br>X720, RS232C X722, adapt. secteur, cartes programme table, fonction, moniteur, rouleaux<mark>,</mark><br>stylos, le tout 2000F. Tél. (1) 48 23 75 01.

VENDS cartouche Epyx Fast Load, avec mode<br>
d'emploi, acheté en 85. Prix de vente : 220F,<br>
port<sub>i</sub>compris. Contacter Jean-Michel Delor, 13,<br>
7 et livres ini-VENDS TO7770, basic, magnéto, K7 et livres ini- 100 de Champagne, 57157 many. tel. (16) 67<br>tiations, Geste d'Artillac, Colorpaint le tout 6 36 14.<br>mois : 3400 F. Tél. (16) 44 25 67 33 Oise. VENDS Canon X07 extension 8Ko, c

teur XP140, imprimante GP50A Seikosha 40<br>colonnes, quelques K7, bouquins, le tout 2300F.<br>Vends également notice de Codename-mat,<br>Warrior, Eric le Viking et tout contact sur CPC<br>464 Haute-Savoie, Haute-Vallée-Arve. Tél. (16

VENDS M05 lecteur de K7. adaptateur jeux, joystick, crayon optique, livres jeux (5° Axe, Flip-per, Top Chrono, FBI, aide pour Mandragore) : 2300F. JL Kessler au (1) 43 75 02 08.

VENDS T07, extension 16K, Lep, Basic, Pic-tor, Fox, Pilot, Stratac, valeur 4000F environ, vendu 2000F. Daniel Creusot au (16) 75 59 50 82.

## IMPRIMANTE SPECIAL MINITEL

VIDÉO TEXTE, BUFFER 2 PAGES ENTRAÎNEMENT PAPIER PAR PICOT OU FRICTION JET D'ENCRE, SILENCIEUSE. MATÉRIEL DÉBALLÉ, GARANTI 3 MOIS.

l'Ri,\' .ti'(11i.11.11, 3,9 (J <sup>F</sup>...........................870 F.

## TERMINAL PORTABLE ASCII TTE 415 MATRA

PI?!.' .\OR.1I,11. ,3,500 F . ................. . ......... 870 F.

TOUS CES MATÉRIELS SONT VENDUS UNIQUEMENT SUR PLACE

## SOCIETE CIRATEL

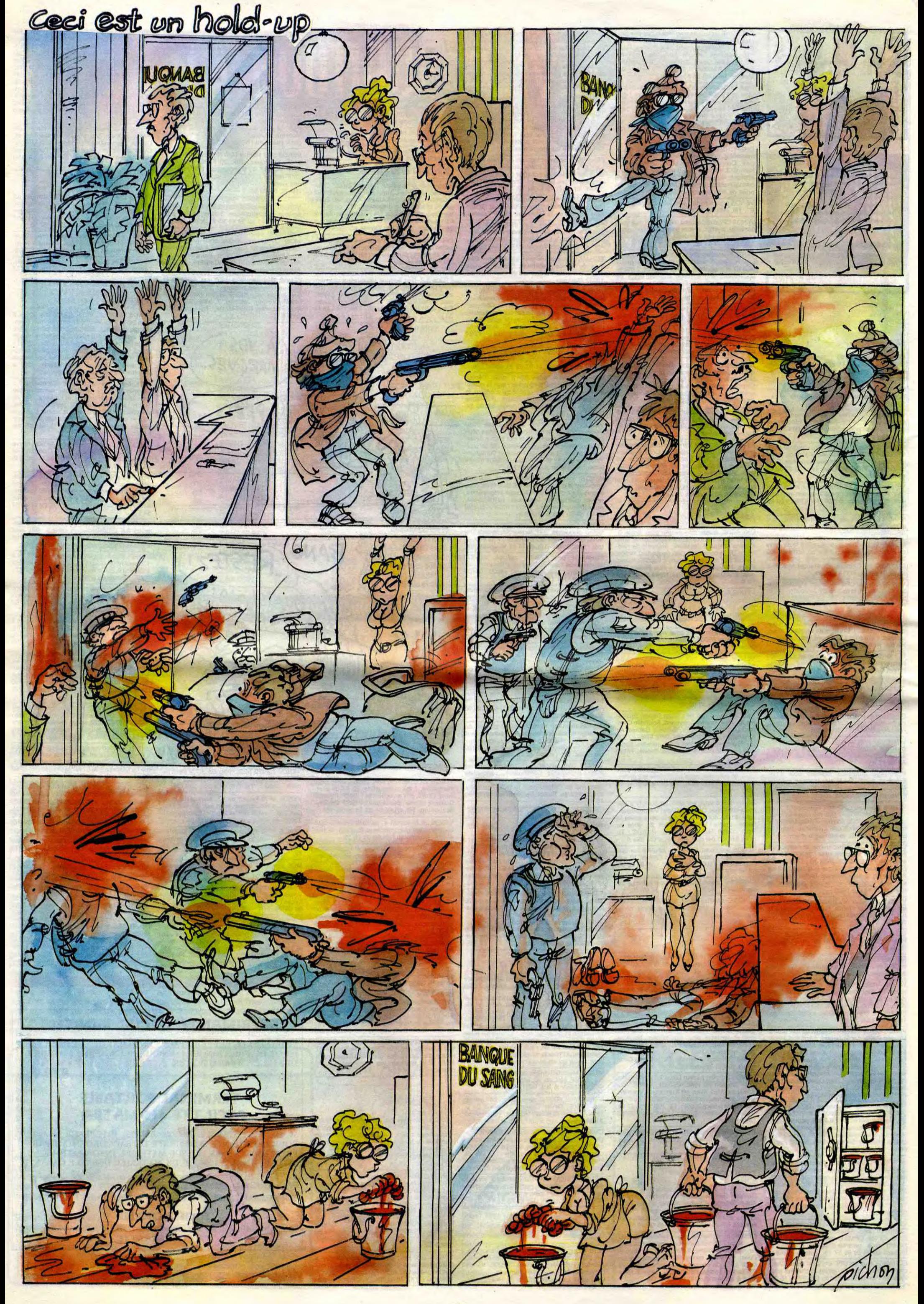

# EBDITO

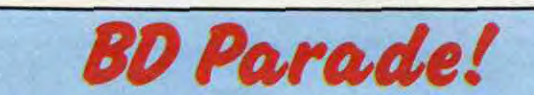

alut les mecs. Cette semaine, y a un nouveau Reiser, qui est vachement bien, comme tous les nouveaux Reiser du monde. Je vous conseille très vivement de vous précipiter dessus, bien que je n'aie pas de participation chez Albin Michel. II y a aussi un Max/Ouin très rigolo, que je vous recommande chaudement parce que je vous le recommande chaudement. Et aussi parce qu'il

# ENFIN

Y a des fois, j'ai honte. Je ne fais pas mon métier convenablement. J'aurais dû lire cet album avant d'en parler, je ne l'ai pas fait. Et pourtant, Dieu sait que j'aime Yann. Ah, Yann. Ses scénarios, ses dialogues, ses idées, ses doux cheveux qui ondulent doucement au gré du vent, Yann, son église, ses monuments, ses albums, Yann, ah. Yann. Bon. Mais j'ai craqué à cause d'Avril. On m'aurait dit : "c'est dessiné par Chaland", j'aurais rien dit. Mais c'est pas Chaland du tout, alors qu'au vu du dessin, on pourrait penser que, alors que non, si vous voyez ce que je veux dire. J'ai honte. J'ai honte pour Avril, parce qu'un tel manque d'imagination, faut le faire. Donc, si vous êtes assez fan de Chaland pour oublier que c'est pas lui qui dessine, vous pouvez tenter le coup, le scénario est sûrement excellent. Sinon, évitez, malheureux !

Bon. Albin Michel se décide enfin à publier les planches inédites de Reiser. II était temps. Pour des raisons de marketing, faut les sortir petit à petit, un par an, histoire de faire un beau cadeau pour Nowel (oui, c'est exprès). Done, voici le dernier en date : saison des amours. Ce sont des planches parues dans Charlie-Hebdo il y a plus de dix ans. Faut savoir que Reiser faisait au moins trois pages par semaine dans Charlie, plus les trucs faits chez les uns ou les autres, Pilote, Nouvel Obs,<br>etc. Il y a donc de quoi se régaler. Et la plupart de ces pages sont inconnues du grand public, qui ne connaît de Reiser que ce qui est paru en album, parce que faut pas déconner. Marie-Chantal, c'est tout de même beaucoup en album que

est rigolo. Voilà. Et puis je vous recommande d'aller voir la Couleur Pourpre, parce que c'est bien. Et je vous recommande de pas vous fier à ce que je dis, parce que c'est n'importe quoi. Non, je déconne, c'est hyper sérieux, en fait. Bon, écoutez, je sais pas. Faites ce que vous voulez, car comme dit le proverbe, en septembre, fais ce qu'il te plait.

Milou.

Scap: LE GENIE DE LA CONVENTION DE LA B.D **DE PARIS QUI SERA DÉCERNE DEMAIN IRA A** "SAMBRE" DE YSLAIRE & BALAC.

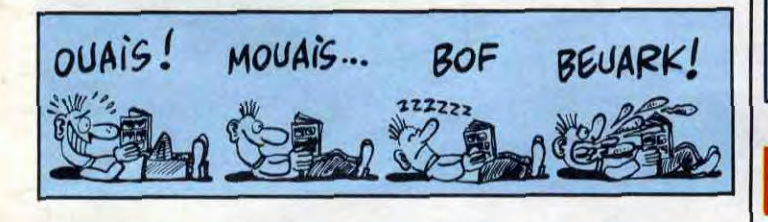

dans ce torchon de Charlie. Le public, de l'équipe de Charlie, il ne connaît que Reiser parce qu'il est mort et Cabu parce qu'il passe à la télé. Enfin bref.

> Je vais pas passer tout l'article à parler de Milou Moulou alors que cel album est génial. D'abord, permettez-moi, cher lecteur que je ne tutoie qu'aléatoirement, de vous prévenir : il faut absolument acheter les deux tomes qui précèdent celui-ci, ils sont foutrement nécessaires à la compréhension du récit. Comment résumer ça ? Vous voyez Dune ? Bon, vous prenez les quatre tomes, vous les empilez les uns sur les autres, vous sortez en racheter quatre, vous les empilez sur les quatres précédents, et vous commencez à avoir une vague idée de la chose. Un monde entier décrit

Donc, Reiser s'était penché pendant un bon paquet de temps sur l'Afrique et les africains. On découvre un aspect de lui complétement déroutant : ce n'est pas une satire politique, ni de la philosophie à haute densité, ni rien de ce qui a fait sa gloire : c'est une manipulation d'images pure et simple. Ça permet-tra au moins de fermer la gueule de ceux qui prétendaient que Reiser était évocateur mais ne savait pas dessiner. En gros, c'est complètement génial, quoi. Comme toujours. Seul reproche : Albin Michel a rajouté des titres à chaque histoire, écrits avec une écriture qui veut ressembler à celle de Reiser, c'était pas la peine.

SAISON DES AMOURS de REISER chez ALGIN MICHEL, 55 francs.

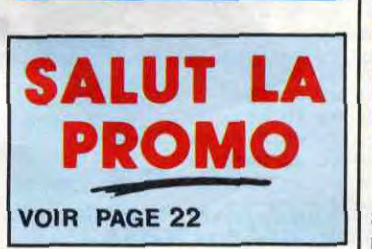

REISER 17<br>BRETECHER 16 BRETECHER 16 YSLAIRE BALAC 16 BINET 16 VEYRON 16 SADOUL 16<br>FRANC 16 FRANC 16 MAX OUIN 16 MAX OUIN<br>ROSINSKI DUCHATEAU 16<br>CEPPI 16<br>MICHETZ BOSSE 16<br>ZENTNER/PELLEJERO 16 **CEPPI MICHETZ BOSSE** ENTREPELLEJERO 16<br>
BERNET ABULI 16<br>
BERNET TRILLO 16<br>
COLLECTIF 15<br>
COLLECTIF 15<br>
MUNOZ SAMPAYO 15<br>
KONK 15<br>
FTILUC 14 BERNET ABULI 16 BERNET TRILLO 16 COLLECTIF 15 COLLECTIF 15 MUNOZ SAMPAYO 15 KONK 15

DODIER MAKYO 14 AUTHEMAN 14 TAFFIN 14 SAMPAYO SOLANO LOPEZ 14 REMACLE 14<br>MATTIOLI 14 MATTIOLI 14<br>ROBBINS 14<br>SOKAL 13<br>COTHIAS JUILLARD 12<br>FERRANDEZ 12 AOBBINS<br>SOKAL SOKAL 13 COTHIAS JUILLARD 12 FERRANDEZ 12

PTILUC<sub>14</sub>

DON LAWRENCE LODEWIJK12<br>WOZNIAK 12 WOZNIAK 12<br>SERON 11<br>GINE 11 SERON 11 GINE 11

SAISON DES AMOURS DOCTEUR VENTOUSE 2 SAMBRE VENT DU SOIR EXECUTIVE WOMAN LES ENTRETIENS SADOUL-FRANQUIN LE GENIE DU SIECLE FUCK FLY AND BOMB LES MUTANTS DE XANAIA CAPTIFS DU CHAOS KOGARATSU LE POIGNARD D'ISTAMBOUL RETOUR<br>CARNAGE CARNAGE + LES ONCLES PAUL UN MAX DE MAD SUDOR SUDACA AUX VOLEURS DECRESCENDO A LA VIE A LA MORT UNE NUIT CHEZ TENNESSEE UN MÔME DE PERDU... CADAVRES EN SOLDE BARBE-NOIRE ET LES INDIENS **SUPERWEST** OBJECTIF DANGER L'AMERZONE L'ARBRE DE MAI NOUVELLES DU PAYS LES CHRONIQUES DE PAN-DARVE 2 LA MANIERE NOIRE ALERTE A ESLAPION ECRIT PAR LA TEMPETE

Voilà le premier de la nouvelle cargaison de quatre albums X de chez Futuro. Ça faisait longtemps. Il fait 64 pages, et si mes souvenirs sont bons, c'est la première fois que Futuro fait un 64 pages dans la collection X, c'est un fait que je salue mais que je range soigneusement parce que je vais m'en servir contre eux dans pas plus tard que tout à l'heure.

# INFO

Tiens, je vais vous révéler un scoop d'enfer dont personne n'est au courant de : Duchateau et Bucquoy ne font qu'un, car en effet, t'as bu quoi ? Du Chàteauneuf du Pape. C'était un jeu de mot signé Milou Moulou, on l'applaudit. Milou Moulou, c'est une machine à gags. C'est dommage que vous ne le connaissiez que par ses maquettes, il est terrible. On lui dit un mot, hop, il fait un jeu de mots. Par exemple, si on lui dit : "haricot", il répond du tac au tac : "haricot de moutarde". Bon, c'est vrai, neuf fois sur dix ça ne veut rien dire et ça ne fait rire que lui. J'ai pris un mauvais exemple. Bref.

Selon mes sources (qui peuvent se planter, ça serait pas la première fois), Tounga est bien antérieur à Rahan. Ce qui parait bizarre quand on a commencé à lire Rahan à huit ans et qu'on a découvert Tounga que des années plus tard (comme ça, au moins, vous savez quels canards je lis). En fait, je crois que Tounga était nul au départ, que Rahan est arrivé sur le marché, a bien déblayé le terrain en inventant le parler préhistorique et du coup, Aidans s'est dit : "Putain, ces enfoirés de Chéret et Lecureux font mieux que moi, il faut que je réagisse" et il a engagé un studio et il a pompé les bonnes idées de Rahan et nous en sommes là. Ce qui fait que c'est un peu moins bien dessiné que Rahan, mais en couleurs, et que le scénario est mieux que celui de Rahan bien que moins bien dialogué. Je sais pas si vous suivez ? Je récapitule. Dessins de Rahan : 10/10. Dessins de Tounga : 0/10 (je schématise, hein). Scénario de Rahan : 0/20. Scénario de Tounga : 20/20. Dialogues de Rahan : 30130. Dialogues de Tounga : 0/30. Couleurs de Rahan : 0140 et couleurs de Tounga : 40/40. Comme vous le voyez, je suis tout en nuances. Bon. Dans cet album, les deux jumelles dont la tribu Ghmours a écopé lors du précédent album commencent à porter sur les nerfs de Ohama, la nana de Tounga qui vient (la nana) de la tribu des

sous toutes les coutures, à michemin entre Guy l'Eclair et Guy l'Eclair (j'ai rien trouvé d'autre), avec le dessin de Rosinski (faites pas les

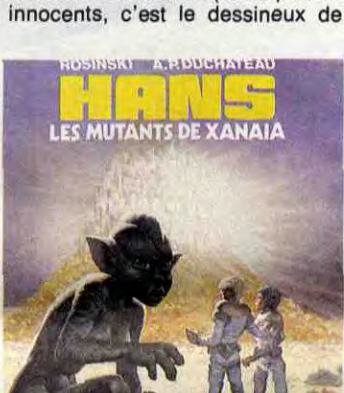

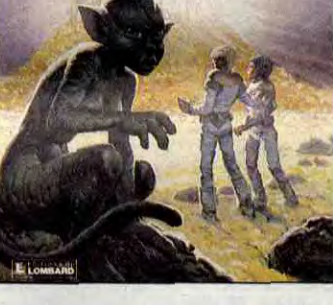

Thorgal), c'est super sensass et géniosse. Pour une fois, Duchateau a fait du bon boulot. Bravo.

LES MUTANTS DE XANAIA de ROSINSKI et DUCHATEAU chez LOMBARD, 35 balles.

 $\sqrt{V_{\text{eff}}}$ 

Orkas, qui est jalouse. Honga. Et le frère de sang du chef des Orkas vient récupérer Ohama. Alors Tounga et les deux Hap'poi partent la rechercher. J'adore raconter des Tounga. Le seul truc que je reproche, c'est les imperfections, genre au lieu de dire "deux nuits", les personnages disent "deux obscurités", ce qui est quand même un peu con. Voilà, Dans cet épisode, Tounga découvre le machisme, la jalousie, l'amour, le MLF et l'orgueil. Un grand moment de philosophie bestiale.

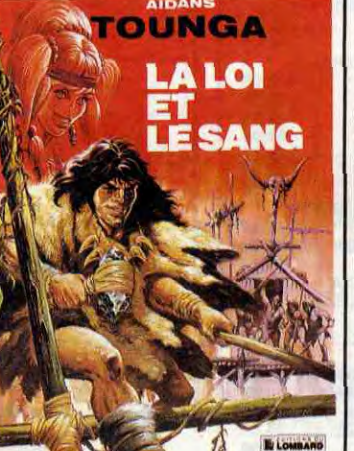

LA LOI ET LE SANG de AIDANS chez LOMBARD, 35 balles.

CADTE

# HEIN ?

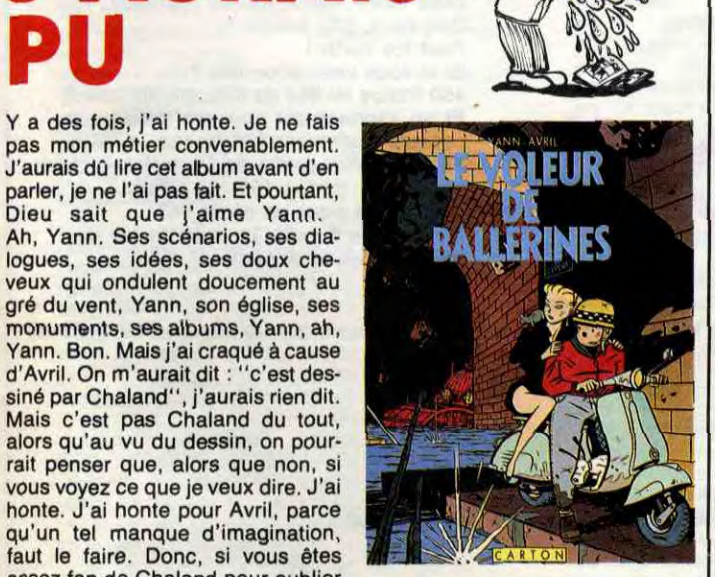

*LE VOLEUR DE BALLERINES de*  YANN et AVRIL chez CARTON, 59 balles.

Il contient trois histoires, dont deux avec une chute très niaise et une troisième avec une bonne chute. Ce qui nous fait du 33% en rapport qualité/chute, mais ce pourcentage se voit augmenté sensiblement par la qualité du dessin et des scénarios. Heureusement. En fait, c'est simple. La bonne histoire, celle du milieu, vous la gardez telle quelle, y a pas de lézard. La première, vous découpez la dernière image qui est en trop, et la dernière histoire, vous  $222222$ 

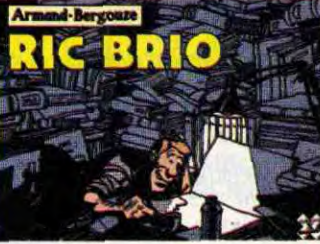

Et voilà le second Futuro. C'est pas loin d'être le meilleur album de la collection, et pour cause : il a été écrit *pour,* contrairement aux autres. Et en plus, pour les fans, ça promet : Max et Ouin ont dessiné ensemble, reste plus qu'à savoir qui a fait quoi. Enfin, c'est pas très compliqué, sauf pour quelques petits détails. Et le principe est bon, parce qu'en se repassant les planches pour faire chacun leur truc, ils ont rajouté des petites vannes dans tous les coins destiné à l'autre. Pour vous aider, les deux aviateurs sont de Max et la pute est de Ouin. Pendant la dernière guerre, deux aviateurs anglais doivent aller faire sauter un château en France. Leur avion s'écrase en plein Paris, ils doivent s'enfuir et tombent sur un réseau de résistants qui les aident à parvenir au château en question. Stop, j'arrête. Jusque là, ça a l'air

**RUCK FLY NO BOMB TI** 

Hop, le troisième. Bon. Là, ça va saigner pour le pauvre monsieur Futuro qui ne s'y attend pas (enfin, si, il a dû lire les deux critiques pré-, cédentes les lèvres serrées, les poings crispés et la sueur au front en se demandant : "mais quand est-ce qu'il va dire du mal de ma pauvre frèle fragile collection ?"). Voilé, voilà, ça vient, calme-toi, Georges (il s'appelle Georges Futu, d'où le nom des éditions. C'est un scoop).

Peut-on m'expliquer pourquoi "Ric Brio" d'Armand et Bergouze fait 64 pages et ''Opération Nostalgie" de Guillou et Tarick n'en fait que 32, alors qu'il est à suivre ? C'était pas possible, d'en faire qu'un seul ? D'autant que si je me rappelle bien, la collection X avait été créée dans l'intention louable de proposer aux auteurs "un format modulable per-

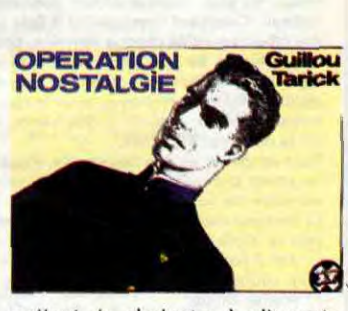

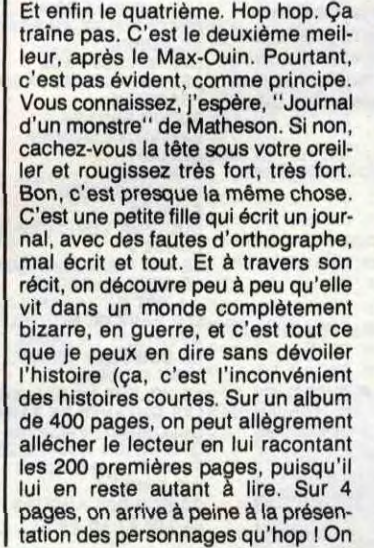

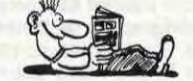

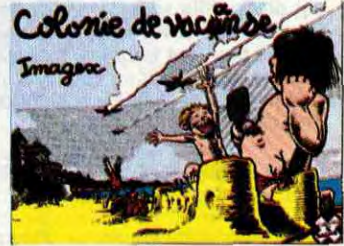

virez carrément les deux dernières cases. Et comme ça, vous avez 100% de bon, chutes comprises. Faut pas vous faire avoir : quand un album vous plait pas, retravaillez-le un peu, mettez du blanc dans les bulles et réécrivez les dialogues, y a toujours moyen d'arranger un peu.

*RIC BRIO de ARMAND et BER-*GOUZE chez FUTURO, 36 balles.

d'une histoire de guerre classique, comme pourrait en faire n'importe quel nostalgique. Mais traité par eux, ça vaut le coup d'oeil. Ça fait un peu "destroy la guerre, fuck le scénario, muerta le dessin". Au moins, c'est les seuls qui ont compris, digéré et exploité la punkitude en bd.

FUCK FL Y AND BOMB de MAX et OUIN chez FUTURO, 28 balles.

**TROIE** 

mettant de s'adapter à n'importe quelle histoire". Ça la fout mal. Bon, de toutes façons, d'après ce que j'ai pu en voir, les dessins me plaisent pas et l'histoire me plait pas. Je résume : l'album me plaît pas. Au revoir.

*OPERATION NOSTALGIE de*  GUILLOU et TARICK chez *FUTURO, 28 balles.* 

a déjà dévoilé la fin. Les auteurs de bd devraient faire plus attention aux critiques). Il y avait douze mille façons de traiter ça de façon nulle, Imagex a trouvé l'unique bonne qui lui permet de s'en tirer avec une élégance rare. Fin des Futuro pour cette semaine. PS : je trouve toujours ça trop cher.

COLONIE DE VACANSE de IMA-GEX chez *FUTURO, 32 balles.* 

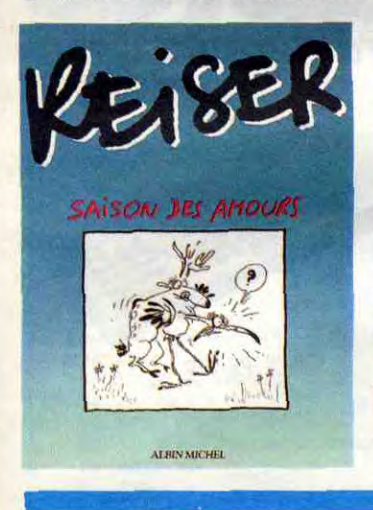

 $\sum_{i=1}^{n}$  $\rightarrow$ 

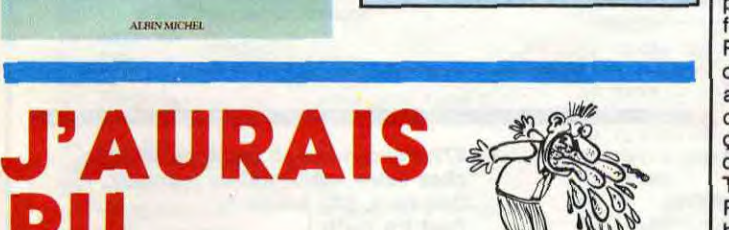

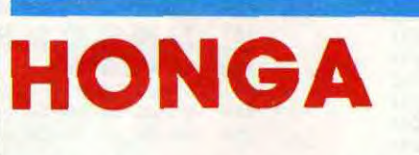

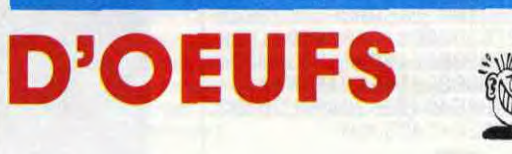

## FX 790 P: Basic scientifique

- Programmable en BASIC avec une mémoire initiale de
- 8 K octets extensible à I6 K octets par adjonction (à l'intérieur) d'une mémoire RAM de 8 K octets (RP8).
- Connectable sur magnétophone par interface SB5 (option) et
- sur imprimante FP 12 S et FP 40 (en option).
- e SIMULATEUR d'ASSEMBLEUR incorporé permettant de s'initier au langage "assembleur" et au fonctionnement interne d'un ordinateur.
- s Programme "MEMO" (agenda, fichier) intégré.
- 65 fonctions scientifiques.
- Statistiques complètes.
- Gestion de tableaux à 3 dimensions,
- Gestion de tableaux a 3 dimensions.<br>• Dimensions 18 x 71 x 142 mm, poids 165 g.<br>• Coffret intégral.

### Micro-ordinateur de poche.

CATALOGUE sur demande contre 2 timbres à 2,20F. CASIO -178, rue du Temple - 75139 PARIS Cedex 03. Vente en papeterie et magasins spécialisés. AGENT EXCLUSIF: NOBLET S.A.

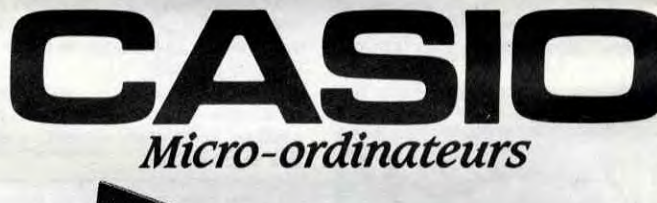

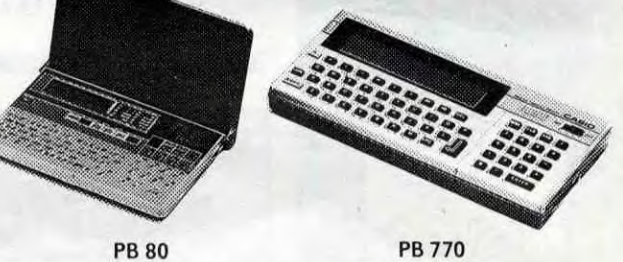

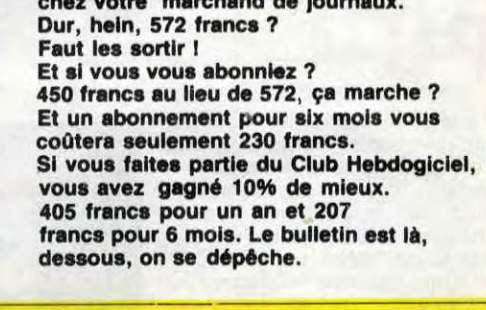

A renvoyer à HEBDOGICIEL, service Abonnement, 24 rue Baron, 75017 Paris.

L'HOMME A LA VALISE<br>LA FEMME DU MAGICIEN TRAGIQUES DESTINS 45,00 67,00

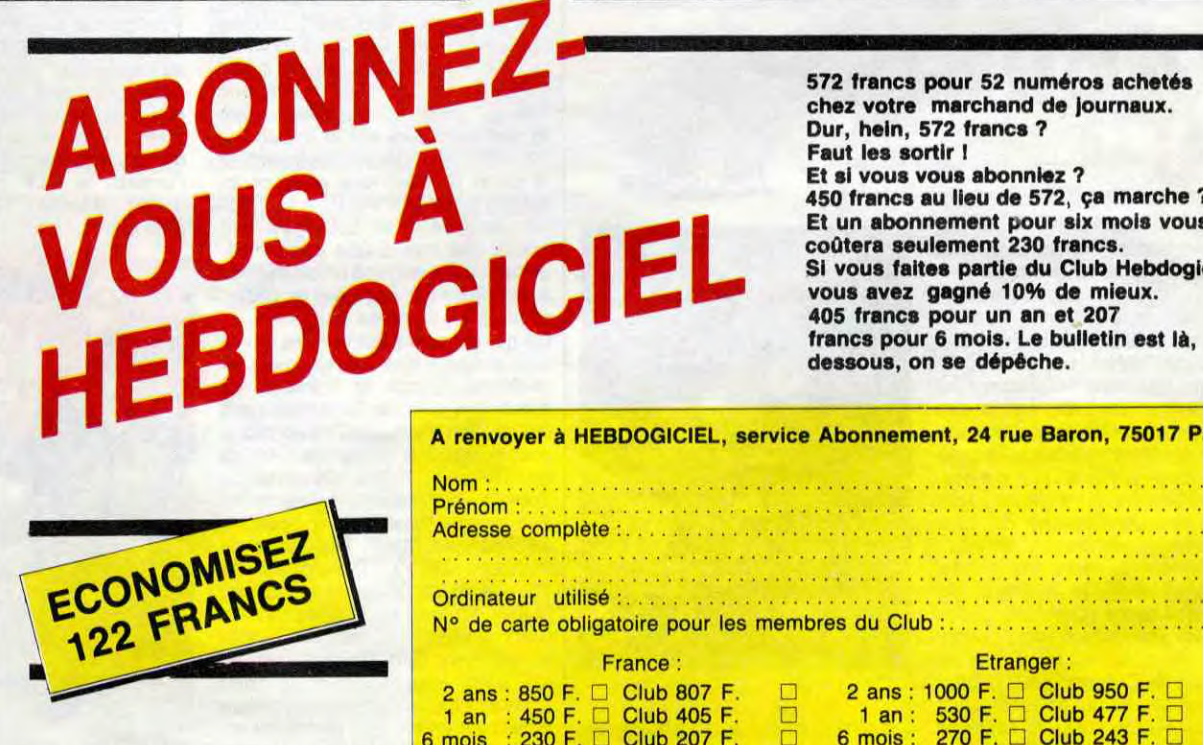

## CAMARADEU **LIIIIGNES!**

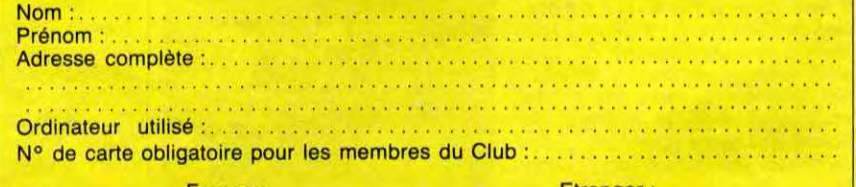

Louis-Pierre est parti faire son service militaire. Le con. **SOLD** 

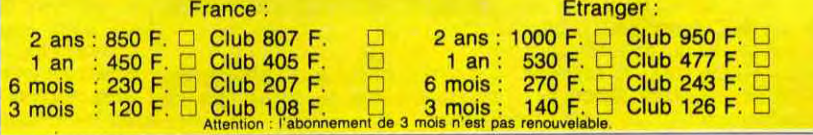

Là, vous tapez ce deuligne, vous le lancez par l'universel RUN, et quand vous taperez SYS(0),C,L,CO, le curseur de votre VIC ira se placer à la ligne L, colone C, et dans la couleur CO. Absolument dément non ?

道因

**DON**<br>Bon, je vais m'arrêter là, j'ai presque plus de place. La semaine prochaine, c'est promis-juré. vous aurez 5 deulignes. Et la semaine d'après aussi. Alors bossez un peu pour que je puisse tenir mes promesses, hein ?

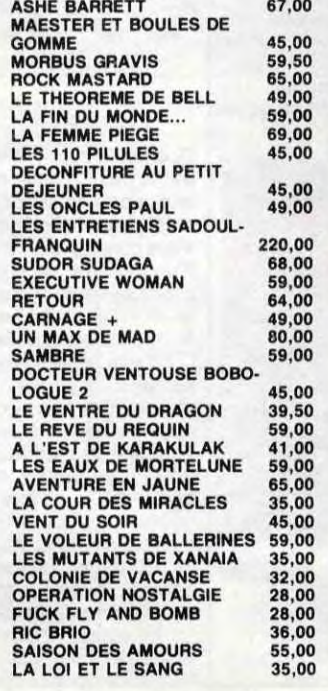

Pour simplifier un peu nos envois, n'oubliez pas de cocher les cases ci-dessous pour recevoir votre ou vos cadeaux ou votre ou vos points-cadeaux :<br>□ Envoyez-moi simplement les points-cadeaux. Pour l'ins-

tant je stocke, je verrai plus tard.<br>□ J'ai 3 points cadeaux, je reçois au choix une sérigra-

72,00 49,00

CI J'ai 5 points cadeaux, je reçois ou choix le 'Livre du Fric'' de Masters illustré par Edika ou ''Kamasutra'', 100<br>pages couleurs de Jacovitti ou l'Avalanche tome 1 ou 2<br>de Masse (préciser)

I J'ai 8 points-cadeaux, je reçois "Pin-Ups", 150 pages couleurs avec plus de 1000 photos, jaquette et tout le

fourbi.<br>□ J'ai 14 points-cadeaux. Je casse la baraque et reçois<br>sans délai un tirage luxe numéroté et signé avec un jeu de l'oie. Au choix 1) "Komesutro" de 1ocovitti-2) "Les Freaks Brothers" de

**Shelton**  $\square$  J'ai 500 points-cadeaux, j'ai fait des photocops. Passez-

Non, non, vous n'aviez pas rêvé : Louis-Pierre est bien parti. Beaucoup d'entre vous m'ont écrit pour me demander pourquoi. Vais-je répondre à leurs supplications incessantes ? Oui.

Votre Amstrad est intelligent ! La preuve ? Tapez et lancez ce petit programme de Jean-Pierre Hucorne, et vous verrez bien.

#### Listing Amstrad.

1 MEMORY & SEFF READ a\$, b\$ FOR i=1 TO 36 STEP 2 POKE &A000+i/2,VAL( +MID\$(a\$,i,2)):NEXT:FOR i=1 TO 22 2 STEP 2: POKE &A02B+i/2, VAL("&"+MI D\$(b\$,i,2)):NEXT:DATA 2174A0CD45A0 0608C52195A0CD45A0783DCB57C431A0CD 38A0CB4FC431A0CD3DA0CB47C431A0CD42 **AØC110** 

2 DATA DC3E0RC35RBB2156R0180FF1C92 15BA018082162A01803216AA0F57E23B72 8EBCD5ABB3E28763D20FC18F0205041530 020504150415300205041504F555300204 120504F55580D0A000C454E204E4F55564 54C4C45204755494E45452C20494C20592<br>041203A0D0A0A00204C455300

□ Oui, je-veux la sérigraphie et l'album de Reiser pour un prix de 55 balles.

Je veux autre chose, ne dites pas à ma mère que je n'ai pas commandé le Reiser, elle en ferait une maladie,

 $\Box$  Je veux un catalogue gratuit, pour vérifier que le Reiser est bien dedans. -------- -- -- ---- - - - -I

Ah oui, au fait, c'est de Jean Gerabowski.

## Listing Vic 20.

1 POKE0, 76: POKE1, 198: POKE2, 2: FORI= 710TO733 : READA : POKEI , A : NEXT : DATA32 ,2.5:3,225, 134,253,32 DRTR253, 225, 164, 253, 169, 0, 72, 40, 32, 248, 255, 32, 253, 225, 142, 134, 2, 96

Septh.

## Salut la promo

Vous détestez votre libraire ? Bravo 1 Salut la Promo est faite pour vous. Chaque semaine les plus malins d'entre vous pourront profiter d'une offre spéciale mais aussi nous commander tous les albums de bandes dessinées de leur choix. En plus, chaque album donnera droit à un point<br>cadeau. Comment commander ? Très simple. Sur la liste<br>des albums publiée chaque semaine, prenez les prix, ajou-<br>tez 10 francs de port pour un unique album commandé ou 6 francs de port par album ou rien du tout à partir de quatre albums et renvoyer-nous le coupon-réponse avec votre paiement. A partir de 240 francs, vous recevrez gra. tis le mensuel SPOT BD.

phie couleur. numérotée et signée de : 1) Walter Minus 2) Philippe Bertrand

moi les clés de la boutique, je m'arrangerai.

Salut les sanctifiés. Bon. Cette semaine, j'avais le choix entre vous offrir une sérigraphie de Rei-

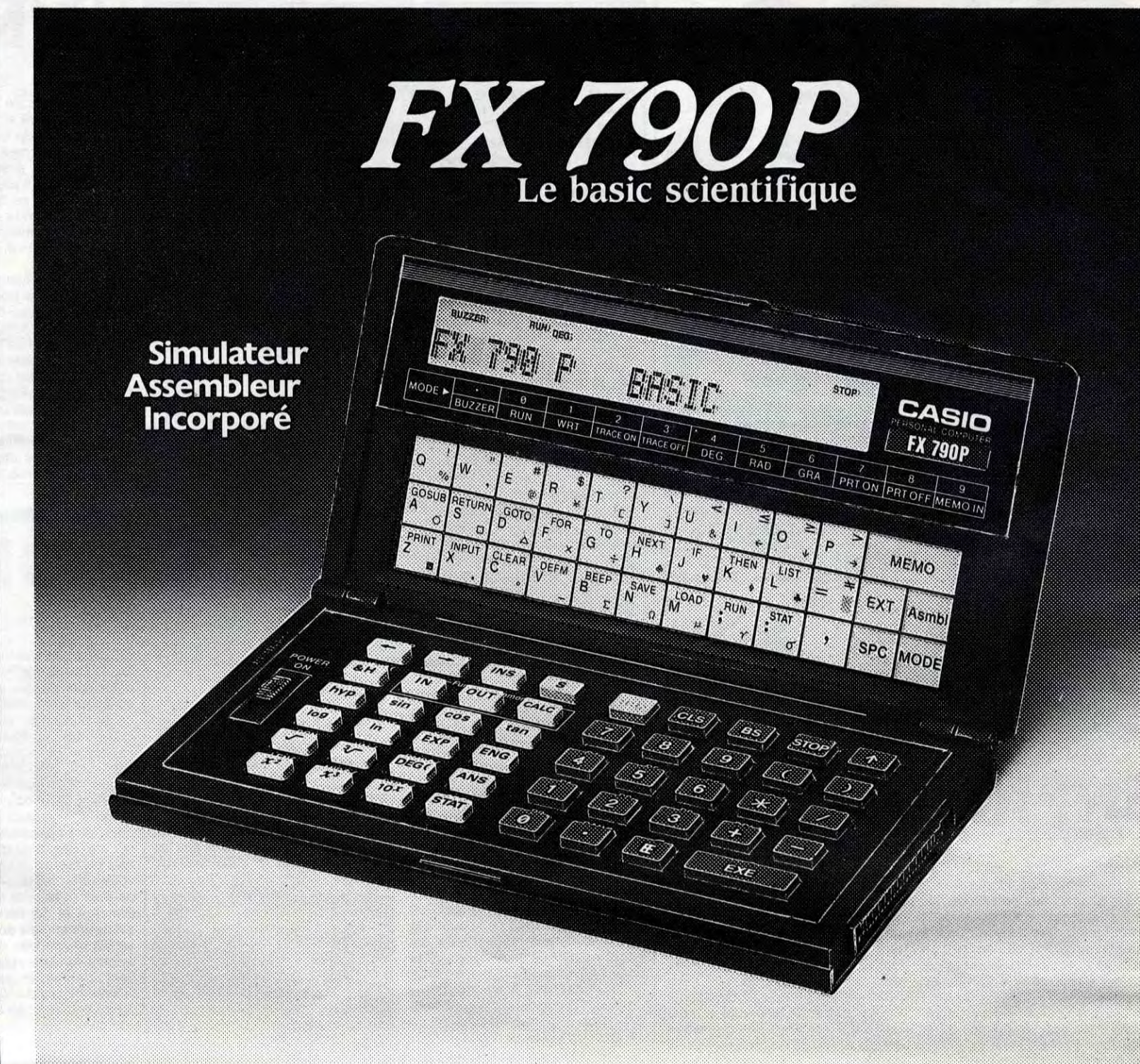

ser pour l'achat de son nouvel album, ou bien une sérigraphie de Reiser pour l'achat de son album. J'ai longtemps hésité, et finalement j'ai choisi la première solution, parce que c'est quand même la meilleure. Cependant, pour ceux qui le désireraient, la deuxième solution est disponible aussi, il suffit de la demander. Pour les deux crétins qui ne veulent pas le Reiser, ils peuvent toujours commander d'autres albums, on ne leur en veut pas, mais qu'ils restent anonymes, s'ils ne veulent pas qu'on fasse une descente chez eux.

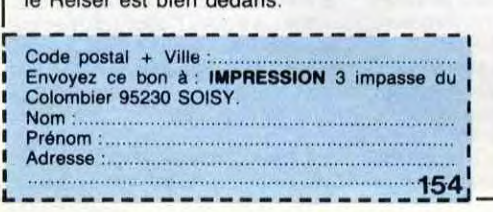

# **RENUM AUTO** *COMKILL*

Soit trois utilitaires utiles qui nécessairement peuvent toujours servir...

### Roger SANTINI

#### Mode d'emploi :

Après chargement et lancement par RUN, un écran de présentation apparaît. L'appui sur un touche quelconque affiche le menu principal que voici

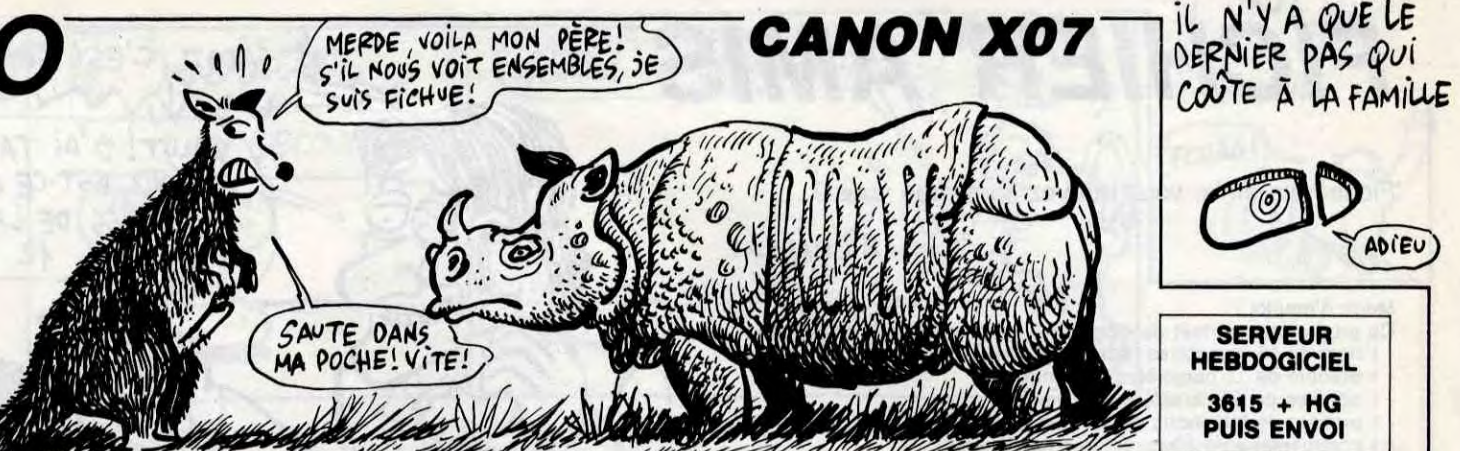

Précautions : en version de base, FSET à 13. Le programme Basic doit<br>laisser libres les adresses &H1D00 à &H1F4F. En pratique, il doit être laisser libres les adresses &H1D00 à &H1F4F. En pratique, il doit être Précautions : pour éviter un plantage du X-07, cette routine doit être

Numérote automatiquement un programme Basic par les commandes<br>suivantes : suivantes : COMKILL (listing 3)

Chacun de ces trois utilitaires comporte un chargeur Basic et une routine spécifique en langage machine effective par F6, s'appliquant à des programmes relativement courts.

Sauvegarde sur cassette du chargeur puis de la routine. 3 - Chargement des codes L.M depuis le listing fourni. Entrez à la suite et sans les espaces les huits codes machine, puis la somme de con-

### PROGRAMME CHARGEUR

1 - Chargement depuis la cassette de la routine L.M.

trôle à la demande de l'ordinateur. 4 - NEW.

5 - Seulement pour RENUM, afin de modifier le pas et le numéro de la première ligne.

Les options 1 et 2 gèrent la prise REMOTE du magnétophone.

RENUM (listing 1)

Renumérote tout programme Basic en zone texte par simple appui sur

I **LISTING 1** 

IDOO CD 9E CE 21 18 1D CD F7 1107 1D08 FE 21 OA 00 22 3B ID 21 452 1010 OA OO 22 39 1D C3 3D 10 415 1018 28 63 29 52 2E 53 41 4E 534 1020 54 49 4E 49 28 38 2E 31 499 1028 39 38 36 29 20 20 20 20 336 1030 20 20 20 52 45 4E 55 413 487 1D38 00 01 00 OA 00 2A 82 00 231 1D40 22 4F IF 18 09 2A 4F IF 329 1048 FF 00 ES 22 4F IF 23 23 704 ID50 23 23 7E 87 CA 90 10 FE 1008 1D5B 88 CA C8 10 FE 8C CA C8 1363 1060 ID FE 88 CA C8 10 FE 99 1260 1068 CA C8 10 FE CE CA Ce 1D 1322 1D70 FE 90 CA C8 10 FE 89 CA 1422 1D78 CB ID FE 8E C2 51 ID 23 1012 1080 7E 87 28 OC FE 20 28 F7 934 1D88 FE DD CA C8 1D C3 51 1D 121<br>1D90 23 7E B7 C2 45 1D 23 7E 797 1D90 23 7E B7 C2 45 1D 23 7E

(RETURN) puis le pas (RETURN). Chaque pression sur RETURN valide sion des espaces inutiles et des lignes REM.

ANTINI(8.86)\*"<br>50 PRINT " F6=exec &h1E70";<br>60 IF INKEY\$=""THEN 60ELSE CLS 70 PRINT" 1=chargement 2=sauvegard e 3= entree I.m(liste) 4=4in"i 80 AS=INKEY\$:IF Ai="" THEN BO 90 IF A\$("1" OR A\$)"4" THEN BOELSE CLS 100 A=ASC(A\$)-48 110 ON A GOSUB 130,230,340,540 120 GOTO 40 130 PRINT"branchez la cassette et presse z 1 touche" 140 IF INKEY \*=\*\* THEN 140 150 INITNI,"CASI:" 160 INPUT#1, A\$ 170 MOTOR ON 180 FOR I-&HIE70 TO LH1FCE 190 POKE I-1,INP(N1) 200 NEXT I 210 PRINT"chargement effectue" 220 MOTOR OFF:RETURN 230 PRINT"sauvegarde:demarrez la cassett e puis pressez 1 touche" 240 IF INKEY\*="" THEN 240 250 CSAVE"AUTO" 260 INITNI,"CASO:" 270 PRINTHI,"AUTO" 280 MOTOR ON 290 FOR I=&H1E70 TO &H1FCE 300 OUTNI,PEEKII) 310 NEXT I

69 RETURN

66 INPUT"lere ligne";NO 67 POKE &H1DOB, INT(NO/256): POKE &H1DOA, ( NO-PEEK(&H1DOB)) 68 POKE &H1D11,INT(IC/256):POKE &HIDIO,( IC-PEEK(&H1D11))

1 F90 C2 80 C8 C3 C3 C3 F1 6B 1455<br>1 F98 C4 05 C4 C8 86 95 A6 AF 1221 1F98 C4 05 C4 CO 86 95 A6 AF 1221 1FAO 4F 83 07 FF F5 CB DO E9 1566 1FA8 08 70 C6 A0 EA 15 E8 FB 1216<br>1FB0 D1 B7 71 B6 7D 00 21 96 995 1FBO D1 87 71 B6 7D 00 21 96 995

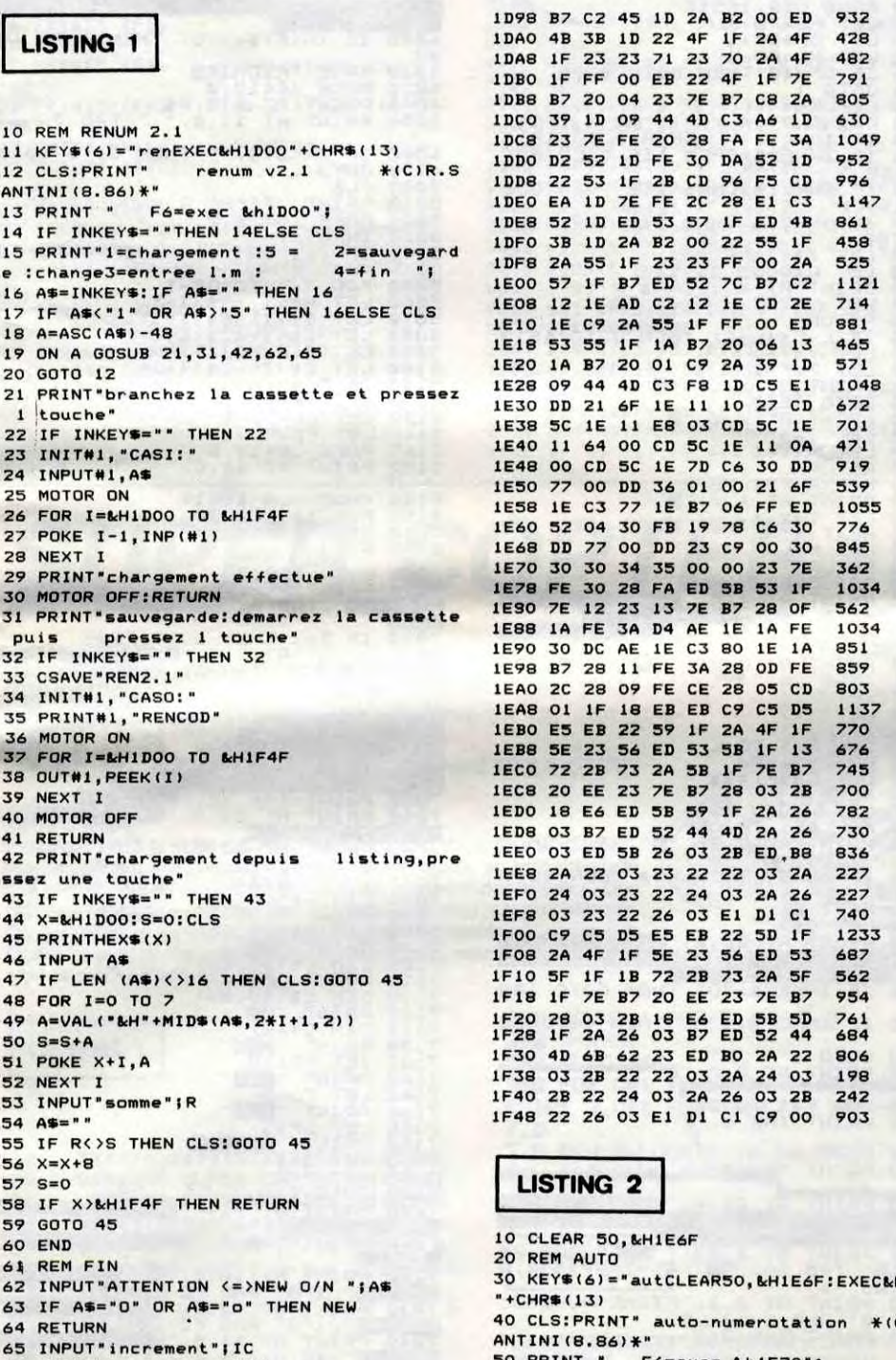

150 INPUT#1, A\$ R ON  $I = kH1DOO TO kH1E6C$  $I-1,$ INP(#1) 190 NEXT I "chargement effectue" R OFF:RETURN "sauvegarde:demarrez la cassett e puis pressez 1 touche" 230 IF INKEYS="" THEN 230 E"COMKIL"  $*1$ , "CASO: **F#I, "COMKIL"** R ON =&H1DOO TO &H1E6C .PEEK(I) 300 NEXT I 2 OFF **RN** "chargement depuis listing, pr touche' NKEY\$="" THEN 340 1D00:S=0:CLS HEX\$(X)  $A$ \$ IN (A\$)<>16 THEN CLS:GOTO 360  $I=0$  TO 7 40 - 400 Admiral (As, 2008)  $410$  S=S+A  $X+I, A$ 430 NEXT I "somme";R  $450$  A#="" >S THEN CLS: GOTO 360 470 X=X+8 **KHIE6C THEN RETURN** 360 510 END I  $51N$ "ATTENTION <=>NEW O/N ";A\$ 540 IF Ai= "O" OR A\*="o" THEN NEW 550 RETURN

IFB8 IF 06 IF Il 7A lE lA AE 437 1FCO 23 13 CD BE C1 10 F7 C9 1FCB 00 C4 27 0A 00 00 00 00 I LISTING 3 10 REM COMKILL KEY\$(6)="comEXEC&HID00"+CHR\$(13) 30 CLS:PRINT" compact&rem kill \*(C)R.S<br>ANTINI(8.86)\*" 40 PRINT " F6=exec kh1DOO"1 50 IF INKEYS=""THEN 50ELSE CLS 60 PRINT"1=chargement 2=aauvegard 3= entree l.m(liste) 4=fin"; 70 A\$=INKEY\$:IF A\$="" THEN 70 80 IF A\$<"1" OR A\$>"4" THEN 70ELSE CLS 90 A=ASC(A\*)-48 100 ON A GOSUB 120,220,330,530 110 GOTO 30 120 PRINT"branchez la cassette et presse z 1 touche" 130 IF INKEYB="" THEN 130 140 INITNI,"CASI:"

## LISTING 3

7E CE 21 A4 1D CD F7 1247<br>2A B2 00 22 9E 1D C3 890 1D08 FE 2A B2 00 22 9E 1D C3 890<br>1D10 19 1D CD 58 1E EB 22 9E 804 23 23 23 23 7E B7 CA 680<br>ID FE 20 CC 58 ID 7E 840 ID FE 20 CC 58 ID 7E BE 20 11 2<mark>B</mark> 7E FE 3A 926<br>36 1D CD 58 1D 23 7E 760 36 1D CD 58 1D 23 7E 760<br>28 13 18 F6 7E FE 22 926 1D38 B7 28 13 18 F6 7E FE 22 926 1D40 20 DA 23 7E B7 CA 4E ID 903 22 20 F6 18 CE 23 CD 1036<br>1E C2 12 1D C3 DA 1D 807 IE C2 12 ID C3 DA ID 807<br>40 ID 2A 9E ID 5E 23 581 AO 1D 2A 9E 1D 5E 23 581<br>ED 53 A2 1D 1B 72 2B 781 ED 53 A2 ID 1B 72 2B 781<br>2A A2 ID E5 CD 5E 1E 906 2A A2 <mark>1D E5 CD 5E 1E 906</mark><br>2O EB ED 5B A0 1D 2A 1051 20 EB ED 5B AO ID 2A 03 B7 ED 52 44 4D 6B 795<br>23 ED B0 2A 22 03 2B 668 23 ED BO 2A 22 03 2B<br>22 03 2A 24 03 2B 22 1D88 22 22 03 2A 24 03 2B 22 229 1D90 24 03 2A 26 03 28 22 26 237 1D98 03 2A AO ID 28 C9 F4 09 731 IDAO 05 09 02 oA 20 26 43 29 206 IDAS 52 2E 53 41 4E 54 49 4E 589 1DBO 49 28 31 39 38 36 29 20 402 1DB8 20 20 20 20 20 20 20 1DCO 20 20 20 20 20 20 20 2d 256 1DC8 20 20 20 20 20 20 20 256<br>1DD0 20 20 43 4F 4D 50 41 43 499 1DDO 20 20 43 4F 4D 50 41 43 1DD8 54 00 2A B2 00 22 9E 1D 525<br>1DE0 CD 58 1E EB CD 5E 1E EB 1122 IDE0 CD 58 lE EB CD 5E lE EB 1122 IDEB CB 23 23 23 23 7E B7 20 1DFO OD CD 08 lE CD 58 lE EB 814 IDFS CD 5E lE 20 E3 C9 CD 58 1082 1E00 1E ED 53 9E 1D C3 F7 1D 1008<br>1E08 23 22 A0 1D 2A 9E 1D 5E 581 1E08 23 22 AO 1D 2A 9E 1D 5E 581<br>1E10 23 56 ED 53 A2 1D CD 65 938 IEIO 23 56 ED 53 A2 ID CD 65 938 1E18 lE 72 2B 73 2A A2 ID ES 764 lE20 CD 5E lE El 20 E9 ED SB 1147 1E28 AO ID 2A 26 03 87 ED 52 774 1E30 44 4D 6B 62 CD 65 lE ED 923 1E38 80 01 OS 00 2A 22 03 B7 444 1E40 ED 42 22 22 03 2A 24 03 455 1E48 87 ED 42 22 24 03 2A 26 639 1E50 03 B7 ED 42 22 26 03 C9 765 1E58 2A 9E ID FF 00 C9 7E 87 994 1E60 CO 23 7E B7 C9 1B 1B 1B 818<br>1E68 1B 1B C9 00 00 00 00 00 255 1E68 1B 1B C9 00 00 00 00 00

 $\bullet$ 

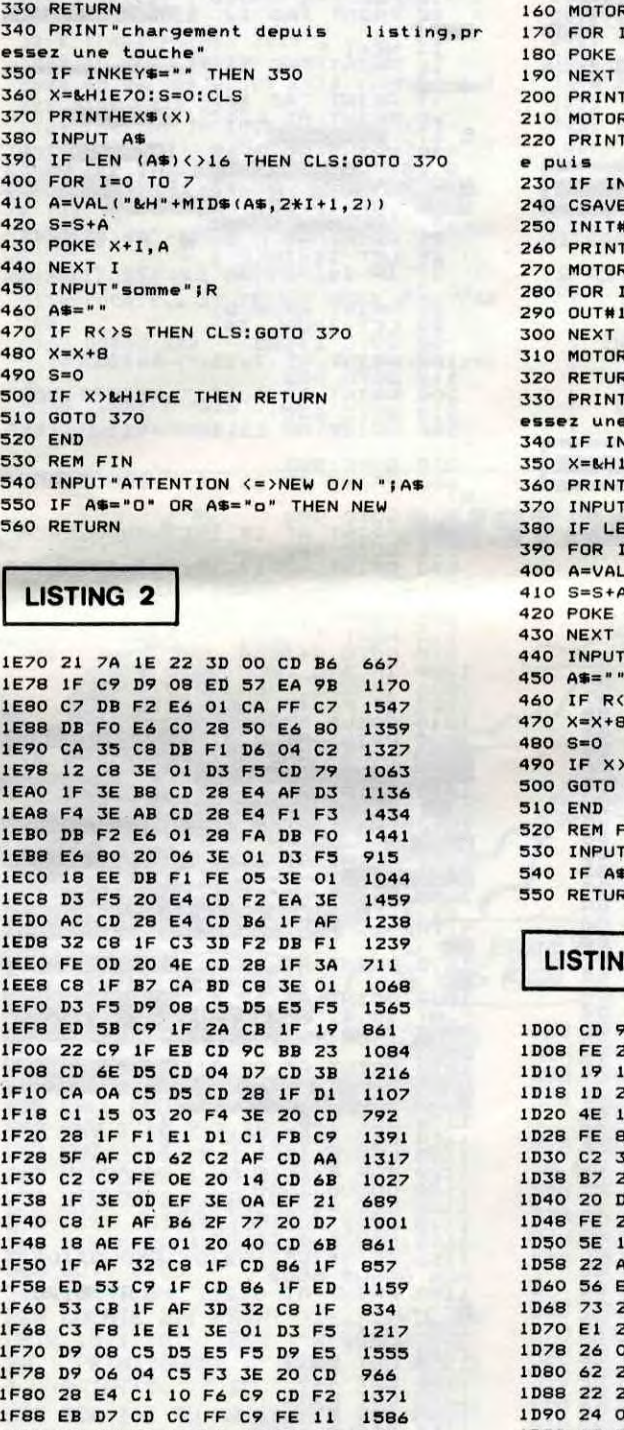

320 MOTOR OFF

F6. Par défaut, le pas et le numéro de la première ligne sont fixés à 10. Le programme lancé reste actif après extinction et réallumage du X-07.<br>Renumérote : GOTO, GOSUB, ON GOTO, ON GOSUB, THEN, ELSE, Pour numéroter, CTRL Renumérote : GOTO, GOSUB, ON GOTO, ON GOSUB, THEN, ELSE, Pour numéroter, CTRL/A ou N est nécessaire. Attention au LIST arobas (RETURN). Ce programme peut également servir à détruire des<br>lignes existantes.

inférieur à 5 Ko sans variables. ERL est renuméroté correctement s'il protégée ou désactivée (CTRL/Q) avant ou après un FSET, RUN. En<br>est suivi de THEN, exemple : IF REL = n THEN... vers est suivi de THEN, exemple : IF REL = n THEN...<br>Ne pas lancer ce programme sans un programme Basic en zone texte, ne devant pas être modifiés, faire soit un CLEAR n, &H1 E68 au début<br>sous peine de plantage. de plantage de sous peine de plantage.<br>AUTO (listing 2) de tout programme Basic que vous désirez faire tourner en même temps<br>AUTO (listing 2) (ne plus modifier le FSET), ou désactivez la routine qui devra être rechar-(ne plus modifier le FSET), ou désactivez la routine qui devra être rechar-

- CTRL/A : autonumérotation, entrez le numéro de la première ligne Permet de réduire l'encombrement d'un programme Basic par suppres-

la ligne créée et incrémente le numéro de ligne. Précautions : Il doit exister un programme Basic en zone texte. Evitez<br>- CTRL/N : Stoppe la numérotation en cours, sinon la met en fonction. Published and the strangentes au - CTRL/N : Stoppe la numérotation en cours, sinon la met en fonction. Les branchements aux lignes REM, sous peine de devoir renuméroter.<br>- CTRL/Q : désactive la routine. Retour en mode normal (également Lullisation : charg - CTRL/Q : désactive la routine. Retour en mode normal (également Utlisation : chargez COMKILL puis le programme Basic à compacter.<br>Paites F6 et patientez.

EC&H1E70

 $*(C)R.S$ 

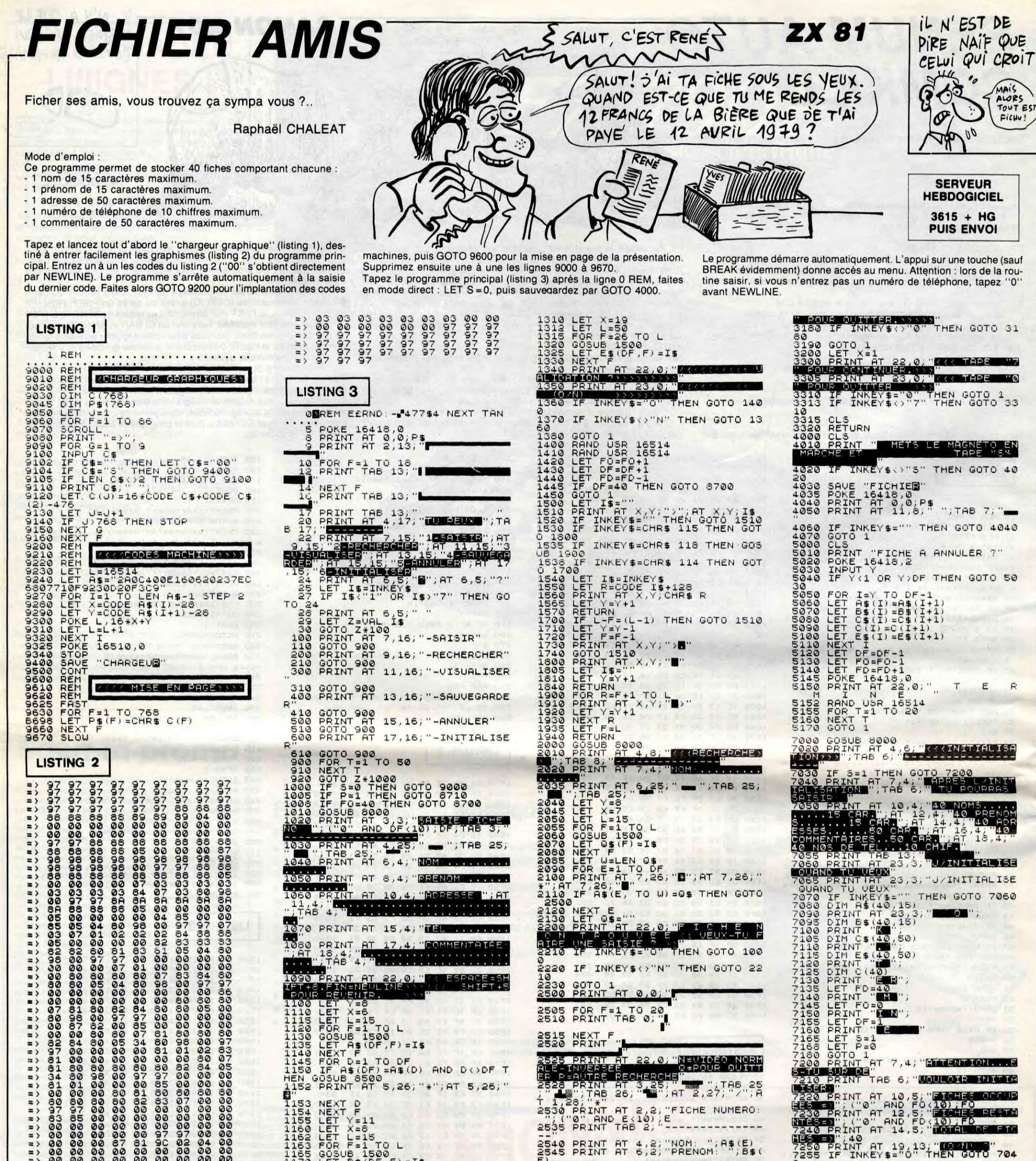

エニエニエエコニ 11111

BOROUGON PRINCIPAL CONDUCTION CONDUCTION TO THE AND CONDUCTION OF THE AND CONDUCTION OF THE AND CONDUCTION OF THE AND CONDUCTION OF THE AND CONDUCTION OF THE AND CONDUCTION OF THE AND CONDUCTION OF THE AND CONDUCTION OF TH 

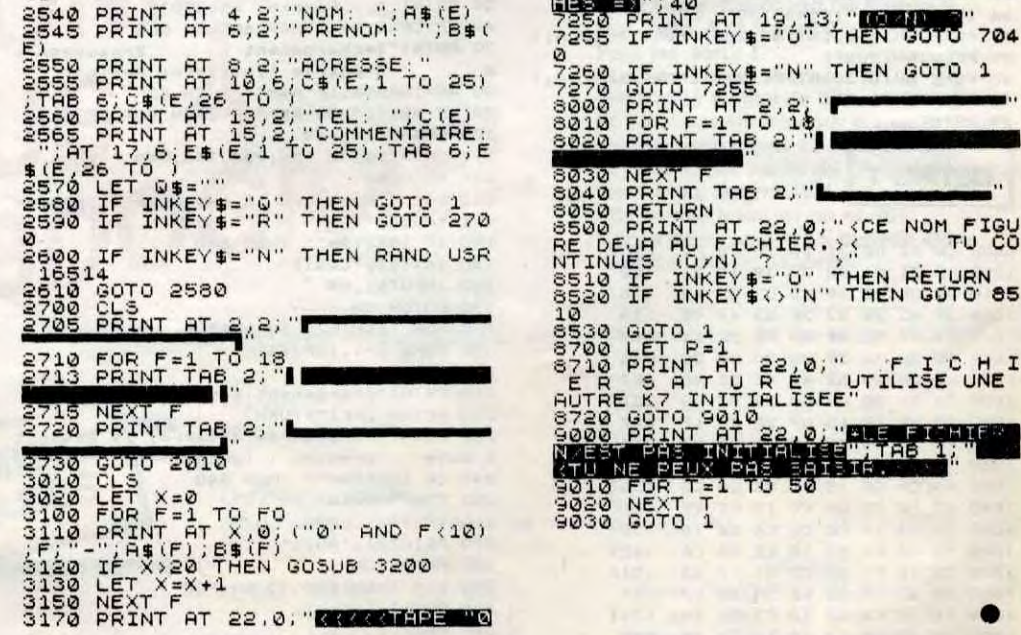

 $\mathbf{1}$ 

 $\bullet$ 

 $2:$ 

**TALL TABLES** 

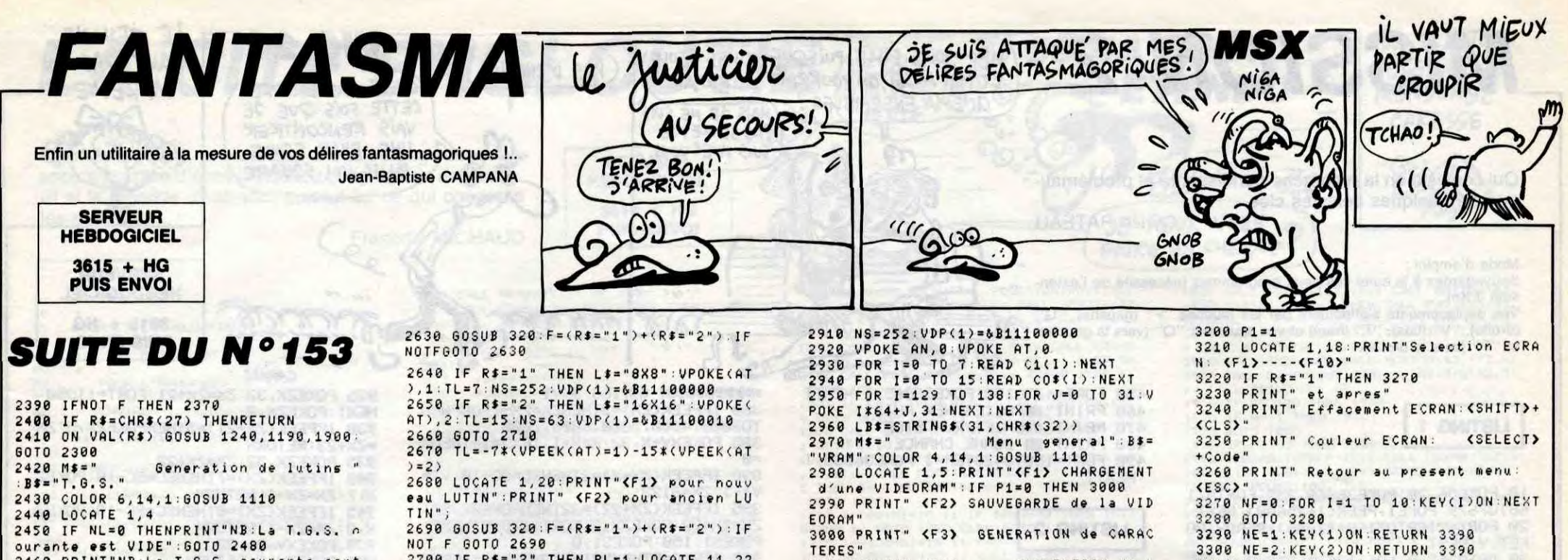

2450 IF NL=0 THENPRINT"NB:La T.G.S. n<br>ourante est VIDE":60TO 2480<br>2460 PRINT"NB:La T.G.S. courante cont ient" "; NL; "Lutin(s) de taill 2470 PRINT" "; L\$ 2480 LOCATE 1,8: PRINT" <F1> CHARGEME NT d'une T.G.S."<br>2490 IF NL=0 THEN 2530 2740 2500 PRINT" <F2> SAUVEGARDE de la T 2510 PRINT" (F3) RAZ de la T  $.6.$ s. 2520 PRINT" (F4) Visualisation des L UTINS" 2530 PRINT" (F5) Travail sur les L UTINS" 2540 PRINT: PRINT" ou": PRINT 2550 PRINT" (ESC) Pour PASS 2560 GOSUB 320 2570 IF NL=0 THEN F=(R\$="1")+(R\$="5")  $$(27)$ 2580 IFNOT F THEN 2560 2590 IF R\$=CHR\$(27) THENRETURN<br>2600 ONVAL(R\$)GOSUB 1420,1190,520,137 0,2610:00T0 2430 2610 IF NL()0 THEN 2670 2620 LOCATE 1,21: PRINT "Taille des LUT<br>INS?": PRINT" <F1>=8X8": PRINT" <F2>=16

2700 IF R\$="2" THEN RL=1:LOCATE 11,22 :INPUT"Numero du LUTIN", NO:IF NOJNL T<br>HEN 2700 ELSEGOTO 2720 2710 NL=NL+1:VPOKE(AN), NL 2720 ERASE M: DIM M(TL, TL)<br>2730 GOSUB 2180: RETURN CLEAR 5000 : DEFINT A-Z 2750 COLOR 1, 5, 1: SCREEN1, , , 2: WIDTH32: **KEYOFF** 2760 ONSTOPGOSUB 3410 STOPON : ONERRORG OTO 3410 2770 FOR I=1 TO 10:KEYI, RIGHT\$(STR\$(I  $, 1$ : NEXT 2780 ONKEYGOSUB 3290, 3300, 3310, 3320, 3 330, 3340, 3350, 3360, 3370, 3380<br>2790 LOCATE 8, 4: PRINT STRING\$(16, "\*") 2800 PRINTTAB(8)"\*";TAB(23);"\*"<br>2810 PRINTTAB(8)"\* FANTASMA \*"<br>2820 PRINTTAB(8)"\*";TAB(23);"\*"<br>2830 PRINTTAB(8)STRING\$(16,"\*") 2840 LOCATE 11,10: PRINT"MSX Software"<br>2850 LOCATE 8,20: PRINT"(C) J-B CAMP ANA 1986" 2860 OUT &HAB, 12: POKE &HFCAB, 255 2870 DEFUSR0=&H3E 2880 DIM M(15, 15), R(15, 15), C1(7), C2(8 2888 AVERT 1123, 124223<br>
2898 AN= 6H37FE: '+++ Adresse de sauves<br>
ande du nombre de LUTINS<br>
2988 AT= 6H37FF: '+++ Adresse de sauves

arde de la taille des LUTINS +++

3010 PRINT" <F4> GENERATION de L UTINS" 3020 PRINT" <F5> CREATION d'E CRANS" 3030 LOCATE 1, 11: PRINT"ou' 3040 LOCATE 1,13: PRINT" (ESC) Fin de TRAVAIL" 3050 GOSUB 320<br>3060 F=(R\$="1")+((R\$="2")AND(P1=1))+( R\$="3")+<R\$="4")+<R\$="5")+<R\$=CHR\$<27 3070 IFNOT F THEN 3050 3080 IF R\$=CHR\$(27) THEN 3420 3090 ON VAL(R\$)GOSUB 1420,1190,2300,2 420,3100:60TO 2970 3100 FOR I=1 TO 10:KEY(I)OFF:NEXT 3110 M\$=" Creation d'ecrans": C<br>OLOR 1, 2, 1:60SUB 1110 3120 LOCATE 2,5: PRINT" <F1> Travail su les TC 3130 PRINT" (F2) Travail sur les TNP 3140 LOCATE 2,8: PRINT"ou" 3150 LOCATE 2,10: PRINT" (ESC) pour PAS SER...

3160 GOSUB 320 **HEBDOGICIEL** 3170 F=(R\$="1")+(R\$="2")+(R\$=CHR\$(27)

ಗಾ

OU CA RENE?

3180 IFNOT F THEN 3160 3190 IF R\$=CHR\$(27) THENRETURN 2970

3310 NE=3:KEY(3)ON:RETURN 3390 3320 NE=4:KEY(4)ON:RETURN 3390 3330 NE=5:KEY(5)ON:RETURN 3390 3340 NE=6:KEY(6)ON:RETURN 3390 3350 NE=7:KEY(7)ON:RETURN 3390 3360 NE=8:KEY(8)ON:RETURN 3390 3370 NE=9:KEY(9)ON:RETURN 3390 3380 NE=10 KEY(10)ON RETURN 3390<br>3390 IF NF=0 THEN CLS NF=1 3400 ONVAL (R\$) GOSUB 1440, 1720 3410 GOSUB 1100<br>3420 COLOR 1,7:SCREEN0:L=USR0(L)<br>3430 STOPOFF:KEYON:ONERRORGOTO 0:END 3440 DATA 255, 129, 129, 129, 129, 129, 129 255 3450 DATA Transparent, Noir, Vert moyen , Vert clair, Bleu fonce, Bleu moyen, Rou<br>ge fonce, Bleu clair, Rouge moyen, Rouge clair, Jaune fonce, Jaune clair, Vert f once, Violet, Gris, Blanc

**SERVEUR** 

3615 + HG

**PUIS ENVOI** 

AMSTRAD **SUPER COPTER** 

En l'an 2048... ben c'est la guerre ! Pilote d'un hélicoptère particulièrement sophistiqué, vous êtes chargé de délivrer les vieilles badernes prisonnières du camp adverse.

**Laurent BOUHEYRE** 

### Mode d'emploi :

ER..

 $X16"$ ;

Sauvegardez à la suite ces deux programmes. Vous devez "cueillir" tous les généraux dispersés à travers neuf tableaux, en prenant garde aux rochers qui se détachent et aux tanks qui tirent des missiles. Des réserves d'essence et de missiles permettent de vous réapprovisionner. Ce jeu utilise le joystick ou les touches directionnelles du curseur et COPY pour le tir. De même pour l'inscription du nom du joueur réalisant le meilleur score.

480 IF INKEY(76)=0 OR INKEY(9)=0 T 330 SOUND 1,300,5,7,7,5,0 210 SYMBOL 178, 128, 128, 128, 0, 0, 0, 0 HEN MY=5, GOTO 500 , Ø 340 XmX-50 **LISTING 1**  $M = 0$ 490 350 GOTO 260 220 ' \*\*\* SELECTION PARAMETRES \*\*\* 500 ON MY GOSUB 610, 650, 690, 730, 82 360 FOR C=1 TO 25: INK 1, C-1: INK 2, 230 CALL &BD19 240 ENV 1, 10.2, 1, 10. -2, 1<br>250 ENT -1, 6, -8, 1, 12, 1, 1, 6, -1, 1<br>260 MINDOM#2, 1, 40, 3, 24<br>270 MINDOM#3, 1, 40, 12, 25 C: INK 3, C+1: FOR TP=1 TO 100: NEXT T 510 SOUND 5, 0, 2, 1, 1, 0, 4 '5, 0, 2, 0, 1  $, 0, 5$ 370 PEN 2 LOCATE 16, 22 PRINT "LOADI  $\frac{10}{20}$ 520 IF TB=1 THEN GOSUB 2240<br>530 IF MU<30 THEN GOSUB 2930<br>540 IF NCH<30 THEN GOSUB 3300<br>550 IF E=1 AND E1=0 THEN GOSUB 327 \*\*\*\*\*\*\*\*\*\*\*\*\*\*\*\*\*\*\*\*\*\*\*\*\*\*\*\* NG ..." RUN"! COPTER2" \*\*\*\*\*\*\* SUPER-COPTER \*\*\*\*\*\*\* '\*\*\* INITIALISATION \*\*\* 280 \*\*\*\*\*\*\* PRESENTATION \*\*\*\*\*\*\*  $\bullet$ 30 290 DIM ROCH(40,25), TH(40,25) \* \*\*\*\*\*\*\*\*\*\*\*\*\*\*\*\*\*\*\*\*\*\*\*\*\*\*\*\* 40 GOTO 3700 300 50 MODE 1: SPEED INK 15, 15: PAPER 0:<br>PEN 1: INK 0,0: INK 1,5: INK 2,26: INK 310 INK 1,0 **LISTING 2** 560 GOSUB 2880 320 LOCATE 2.1 PRINT"VIE "VIE LO 3,15:BORDER 0 **GOSUB 790** CRTE 10,1:PRINT"ESS :";ESS:LOCATE<br>20,1:PRINT"BOMBS :";BOMB :LOCATE 3 570 60 DATA B, 0, U, H, E, Y, R, E, , , , L, A, U, R 580 EI E.N.T.P 10 \* \*\*\*\*\*\*\*\*\*\*\*\*\*\*\*\*\*\*\*\*\*\*\*\*\*\*\*\* GOTO 430 590 1,1:PRINT"SC :";SC 70 DATA R.E.S.E.N.T.E.F 20 ' \*\*\* BOUHEYRE - LAURENT \*\*\* 600 '\*\*\* HAUT \*\*\* 330 FOR I=1 TO 40: LOCATE 1,2: PRINT 610 LOCATE X, Y PRINT" "Y=Y-1 : IF 80 PRINT CHR\$(23)+CHR\$(0) 30 ' \*\*\*\*\*\*\*\* JUILLET 86 \*\*\*\*\*\*\*\* CHROC 143) INEXT ROCH(X, Y)=1 OR ROCH(X+1, Y)=1 GOTO<br>2300 'Y=Y+1<br>620 IF Y=2 THEN Y=3<br>630 LOCHTE X, Y:PRINT HEL\$:RETURN **90 TAG** 40 \* \*\*\*\*\*\*\*\*\*\*\*\*\*\*\*\*\*\*\*\*\*\*\*\*\*\*\*\*\* 340 LOCATE 10, 25: INK 3, 0, 26: PEN 3: 100 X=150 P=100 50 ON BREAK GOSUB 4300 110 READ M\$: IF M\$="P" THEN GOSUB 1 PRINT"TABLEAU "; TB: LOCATE 25, 25: PR 60 MODE 1 INT"PATIENTEZ" PEN 1 120 IF M\$="F" THEN GOTO 200<br>130 FOR Y=0 TO P STEP 2<br>140 MOVE X, Y:PRINT M\$;<br>150 NEXT Y 70 '\*\*\* DEFINITION DES CARACTERES 80 350 BORDER 0: INK 0.0: INK 1.0: GOSUB 640 '\*\*\* BAS \*\*\*<br>650 LOCATE X, Y: PRINT" ": Y=Y+1: IF<br>ROCH(X, Y)=1 OR ROCH(X+1, Y)=1 THEN \*\*\* 1020 80 SYMBOL AFTER 162<br>90 SYMBOL 162,43,16,41,7,3,1,0,7<br>100 SYMBOL 163,254,32,252,230,254, 360 FOR I=1 TO 39: LOCATE 1/25: PRIN T CHRS(143): NEXT GOTO 2300 370 PEN 1 BORDER 1 : INK 0, 1 : INK 1, C 160 X=X+20 252, 131, 254 660 IF Y=25 THEN Y=24 170 GOTO 110 678 LOCATE X, Y: PRINT HELS: RETURN<br>690 'XXX GAUCHE XXX 110 SYMBOL 164, 32, 45, 98, 254, 148, 13 380 LOCATE X.Y.PRINT HELS 390 IF TB=5 OR TB=6 THEN EVERY 50. 180 RESTORE 70: X=260: P=P-50 5,78,129 690 LOCATE X, Y : PRINT" " : X=X-1 : IF 190 RETURN 120 SYMBOL 167, 255, 255, 195, 195, 195 1 GOSUB 3360 200 TRGOFF ROCH(X,Y)=1 OR ROCH(X+1,Y)=1 THEN , 195, 255, 255 400 IF TB=7 OR TB=8 THEN EVERY 28, 210 LOCATE 1,24:FOR I=1 TO 15:PRIN<br>T:FOR TP=1 TO 100:NEXT TP,I GOTO 2300<br>700 IF X=1 THEN X=2 130 SYMBOL 170, 16, 38, 106, 106, 102, 1 1 GOSUB 3360  $0,251,255$ 410 IF TB=9 THEN EVERY 10,0 GOSUB 710 LOCATE X, Y. PRINT HELS RETURN<br>720 'XXX DROITE XXX 220 RESTORE 230 140 SYMBOL 171, 0, 0, 63, 3, 15, 63, 96, 6 2990 ELSE EVERY H.0 GOSUB 2990<br>420 '\*\*\* BOUCLE PRINCIPALE \*\*\* 230 DATA R.E.T.P.O.C.-.R.E.P.U.S.F **240 TAG** 150 SYMBOL 172, 0, 0, 224, 224, 224, 252 730 LOCATE X, Y PRINT" " X=X+1 : IF 430 DI 250 X=600 ROCH(X,Y)=1 OR ROCH(X+1,Y)=1 THEN  $6,252$ 440 IF INKEY(72)=0 OR INKEY(0)=0 T<br>HEN MV=1:GOTO 500 260 READ MS IF MS="F" THEN TAGOFF: 160 SYMBOL 173, 0.0, 7, 7, 7, 63, 96, 63 GOTO 2300 GOTO 360 740 IF (X=39 AND NH()0) THEN X=X-1<br>:GOTO 770 170 SYMBOL 174, 0, 0, 252, 192, 240, 252 450 IF INKEY(73)=0 OR INKEY(2)=0 T 270 C=INT(RND\*3+1)  $6,252$ 280 FOR Y=0 TO X HEN MV=2.GOTO 500 750 IF (X=39 AND NH=0) THEN 760 EL 180 SYMBOL 175, 189, 161, 161, 189, 161 290 PLOT Y.150.C: PRINT M\$;<br>300 PLOT Y-15.150: PRINT" "; 460 IF INKEY(74)=0 OR INKEY(8)=0 T **SE 770** , 161, 129, 126 HEN MV=3: GOTO 500 190 SYMBOL 176,0,0,3,3,3,63,96,63<br>200 SYMBOL 177,128,128,224,224,224<br>,252,6,252 470 IF INKEY(75)=0 OR INKEY(1)=0 THEN MY=4:GOTO 500  $310 Y = Y + 15$ Suite page 26 **320 NEXT Y** 

VIEILES BADERNES DROIT DEVANT

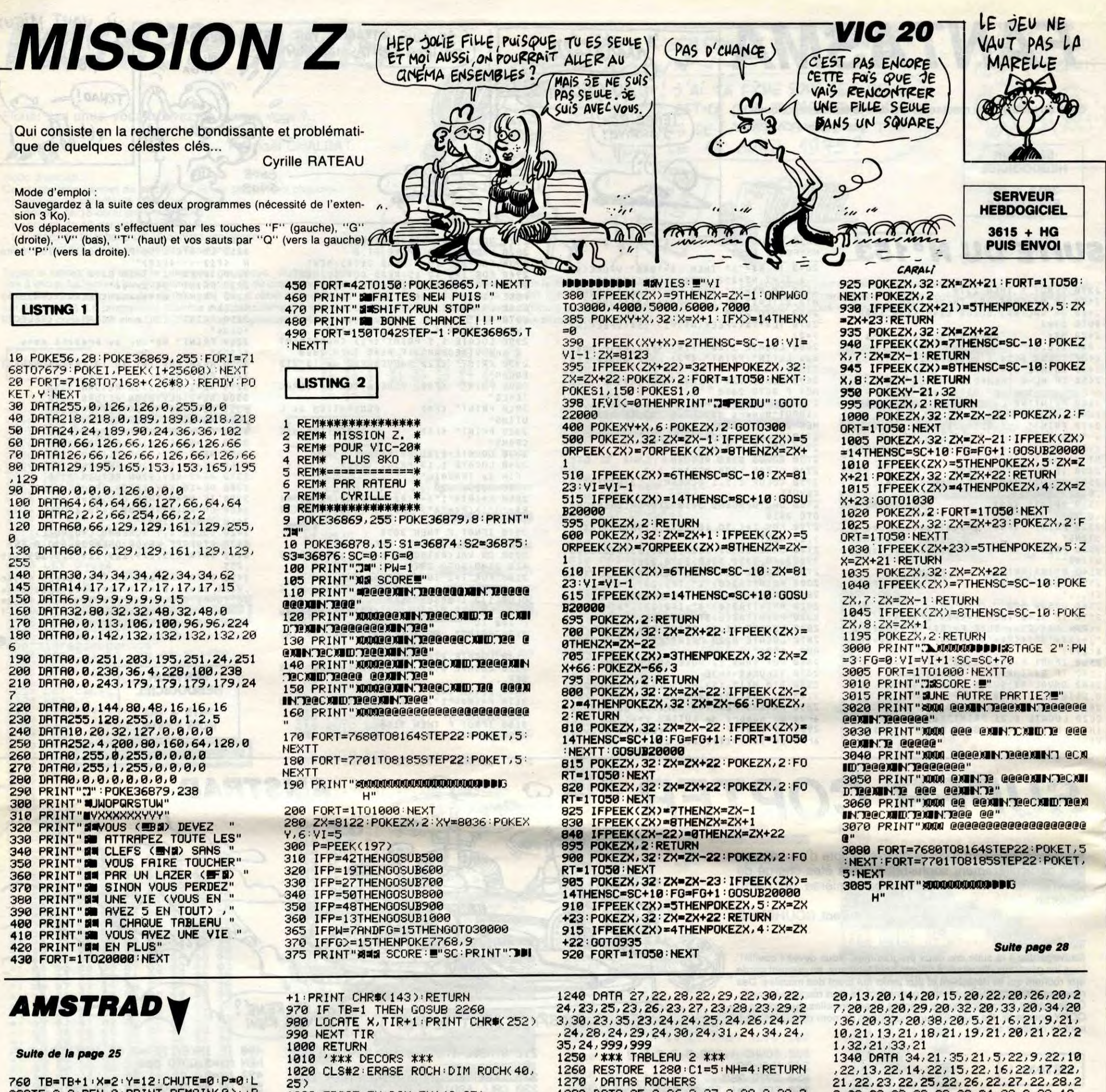

760 TB=TB+1+X=2+Y=12+CHUTE=0+P=0+L<br>OCATE 3,3+PEN 0+PRINT REMAIN(0)++P<br>RINT REMAIN(1)+PEN 1+IF TB=10 THEN<br>COTO 2110 ELSE GOTO 340<br>770 LOCATE X,Y+PRINT HEL\$+RETURN<br>780 'X\*X\* ESSENCE X\*\*\* 790 ESS=ESS-1:LOCATE 15,1:PRINT ES<br>8:IF ESS=0 THEN LOCATE X,Y:PRINT" "GOTO 2300 800 RETURN 810 '\*\*\* BOMBES \*\*\*<br>820 IF BOMB=0 THEN RETURN ELSE BOM

1030 ERASE TH: DIM TH(40,25)  $E = 0: E1 = 1: NCH = 0: MU = 0$ 1040 ON TB GOSUB 1160, 1260, 1360, 14 1050 30, 1550, 1650, 1750, 1860, 1960 1060 READ ROCHX, ROCHY: IF ROCHX=999 **THEN 1100** 1070 LOCATE ROCHX, ROCHY PRINT ROCH 1080 ROCH(ROCHX, ROCHY)=1 1090 GOTO 1060<br>1100 ON TB GOSUB 2590, 2600, 2610, 26 20, 2630, 2640, 2650, 2660, 2670<br>1110 READ HX, HY: IF HX=999 THEN RET **URN** 1120 LOCATE HX, HY: INK 2, 19: PEN 2: P RINT CHR#(248): PEN 1 1130 TH(HX, HY)=2 1140 GOTO 1110<br>1150 '\*\*\* TABLEAU 1ER \*\*\* 1160 RESTORE 1220<br>1170 FOR I=2 TO 24:LOCATE 1, I:PRIN **CHRS(143):NEXT** 1180 FOR 1=6 TO 10 LOCATE 1,24 PRINT CHR\$(143) NEXT FOR 1=6 TO 10 LO<br>CATE 1,23 PRINT FEN\$ NEXT LOCATE 6 22 PRINT CHR#(214) LOCATE 7,22 PR INT CHR\$(143):LOCATE 8,22: PRINT CH R#(143): LOCATE 9, 22: PRINT CHR#(143 5. >:LOCATE 10,22: PRINT CHR\$(215) 1190 X=12: Y=24: C1=24: NH=2 1200 RETURN 1210 'DATAS ROCHERS 1220 DRTR 23, 3, 24, 3, 25, 3, 26, 3, 27, 3 , 28, 3, 24, 4, 25, 4, 26, 4, 27, 4, 25, 5, 26, 5, 32, 8, 33, 8, 31, 9, 32, 9, 33, 9, 30, 10, 3  $\begin{array}{l} 1, 10, 32, 10, 33, 10, 34, 10, 39, 11, 31, 11 \\ 32, 11, 33, 11, 29, 12, 30, 12, 31, 12, 32, \\ 12, 33, 12, 30, 13, 31, 13, 32, 13, 31, 14 \end{array}$ 1230 DATA 35, 15, 36, 15, 33, 16, 34, 16, 35, 16, 36, 16, 37, 16, 32, 17, 33, 17, 34, 1 7, 35, 17, 36, 17, 37, 17, 34, 18, 37, 18

DRTR 25, 3, 26, 3, 27, 3, 28, 3, 29, 3  $1280$ 188, 3, 39, 324, 4, 38, 4, 31, 4, 32, 4, 33,<br>4, 36, 4, 37, 4, 38, 4, 39, 4, 31, 4, 32, 4, 33,<br>5, 17, 5, 18, 5, 19, 5, 28, 5, 21, 5, 24, 5, 27<br>5, 38, 5, 39, 5, 8, 6, 9, 6, 18, 6, 15, 6, 24,<br>6, 27, 6, 32, 6, 33, 6, 34, 6, 35  $13, 7, 14, 7, 15, 7$ 

1290 DATA 18,7,19,7,20,7,21,7,24,7 ,27,7,31,7,32,7,4,8,5,8,6,8,7,8,8, 8, 9, 8, 10, 8, 11, 8, 12, 8, 20, 8, 24, 8, 27, 8, 28, 8, 29, 8, 30, 8, 35, 8, 36, 8, 37, 8, 38 ,8,39,8,4,9,12,9,15,9,16,9,17,9,18<br>,9,19,9,23,9,24,9,33,9,34,9,35,9,4  $, 10, 7, 10, 12, 10, 18, 10, 27, 10, 28, 10, 3$  $1,10$ 1300 DATA 32, 10, 38, 10, 39, 10, 7, 11, 1  $7, 11, 21, 11, 22, 11, 26, 11, 32, 11, 35, 11$ <br> $736, 11, 37, 11, 38, 11, 4, 12, 7, 12, 8, 12,$  $9, 12, 10, 12, 10, 12, 11, 12, 15, 12, 16, 12$ , 22, 12, 23, 12, 24, 12, 25, 12, 26, 12, 29, 12, 37, 12, 4, 13, 11, 13, 12, 13, 13, 13, 14 , 13, 22, 13, 29, 13, 33, 13, 34, 13, 35, 13, 36, 13, 37, 13 1310 DATA 4, 14, 10, 14, 11, 14, 12, 14, 1  $\frac{3,14,14,14,17,14,18,14,19,14,28,14}{,21,14,22,14,25,14,26,14,29,14,4,1}$ 5, 15, 9, 15, 25, 15, 26, 15, 19, 15, 30, 1 5, 31, 15, 32, 15, 35, 15, 36, 15, 37, 15, 38  $15, 39, 15$ 1320 DATA 8, 16, 12, 16, 13, 16, 14, 16, 1 7, 16, 18, 16, 19, 16, 20, 16, 21, 16, 22, 16<br>7, 16, 18, 16, 19, 16, 20, 16, 21, 16, 22, 16<br>, 23, 16, 24, 16, 25, 16, 26, 16, 31, 16, 32, 16, 35, 16, 37, 16, 38, 16, 39, 16, 5, 17, 11 17, 12, 17, 12, 17, 17, 17, 26, 17, 17, 17, 28, 17, 35, 17, 5, 18, 9, 18, 10, 18, 17, 18, 28, 18, 29, 18, 32, 18, 33, 18, 34, 18, 38, 1 8,39,18

21, 22, 23, 22, 25, 22, 26, 22, 27, 22, 28, 2<br>2, 29, 22, 32, 22, 33, 22, 34, 22, 9, 23, 10,<br>23, 25, 23, 26, 23, 9, 24, 10, 24, 25, 24, 26 24,999,999 1350 \*\*\*\* TABLEAU 3 \*\*\*<br>1360 XE=33:YE=20:E=1:E1=0:C1=8:NH= 4: MU=2: XMU(1)=7: YMU(1)=24: XMU(2)=2 4: YMU(2)=20: LOCATE XE, YE: INK 3, 6: P EN 3: PRINT FUELS: PEN 1

1370 FOR I=1 TO MU: LOCATE XMU(I), Y MU(I):PRINT CHR\$(252):MUNI(I)=1:NE XT I

1390 RESTORE 1400 RETURN 1390 'DATAS ROCHERS

8=BOMB-1:LOCATE 27, 1:PRINT BOMB<br>830 FOR TIR=Y+1 TO 24<br>840 SOUND 2, 0, 5, TIR/3, 0, 0, 1<br>850 LOCATE X, TIR:PRINT" ": IF ROCH(<br>X, TIR) 1. THEN LOCATE X, TIR:PRINT" ": IF POCH(<br>X, TIR) 1. THEN LOCATE X, TIR:PRINT C HR\$(128): SOUND 5, 1500, 7, 7, 5, 10, 1: ROCH(X, TIR)=0: RETURN 860 IF THOR, TIRD=2 THEN LOCATE X, T<br>IR:PRINT CHR\$(128):THOR, TIRD=0:NH= NH-1:SC=SC-10:LOCATE 35,1:PRINT SC **RETURN** 870 FOR I=1 TO MU 980 IF MUNICI)=0 THEN 900<br>890 IF (X=XMUCI) AND TIR=YMUCI)) T<br>HEN LOCATE X,TIR:PRINT" ":MU=MU-1: MUNI(I)=0 RETURN 900 NEXT I<br>910 IF (X=XE AND TIR=YE) THEN LOCA<br>TE XE,YE:PRINT" ":E1=1:RETURN 920 FOR TES=1 TO NCH 930 IF CHAR(TES)=0 THEN 950 940 IF (X=XC(TES) AND TIR=YC(TES) OR X=1+XC(TES) AND TIR=YC(TES)) TH EN LOCATE XC(TES), YC(TES): INK 3,6, 24 PEN 3 PRINT FLAS LOCATE 1+XCCTE 8), YC(TES): SOUND 5, 450, 10, 12, 1, , 2:<br>PRINT FLR\$: PEN 1: SC=SC+20: CHAR(TES >=0: LOCATE 35, 1: PRINT SC: RETURN 950 NEXT TES 960 IF TIR+1>=25 THEN LOCATE X, TIR

1330 DATA 5, 19, 6, 19, 7, 19, 8, 19, 9, 19 , 15, 19, 16, 19, 17, 19, 22, 19, 23, 19, 24,<br>19, 25, 19, 26, 19, 38, 19, 39, 19, 6, 20, 9,

1400 DATA 6, 3, 7, 3, 8, 3, 9, 3, 10, 3, 11, 3, 12, 3, 15, 3, 16, 3, 17, 3, 18, 3, 32, 3, 33 , 3, 34, 3, 35, 3, 36, 3, 37, 3, 38, 3, 39, 3, 7  $,4,8,4,9,4,10,4,11,4,15,4,18,4,8,5$ 9, 5, 10, 5, 15, 5, 18, 5, 9, 6, 18, 6, 18, 7, 19, 7, 20, 7, 21, 7, 22, 7, 23, 7, 24, 7, 11, 8 , 12, 8, 24, 8, 25, 8, 28, 8, 29, 8, 4, 9, 5, 9,  $6, 9, 7, 9, 8, 9, 11, 9$ 1410 DATA 12, 9, 18, 9, 19, 9, 20, 9, 21, 9 28, 9, 30, 9, 8, 10, 15, 10, 18, 10, 19, 10, 20, 10, 21, 10, 22, 10, 27, 10, 28, 10, 31, 1  $0, 4, 11, 5, 11, 6, 11, 7, 11, 8, 11, 11, 11, 1$  $2/11/15/11/18/11/19/11/20/11/21/11$ ,22,11,27,11,28,11,31,11,4,12,5,12 8, 12, 11, 12, 12, 12, 13, 12, 14, 12, 15, 1  $2, 18, 12, 19, 12$ 

1420 DATA 20, 12, 21, 12, 28, 12, 30, 12, 4, 13, 5, 13, 6, 13, 7, 13, 8, 13, 13, 13, 15, 13, 24, 13, 25, 13, 28, 13, 29, 13, 2, 14, 5, 14, 6, 14, 7, 14, 8, 14, 9, 14, 10, 14, 11, 14 , 12, 14, 13, 14, 14, 14, 15, 14, 18, 14, 19, 14, 20, 14, 21, 14, 22, 14, 22, 14, 23, 14, 2 4, 14, 18, 15, 2, 16, 3, 16, 4, 16, 5, 16, 13,  $16, 18, 16, 2, 17$ 

Suite page 27

LA CITE ENGLOUTIE  $\sqrt{\frac{DE}{D}}$   $\frac{DE}{D}$   $\frac{DE}{D}$   $\frac{DE}{D}$   $\frac{DE}{D}$   $\frac{DE}{D}$  **ETENDU** 

Selon la légende, une antique cité jadis engloutie mais encore peuplée d'êtres mystérieux, regorge de richesses. Et si la légende disait vrai, surtout en ce qui concerne les richesses...

#### **François MICHAUD**

685

690<br>700

 $710$ <br> $715$ 

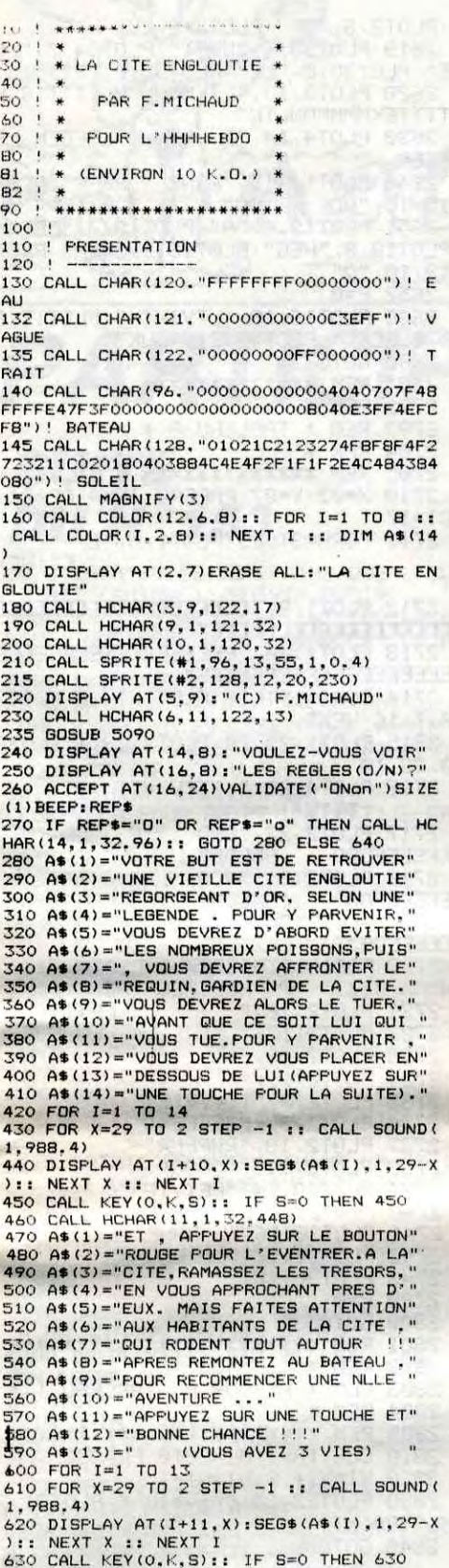

720<br>730 DEF GRAPHIQUE  $740$ 750 CALL CHAR(104,"00000003063FSFFF3F0C0<br>6000000000000000000284FCF2C000000000000 000") | POISSON 1 760 CALL CHAR (108. "00000000000304FF03000<br>000000000000000003EFBF9FEFET1C0600000000 000") | FOISSON 2<br>770 CALL CHAR(112, "00003E7FFFFFFF5592A19 846212018060000000080868990608060138C601<br>000")! POISSON 3 780 CALL CHAR(116, "00000000000000C73F071 820 FOR I=1 TO 610 :: NEXT I<br>830 CALL MOTION(#3,0,0):: CALL MOTION(#1  $, 0, 4)$ 835 RANDOMIZE<br>840 Q=INT(RND\*10)+NI\*2+15 850 W=INT(RND\*10)+NI\*2+20<br>860 E=INT(RND\*10)+NI\*2+15 865 R=INT(RND\*10)+NI\*2+20<br>866 T=INT(RND\*10)+NI\*2+15 865 R=INT(RND\*10)+N1\*2+20<br>
866 T=INT(RND\*10)+N1\*2+12<br>
870 CALL SPRITE(#5,104,16,84,218)<br>
870 CALL SPRITE(#5,104,16,84,218)<br>
870 CALL SPRITE(#7,108,2,105,218)<br>
890 CALL SPRITE(#7,108,2,105,218)<br>
900 CALL SPRITE(#11,109,15,1 1025 1030 \*\*\*\*\*\*\*\*\*\*\*\*\* \* TABLEAU 2 \* 1040 1050 1060 1070 CALL CHAR(100, "99BFFFFFFFFFFFFFF")! 0000") ! ARME 1100 CALL COLOR(9, 15, 6)<br>1110 CALL HCHAR(24, 1, 100, 32) 1120 CALL SPRITE(#5,104\*,16,134,200)<br>1130 BONUS=300 1140 CALL POSITION(#3,W,X,#5,Y,Z)<br>1150 CALL JOYST(1,K,S):: CALL KEY(1,B,C)<br>1160 CALL MOTION(#3,S\*-2,10+NI\*2) 1170 CALL POSITION(#3,W,X):: CALL POSITI DN(#5,Y,Z)<br>1180 IF W<76 THEN CALL MOTION(#3,12,10+N 1190 IF W>165 THEN CALL MOTION (#3,-10,10

**SERVEUR** 

**HEBDOGICIEL** 

 $3615 + HG$ 

**PUIS ENVOI** 

 $\begin{array}{lll} 640 & \texttt{CALL} & \texttt{HCHAR}\left(11,1,32,448\right) \\ 650 & \texttt{CALL} & \texttt{CHAR}\left(120, \text{"EFFEFFEFFEFFEFFFFFFF"}\right) \\ 660 & \texttt{CALL} & \texttt{HCHAR}\left(5,1,32,64\right) \end{array}$ 

670 CALL HCHAR(11, 1, 120, 448)<br>680 SC=0 :: NI=1 :: P=3

\* TABLEAU 1 \*

\*\*\*\*\*\*\*\*\*\*\*\*\*\*

 $+NI*2)$ 1200 IF W>Y THEN CALL MOTION (#5, NI+5, 0) E

LSE IF WKY THEN CALL MOTION (#5, -NI-5, 0)

5, 10, 5, 11, 5, 12, 5, 13, 5, 14, 5, 15, 5, 19 5, 4, 6, 7, 6, 14, 6, 15, 6, 19, 6, 4, 7, 5, 7,<br>6, 7, 7, 7, 10, 7, 11, 7, 15, 7, 16, 7, 7, 8, 9, 8, 12, 8, 4, 9, 5, 9, 6, 9, 7, 9, 10, 9, 11, 9, 4  $10, 7, 10, 10, 10$ 1530 DATA 11, 10, 4, 11, 7, 11, 9, 11, 12,  $11, 16, 11, 17, 11, 18, 11, 19, 11, 20, 11, 4$ <br>  $12, 5, 12, 7, 12, 10, 12, 11, 12, 19, 12, 20$  $12, 21, 12, 4, 13, 7, 13, 10, 13, 11, 13, 16, 13, 17, 13, 18, 13, 19, 13, 20, 13, 22, 13, 23, 13, 4, 14, 7, 14, 9, 14, 12, 14, 19, 14, 2, 0, 14, 23, 14, 4, 15, 5, 15, 6, 15, 7, 15, 10,$ 

1201 IF B=18 THEN CALL POSITION (#3, X, Y): : IF Y+18+NI/1.5<250 THEN CALL SPRITE(#7<br>,108,9,X-1,Y+18+INT(NI/1.5),S\*-2,10+NI\*1 O):: BONUS=BONUS-10 1202 CALL COINC(#5,#7,10,D):: CALL COINC<br>(#3,#5,10,E):: IF D=-1 AND E<>-1 THEN G=<br>5 :: CALL MOTION(#3,0,0):: GOSUB 1205 :: GOTO 1210 1203 IF E=-1 THEN G=3 :: CALL MOTION(#5, 0,0):: BDSUB 1205 :: 60TO 1215<br>1204 CALL DELSPRITE(#7):: BONU=BONUS-2 : GOTO 1140 1205 CALL DELSPRITE(#7):: CALL MOTION(#G 10,5):: CALL POSITION(#6,X,Y):: IF X>16<br>THEN CALL MOTION(#6,0,0):: RETURN ELSE GOTO 1205 1210 I=200+NI\*10 :: IF BONUS>0 THEN I=I+<br>BONUS :: GOTO 1220 ELSE GOTO 1220 1215 I=-100+NI\*10 :: P=P-1<br>1220 SC=SC+I+NI\*2 :: CALL DELSPRITE(#3,# 5, #7):: GOSUB 5000 1500 1510 1520 \* TABLEAU 3 \* 1530 \*\*\*\*\*\*\*\*\*\*\*\*\*\* 1540 1680 CALL CHAR (112, "FF4B49FF4949FF49") 1690 1700 CALL CHAR (132, "000000000000000000030 1700 CHLL CHAR (43, "00763CTEFF999BFF")<br>4549") ! HABITANTS DE LA CITE<br>1702 CALL CHAR (43, "00763CTEFF999BFF")<br>1705 CALL COLOR (9, 6, 6, 10, 6, 6, 11, 6, 6, 14, 6 ,6)<br>1710 CALL HCHAR(22,30,136,67):: CALL HCH<br>AR(22,1,136,3):: CALL HCHAR(22,4,100):: CALL HCHAR(22, 11, 137) 1720 CALL HCHAR(22,12,136,10):: CALL HCH<br>AR(22,22,100):: CALL HCHAR(22,29,137)<br>1730 CALL HCHAR(21,2,104):: CALL HCHAR(2<br>1,12,138):: CALL HCHAR(21,13,136,8):: CA LL HCHAR(21,21,101)<br>1740 CALL HCHAR(21,32,104)<br>1750 CALL HCHAR(20,13,105,2):: CALL HCHA<br>R(20,15,108):: CALL HCHAR(20,16,111):: C<br>ALL HCHAR(20,17,112):: CALL HCHAR(20,18,  $108$ 1760 CALL HCHAR(20,19,106,2):: CALL HCHAR(19,15,110):: CALL HCHAR(19,16,108,2)::<br>R(19,15,110):: CALL HCHAR(19,16,108,2)::<br>CALL HCHAR(19,18,109)<br>1770 CALL COLOR(9,15,6):: CALL COLOR(10, 9,6):: CALL COLOR(11,9,6):: CALL COLOR(1)<br>4,15,6):: CALL COLOR(2,11,6)<br>1780 CALL HCHAR(22,6,43):: CALL HCHAR(22) ,9,43)<br>1790 CALL HCHAR (22,24,43):: CALL HCHAR (2 2, 27, 43) 1800 ! REDEF. DU PLONGUEUR<br>1810 CALL CHAR(88,"020202020203030303030 F10111303114040404040C0C8C0C8C8F00080C0C<br>080")! PLONGUEUR(BAS) 1820 CALL CHAR(92, "01030301000F131303130 1830 CALL FATTERN(#3,88)<br>1830 CALL LOCATE (#3,92,124)<br>1850 TRERAM=0 :: FOR I=7 TO 10<br>1860 CALL SPRITE(#1,132,2,160,232,0,-INT<br>1860 CALL SPRITE(#1,132,2,160,232,0,-INT

1590 MU=3: XMU(1)=16: YMU(1)=19: XMU( 2>=15:YMU(2)=20:XMU(3)=17:YMU(3)=2

1870 CALL POSITION (#I.Y.X):: IF X>171 TH

 $(NI/1.5)-15$ 

1875 NEXT I

EN 1870

1600 FOR I=1 TO MU LOCATE XMU(I), Y MU(I): PRINT CHR#(252): MUNI(I)=1: NE XT I

1610 FOR TES=1 TO NCH LOCATE XCCTE S), YCCTES): PRINT CHA1\$: CHARCTES)=1 NEXT TES

VIE MUSIQUE NJTO CALL KEY(0,K,S):: IF S=0 THEN 6170<br>6180 IF K=79 OR K=111 THEN 670<br>6190 IF K=78 OR K=110 THEN CALL DELSPRIT<br>E(ALL):: CALL CLEAR :: END<br>600 GOTO 4170 6200 GOTO 6170 6205 \*\*\*\*\*\*\*\*\*\*\*\*\*\*\*\*\*\*\*\*\* 6210 6220 F I N'I 6230 6240

NEXT TES 1700 RESTORE 1720 RETURN 1718 'DRTRS ROCHERS<br>1728 DRTR 26.3.27,3.26.4.27,4.32.4<br>1728 DRTR 26.3.27,3.26.4.27,4.32.4<br>1735.4.35.39.5.2.6.3.6.4.6.5.6.7.6<br>27.5.34.5.39.5.2.6.3.6.4.6.5.6.7.6<br>19.6.17.6.18.4.2.38.6.2.7.6.2.8.6.2.2.2. 32, 6, 33, 6, 34, 6, 38, 6, 39, 6, 6, 7, 7, 7,<br>8, 7, 9, 7, 17, 7, 18, 7, 26, 7, 34, 7, 39, 7, 4<br>, 8, 7, 8, 8, 8, 9, 8, 16, 8, 19, 8, 26, 8, 29, 8 , 30, 8, 33, 8, 34, 8 1730 DATA 39.8.4.9.26.9.29.9.30.9. 33, 9, 34, 9, 39, 9, 4, 10, 8, 10, 26, 10, 29, 10, 30, 10, 33, 10, 34, 10, 39, 10, 4, 11, 5,  $11, 6, 11, 7, 11, 8, 11, 26, 11, 29, 11, 30, 1$  $1, 32, 11, 33, 11, 34, 11, 39, 11, 4, 12, 12,$  $12, 13, 12, 14, 12, 15, 12, 16, 12, 34, 12, 1$  $1, 13, 17, 13, 26, 13, 34, 13, 6, 14, 12, 14,$  $14, 14, 16, 14, 26, 14$ 1740 DATA 27, 14, 28, 14, 29, 14, 30, 14,<br>31, 14, 32, 14, 33, 14, 34, 14, 2, 15, 3, 15,<br>4, 15, 5, 15, 6, 15, 11, 15, 17, 15, 27, 15, 2 8, 15, 29, 15, 30, 15, 31, 15, 32, 15, 33, 15<br>, 6, 16, 10, 16, 18, 16, 28, 16, 29, 16, 30, 1 6, 31, 16, 32, 16, 39, 16, 6, 17, 9, 17, 19, 1 7, 29, 17, 30, 17, 31, 17, 38, 17, 39, 17, 8, 18, 20, 18, 30, 18 1750 DATA 37.18.38.18.39.18.9.19.1  $0, 19, 11, 19, 12, 19, 13, 19, 14, 19, 15, 19$ , 16, 19, 17, 19, 18, 19, 19, 19, 36, 19, 37, 19, 38, 19, 39, 19, 30, 20, 37, 20, 38, 20, 3  $9, 20, 2, 21, 21, 21, 29, 21, 30, 21, 31, 21,$ 38, 21, 39, 21, 2, 22, 3, 22, 20, 22, 21, 22,<br>22, 22, 29, 22, 31, 22, 39, 22, 2, 23, 3, 23,<br>4, 23, 19, 23, 20, 23

\*\*\*\*\*\*\*\*\*\*\*\*\*\*\*\*\*\*\*\*\*\*

Suite de la page 26 1430 DRTR 3, 17, 4, 17, 12, 17, 13, 17, 14 , 17, 18, 17, 2, 18, 3, 18, 7, 18, 8, 18, 11, 1<br>8, 12, 18, 13, 18, 14, 18, 15, 18, 18, 18, 31<br>, 18, 33, 18, 35, 18, 2, 19, 6, 19, 7, 19, 8, 1<br>9, 9, 19, 12, 19, 13, 19, 14, 19, 18, 19, 24, PERLE  $\int_{0}^{0}$ OO.  $\infty$ 

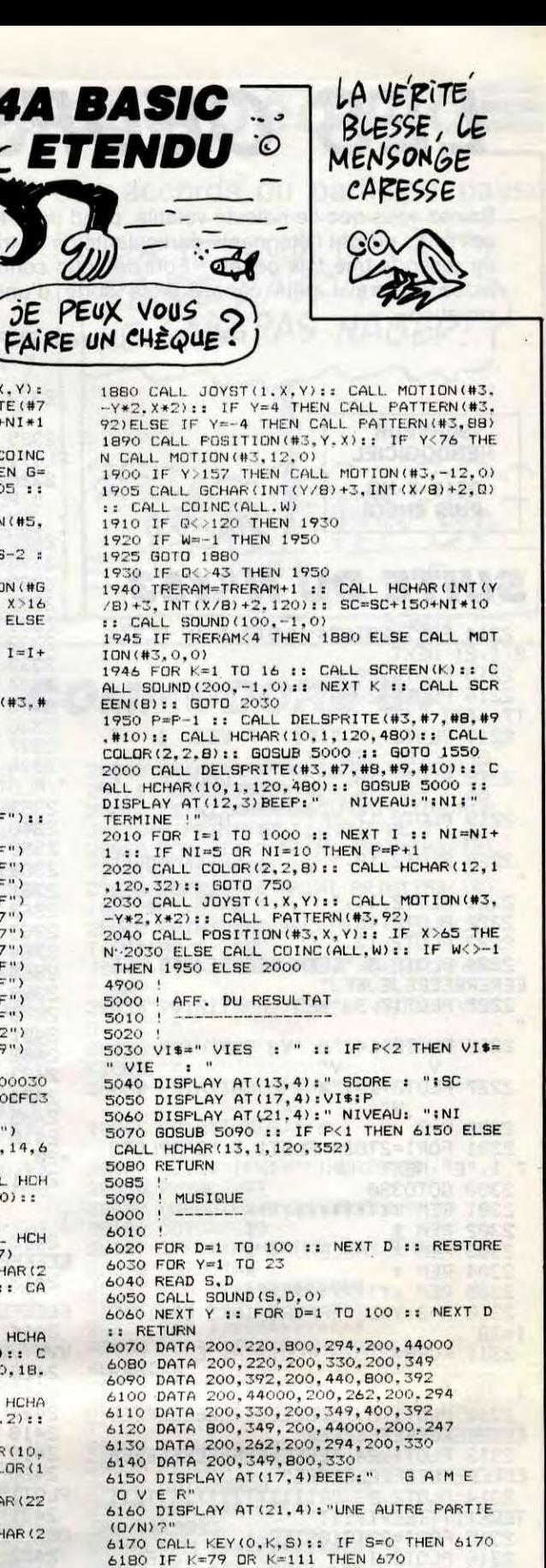

19, 30, 19, 31, 19, 32, 19, 33, 19, 34, 19, 3 5, 19, 36, 19, 13, 20, 18, 20, 23, 20, 25, 20 29, 20, 32, 20

1440 DATA 34, 20, 37, 20, 19, 21, 24, 21, 30, 21, 31, 21, 32, 21, 33, 21, 34, 21, 35, 2<br>1, 36, 21, 18, 22, 31, 22, 33, 22, 35, 22, 6, 23, 7, 23, 18, 23, 6, 24, 8, 24, 13, 24, 18, 2

**AMSTRAD** 

4,999,999<br>1450 '\*\*\* TABLEAU 4 \*\*\*<br>1460 XE=20:YE=10:E=1:E1=0:C1=13:NH =11:NCH=2:XC(1)=30:YC(1)=24:XC(2)= 36 · YC(2)=24 · LOCATE XE, YE · INK 3, 6 : P EN 3: PRINT FUEL #: PEN 1

1470 MU=7: XMU(1)=16: YMU(1)=6: XMU(2 >=10:YMU(2)=8:XMU(3)=11:YMU(3)=8:X MU(4)=10:YMU(4)=14:XMU(5)=11:YMU(5 >=14: XMU(6)=14: YMU(6)=20: XMU(7)=6: YMU(7)=22

1480 FOR I=1 TO MU LOCATE XMU(I), Y MUCID: PRINT CHR#C252D: MUNICID=1:NE

1490 FOR TES=1 TO NCH LOCATE XC(TE S), YCK TES > : PRINT CHR2\$ : CHARK TES >=1 NEXT TES

1500 RESTORE 1520 RETURN 1510 'DATAS ROCHERS

1520 DATA 4, 3, 13, 3, 14, 3, 15, 3, 16, 3,

 $17, 3, 18, 3, 19, 3, 4, 4, 5, 4, 6, 4, 7, 4, 8, 4$ , 9, 4, 10, 4, 18, 4, 19, 4, 4, 5, 5, 5, 6, 5, 7,

 $15, 11, 15, 16, 15$ 

1540 DATA 17, 15, 18, 15, 19, 15, 20, 15, 23.15.24.15.4.16.5.16.6.16.7.16.19<br>,16.20.16.23.16.24.16.4.17.5.17.6. 17, 7, 17, 15, 17, 16, 17, 17, 17, 18, 17, 19 , 17, 20, 17, 25, 17, 16, 18, 17, 18, 18, 18, 19, 18, 20, 18, 21, 18, 22, 18, 23, 18, 24, 1 8, 25, 18, 26, 18, 4, 19, 5, 19, 6, 19, 7, 19, 8, 19, 9, 19, 12, 19

1550 DATA 13, 19, 17, 19, 18, 19, 19, 19 25, 19, 26, 19, 4, 20, 5, 20, 6, 20, 7, 20, 8 20, 9, 20, 11, 20, 12, 20, 19, 20, 21, 20, 22 , 20, 23, 20, 25, 20, 4, 21, 5, 21, 8, 21, 9, 2 1, 12, 21, 13, 21, 14, 21, 15, 21, 16, 21, 19 , 21, 21, 21, 23, 21, 25, 21, 4, 22, 5, 22, 16 , 22, 19, 22, 21, 22, 23, 22, 25, 22, 4, 23, 5 23, 6, 23, 7, 23

1560 DATA 8, 23, 9, 23, 10, 23, 11, 23, 12<br>, 23, 13, 23, 19, 23, 20, 23, 21, 23, 23, 23,<br>24, 23, 25, 23, 26, 23, 4, 24, 5, 24, 6, 24, 7 , 24, 8, 24, 9, 24, 10, 24, 12, 24, 13, 24, 14 24, 15, 24, 16, 24, 17, 24, 18, 24, 19, 24, 20, 24, 21, 24, 22, 24, 23, 24, 24, 24, 25, 2 4, 26, 24, 27, 24, 999, 999 1570 '\*\*\* TABLEAU 5\*\*\*

1580 C1=14:NH=2:NCH=3:XC(1)=9:YC(1)<br>>=23:XC(2)=27:YC(2)=23:XC(3)=14:YC  $(3)=24$ 

1620 RESTORE 1640 RETURN<br>1630 'DRTAS ROCHERS<br>1640 DRTA 6.3.7.3.8.3.9.3.17.3.18.<br>3.13.3.20.3.21.3.31.3.32.3.33.3.34 4, 3, 7, 4, 8, 4, 10, 4, 19, 4, 20, 4, 31, 4, 32,<br>4, 33, 4, 34, 4, 8, 5, 18, 5, 19, 5, 20, 5, 30,  $5,31,5,32,5,33,5,18,6,19,6,32,6,18$ 7, 19, 7, 18, 8, 19, 8, 20, 8, 21, 8, 22, 16, 23, 16, 21, 17, 22, 17, 23, 17, 21, 18, 22, 1  $8, 23, 18, 24, 18$ 

1650 DRTA 21, 19, 22, 19, 23, 19, 24, 19, 3, 20, 16, 20, 20, 20, 21, 20, 22, 20, 23, 20 , 24, 20, 25, 20, 2, 21, 3, 21, 4, 21, 15, 21, 16, 21, 17, 21, 19, 21, 25, 21, 26, 21, 38, 2<br>1, 39, 21, 2, 22, 3, 22, 4, 22, 5, 22, 6, 22, 9<br>, 22, 10, 22, 11, 22, 14, 22, 15, 22, 16, 22, 17, 22, 18, 22, 25, 22, 26, 22, 27, 22, 28, 2  $2, 37, 22, 38, 22$ 

1660 DRTR 29, 22, 39, 22, 1, 23, 2, 23, 3, 23, 4, 23, 5, 23, 11, 23, 24, 23, 30, 23, 36, 23, 37, 23, 38, 23, 39, 23, 1, 24, 2, 24, 3, 2 4, 4, 24, 5, 24, 6, 24, 7, 24, 8, 24, 9, 24, 10 , 24, 11, 24, 24, 24, 26, 24, 27, 24, 28, 24, 29.24.30.24.36.24.37.24.38.24.39.2 4,999,999<br>1670 '\*\*\* TABLEAU 6 \*\*\*

1680 C1=15: NH=5: NCH=3: XC(1)=29: YC( 1)=13:XC(2)=4:YC(2)=14:XC(3)=13:YC

 $(3)=18$ 

1690 FOR TES=1 TO NCH LOCATE XCCTE S), YC(TES): PRINT CHAIS: CHAR(TES)=1

*A SUIVRE...* 

6250

# LES OEUFS DE PIEDTRUCHE ORIC

Saviez-vous que ce ridicule volatile pond dans les grottes ses œufs qui ont l'étonnante particularité de se transformer en ressorts une fois gobés ? Fort de cette connaissance, aidez un brave petit canard à se sortir d'une délicate situation...

Philippe et Laurent FERNANDEZ

PLOT17, 17, "F"

2328 PLOT2, 10, "EEEK

2331 PLOT2, 13, "R"<br>2332 PLOT31, 7, "LETYVV"

2333 PLOT31.8." LEEEE"

2329 PLOT2, 11, "EEK

2330 PLOT2, 12, "EK

2335 PLOT31, 10, "

2360 PLOT2.5," Q

2363 PLOT2, 17,"

2364 PLOT2, 18,"

2365 PLOT2, 19, "

REM \*

EEEEEEEEEEEEEEEEE"

EEEEEEEEEEEEEEEEEE"

vyvvyvvvvvvvvvvvvvv

PLOT15, 10, "QQ"

T26, 14, "LK"

2500 GOT0330

2502 REM \*

2504 REM \*

 $C1 = 22$ 

2501 REM \*\*\*\*\*\*\*\*\*\*\*\*\*

2503 REM \* TABLEAU 6 \*

2505 REM \*\*\*\*\*\*\*\*\*\*\*\*\*

2511 FORA=3T023 PLOT1, A, "E

 $\bm{\varpi}$  $\circ$ 

2499 P=5

 $2399 P = -10$ 

2404 REM \*

2402

2410

=20

00"

2400 GOT0330

2361 PL0T33, 15, "V V" 2362 PLOT2, 16, "V

2401 REM \*\*\*\*\*\*\*\*\*\*\*\*\*

2403 REM \* TABLEAU 5 \*

2405 REM \*\*\*\*\*\*\*\*\*\*\*\*\*\*

2411 FORR=3T023 PLOT1, A, "E

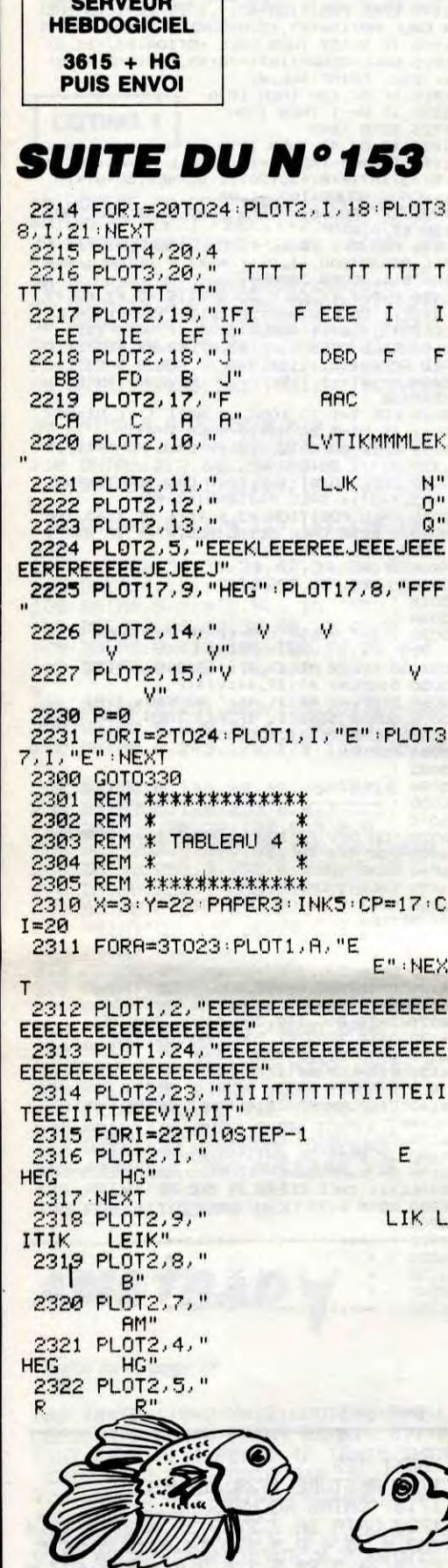

HEP, T'AURAIS PAS QUE JE LUI AI PRÊTE)<br>500 FR. IMPOSSIBLE SE CACHE

HG": NEXT

LEEEEK"

LEEK"

LK"

y"

E":NEX

 $000$ 

2323 FORI=3T03STEP-1:PL0T2.I.

HEG

2325 PL0T17, 15, "J" (PL0T17, 16, " ")

2326 PL0T21, 19, "JJJ": PL0T21, 20, "

2327 PLOT2.9. "TTTTKMMMMLTTVVTTK"

2336 PL0T31.11," LJ"<br>2337 PL0T5.15, "VTTTV TTVV"<br>2337 PL0T5.15, "VTTTV TTVV"<br>2338 PL0T29.12, "JJ": PL0T29.13, "<br>": PL0T29.14, "II", "E": PL0T17.10, "E"<br>2349 PL0T17.11, "E": PL0T17.10, "E"

2340 PLOT2, 3, "NNPPNNNNNPR"

":PLOT21,21, "ITI":PLOT21,22, "HEG

LEE"

 $QQ''$ 

Λn

 $U^{\prime}$ 

X=3: Y=4: PAPER5: INK3: CP=17: CI

2412 PLOT1, 2, "EEEEEEEEEEEEEEEEEEE

2413 PLOT1, 24, "EEEEEEEEEEEEEEEEEE

2414 PL0T2, 23, "VVVVVVVVVVVVVVVVTTV

2415 PLOT2.5. "TTT": PLOT34.5. "TTT"<br>2416 PLOT7.13. "TT": PLOT15.8. "TT"<br>2417 PLOT9.13. "TTT"<br>2418 PLOT2.6. "PNR": PLOT34.6. "PNN"<br>2419 PLOT2.7. 10. "PLOT34.7. "000"

2420 PLOT7, 14, "RO" : PLOT15, 9, "PP" :

2421 PL0T19, 19, "PNP": PL0T19, 20, "0

2422 PLOT2, 13, "MMMMM"<br>2423 PLOT25, 13, "LIIKMMMMMMMM" : PLO

2510 X=36: Y=16: PRPER0: INK1: CP=21:

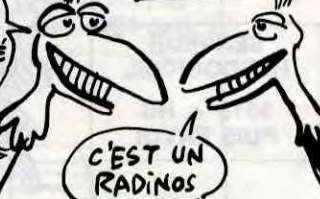

2512 PLOT1, 2, "EEEEEEEEEEEEEEEEEEE EEEEEEEEEEEEEEEEE" 2513 PLOT1, 24, "EEEEEEEEEEEEEEEEEE EEEEEEEEEEEEEEEEEE" 2514 PL0T2.22.18:PL0T38.22.16<br>2515 PL0T2.21.18:PL0T38.21.16 2516 PLOT2, 20, 18: PLOT38, 20, 16 2517 PL0T2, 23, 17: PL0T38, 23, 16 2518 PL0T3, 23, 4 PL0T36, 23, 1 2519 PLOT3,20, "HEEG"<br>2520 PLOT3,21, "LEEKFF"<br>2521 PLOT7,22, "HG FF  $F''$ 2522 PLOT3, 22, " LEG" 2523 PLOT2, 19, "EEGF" 2524 PLOT2, 18, "BDAF" 2525 PLOT2, 17, "AC" 2526 PLOT7, 23," T TT TTVTTTTVTT VVVTTTV **TT** 2527 PLOT36, 19, "H" (PLOT36, 18, "H" )<br>PLOT35, 17, "LE" (PLOT36, 22, "H" 2528 PLOT16.19. "FBDBDDF"<br>2529 PLOT16.28. "RJJJJJR"<br>2530 PLOT16.18. " ARCRC " 2532 PLOT2, 3, "NNNPPNPNNNPRNPNPPNN NPNPNNNPNNPNPNPR" 2533 PLOT2, 4, "00000000000 0000000 000000000000000" 2544 PLOT2, 10, "TEVVTKMMMMLEK"<br>2545 PLOT2, 11, "EEEEK N"  $Q^{\mathrm{u}}$ 2546 PLOT2, 12, "EEGR<br>2547 PLOT2, 13, "EK  $\overline{O}$  "  $0$  . 2548 PLOT2, 14, "R  $\mathbb{O}^n$ 2549 PLOT2, 15," 2550 PLOT2, 16, "  $\mathbb{Q}^n$ 2551 PLOT18,9, "HEVVVTTVVVEG"<br>2552 PLOT18,10, "LEEEEEEEEEEK"<br>2553 PLOT18,11, " RJRJJRRRRK"<br>2554 PLOT18,12, " 0 0 2555 PLOT18, 13."  $Q''$ 2556 PLOT3, 19, "E" 2557 PL0T32, 22, "II" 2558 PL0T36.20, "H": PL0T36.21, "H" 2559 PL0T38, 24, 16  $2599 P = 0$ 2600 GOT0330 2601 REM \*\*\*\*\*\*\*\*\*\*\*\*\* 2602 REM.  $\ddot{\ast}$ 2603 REM \* TABLEAU 7 \* 2604 REM \* **REM \*\*\*\*\*\*\*\*\*\*\*\*\*** 2605 2610 CLS 2611 X=19: Y=5: PAPER4: INK1 2612 FORA=3T023 PLOT1, A, "E E" : NEX 2613 PLOT1, 2, "EEEEEEEEEEEEEEEEEEE EEEEEEEEEEEEEEEEE" 2614 PLOT1, 24, "EEEEEEEEEEEEEEEEEE EEEEEEEEEEEEEEEEEE" ED 2616 PLOT2, 22,

E":NEX

PLOT2, 8, "EK" : PLOT2, 9, "R" 2619 PLOT33.6, "LETT" PLOT34 7, "LE<br>E" PLOT35.8, "LE" PLOT36.9, "R" 2620 PLOT3, 13, "LTKMMMMMMLETTTTG H TTTTEKMMMMMMLTK" 2630 PLOT4, 14, "R LEEEEK LE  $R<sub>0</sub>$ FFFK 2640 PLOT14, 15, "RPNR RNPR" : PLOT  $15.16.400$  $OQ''$ 2651 PLOT19, 6, "A" : PLOT18, 7, "FBF": PLOT18,8, "PEG": PLOT18, 9, "RPR": PLOT<br>19, 10, "Q"  $2652 P = 0$ 2660 PLOT16, 19, "LTVIVTK" : PLOT17, 2 8. "LEEEK": PLOT18, 21, "LJK" 2700 GOT0330 2701 REM \*\*\*\*\*\*\*\*\*\*\*\*\* **REM** 2702  $\ddot{\phantom{1}}$ 2703 REM \* TABLEAU 8  $\ast$ 2704 REM \* 2705 REM \*\*\*\*\*\*\*\*\*\*\*\*\* 2710 X=02:Y=07:PAPER0:INK4:CP=21:  $CI=17$ 2711 FORR=3T023: PLOT1, A. "E  $C$ " : NEX 2712 PLOT1, 2, "CCCCCCCCCCCCCCCCCCCC **CECECECECECECECEE**" 2713 PLOT1, 24, "EEEEEEEEEEEEEEEEE EEEEEEEEEEEEEEEEEE" 2714 FORI=19T022:PL0T1, I, 22:PL0T3 8.1.16:NEXT 2715 PLOT1, 23, 20 PLOT3, 23, 1 PLOT3  $8, 23, 16$ 2716 PLOT4, 23, " TTTV VTT **TT** TTTV" 2717 PLOT2, 22, "BBD DD. HEE B BBDDB" **EEEEEEGBD** 2718 PLOT2, 21, "ACA **AA** CHE я **AACCA EEEEEEGAC** 2719 PLOT2, 20," FH FFFFFGA" 2720 FORI=19T04STEP-1: PLOT2, I," HEEEEEG" : NEXT 2721 PLOT2, 16, LETTWVTT" 2722 PLOT2, 17," LUJEJEJ" 2733 PLOT2, 18," R N" 2734 PLOT2, 19,"  $0"$ 2735 PLOT2.8. TTTVVTTEK"<br>2736 PLOT2.9. "EEEEEEK" 2737 PLOT2, 10, "RNPPNR"<br>2738 PLOT2, 11, " 0000" PLOT30, 14, "LETVTE 2739 2740 PLOT30, 15, " LEEEE"<br>2741 PLOT30, 16, " RNNP" 2742 PLOT30, 17,"  $000"$ 2743 PLOT30, 18,"  $0"$ 2799 P=0 2800 G0T0330 2801 REM \*\*\*\*\*\*\*\*\*\*\*\*\*\*\*\*\*\*\*\*\*\*\* REM \* 2802 2803 REM \* RETOUR AU TABLEAU 1 \* 2804 REM \* 2805 REM \*\*\*\*\*\*\*\*\*\*\*\*\*\*\*\*\*\*\*\*\*\*\*\* 2810 CLS: TR=1: ML=2010: FW=330 2820 VI=VI+.3:NI=NI+1 2830 PL0T22, 25, "niveau: ": PL0T31, 2 5, STR\$(NI) 2840 GOTOML o O

EN AVRIL N'ÔTE PAS UN FIL, EN MAI, FOUS-MOI

**PAIX** 

LA

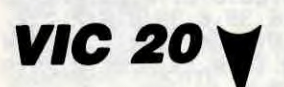

30

4080 ZX=7809 4100 GOT0300 5000 PRINT"THUGGGODDDIESTAGE 40" P W=5:FG=0:VI=VI+1:SC=SC+90

6040 PRINT"XXXX @ @CXIDT@@XINT@@@@X INTROGOXINEEXINEEXINEETTI GCXIIDTRG **MINTEGO**" COSA PRINT "YOU GOOD WAS DARK" THINK

 $\begin{array}{c} \n\sqrt{3} \\
\sqrt{3} \\
\sqrt{7}\n\end{array}$ 

2618 PLOT2, 6, "TTEK" : PLOT2, 7, "EEK"

HE, PESST, T'AS

FIC:

**JEC XIII** 

**ET.5** 

**EE XUUI** 

**Techni** 

**SHIEE** MIEE

ධ w

YEN A Qui

BB.

C<sub>R</sub>"

 $\mathcal{Q}$ 

Ţ

2617 PLOT2, 21,"

**GREEXHEE TITRE"** 7045 PRINT" **THERBREDBERBBBBBBCXIDA GXINDBOXIND"** 

050 PRINT"ROODGEMINTCKNOTE GGGGKAN EEXIBEETTIMINT GGGXIBEEXIBEETTIMIN<br>tii cabdtimiteg" 7060 PRINT" MUNICAGE IS MICROSCOROL GOOG THE 7070 FORT=7680T08164STEP22:POKET, 5 :NEXT:FORT=7701T08185STEP22:POKET, 5 NEXT 7080 ZX=7787 XY=8125 7100 GOT0300 20000 FORU=15T00STEP-.5 20010 POKES1, 130 POKE36878, U : NEXT 20020 POKES1, 0: POKE36878, 15 20030 RETURN 255 mm 22000 PRINT"348PERDU"<br>22010 PRINT"4UNE AUTRE PARTIE?" 22020 GOSUB40000 22030 END 30000 PRINT"CHRAMAMOGAGNE!!!BIEN J OUE." 30010 PRINT"<mark>Madu</mark>SCORE:≣"SC<br>30015 PRINT"<mark>a</mark>UNE AUTRE?" 30020 GOSUB40010 30030 END 40010 GETA\$ 40020 IFA\$="0"THENRUN 40030 IFA\$="N"THENEND 40040 GOT040010 40050 RETURN

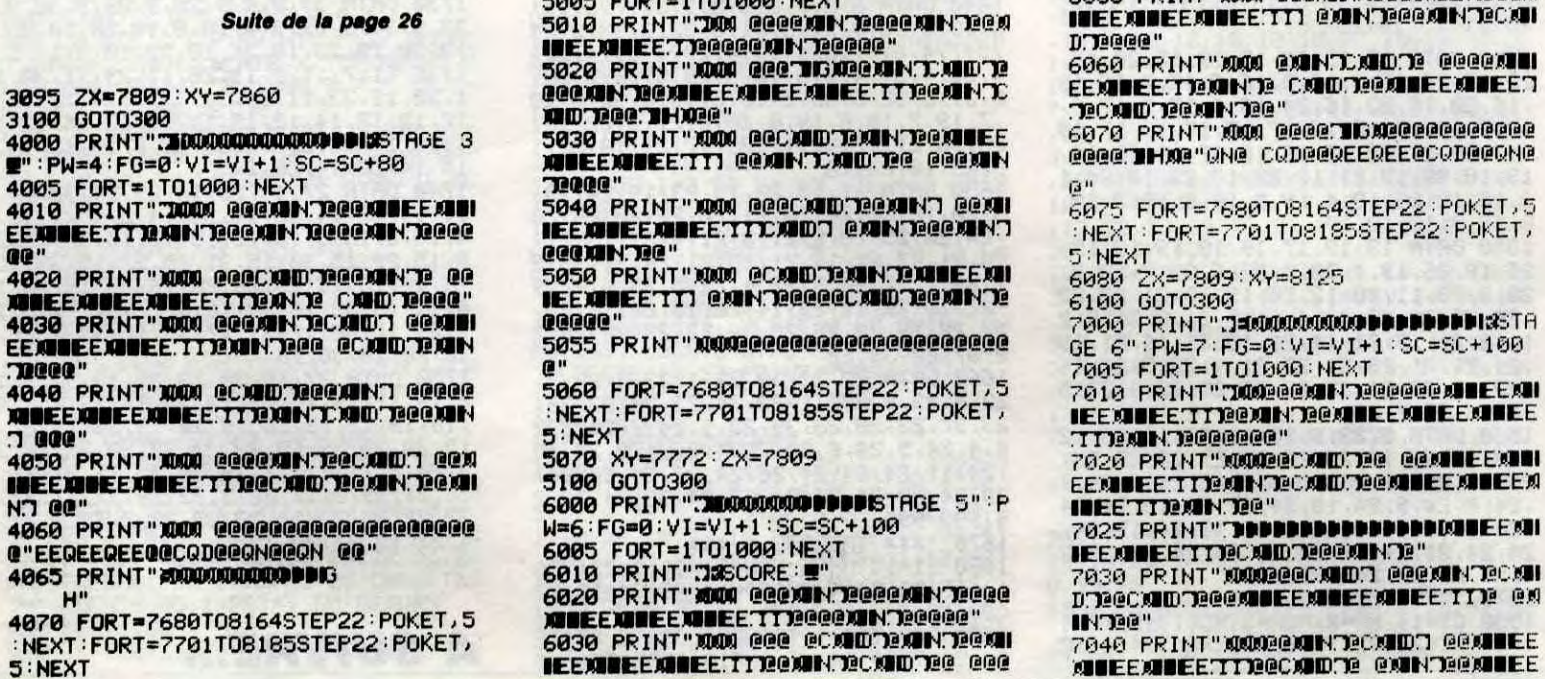

## la page pédagogique **Entre 18** la page pédago  $\equiv$

Remercions Jacques BODSON de nous faire ici redécouvrir avec nostalgie, la subtilité des accords du participe passé.

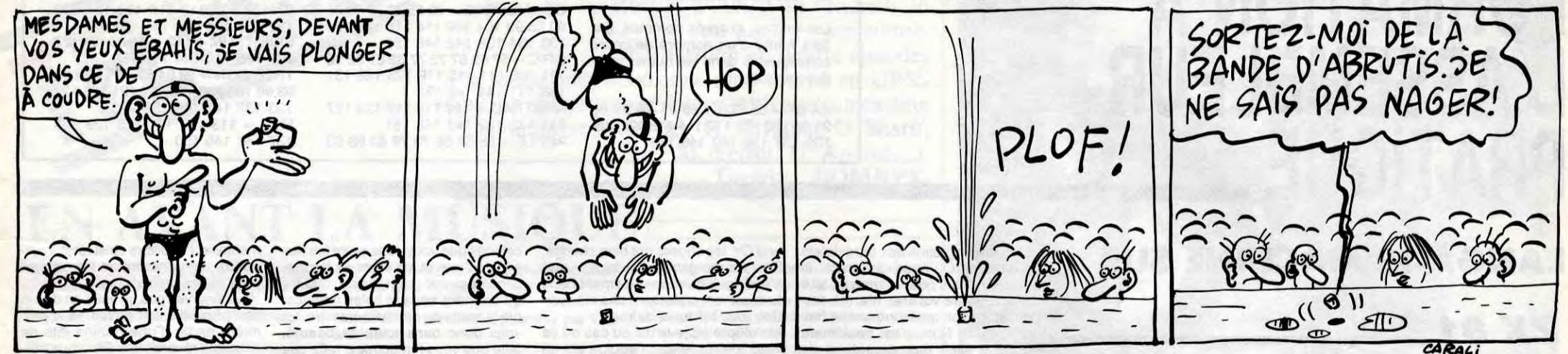

# **PARTICIPE PASS**

## **SUITE DU Nº153**

6070 DATA"JULIE, JE CRAINS QUE L'ON<br>T'AIT (SUIVRE)", SUIVIE, AVOIR

6080 DATAILS NE CACHAIENT PAS LA P QUE LEUR AVAIT (CAUSER) LA M EINE ORT DE TOM

6085 DATACAUSEE,AVOIR

6090 DATAILS AVAIENT TOUS (PASSER) UNE EXCELLENTESOIREE, PASSE, AVOIR

6100 DATAMA SOEUR A (VOULOIR) NOUS<br>VOIR PARTIR, VOULU, AVOIR<br>6110 DATALES ENFANTS ONT (SORTIR)<br>LEUR VELO POUR FAIRE UNE PETITE RA NDONNEE

6115 DRTASORTI AVOIR

6120 DATAELLE A (ACCOMPLIR) DES PR OGRES ETONNANTS,ACCOMPLI,AVOIR 6130 DATACROIS-TU OU'ILS AIENT (VO

IR) LES BOU-TEILLES?, VU, AVOIR 6140 DATALES DEUX FILLETTES AVAIEN<br>T (AMENER) L' <sub>I</sub>ANE AVEC ELLES.AMEN ANE AVEC ELLES, AMEN

E. AVOIR 6150 DATADES MILLIERS DE VEHICULES<br>ONT (EMPRUN- TER) L'AUTOROUTE

6155 DATAEMPRUNTE, AVOIR 6160 DATA"QUAND ILS EURENT (FINIR)

ILS ALLERENT AU CINEMA", FINI, AV OIR 6170 DATATE SOUVIENS-TU DE LA JOLI

E FILLE QUE NOUS AVIONS (APERCE VOIR)?

6175 DATAAPERCUE,AVOIR<br>6180 DATALES BLES QUE NOUS AVONS (<br>SEMER) SERONT BIENTOT MURS,SEMES, AVOIR

6190 DATAJE VOUS AI TOUS (INVITER) R MA SOIREE, INVITES, AVOIR<br>6200 DATAQU'ELLE EST BELLE! C'EST

TON FRERE QUI TE L'A (FAIRE)?,FAI TE, AVOIR

6210 DATA"TOUTES LES BRANCHES CASS (RAMASSER)", RAMASS EES<sub>n</sub> IL LES A EES, HVOIR

6220 DATA"ELLES L'ONT (AVOIR), LEU R VICTOIRE!", EUE, AVOIR

6230 DATAVOICI LES OUTILS QU'IL M' (FOURNIR), FOURNIS, AVOIR 6240 DATA"IL NOUS A (ABANDONNER)

MURMURAIENT-ILS", ABANDONNES, AVOIR 6250 DATAELLE LES A (ETREINDRE) TR ES FORT TOUS LES DEUX, ETREINTS, A VOIR

6260 DATATOUTES CES HISTOIRES ELLE LES LUI AVAIT BIEN (RACONTER) CEN T FOIS

6265 DATARACONTEES, AVOIR

6270 DATAC/ETAIT UNE PIERRE QUE LE JEUNE GARCON AVAIT (LANCER) TRES LOIN

6275 DATALANCEE, AVOIR 6280 DATA"ILS L'ONT BIEN (VOIR), L

R) D'AVOIR ETE ABSENTS LORS DE VOT **RE VISITE** 

6385 DATAREGRETTE, AVOIR

6390 DATAILS AURAIENT (SAUTER) S'I LS AVAIENT ETE PLUS COURAGEUX, SAUT E, AVOIR

6400 DATALA LECON QUE NOUS AVONS ( ETAIT LONGUE, RPPRIS APPRENDRE) E. AVOIR

6410 DATALES BOURGEONS ONT (ENTROU **ECAILLES POISSEUSES** VRIR) LEURS 6415 DATAENTROUVERT, AVOIR

6420 DATALES CULTIVATEURS VISITENT LES CHAMPS QUEL'ORAGE A (DEVASTER

6425 DATADEVASTES, AVOIR

6430 DATALES LIVRES QUE NOUS AVONS (LIRE) ETAIENTINTERESSANTS, LUS, AV OIR

6440 DATALES ROSES QU'ELLES ONT (C UEILLIR) SONT. TRES PARFUMEES

6445 DATACUEILLIES, AVOIR

6450 DATALES FEMMES ONT (RAPPORTER ) DES BRASSEES DE LILAS, RAPPORTE, A VOIR 6460 DATALE FROID NOUS A (ROUGIR) LE VISAGE, ROUGI, AVOIR

6470 DATALE SOLEIL NOUS A (ACCABLE R) DE SES RA- YONS BRULANTS, ACCAB

LES, AVOIR 6480 DATALES ENFANTS S'ARRETENT DE

VANT LA VITRINEQUE LE MARCHAND A ( GARNIR)

6485 DATAGARNIE, AVOIR

6490 DATALES DALHIAS QUE LA GELEE A (FLETRIR) PENDENT SUR LEUR TI GE

6495 DATAFLETRIS, AVOIR

6500 DATALA COTE QUE LE CYCLISTE A (GRAVIR) EST LONGUE MAIS RAPIDE 6505 DATAGRAVIE, AVOIR

6510 DATAIL NOUS AVAIT (PLAINDRE) DE NOUS SAVOIR MALADES, PLAINTS, AVO **IR** 

6520 DATALA TERRE QUE LE GEL A (DU RCIR) FAIT SON-NER LES FERRURES DE

S CHEVAUX

6525 DATADURCIE, AVOIR 6530 DATALE MENUISIER A FABRIQUE L

ES MEUBLES QU' ON LUI AVAIT (COMMA NDER)

6535 DATACOMMANDES,AVOIR 6540 DATALES CHASSEURS ONT TRAQUE<br>LA BICHE ET L' ONT (TUER),TUEE,AVO

**IR** 6550 DATALA SERVANTE A LAVE LES AS

SIETTES PUIS LES A (RANGER), RANG EES, AVOIR 6560 DATALES FAUCHEURS ONT COUPE L

'AVOINE ET L' ONT (LIER) EN GERBE S.LIEE, AVOIR 6570 DATALES FERMIERS ONT EU VITE

(VENDRE) TOUS LEURS PRODUITS, VEND U, AVOIR 6580 DATACES RECOMPENSES M'ONT (FA

IRE) UN IMMENSEPLAISIR, FAIT, AVOIR

OIR) SI GAIS, VUS, AVOIR<br>6680 DATA"ILS NOUS L'ONT POURTANT (PRETER), CETTE CABANE!", PRETEE, AV OIR 6690 DATA"NOUS T'AVONS (CHERCHER) LONG'EMPS, DI- RENT-ILS A JACQUEL INE"

6695 DATACHERCHEE, AVOIR

6700 DATA"TOUTES CES RICHESSES, JE (DONNER)", DONNEES, LES LEUR AI AVOIR 6710 DATAVOUS A-T-ELLE (SOUMETTRE)

6670 DATAJE NE LES AVAIS JAMAIS (V

SES PROJETS?, SOUMIS, AVOIR 6720 DATALES FILLETTES AVAIENT (RE

COULEURS, REPRIS, AVO PRENDRE) DES **IR** 6730 DATAILS N'AVAIENT PAS BEAUCOU

P (DORMIR) CETTE NUIT-LA, DORMI AVOIR

6740 DATAONT-ILS REELLEMENT (AGIR) EN LEUR AME ETCONSCIENCE?, AGI, AVO

6750 DATADES QUE LA SONNETTE D'ENT REE EUT (RETEN-TIR) IL SE SAUVA/RE TENTI, AVOIR 6760 DATAELLE NE NOUS A PAS (MONTR ER) SA COLLEC- TION DE TIMBRES, MON

TRE, AVOIR 6770 DATAILS NE LUI AVAIENT PAS (M ENTIR), MENTI, AVOIR

6780 DATAFAUDRA-T-IL QUITTER CES L IEUX QUE J'AI TANT (AIMER)?,AIMES

**AVOIR** 6790 DATAILS ONT (ACHETER) DES LIV RES POUR LE VOYAGE, ACHETE, AVOIR 26994 REM \*\*\*\*\*\*\*\*\*\*\*\*\*\*\*\*\*\*\*\*\*\* 26995 REM \*\*\* TESTS REPONSES \*\*\* 26996 REM \*\*\*\*\*\*\*\*\*\*\*\*\*\*\*\*\*\*\*\*\*\*\*

27000 POKE214, 15: PRINT: PRINTSPC(17 "MIRES BIEN":SC=SC+1:GOSUB30200:G 0SUB30200 27100 POKE214, 18: PRINT: PRINT"

27110 PRINT"

27120 PRINT"

27125 POKE214, 19: PRINT: PRINTTAB(10 )"#VOTRE SCORE : "; SC; "/"; S: PRINT: P RINT 27130 GOSUB30300:PRINT" **M** DM RUTRE EXERCICE ? (O/N) L"<br>27140 GETX\$: IFX\$=""THEN27140 27142 IFX\*="0"THEN27250 27144 IFX\$<>"N"THEN27140 27145 GOTO28000 27195 GOSUB30400: GOSUB30400: GOSUB3 0400 27200 POKE214, 15: PRINT: FORI=1T05: P RINTTAB(4)"=ERREUR...":FORT=1TO10: NEXT 27210 PRINT"TI":PRINTTAB(4)"SERREU

R...":FORT=1TO10:NEXT:PRINT".TT":NE 27215 IFP=1THEN27225

≣ la page pédago **≡** 

## **COMMODORE 64**

20000 PRINT"7":POKE53280,11:POKE53 281, 11: GOSUB30000 28010 PRINT"IDDDDDDG":FORI=1TO9:FOR J=1T040:PRINT"37 ";:NEXT:NEXT 28020 POKE214, 2 PRINT PRINTTAB(13) **BVOTRE RESULTAT : #** 28030 POKE214,8:PRINT:PRINTTAB(18) ;sc;"IV";s;"II " 28040 PRINT"XX";SPC(15)"<br>T(SC\*100/S);"ID: " SOIT"; IN 28045 POKE214,17:PRINT:PRINTTAB(9) 28050 PRINTTAB(9)" # 1- RETOUR MEN 28055 PRINTTAB(9)" # 2- MEMES EXER CICES 28060 PRINTTAB(9)" # 3- FIN 28065 PRINTTAB(9)" # п 28070 GETX\$:IFX\$=""THEN28070 28080 R=VAL(X#) 28090 ONRGOT0300,28105,35000 28100 GOT028070 28105 IFP=1THENPRINT"7":GOT03000 28110 60T0640 REM 米米米米米米米米米米米米米 28997 28998 REM \*\*\* CHOIX \*\*\* 28999 REM \*\*\*\*\*\*\*\*\*\*\*\*\* 29000 FORI=1T05: PRINTTAB(13)" #WOT RE CHOIX ? ":FORT=1TO10:NEXT 29010 PRINT":TI" PRINTTAB(13) " & VOT RE CHOIX ? #":FORT=1TO10:NEXT:PRIN T"TT":NEXTI 29020 GOSUB30200 29030 RETURN 29990 GOTO29990 29995 REM \*\*\* EXERCICES AVOIR ET E TRE \*\*29995 29999 REM \*\*\*\*\*\*\*\*\*\*\*\*\* 30000 REM \*\*\* CADRE \*\*\* 30001 REM \*\*\*\*\*\*\*\*\*\*\*\*\* 30010 POKE1024,236:FORI=1025T01062 POKE1, 226: NEXT: POKE1063, 251 30020 POKE1984,252:FORI=1985T02022 POKEI, 98: NEXT: POKE2023, 254 97:NEXT 30040 FORI=1103T01983STEP40:POKEI, **225:NEXT** 30110 RETURN 30115 REM \*\*\*\*\*\*\*\*\*\*\*\*\* 30120 FORT=1TO100:NEXT:RETURN 30121 FORT=1T02700:NEXT:RETURN 30122 FORT=1T0500:NEXT:RETURN 30123 FORT=1T02000:NEXT:RETURN 30125 REM \*\*\*\*\*\*\*\*\*\*\*\*\*\*\*\*\*\*\*\* REM \*\*\* SONORISATION \*\*\* 30126 30127 REM \*\*\*\*\*\*\*\*\*\*\*\*\*\*\*\*\*\*\*\* 30130 REM \*\*\* GONG \*\*\*<br>30140 FORI1=54272T054296:POKEI1,0: NEXTI1:S5=54272:POKES5+1,20:POKES5 +5,5 30150 POKES5+6, 9: POKES5+24, 15: POKE  $55+4.17$ 30160 FORR=1T020 NEXTA POKES5+4, 16

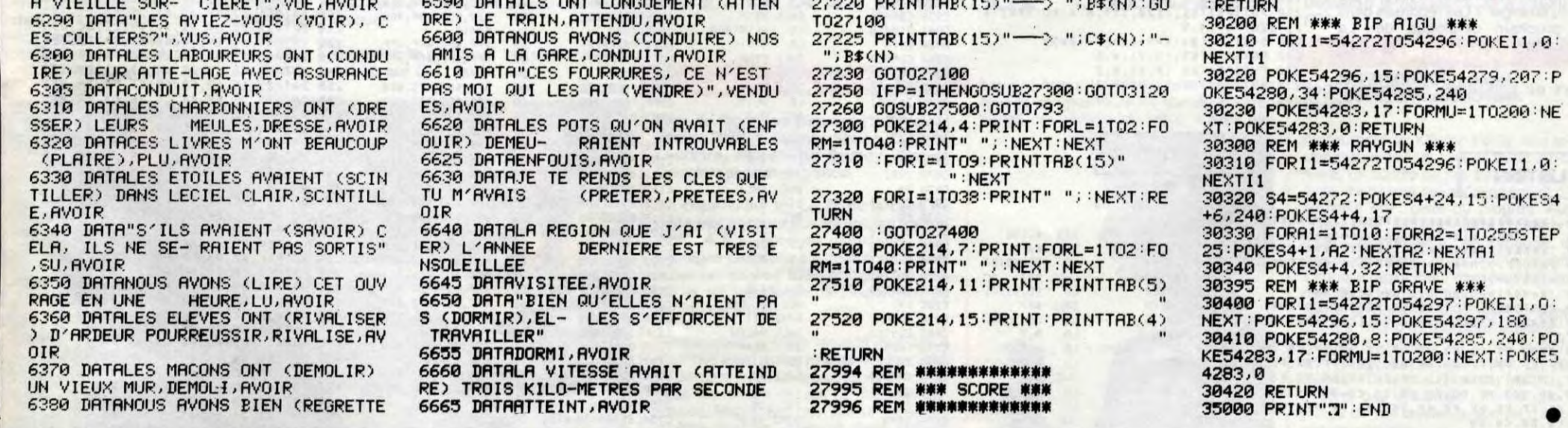

la page pédagogique =

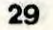

REM \* INC COMPTEUR :L13 LD HL.16507

COMMODORE -» 60 65 70 75 80 85 97 102 107 112 116 120 124 128<br>90 95 99 104 109 114 118 122 126 132 135 139 143 146 151 90 95 99 104 109 114 118 122 126 132 135 139 143 146 151<br>130 134 138 142 146 152 SPECTRUM → 112 116 120 124 127 132 136 140 144 146 153<br>THOMSON -» 59 64 69 74 79 84 89 93 98 103 108 113 117 121 125 129 ZX 81 -.555661 66 71 76 81 86 AMSTRAD-.111 115 119 123 127 133 137 141 146 152

# la page pédagogique **la page pédago = FORMATION A**<br>
LA REVOLUTION CONTINUE !<br> **LA COPILIDI PLID** CONSÉQUENTE DE CONSÉQUENTE DE CONSÉQUENTE DE CONSÉQUENTE DE CONSÉQUENTE DE CONSÉQUENTE DE CONSÉQUENTE DE CONSÉQUENTE DE CONSÉQUENTE DE CONSÉQUENTE DE CONSÉQUENTE DE CONSÉQUENTE DE CONSÉQUENTE DE CONSÉQUENTE DE CONSÉQUENTE **p RAuIIIIQIJ E**

91 95 100 105 110 114 118 122 126 131 135 139 143 146 151 MSX -» 113 117 121 125 129 133 130 134 138 142 146 150 APPLE-- 58 63 68 73 78 83 88 93

REM \* LIMITES

HL, \$3820 COA6 CB7F BIT 7, A<br>DE, SPRI COA8 2802 JR Z, RA

Il a suffi que je m'écarte quelques semaines de la rue Baron (le siège d'Hebdogiciel, au cas où des terroristes l'ignoreraient) en direction des chaudes tropiques du cancer (quoi de plus légitime depuis le front populaire) pour que la chienlit s'installe dans les colonnes de votre rubrique préférée : le cours d'assembleur ZX81.

**ZX 81** 

Ainsi les aoûtiens ont-ils été frustrés

du listing de la routine "BANDE ANNONCE" qui, bien qu'annoncée, n'est cependant jamais parue ! Vous n'avez pu, entre deux baignades, qu'en savourer le commentaire et d'aucuns auront mis cette étrange disparition sur le compte d'un début d'insolation ou d'hydrocution qui sont, comme chacun sait, les seuls moyens de ne pas s'ennuyer sur les plages pendant

> JR 2.L8 LD A.13 CPIR RET NZ JR L7

qu'on emmagasine des ultraviolets pour l'hiver. Qu'ils se rassurent : le soleil, pas plus que le string de leur préoccupante voisine, n'a été responsable d'un quelconque état hallucinatoire ! Non, c'est seulement qu'il n'y avait pas davantage de place dans les colonnes de l'HHHHHebdo d'août que vous n'en aviez vous-même à l'époque sur les bords de la Méditerranée (et ce n'était certainement pas à votre voisine, la fille au string, que vous vous

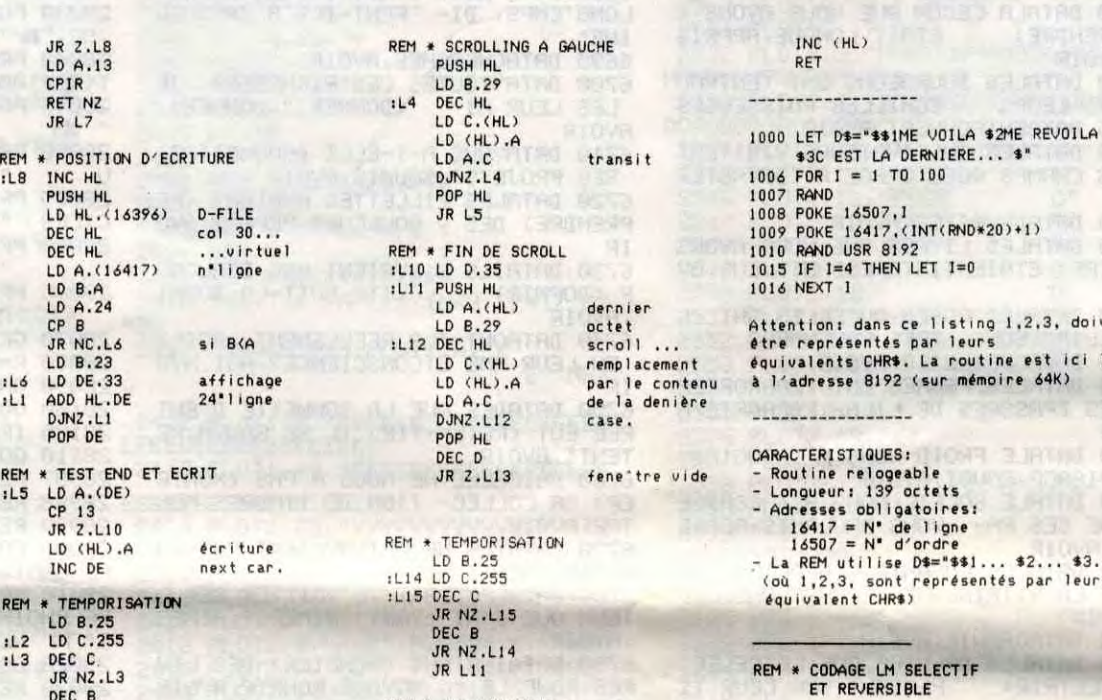

REM \* TEST END ET ECRIT<br>:L5 LD A.(DE) :L5 LD A.(DE) CP 13 JR 2.L10

REM \* TEMPORISATION LD B.25 :L2 LD C.255 :L3 DEC C JR NZ.L3 DEC 8 JR NZ.L2

en seriez plaint...).

Bon, heureusement depuis mon retour, mon coup de gueule et surtout mon rachat de la majorité des parts de la société HHHHebdogiciel

and Co, les choses ont bien changé. Tout est réorganisé, l'ordre nouveau s'épanouit harmonieusement dans le doux ronronnement des disquet-

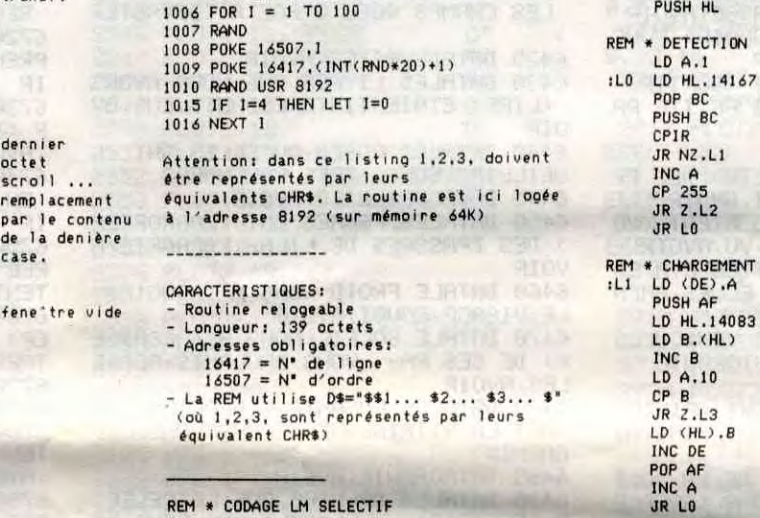

CO21 10F1 DJN2 REMPLI COA2 ED44 NEG C13A 60700808 TAS4 DB \$40,\$70,\$08,\$08<br>CO23 0414 LD B,\$14 C0A4 C436 ADD A,\$36 C14E 60700C07 TAS5 DB \$40,\$70,\$0C,\$07<br>CO25 212038 LD HL,\$3820 C0A4 CB7F BIT 7,A C172 40 Y DB \$40

 $A, $36$ <br>7,A

#### **MENT** 4083 LD B.(HL) LD (HLi.B REM \* RETOUR<br>:L3 POP AF CP 0 JR 2.113 INC DE POP BC JR LID REM \* BUFFER 1 :L12 PUSH DE LD DE.14084 LD A.(14083)<br>PUSH HL LD H.0 LD L.A ADD HL.DE<br>LD A.(HL) POP HL DEC HL LD (HL).A<br>INC HL<br>POP DE JR LI1<br>:L13 POP BC RET

 $$60, $70, $00, $07$ 

C16E 60700C07 TAS5 <sub>|</sub><br>C172 60

## **LANGAGE MACHINE SUR** CO23 DA14 LD B, \$14 COA4 CASE COA6 CB7F<br>CO28 1138C1 LD DE, SPR1 COA6 CB7F<br>CO28 213BC1 LD DE, SPR1 COA6 CB7F

tes; tout est luxe, calme et volupté et, je le dis au cas où ça vous intéresserait : l'équipe est au complet.

Vous en étiez frustrés et bien La voici : dans sa sublime transparence, sa nudité provocante, parée de ses labels de qualité. Elle est là, devant vous celle qui a si longtemps excité votre curiosité, qui a mobilisé tous vos désirs de l'été; la voici qui s'offre enfin après cette insupportable attente où votre désir exacerbé ne pouvait trouver son exutoire,

coincés que vous étiez entre les fesses de l'une et les seins de l'autre, sans pouvoir rien faire d'autre qu'attendre sous le soleil implacable la sortie du prochain numéro. La voici donc dans toute sa beauté, telle que vous l'imaginiez, telle que vous rêviez de la posséder un jour, avec ses 139 octets tous bien alignés, son architecture irréprochable, ses sous-programmes rondelets, jolis, rebondis...

Alors allez-y, n'attendez plus et surtout.,. ne vous gênez pas pour moi.

Pour faire bonne mesure avec le numéro d'août je vous propose, en pendant, le listing d'une routine mais cette fois privée de son commentaire; l'équilibre ainsi rétabli permettra de reprendre un bon départ pour le prochain cours.

Vous énervez pas, je vous en dis un peu plus : Il s'agit en fait de la première partie d'une routine dite de "codage réversible". Elle vous permettra de conserver en mémoire magnétique tous vos programmes en langage machine sous une forme codée, indéchiffrable et inutilisable par quiconque n'aura pas à sa disposition la routine de décodage, autrement dit par quiconque n'aurait pas lu le prochain numéro.

A bon lecteur, salut...

```
Bernard Guyot
```
## LANGAGE MACHINE SUR

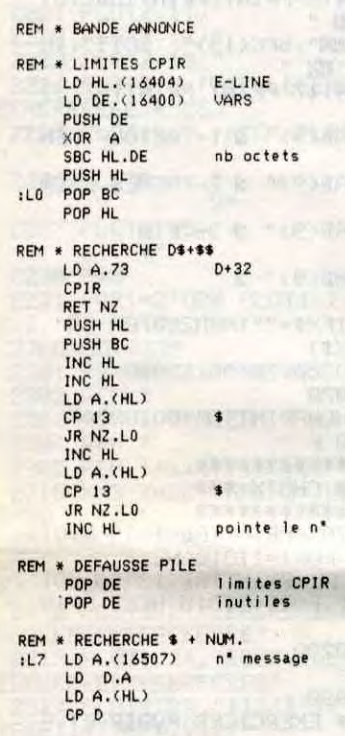

REM \* POSITION D'ECRITURE

:L8 INC HL PUSH HL

CP B JR NC.L6 si 8<A LD 9.23 :L6 LD DE.33 affichage

LD (HL).A écriture<br>INC DE next car

next ca

déjà hérité d'un nombre de cours 130 134 138 142 146 152<br>conséquents dans les numéros ci- ORIC - 57 62 67 72 77 82 87 92 96

POP DE

LD A.0 LD (14083),A LD DE.14084 LD HL.16300 LD BC.14167 XOR A SBC HL.BC

:L2 POP BC REM \* TRUCAGE REM a DEPART BUFFER 2 LD DE.14094 :L10 PUSH BC LD HL.I4167 REM \* COMPTEUR :L11 LO A.(DE) CPIR JR 2.112 LD A.(14083) DEC A LD (I4O83),A

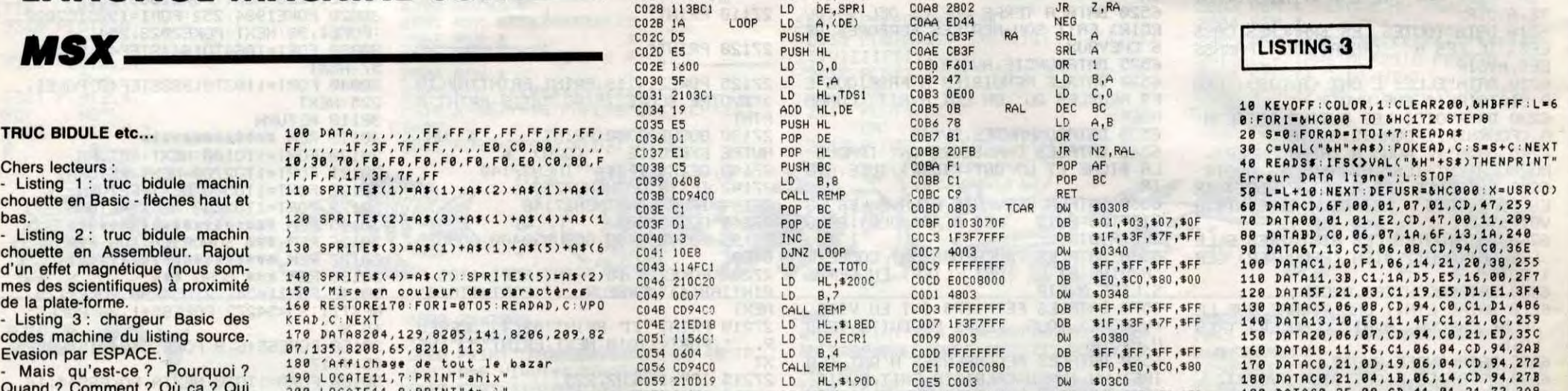

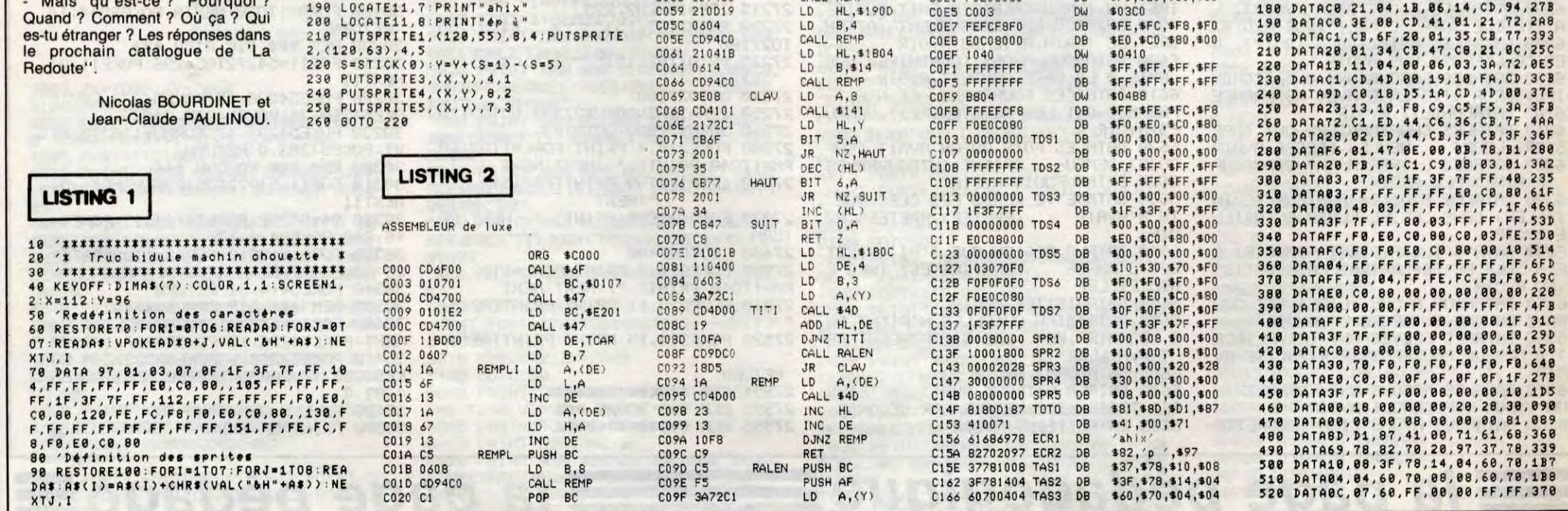

## **GRANDEURS ET DÉCADENCES DES ARISTOS LA SPLENDEUR DES AMBERSON**

**Film d'Orson Welles (1942) avec Joseph**  Cotten, Tim Holt, Richard Bennett, Anne Baxter, **Dolorès Costello et Agnès** 

**Moorehead.** 

## EN AVANT LA MUSIQUE

### **CONCERT CLASSID AID**

elle ?), Gina Lollobrigida, Peter Ustinov

LA VINGT-CINQUIÈME HEURE,<br>L'HEURE NECTAR

(pourvu qu'il ne chante pas)... **Émission musicale en direct de Genève. Diffusion le mardi 30 septembre sur TF1**  à **20h35.** 

Tiens, ils manquaient à l'appel ceux-là. Après leur beau geste pour les réfugiés, tout le monde aura donné son obole à la solidarité mondiale, excepté la philarmonique d'Oulan-Bator (Mongolie) et les punk de Johannesbourg.

Attention les oreilles, Canal + fête l'heure d'hiver. Le changement d'horaire représente une heure de bonus pour chacun de nous mais trois heures de cadeaux bonus pour TOUS les téléspectateurs.

Pour tous ceux qui ont manqué les Grands Échiquiers de ces dernières années voici un "listener digest" du top niveau de la musique classique : Menuhin, Stern, Estrella, Raimondi, Pavarotti, Norman, Te Kanawa, Rampal.... présenté par -attention les yeux- Catherine Deneuve (chantera-t-

Au programme, Nougaro éructe "Armstrong" puis laisse le micro à Dave Brubeck

## **CONSPIRATIONS**

#### **BRAS DE FER**

## **PIERRE LE GRAND**

La 5 diffuse l'histoire du tsar de toutes les Russies à 20h30 du vendredi 26 au lundi 29 septembre. Un téléfilm en quatre épisodes à la sauce hollywoodienne mais tourné en URSS (donc un documentaire intéressant) avec un casting somptueux (L.Olivier, H. Shygulla, O. Sharif, M. Ferrer, U. Andress,..). **Tovarit**, **BOMBYX.** 

**Film de Gérard Vergez avec Bernard Giraudeau, Christophe Malavoy, Angela Molina et Mathieu Carrière.** 

En 1943, les services secrets britanniques confient à Augustin (Malavoy) et Delancourt, l'opération Judas. L'objectif de la mission est de persuader l'Abwehr, le contre-espionnage allemand du débarquement allié dans le Pas-de-Calais. " Une intoxication élémentaire '| mon cher Delancourt (Giraudeau).

> Déjà 13 ans et toujours inédit sur les petits écrans. Que reste -il aujourd'hui du scandale d'alors ? Eh bien, les images et le propos gardent encore une vitalité insoutenable pour beaucoup. Vous voilà prévenus. Au fait, manger avant n'est pas recommandé

Phase n°1, on neutralise Von Bleicher (Carrière), chef local de l'Abwehr en le photographiant dans une situation sexuelle compromettante (faire chanter la carrière nous ouvre la victoire). Phase n°2, on sacrifie un résistant porteur du faux message. Un plan impeccable avec un seul<br>hic : le sacrifié. Si l'amitié et le devoir lie : le sacrifié. Si l'amitié et le devoir lie les deux hommes depuis longtemps, l'amour les rend rivaux.

Attention film puzzle, tout s'imbrique. L'intrigue d'espionnage, l'antagonisme sentimental, une machine sophistiquée qui frôle la confusion. Bizarrement ce mélange

**Film de Marco Ferreri (1973) avec Marcello Mastroianni, Ugo Tognazzi, Michel Piccoli, Philippe Noiret et Andréa Ferréol.** 

Quatre quinquagénaires quittent leur domicile pour se retrouver dans une villa retirée du XVlème arrondissement. Marcello, pilote, Michel, animateur-vedette, Ugo restaurateur et Philippe, juge, ont décidé de se réunir pour manger tout le week-end. D'énormes quantités de victuailles sont livrées et apprêtées par Ugo que les autres compères viennent aider. Marcello réclamant des femmes, des prostituées sont invitées et une voisine,

**Diffusion le vendredi 3 octobre** à 21h00 sur Canal

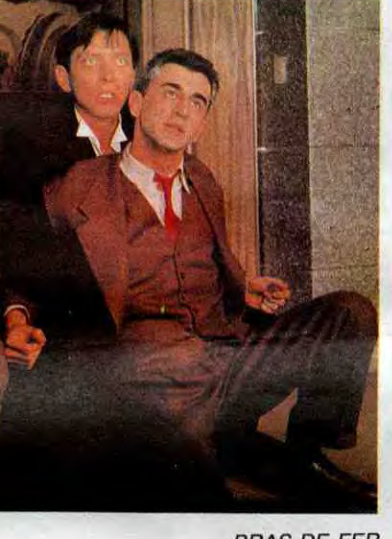

Andréa, conviée: le plaisir de la bonne chaire encourageant celui de la chair (et vice versa). Le repas commence, les jeunes femmes croquent, sont croquées (car cul nu lingus) et puis s'en vont. Seule d'idéalisme, de courage et de passion ne convainc guère. Pourtant les acteurs, la photo, la reconstitution, les personnages semblent irréprochables.

**Diffusion le dimanche 28 à 20h35 sur** 

**Photo Ciné-Plus, la librairie du Cinéma, 2, Rue de l'étoile, 75017 Paris, tél : 42.67.51.52.** 

## **RETOUR DE MANIVELLE**

**Film de Denys de** la Patellière (1957) avec Michèle Morgan, Daniel **Gélin,** Bernard Blier, Michèle **Mercier, Peter Van Eyck et François Chaumette.** 

Robert Montillon (Gélin), photographe au chômage, sauve la vie d'un ivrogne et le ramène chez lui. Ce dernier lui offre un poste de chauffeur de maître en remerciement. Robert s'occupe de la voiture et puis surtout d'Hélène Freminger, la patronne. "Achetée" par Freminger, elle le hait surtout depuis qu'il s'est ruiné.

Hélène cherche par tous les moyens à le

Andréa a la santé suffisante pour continuer. Un par un, les baffreurs vont mourir d'overdose de bouffe, une mort joyeuse, désirée, exigée.

Film métaphysique, film physiologique et non naturaliste, La Grande Bouffe proveque tant par la forme que par le contenu : fable sur l'égoisme, symbole de la surconsommation ou ellipse sur le court passage de l'homme sur terre, l'histoire outrée de

## **DUST**

ces sacs à bouffe est pessimiste mais enjouée.

**Diffusion le mercredi 1 er septembre à**  21h00 sur **C + .** 

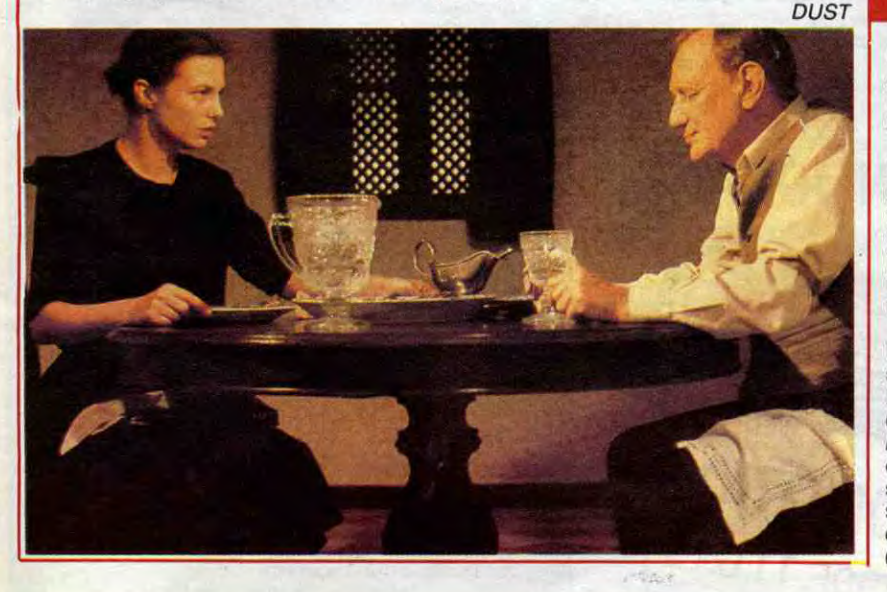

## **CAVALCADE D'AMOUR**

qui exécute "Blue Rondo à la turk". Quelques extraits d'"Around Midnight", le film musical de Tavernier introduiront Herbie Hancock. Suivront Didier Lockwood, Carla Bley, Michel Portal, Urban Sax et les inévitables Higelin et Dibango qui réussissent à se faufiler décidément partout. En fin, le fin du fin, Miles Davis est prévu en clôture.

Trois heures de concert au Zénith, un show musicalement enthousiasmant, encore faudra-t-il que la mise en boite soit au même niveau. Un test intéressant pour Canal + qui a déjà révolutionné les reportages sportifs.

**Diffusion EN CLAIR de** 22h00 à 01h00 sur Canal + le samedi **27 septembre.** 

supprimer pour toucher la confortable

prime d'assurance-vie. Mais machiavélique, Freminger se suicide, déjouant tous les plans en déshéritant sa femme au profit de Robert. Gag.

BRAS DE FER

LOUISIANE

#### **Film de Marion Hansel (1985) avec Jane Birkin et Trevor Howard.**

Quelque part en Afrique du Sud, Magda vit avec son père, et deux domestiques noirs dans une ferme au bord du désert. Elle souffre du silence de son père, de sa misère sexuelle, de frustration, de solitude quoi. Elle ne supporte plus les aventures de son père avec la servante. Son esprit chancelle, elle tue son père et l'enterre. Elle s'enfonce dans la folie et la solitude, tandis que les domestiques prennent peur. Hou là là, bonjour le drame. Un huis-clos pénible, étouffant. Pour les acteurs surtout.

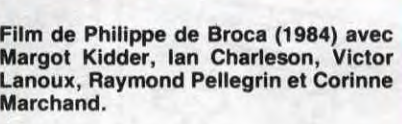

Virginia Tregan (Kidder) revient en Louisiane en compagnie de Mignette, sa femme de chambre après un séjour en France. La mort de son père la laisse sans ressources. Pour retrouver sa place dans la haute société, elle entreprend de mettre la main sur Bagatelle, la superbe propiété de son parrain, le marquis de Damvilliers.

**LOUISIANE** 

Malgré sa passion pour Clarence Dandridge, un bellâtre, le superbe intendant du domaine, malgré l'acharnement d'Ann Mac Grégor, sa rivale, Virginia parviendra à ses fins.

Histoire de prouver qu'on peut faire aussi bien que les Ricains, un Français a pondu un best-seller, puis une suite puis.... Bref trois mille pages avec des grands sentiments, de la nostalgie, de l'exotisme à michemin entre l'Europe et le Nouveau-Monde. Tout pour plaire.

L'aspect littéraire n'étant pas le sujet de cette page qu'en est-il de l'adaptation ? Produit pour le petit écran avec une distribution pour moitié américaine et un réalisateur correct, Louisiane est un très mauvais film mais un téléfilm potable.

Diffusion le mardi 30 septembre à 20h35. **Photo A2.** 

Dans le Michigan, la famille Amberson fait partie de la crème de la bonne société de Midland. En 1873, Isabelle Amberson (D. Costello) est courtisée par Eugéne Morgan (J. Cotten), un camarade de Jack Amberson, le frère. Par caprice et par conformisme, elle préfère épouser Wilbur Minafer, riche et effacé plutôt que Eugène, brillant mais peu fortuné. Dépité Eugène quitte la ville.

Vingt ans plus tard, il revient avec sa fille Lucy (A. Baxter) et un prototype automobile. Isabelle, mère de Georges Amberson Minafer (T. Holt), un jeune homme gâté, odieux et prétentieux organise une grande fête qui réunit tous les protagonistes. Entre deux querelles Lucy et Georges s'avouent leur attirance, entre deux quenelles, leurs parents Isabelle et Eugène s'avouent leur amour.

Attention chef-d'oeuvre. D'abord le style, éblouissant de maitrise technique : travelling, contre-plongée, panoramique, focale courte sont utilisés à profusion et jamais gratuitement. Chaque plan s'insère dans une narration impeccable et implacable. Plusieurs sont devenus des morceaux d'anthologies (la ballade sur la neige, la descente de l'escalier, la scène du bal). Quant à l'histoire fort conventionnelle, elle est épicée d'un humour irritant, d'un cynisme à toute épreuve, de dialogues percutants. Le résultant fascinant fit scandale comme le générique de fin d'ailleurs, à ne pas manquer (attention, il est très très court).

**Diffusion le lundi 29 septembre à 14h40 sur** TF1.

déjà programmé votre magnétoscope, vous êtes irrécupérables.

> Diffusion le dimanche 28 à 22h30 sur **FR3.**

#### **L'ART NOUVEAU**

**SOIF D'AUJOURD'HUI** 

#### **LA GRANDE BOUFFE**

Diffusion le jeudi **2** octobre à 20h30 sur

**Canal** +.

**L'ART DU XXe SIÈCLE** 

**Film de Raymond Bernard** (1939) avec Janine Darcey, Simone Simon, Corinne **Luchaire, Blanchette Brunoy, Claude Dauphin et** Michel Simon.

Un château sur les bords de la Loire ne porte pas bonheur aux idylles qui s'y forment. A trois époques différentes, trois mariages de raison s'y contractent. Seul le dernier, situé en 1939, échappe à la fatalité et se transforme heureusement en mariage d'amour.

Evidemment, le script répétitif d'un film à sketches n'est guère alléchant. Mais voilà R. Bernard a réussi la plupart de ses films 1 (plus un chef-d'oeuvre Le Miracle des Loups), Michel Simon, l'acteur génial du cinéma français, apparaît dans chaque sketch dans des rôles abominables bien sûr (tyran, évêque, banquier). Et puis les dialogues sont signés Jean Anouilh (l'auteur théâtral) et la musique Darius Milhaud et Arthur Honegger (deux des plus grands compositeurs du siècle). Si avec toutes ces références, vous n'avez pas

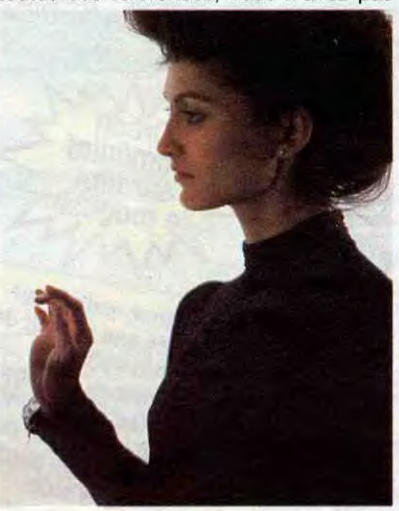

**Série de quatre émissions de Folco Quilici.** 

Au tournant du XXème siècle, une explosion dynamite l'art. En une décennie charnière, un souffle de joie de vivre, de créativité, de beauté salue l'avènement d'une nouvelle ère : celle du progrès. Appelé "New style" en Angleterre, "Liberty" en Italie, "Modernisme" en Espagne, cette révolution dans le domaine artistique s'impose rapidement dans tous les domaines de la vie quotidienne.

Tiens, un documentaire mais un superbe qui n'a rien d'un pensum scolaire. Une réalisation qui joue sur le noir et blanc et les couleurs d'époque, des musiques signées Debussy, Stauss, Mahler, des décors, des costumes... la vie quoi. Au temps de vos bisaîeuls, elle ne manquait pas de charme.

Diffusion **le** lundi à 22h10 **jusqu'au 27**  octobre sur A2. Photo A2.

31

## LE LOGICIEL DE LA SEMAINE **MENUIS EN LA SEMAINE DE LA SEMAINE DE LA SEMAINE DE LA SEMAINE DE LA SEMAINE DE LA SE**

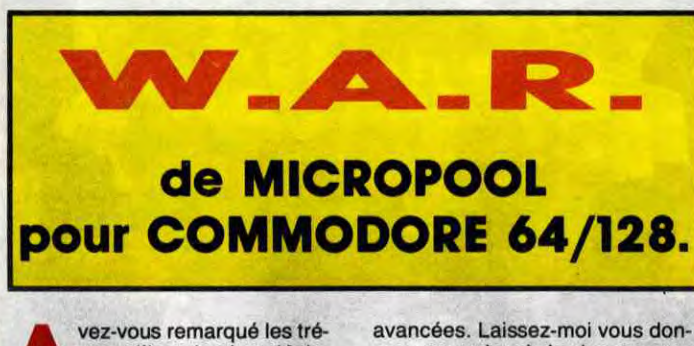

a

6 990F. T.T.C.

## LOGICIELS 520 ET 1040 JEUX:

vez-vous remarqué les tré-<br>sors d'imagination déplo-<br>yés par les boîtes de soft<br>pour trouver un scénario à leurs sors d'imagination déplo*yés* par les boîtes de soft fichus jeux d'arcades tendance science-fiction-musclée, et qui se terminent tous de la même façon : par une baston ? Dans le cas présent, il s'agit d'une sordide affaire d'exploration spatiale. Les scénaristes ont pondu un truc pas possible, une histoire de Mondes Mécaniques (avé la majuscule I), et de civilisations extra-terrestres

avancées. Laissez-moi vous donner ma version de la chose, parce que sinon, on y sera encore au prochain Sicob. Vous connaissez les Droidans, ils sont un peu comme les Znortiens : individualistes, belliqueux, et d'un nationa-lisme, pfff ! Avec ces gens-là, pas moyen de transiger, on reste chez soi, sinon, c'est tout de suite laser et compagnie. Un exemple récent : Uridium. On parle encore du courage dont firent preuve les pilotes de l'Alliance lors du bombardement des vaisseaux métalliques. Un exemple encore plus récent : W.A.R. Avec un nom pareil, pas d'équivoque possible, mais Dieu que la guerre est jolie.

Comme Uridium, je ne peux pas dire mieux, c'est aussi beau qu'Uridium. Imaginez un gigantesque rouleau de P.Q. qui tourne dans l'espace (là où l'on ne vous entend pas crier, mais un peu plus vers le bas). Vous le survolez. Vu de votre cockpit, ce monde apparait être un immense vaisseau composé de 20 cylindres mis boutà-bout, et qu'ils vous faut détruire les uns après les autres, à tout prix. Lorsque vous survolez cette base, le paysage défile sous vos yeux, d'où scrolling. Il est parfait au pixel près, ce scrolling : votre appareil virevolte comme un jeune Ptérozoid enivré par l'odeur du champignon hérisson, lorsque les trois lunes se lèvent derrière les monts, pendant le printemps, virgule, là-bas, sur Vénus, point.

- UNITE CENTRALE 1 Mo, Lecteur de disquettes 3" 1/2, 720 Ko, Basic Logo, Tos, résolution 640 x 400 (monochrome), 640 x 200 (couleur), Palette de 512 couleurs, Interfaces série, centronics + Moniteur couleur ................... 11.990 F. ❑ + Moniteur monochrome ............. 9.990 F. ❑ éloquente les 1040 STF NOTRE AVIS : The technique, déjà éloquente les roads des reconnues de la road STF Plus que la fiche techniquessionnams partis).<br>ATARI 1040 et 520 sont impressionnams partis).<br>ATARI 1040 et stame des fenêtres et de la souris). ata Pi 1040 el septembre des fenences x 400 en mono-<br>convivialité (système des fenences x 400 en mono-<br>ainsi que par leur graphisme (640 x 400 en monochrome).

- Moniteur monochrome<br>(Haute résolution) (Haute résolution) ............... 1.990 F. ❑

Pour échapper aux assiduités des pilotes droidants (connus dans tous les mondes pour leur conscience professionelle), il vous faudra manoeuvrer avec finesse dans cet inextricable fouillis d'antennes et de canons qui caractérise la ville moderne. Heureusement votre appareil est très maniable et

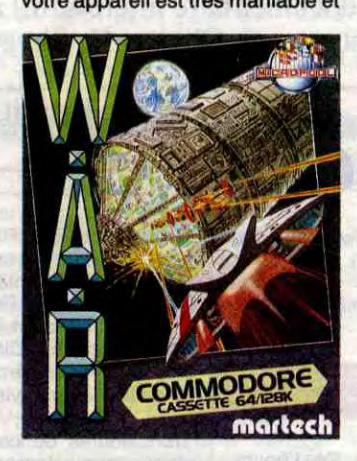

vous pourrez même faire 2 demitonneaux afin de passer sous la base ennemie. Je n'apprendrai rien à un vieux routard comme vous que cette manœuvre aura pour effet de faire dangereusement baisser le rayonnement de votre bouclier de protection (n'estce-pas que vous le saviez ?). Comme ce genre d'engins ne fonctionne plus en automatique depuis les conventions passées avec La Guilde (en tout cas, c'est ce qu'on raconte dans Dune), il vous faudra piloter avec le joystick, lequel répond au doigt et à l'oeil. Les bruitages sont très marrants et la vitesse, waow ! Vraiment rapides ces nouveaux chasseurs! Certes, tout cela ressemble beaucoup à Uridium, mais quand on copie intelligemment un bon produit, le résultat est comme l'original. Aussi bon. Je vous souhaite de nombreuses victoires lors de vos prochaines missions, mais ne passez pas du côté obscur de la Force.

THE PAWN : Jeu d'aventure en anglais, les plus beaux gra-<br>nhismes disponibles à ce jour sur ATARI ............ 208 F. □ phismes disponibles à ce jour sur ATARI ........... 208 F. El TIME BANDIT: arcade, comprenant : entre autres, un Pacman, animation, graphismes, difficultés, tout y est 1 couleur uniquement ................................................ 315 F. D

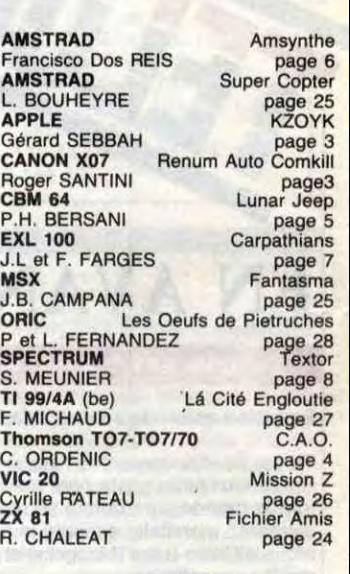

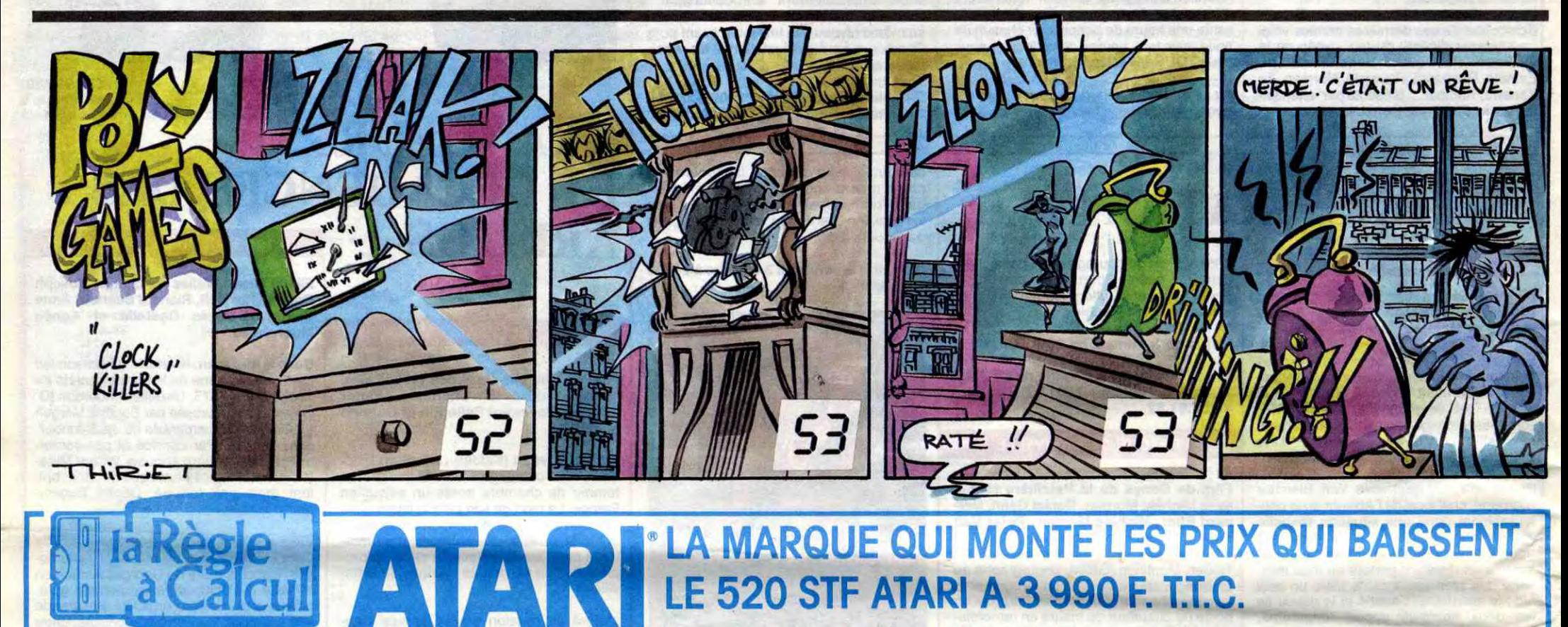

## ATARI 1040 STF

## PERIPHERIQUES 520 ET 1040:

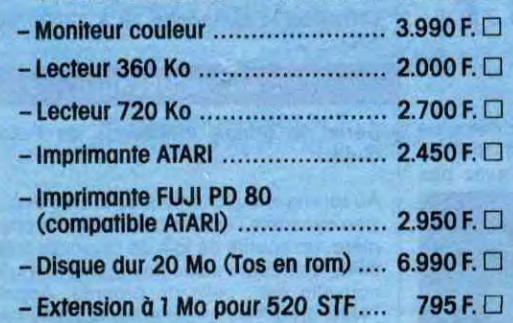

## LOGICIELS 130 XE:

BRATACCAS: subtil mélange aventure-action, on vous accuse d'un crime que vous n'avez pas commis, saurez-vous prouver votre innocence ? ...................... MINDSHADOW : aventure, vous ôtes victime d'une amnésie, retrouvez votre véritable Identité ..................... 335 F. D

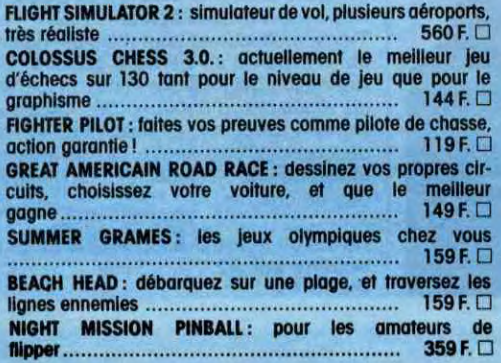

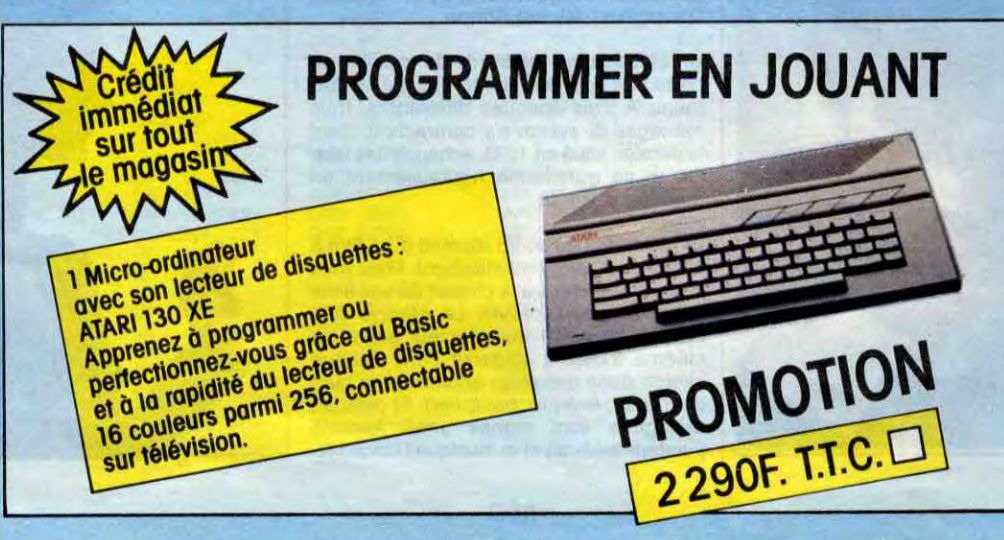

MUSIC STUDIO : créez, modifiez, jouez vos propres partitions<br>de musique, les principaux instruments existent déjà, vous<br>pouvez créer les vôtres !, effet saisissant ........... 335 F. □ MAJOR MOTION : au volant d'un bolide digne deJames Bond, échappez aux multiples dangers qui vous guettent 350 F. **Li**  COLORSPACE : permet de créer des animations colorées sur votre ST, compatible avec Néochrome ............. 200 F. D SUNDOG : aventure, guerre de l'espace, un graphisme étan-nant, couleur uniquement .............................. 315 F. ❑

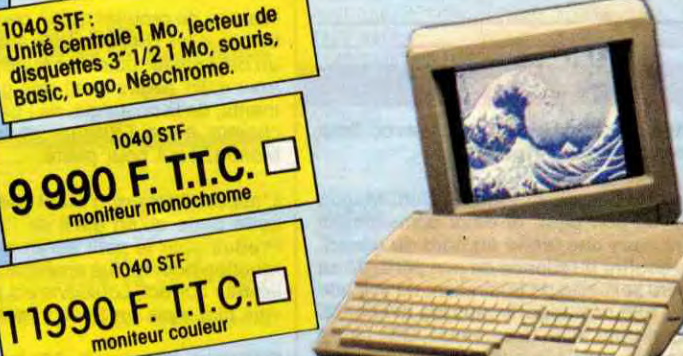

520 STF :<br>Unité centrale 512<br>discussion 520 STF :<br>Unité centrale 512 Ko, lecteur de<br>disquertes 3' 1/2 500 Ko, souris,<br>Basic, Logo, Néochrome, <sup>1/2</sup> 500 Ko, souris, **3 000 520 STF** L'Unité centrale **C**.  $\square$ 6 000 520 STF

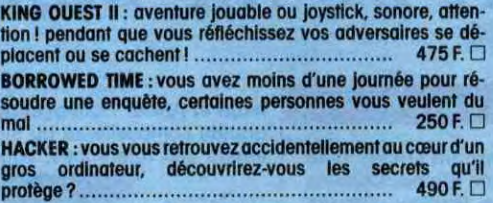

- UNITE CENTRALE 512 Ko, Lecteur de disquettes 3" 1/2 360 Ko, Basic, Logo, Tos, Résolution 640 x 400 (monochrome), 640 x 200 (couleur), Palette de 512 couleurs, Interfaces série, centronics Seul ................................... 3 990F. ❑

#### UTILITAIRES:

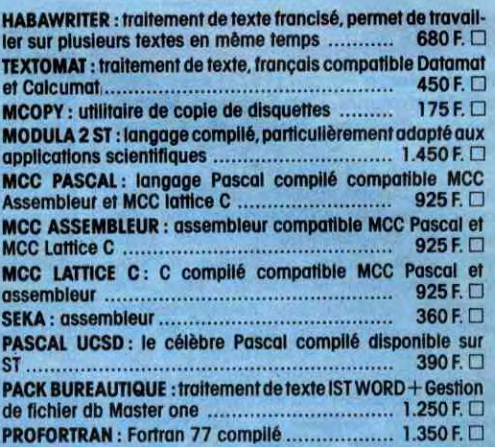

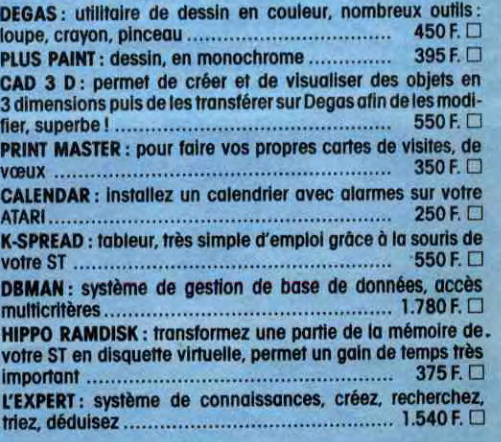

## **BON DE COMMANDE**

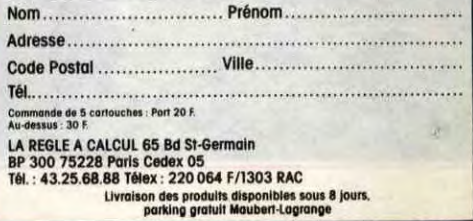

LE 520 STF ATARI A 3 990 F. T.T.C.

## ATARI 520 STF